02-03 юли 2021

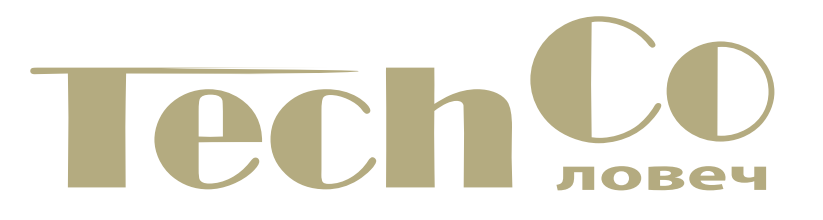

## СБОРНИК ДОКЛАДИ

# КОНФЕРЕНЦИЯ

**HAYYHA** 

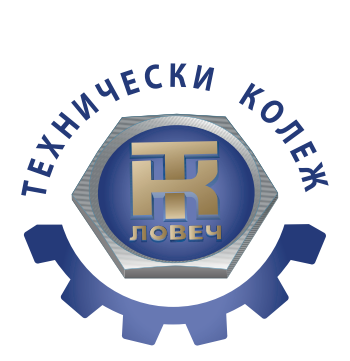

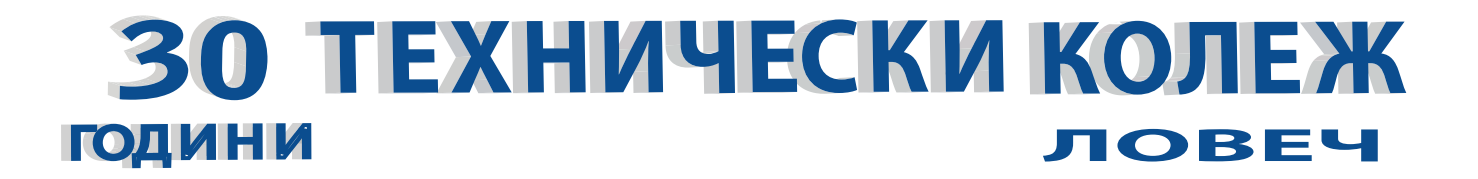

*Конференцията се провежда със съдействието на:*

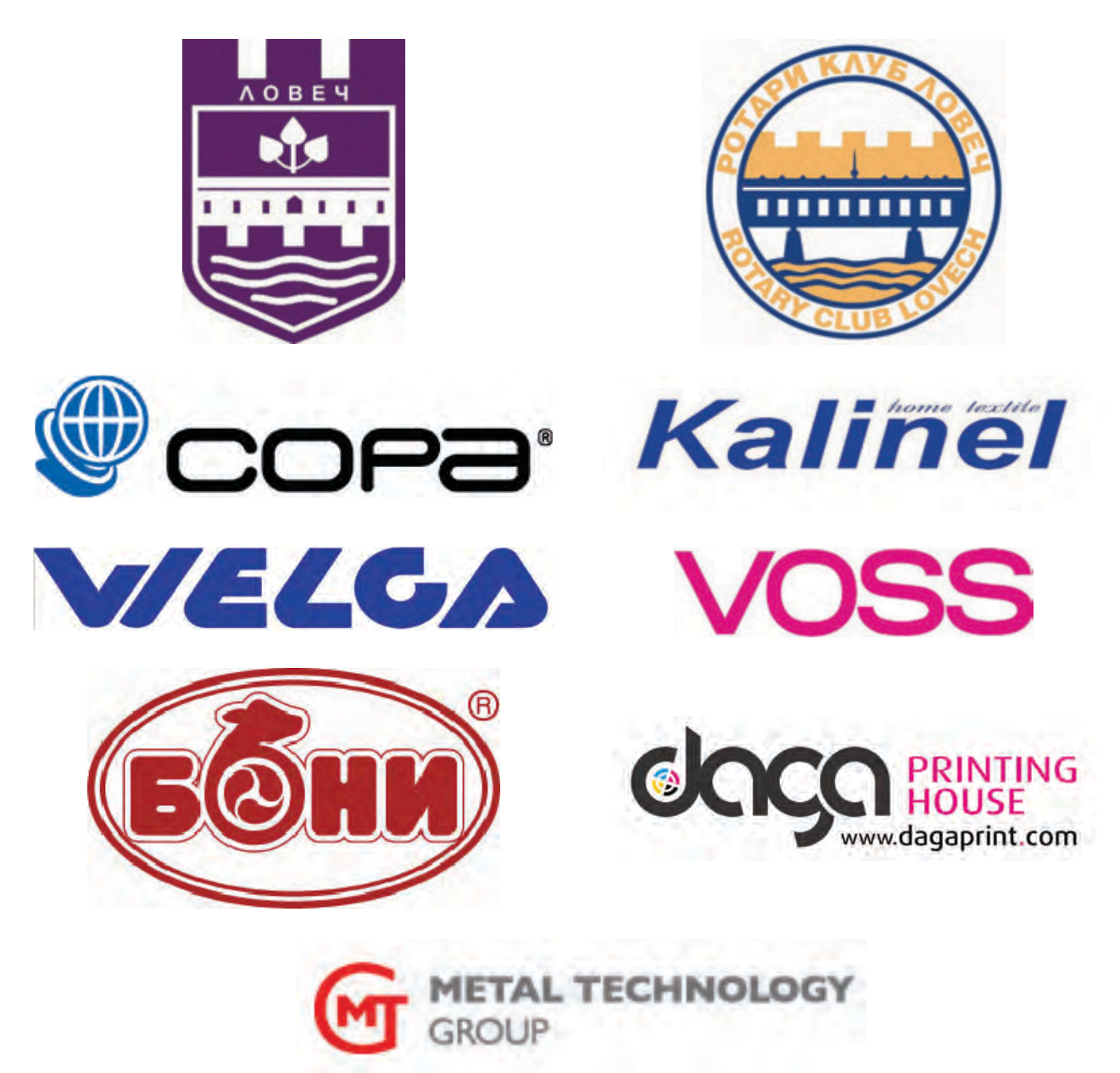

#### **ТЕХНИЧЕСКИ КОЛЕЖ – ЛОВЕЧ НАЦИОНАЛНА НАУЧНА КОНФЕРЕНЦИЯ TechCo-2021, Ловеч**

#### **С Б О Р Н И К Д О К Л А Д И**

Формат:: 70/100/16 Печатни коли: 11.38

Печат: Университетско издателство "Васил Априлов" Габрово **ISSN 2535-079X**

#### **ОРГАНИЗАЦИОНЕН КОМИТЕТ**

**ПРЕДСЕДАТЕЛ** доц. д-р инж. Никола Драганов

#### **СЕКРЕТАР**

доц. д-р инж. Боян Стойчев

#### **ТЕХНИЧЕСКИ СЕКРЕТАРИ:**

гл. ас. д-р инж. Мадлена Жилевска инж. Теменуга Пенкова

#### **ПРОГРАМЕН КОМИТЕТ**

#### **ПРЕДСЕДАТЕЛ**

проф. д-р инж. Илия Железаров

#### **ЧЛЕНОВЕ**

проф. д-р инж. Анатолий Александров, *Технически университет – Габрово* проф. д-р инж. Венцислав Вълчев, *Технически университет – Варна* проф. д-р инж. Иван Евстатиев, *Технически университет – Русе* проф. д-р инж. Николай Маджаров, *Технически университет – Габрово* доц. д-р инж. Александър Вучев, *Университет по хранителни технологии – Пловдив* доц. д-р инж. Валентина Кукенска, *Технически университет – Габрово* доц. д-р Диана Изворска, *Технически университет – Габрово* доц. д-р инж. Димитър Спиров, *Университет по хранителни технологии – Пловдив*  доц. д-р инж. Ивайло Беловски, *Университет "Проф. д-р Асен Златаров", Бургас* доц. д-р инж. Красимир Друмев, *Технически университет – Габрово* доц. д-р инж. Пламен Цанков, *Технически университет – Габрово*  доц. д-р инж. Светослав Иванов, *Технически университет – София, Филиал Пловдив* 

доц. д-р инж. Станимир Садинов, *Технически университет – Габрово*

#### **НАУЧНИ НАПРАВЛЕНИЯ**

- **Електротехника и електроника**
- **Природни науки, математика и информатика**
- **Педагогически науки, икономика и управление**

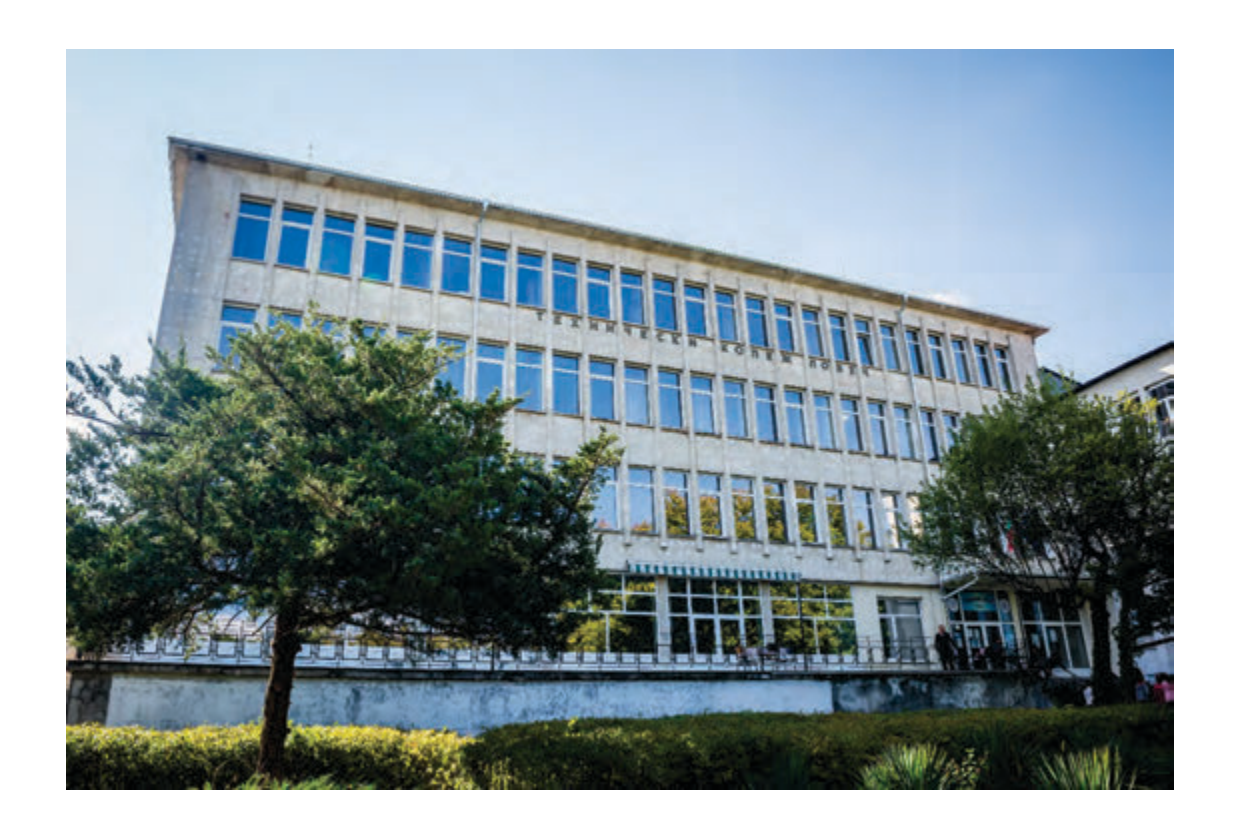

#### **ТЕХНИЧЕСКИ КОЛЕЖ – ЛОВЕЧ**

гр. Ловеч, ул. "Д-р Съйко Съев" 31 телефони: 0879 946 697, 0879 946 696 tklovech@mail.bg, www.tklovech.tugab.bg

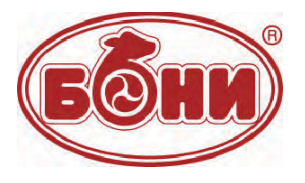

#### **"МЕСОКОМБИНАТ – ЛОВЕЧ" АД гр. ЛОВЕЧ Гр. ЛОВЕЧ, ул."БЯЛО МОРЕ" № 12 тел. 068/686 749, email: g.dencheva@boniholding.com**

"Месокомбинат-Ловеч" АД е част от структурата на "Бони холдинг", създаден през 1991 година.

За 30 години "Бони холдинг", благодарение на изключително добрия мениджърски екип и иновативна мисъл вече е една от най-големите фирми в българската хранителна индустрия, лидер в производството на свинско месо и е сред най-утвърдените производители на месни продукти и колбаси. В структурата му работят над 1300 работници и служители.

Месопреработвателния комплекс, намиращ се в гр. Ловеч се състои от 3 обособени предприятия, а именно:

Транжорна – в това предприятие се обезкостява свинско и говеждо трупно месо, което се разпада на няколко вида разфасовки – пържола, котлет, контра филе, бонфиле, ребра, бут, плешка, месо за готвене, предназначени за пазара, както и месо предназначено за месопреработката.

Предприятие за производство на колбаси с изключително богата асортиментна листа: Около:

63 вида малотрайни колбаси, 31 вида трайни варено-пушени колбаси, 46 вида трайни сурово-сушени колбаси от раздробени меса, 15 вида трайни сурово-сушени деликатеси от нераздробена меса, 33 вида варено-пушени деликатеси и 9 вида шунки и шункови колбаси.

Предприятие за производство на разфасовки, млени меса, полуфабрикати и печени продукти като: различни по вид кебапчета, кюфтета и плескавици, суров суджук, няколко вида сурови наденици и кърначета, разфасовки – св.плешка, св.бут, св.котлет, св.ребра, св.гърди, св.филета, св.джолан, св.месо за готвене и др, няколко вида кайма, групата печени продукти включва няколко вида кебапчета, кюфтета и грил наденички.

На територията на комплекса в гр. Ловеч има и хладилен лагер, където се съхраняват дълбоко замразени меса.

Всеки ден от тези предприятия излизат около 40 ведомствени автомобила със 100 тона продукция, която доставяме на нашите клиенти в цялата страна – всички големи търговски вериги, както и дистрибуторска мрежа и дребни магазини.

Инвестициите в техника средно годишно възлизат на 4-5 млн. евра, което се налага поради бързото развитие на технологиите и с оглед на нашата политика да отговаряме на бързо менящите се изисквания на пазара и поддържане на конкурентноспособност. Голяма част от машините са т.нар.модулни системи, т.е. чрез пренастройване могат да произвеждат няколко продукта /и като асортимент и като вид разфасовка/. Поради интензивното експлоатиране обаче колкото и съвременна да е техниката тя се нуждае от профилактика, често и от ремонт.

Поради тази причина имаме обособено звено инженерни специалисти, които преминават обучение/на място по време на работа, както и във фирмата производител или вносител/.

Проявяваме интерес към студенти-бъдещи инженери, които да наемем и допълним инженерния състав.

**за контакт: 5500 – гр.Ловеч Ул."Бяло море" № 12 "МЕСОКОМБИНАТ-ЛОВЕЧ" АД Тел.: 068/686749 e-mail: g.dencheva@boniholding.com**

## **C O N T E N S**

### ЕЛЕКТРОТЕХНИКА И ЕЛЕКТРОНИКА

,,,,,,,,,,,,,,

,,,,,,,,,,,,,,,,

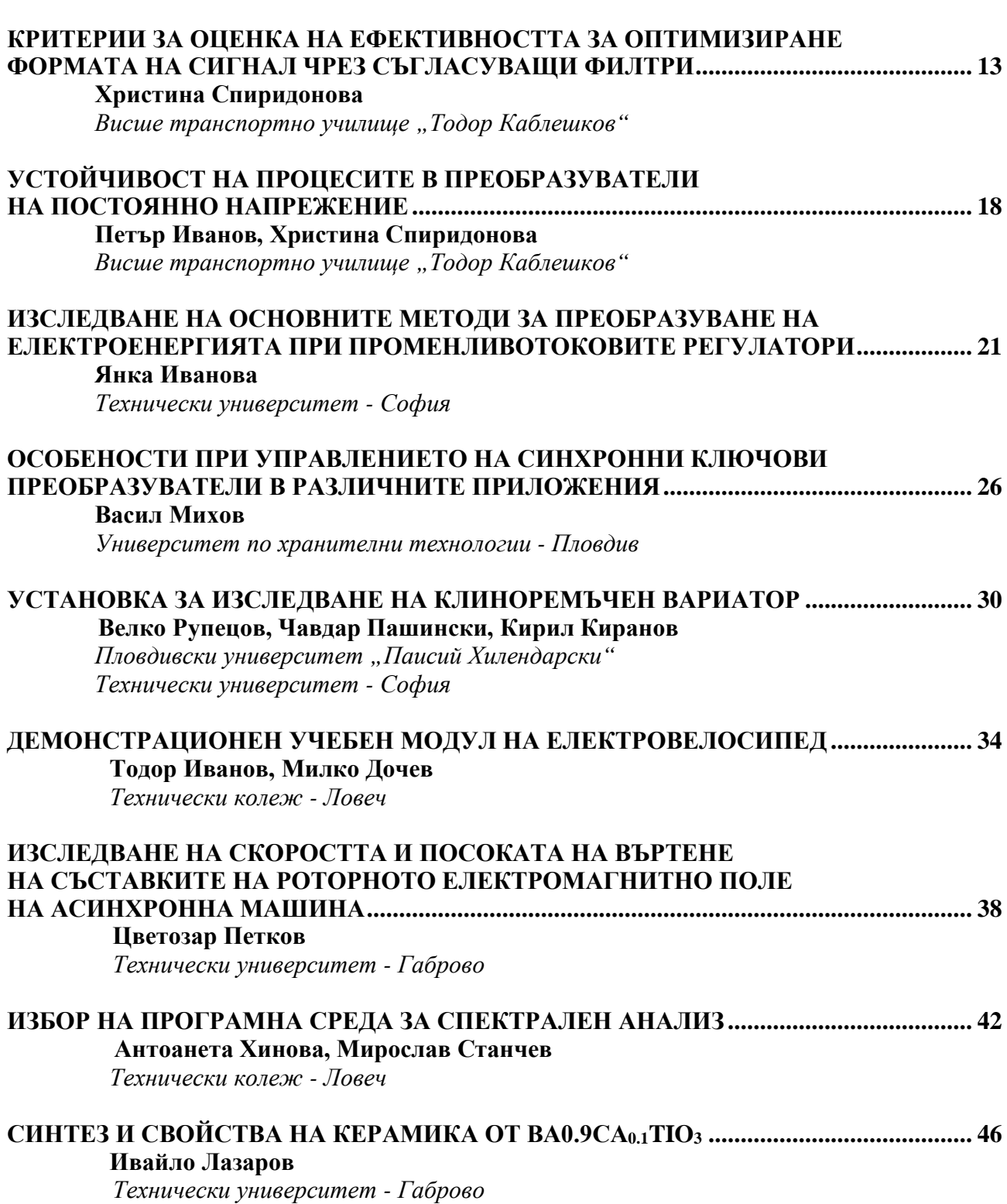

7

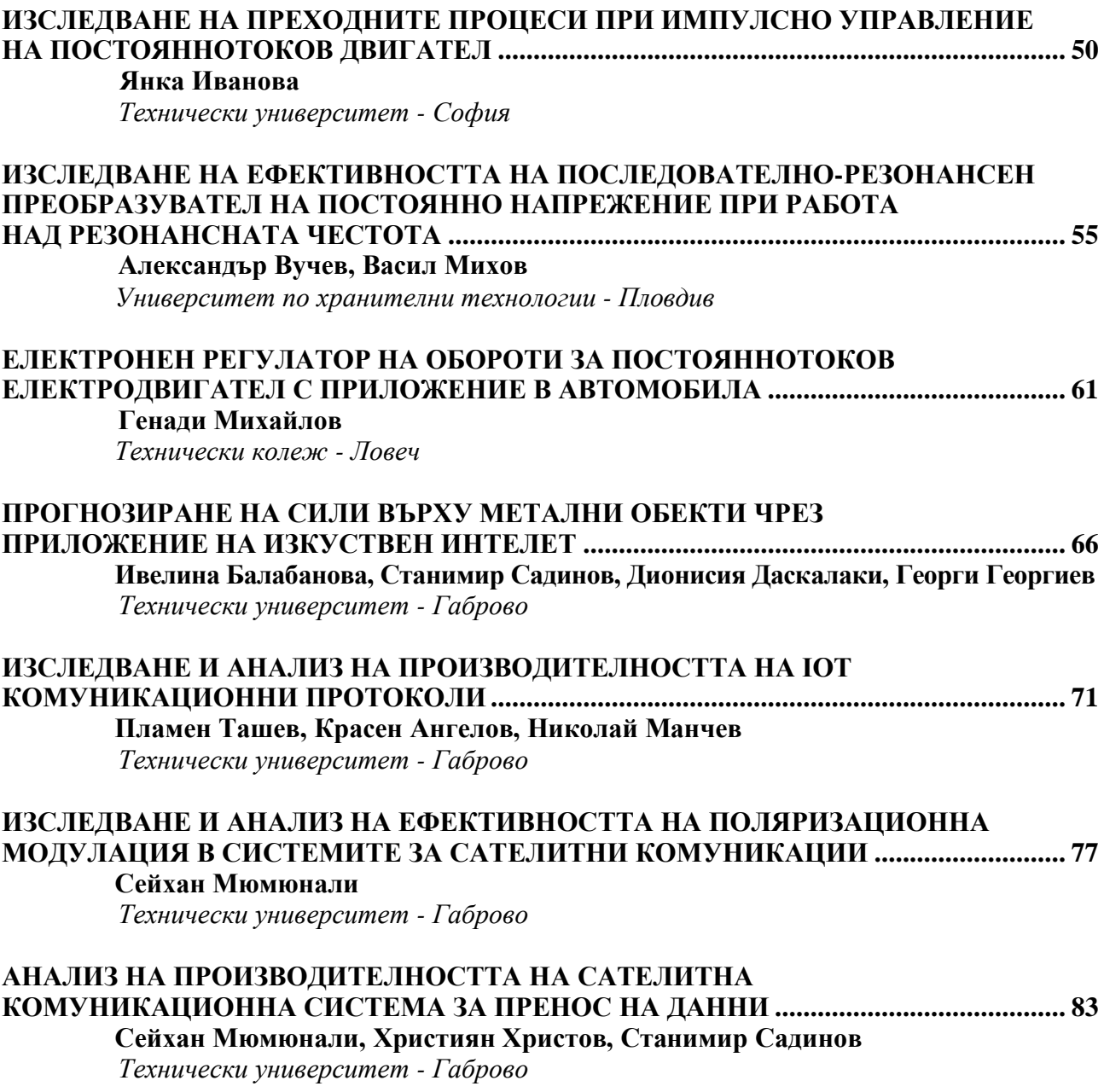

## ПРИРОДНИ НАУКИ,<br>МАТЕМАТИКА И ИНФОРМАТИКА ,,,,,,,,,,,,,,

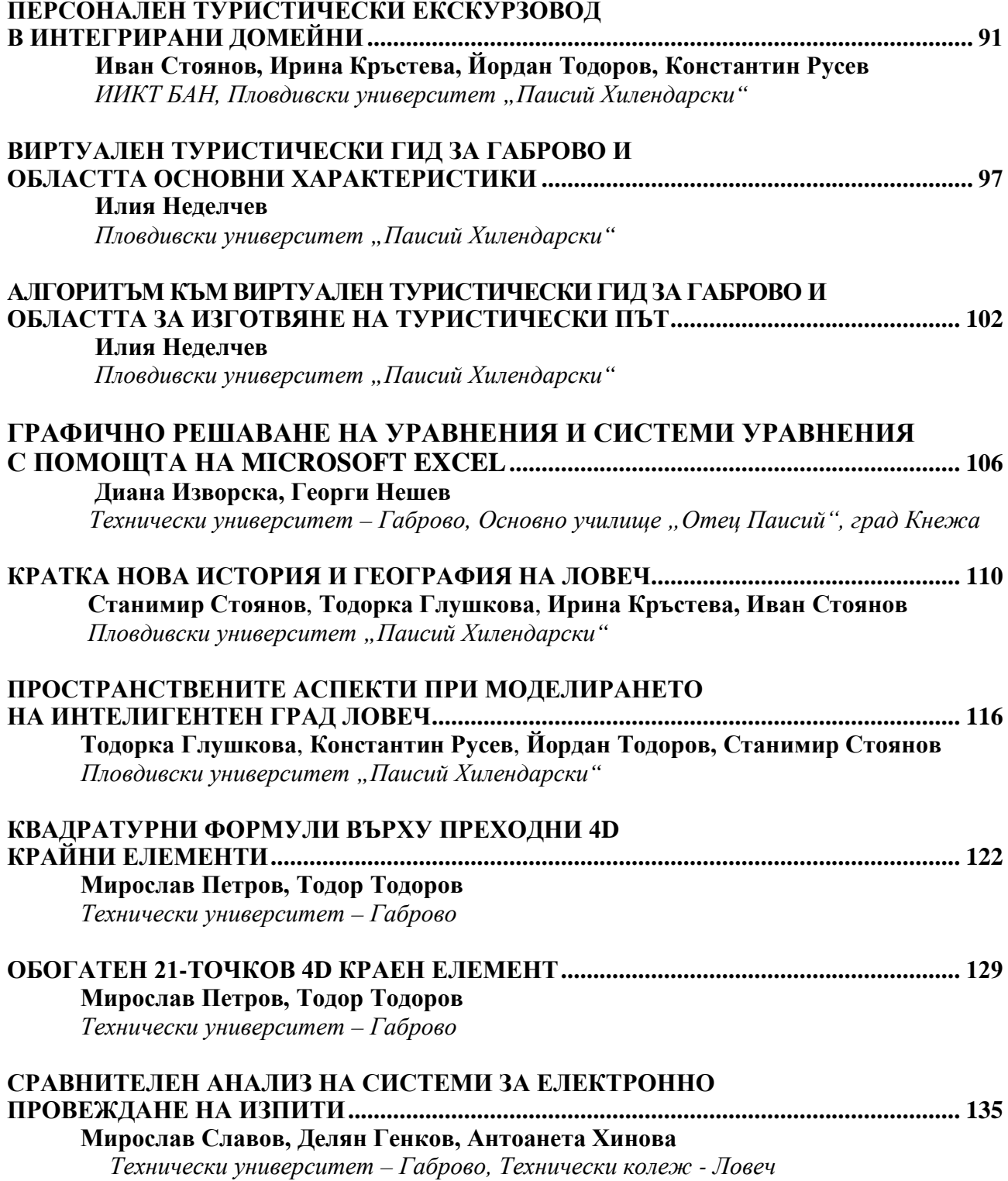

#### ,,,,,,,,,,,,,,,, **ПЕДАГОГИЧЕСКИ НАУКИ,<br>ИКОНОМИКА И УПРАВЛЕНИЕ** ,,,,,,,,,,,,,,

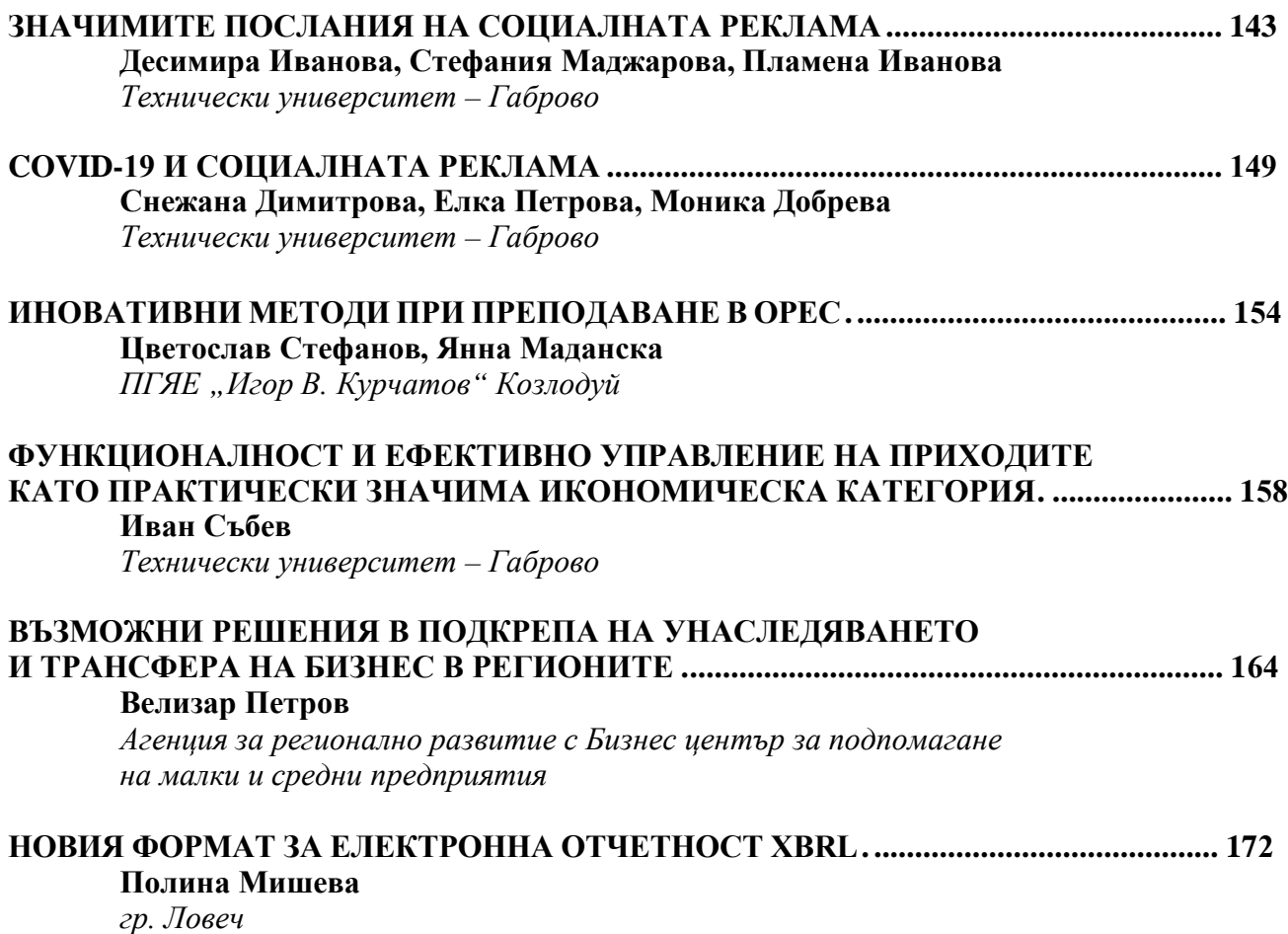

**НАПРАВЛЕНИЕ** 

## **ЕЛЕКТРОТЕХНИКА И ЕЛЕКТРОНИКА**

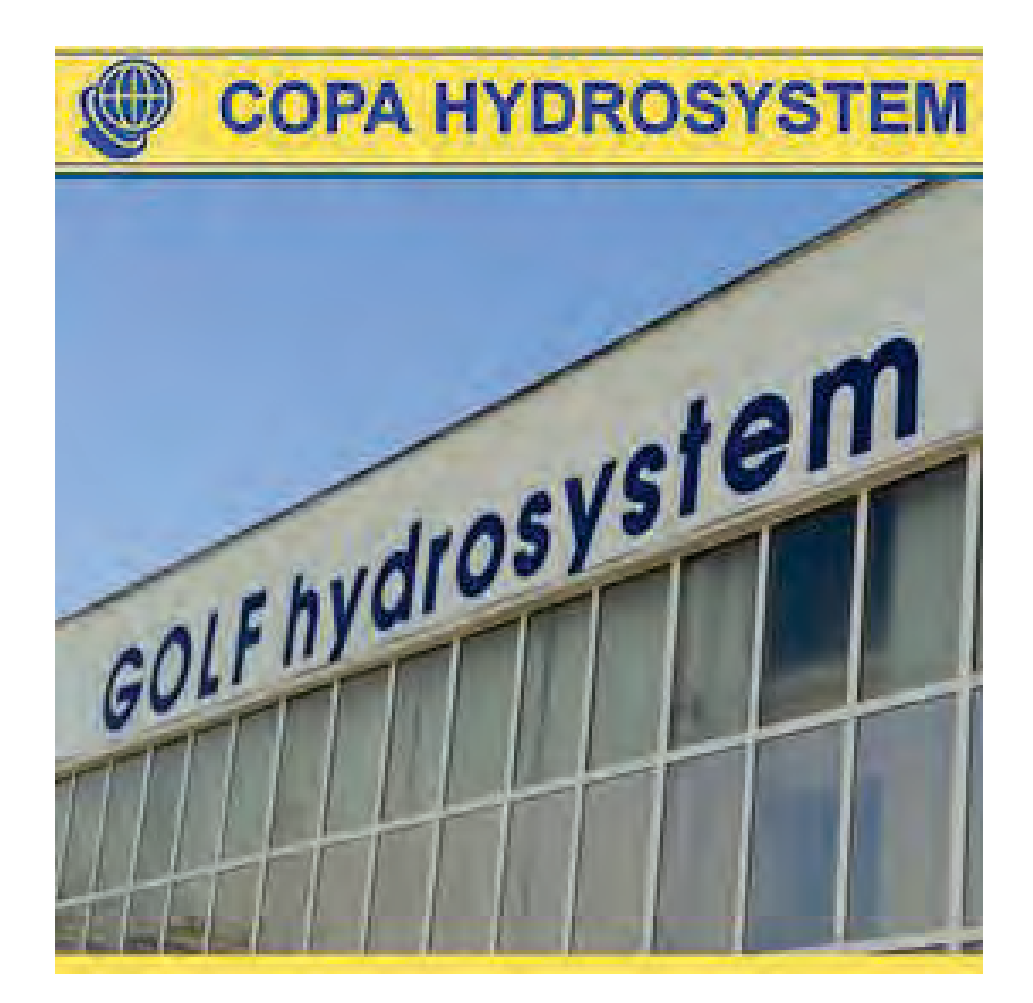

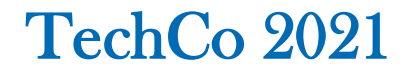

#### **КРИТЕРИИ ЗА ОЦЕНКА НА ЕФЕКТИВНОСТТА ЗА ОПТИМИЗИРАНЕ ФОРМАТА НА СИГНАЛ ЧРЕЗ СЪГЛАСУВАЩИ ФИЛТРИ**

#### **CRITERIAS FOR EVALUATION OF THE EFFICIENCY FOR OPTIMIZING THE SIGNAL FORMAT THROUGH MATCHING FILTERS**

#### **Hristina Spiridonova**

*Todor Kableshkov University of Transport* 

#### **Abstract**

*There are many indicators for assessing the technical and economic efficiency of a radiocommunication system (RCC). These include the actual speed of information transmission, maximum bandwidth and energy potential of the communication channel, resistance to interference and more. The nonlinear signal processing systems in RCC, the nonlinear propagation medium, the real time and frequency characteristics of the radio communication channels, etc. lead to distortion of the signal shape, insufficient use of the bandwidth of the communication channel and reduced transmission speed. This is a serious problem for the implementation of efficient and high-speed digital systems and increase the resistance to interference in them.*

*One of the possible approaches to solve the above-mentioned problems is by using matching filters in the transmitter and receiver of the RCC. Through them, a change in the form of the transmitted signal is realized, which will provide compensation of the reaction of the communication channel.*

*This report proposes and develops criteria for evaluating the effectiveness of RACs with matching filters. Transmission coefficients are derived based on them.* 

**Keywords:** matching filters, transmission functions, filter efficiency.

#### **ВЪВЕДЕНИЕ**

 За повишаване на реалната скорост на предаване на информацията в радиокомуникационните системи (РКС) и подобряване устойчивостта срещу смущения се използват различни методи [1, 2,3]. Един от възможните подходи е чрез използване на съгласуващи филтри в предавателя и приемника на РКС. Чрез тях се реализира изменение на формата на предавания сигнал, което да осигури компенсация на реакцията на комуникационния канал.

Целта на настоящата работа е да предложат и разработят критерии за оценка на ефективността на РКС със съгласуващи филтри. Задачата се решава в два случая - чрез оценка на отношението сигнал/шум на входа на приемника при аналогови сигнали и чрез минимум на средноквадратичната грешка при случайни сигнали.

#### **ОПРЕДЕЛЯНЕ НА КРИТЕРИИТЕ**

 1 случай. На фиг. 1 е показана структурната схема на разглежданата РКС със съгласуващи филтри. В предавателя е включен формиращ филтър (ФФ) с предавателна функция  $K_1(j\omega)$ , а в приемника възстановяващ филтър (ВФ) с предавателна функция  $K_2 ( j\omega )$ .

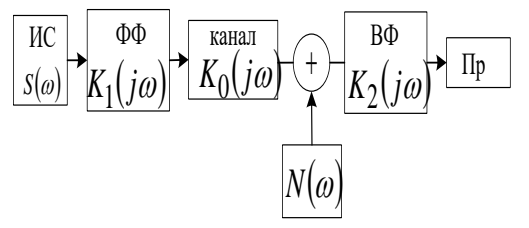

*Фиг.1. Структурна схема на РКС с ФФ и ВФ*

Въвежда се коефициент  $\varepsilon$  за оценка ефективността на филтрите, показващ колко пъти отношението сигнал/шум на входа на приемника при наличие на тези филтри е по-голямо, отколкото при тяхната липса изразено чрез спектралната плътност на сигнала  $S(\omega)$  и на шума  $N(\omega)$ :

$$
\varepsilon = \frac{\int_{\omega_1}^{\omega_2} S(\omega) K_1(\omega)^2 |K_2(\omega)|^2 d\omega \int_{\Omega}^{\Omega_2} N(\omega) K(\omega) d\omega}{\int_{\omega_1}^{\omega_2} S(\omega) d\omega \int_{\omega_1}^{\omega_2} N(\omega) |K_2(\omega)|^2 d\omega}
$$
(1)

където  $\omega_1$  и  $\omega_2$  са граничните честоти на ефективната лента на пропускане на канала.

За правилна оценка на ефективността е необходимо средната мощност на сигнала на входа на канала да е фиксирана:

$$
\int_{\omega_1}^{\omega_2} S(\omega) |K_1(\omega)|^2 d\omega = P_{Scp} = const,
$$
 (2)

За изпълнение на условие (2) е необходимо за компенсиране на затихването на сигнала да се включи допълнителен усилвател за намаляване средната мощност на сигнала в предавателния тракт на системата (след ФФ). Ако означим неговия коефициент на усилване по мощност с λ, то

$$
(k')^{2} = \frac{\int_{\omega_{1}}^{\omega_{2}} S(\omega)d\omega}{\int_{\omega_{1}}^{\omega_{2}} S(\omega)K_{1}(\omega)^{2} d\omega}
$$
(3)

След умножение на числителя на (2) с коефициента (3) и отчитайки (1), се получава:

$$
\varepsilon = \frac{\int_{\omega_1}^{\omega_2} S(\omega) d\omega \int_{\omega_1}^{\omega_2} N(\omega) K(\omega) d\omega}{\int_{\omega_1}^{\omega_2} S(\omega) K_1(\omega)^2 d\omega \int_{\omega_1}^{\omega_2} \frac{N(\omega) K(\omega)}{|K_1(\omega)|^2} d\omega}, \quad (4)
$$

 Зависимост (4) показва колко пъти намалява средната мощност на смущението на входа на приемника при фиксирана средна мощност на полезния сигнал, в случая с използване на ФФ. Коефициентът *ε* се използва като **енергиен критерий за ефективност от въвеждането на ФФ.**

 Изборът на предавателните функции  $K_1(i\omega)$  и  $K_2(i\omega)$  се определя от условието да се минимизира мощността на въздействащото смущение при постоянна средна мощност на сигнала на изхода на ФФ.

 В най-общия случай това са система от интегрално-диференциални *уравнения на Ойлер*, които изразяват необходимите условия за екстремум на функционала.

$$
\frac{-k'^{2}N(\omega)K(\omega)}{|K_{1}(\omega)|^{4}} + \lambda \cdot S(\omega) = 0, \qquad (5)
$$

от където

$$
K_1(\omega)^2_{opt} = \sqrt{\frac{k'^2 N(\omega) K(\omega)}{\lambda S(\omega)}},
$$
 (6)

 Множителят *λ* се определя, като се замести уравнение (6) в условие (2):

$$
\lambda = \left(\frac{k'}{P_{Scc}} \int_{\alpha_1}^{\alpha_2} \sqrt{S(\omega)N(\omega)K(\omega)d\omega}\right)^2, \qquad (7)
$$

След заместване на (7) в (6) се определя:

$$
|K_1(\omega)|^2_{opt} = \frac{Ps_{cp}}{\int_{\omega_1} \sqrt{S(\omega)N(\omega)K(\omega)d\omega}} \cdot \sqrt{\frac{N(\omega)K(\omega)}{S(\omega)}},
$$
 (8)

След заместване на (8) в (4), се получава:

$$
\varepsilon_{\max} = \frac{\int_{\omega_1}^{\omega_2} S(\omega) d\omega \int_{\omega_1}^{\omega_2} N(\omega) K(\omega) d\omega}{\left(\int_{\omega_1}^{\omega_2} \sqrt{S(\omega) N(\omega) K(\omega) d\omega}\right)^2},
$$
(9)

Ако се анализира зависимостта (9), се вижда, че числителят и знаменателят й са свързани помежду си чрез неравенството на Буковски – Коши

$$
\int_{\omega_1}^{\omega_2} S(\omega)d\omega \int_{\omega_1}^{\omega_2} N(\omega)K(\omega)d\omega \ge \left(\int_{\omega_1}^{\omega_2} S(\omega)N(\omega)K(\omega)d\omega\right)^2
$$
\n(10)

 Знакът в (10) е за равенство само, когато функциите *S*(ω) и *N*(ω)*K*(ω) са равни, или кратни на постоянен множител помежду си.

 Следователно ефективността от наличието на ФФ ще бъде по-голяма, **когато енергийните спектри на сигнала и смущението значително се различават.** 

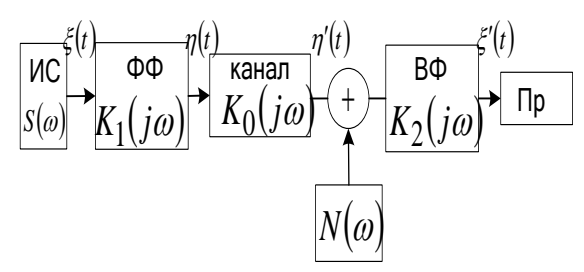

*Фиг.2. Структурна схема на РКС с ФФ при с случаен сигнал*

 2 случай. Критерият на най-малката средноквадратична грешка се определя от статистическите свойства на сигнала и смущението.

Нека сигналът  $\xi(t)$ , формиран от източника, е във вид на стационарен случаен процес с нулево математическо очакване и спектрална плътност  $S(\omega)$ . Той преминава през ФФ в предавателя и се трансформира в  $\eta(t)$  със спектрална плътност  $S_n(\omega)$  (фиг. 2). На входа на приемника постъпва сигнал  $\eta'(t)$ . Неговата спектрална плътност е  $S_{n'}(\omega)$  Сигналът на изхода на ВФ е  $\xi'(t)$  със спектрална плътност  $S_{\varepsilon}(\omega)$ .

 Поставената задачата е при фиксирана средна мощност на сигнала на входа на комуникационния канал, определена с условие (3), да се минимизира средноквадратичната грешка между предадения  $\xi(t)$  и приетия сигнал  $\xi'(t)$ .

Ако  $\xi(t)$  и  $\xi'(t)$  са ергодични процеси, вместо минимум на средноквадратичното отклонение, се търси минимум на дисперсията:

$$
\overline{\delta}^2 = D[\xi(t) - \xi'(t)] \tag{11}
$$

 Дисперсията (11) може да се представи чрез спектралните плътности на  $\xi(t)$ и  $\xi'(t)$  и взаимните им спектрални плътности :

$$
\overline{\delta}^2 = \int_{\omega_1}^{\omega_2} [S(\omega) - S_{\xi\xi}(\omega) - S_{\xi'\xi}\omega + S_{\xi'}(\omega)] d\omega \quad (12)
$$

където  $S_{\zeta'\zeta}$ ,  $S_{\zeta\zeta'}$  са взаимни спектрални плътности.

 Като се имат предвид въведените означения на предавателните коефициенти от фиг.2, са в сила зависимостите:

$$
S_{\eta}(\omega) = |K_1(\omega)|^2 S(\omega); \qquad (13)
$$
  
\n
$$
S_{\xi'}(\omega) = |K_2(\omega)|^2 [K_1(\omega)S(\omega) + N(\omega)K(\omega)]
$$
  
\n
$$
S_{\eta'}(\omega) = |K_1(\omega)|^2 S(\omega) + N(\omega)K(\omega);
$$
  
\n
$$
S_{\xi\xi'} = K_1(\omega)K_2(\omega)S(\omega);
$$
  
\n
$$
S_{\xi'\xi} = \overline{K_1(\omega)K_2(\omega)}S(\omega),
$$

където  $\overline{K_1(\omega)K_2(\omega)}$  е спрегнатият комплекс на  $K_1(\omega) K_2(\omega)$ .

$$
\left|K_1(\omega)\right|_{opt}^2 = \begin{cases} \sqrt{\frac{N(\omega)K(\omega)}{\lambda S(\omega)} - \frac{N(\omega)K(\omega)}{S(\omega)}} & ,\\ 0 & \text{в противоположния служий} \end{cases}
$$

$$
npu \frac{S(\omega)}{\lambda N(\omega)K(\omega)} \ge 1
$$
\n(14)

От уравнение (14) следва, че оптималният ФФ ще пропуска само тези спектрални съставящи на входния сигнал в честотен диапазон  $\omega_1 \leq \omega \leq \omega_2$ , за които отношението на спектралната плътност на сигнала към спектралната плътност на смущението, е по-голямо от някаква прагова стойност. Тези съставящи на сигнала, за които отношението  $\frac{S(\omega)}{S(\omega)}$  $\lambda N(\omega) K(\omega)$ ω  $N(\omega)K$ *S*(*ω*) e по-малко от праговата стойност, не се пропускат от ФФ.

След заместване на всички спектрални плътности (13) в (2), се получава:

$$
\overline{\delta}^2 = \int_{\omega_1}^{\omega_2} \frac{S(\omega)N(\omega)K(\omega)}{|K_1(\omega)|^2 S(\omega) + N(\omega)K(\omega)} d\omega, \quad (15)
$$

 Параметър λ се определя от зависимост (14) и (2):

$$
\lambda = \left(\frac{1}{P_{Scc} + P_{CM}} \int_{\omega_1}^{\omega_2} \sqrt{S(\omega)N(\omega)K(\omega)}d\omega\right)^2
$$
 (16)

където мощността на смущението е:

$$
P_{CM} = \int_{\omega_1}^{\omega_2} N(\omega) K(\omega) d\omega, \qquad (17)
$$

 За оптималната характеристика на ФФ се получава:

$$
|K_1(\omega)|_{opt}^2 = \frac{(P_{Scc} + P_{CM})|N(\omega K(\omega))}{\int_{\omega_1}^{\omega_2} \sqrt{S(\omega)N(\omega)K(\omega)}d\omega\sqrt{S(\omega)}} - \frac{N(\omega)K(\omega)}{S(\omega)},
$$
\n(18)

От изрази (18) и (15) се получава едната съставяща на минималната средноквадратична грешка при  $\frac{S(\omega)}{\lambda N(\omega)K(\omega)}$ ≥ 1 ω  $N(\omega)K$  $\frac{S(\omega)}{\sum_{\mathbf{r}} S(\omega)} \geq 1$ :

$$
\overline{\delta_{1\min}^2} = \frac{1}{P_{Scc} + P_{CM}} \left( \int_{\omega_1}^{\omega_2} \sqrt{S(\omega)N(\omega)K(\omega)} d\omega \right)^2 (19)
$$

 Съставяща (19) е обусловена от действието на ФФ и ВФ в области, където е изпълнено  $\frac{S(\omega)}{N}$  $\frac{S(\omega)}{(\omega)K(\omega)} \geq \lambda$  $N(\omega)K$  $\frac{S(\omega)}{\Delta x} \geq \lambda$ .

 Зависимост (19) може да се прецизира като се отчете, че реалният коефициент на предаване на комуникационния канал е  $k_0 \neq 1$ :

$$
\overline{\delta_{1\min}^2} = \frac{1}{k_0^2 P_{Scc} + P_{CM}} \left( \int_{\omega_1}^{\omega_2} \sqrt{S(\omega)N(\omega)K(\omega)} d\omega \right)^2 (20)
$$

За действието на ФФ и ВФ в области, където е изпълнено  $\frac{S(\omega)}{N}$  $\frac{\mathcal{S}(\omega)}{(\omega)K(\omega)} \leq \lambda$  $N(\omega)K$  $\frac{S(\omega)}{\Delta x} \leq \lambda$  ce определя другата съставяща на минималната средноквадратична грешка. Това

става като в зависимост (15) се замести  $| K_1(\omega) |^2 = 0$ , при което се получава:

$$
\overline{\delta_{2\min}^2} = \int_{\omega_1'}^{\omega_2'} S(\omega) d\omega, \qquad (21)
$$

В (21) е въведен честотен диапазон  $\omega'_1 - \omega''_2$ , за която  $\frac{S(\omega)}{N(\omega)K(\omega)} \leq \lambda$  $N(\omega)K$  $\frac{S(\omega)}{S(\omega)}$  ≤ λ и която не се пропуска от ФФ. По този начин се отчита тази част от минималната средноквадратична грешка, която се дължи на отстранените от ФФ спектрални съставящи, за които отношението  $S(\omega)$  $\lambda N(\omega) K(\omega)$ е по-малко от праговата

стойност.

 Така се получава окончателният резултат:

$$
\overline{\delta_{\min}^2} = \overline{\delta_{1\min}^2} + \overline{\delta_{2\min}^2} = \frac{1}{P_{Scp}k_0^2 + P_{CM}}.
$$

$$
\left(\int_{\omega_1}^{\omega_2} \sqrt{S(\omega)N(\omega)K(\omega)}d\omega\right)^2 + \int_{\omega_1'}^{\omega_2'} S(\omega)d\omega, (22)
$$

#### **ЗАКЛЮЧЕНИЕ**

 Чрез предложените критерии за оценка на ефективността от използване на съгласуващи филтри в приемника и предавателя при предаване на аналогови и случайни сигнали, се извеждат зависимости за оптималния предавателен коефициент на филтрите (зависимости (14) и (18)). Те могат да се използват при синтеза на съгласуващите филтри.

#### **ЛИТЕРАТУРА**

[1] Proakis J and Salehi M. Communication Systems Engineering. - Prentice-Hall.: Upper Saddle River, NJ, 2002.

[2] Чернева Г. Синтез и изследване на сигнали, непредизвикващи преходни процеси в канала за връзка. Годишник на ВТУ «Т. Каблешков» ISSN 1314-362X, бр.5 2014г.

[3] Sklar, B. Digital Connection, М., Williams, 2003.

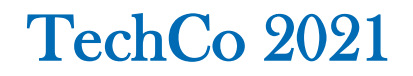

#### **УСТОЙЧИВОСТ НА ПРОЦЕСИТЕ В ПРЕОБРАЗУВАТЕЛИ НА ПОСТОЯННО НАПРЕЖЕНИЕ**

#### **PROCESS STABILITY IN DC-DC CONVERTERS**

*"TODOR KABLESHKOV" "TODOR KABLESHKOV"*

*Petar Ivanov Hristina Spiridonova UNIVERSITY OF TRANSPORT UNIVERSITY OF TRANSPORT,*

#### **Abstract:**

*DC-DC converters magnitude-convert the supply voltage in the circuits of a number of electronic devices. They are nonlinear systems with variable structure due to the specific nature of their operating principle.*

*The electromagnetic processes in DC-DC converter circuits are described in state space. Their characteristic feature is that several modes can be observed: periodic, quasi-periodic and chaotic. There are differences between these regimes in terms of stability: the periodic and quasiperiodic regimes are stable, while the chaotic system is unstable.*

*In the present work, process stability in dc-dc converters is investigated using Lyapunov criteria.* 

**Keywords:** resistance, transducers.

#### **ВЪВЕДЕНИЕ**

 Преобразувателите на постоянно напрежение се използват в редица захранващи блокове за електронни устройства [1,2]. Основни елементи в техните схеми са силови ключове, които се отварят и затварят чрез система за управление. Поради специфичното си превключващо действие, схемите на преобразувателите на постоянно напрежение са нелинейни динамични системи (НЛДС), променящи се във времето.

Характерна особеност за схемите на преобразувателите е, че в тях може да се наблюдават няколко режима: периодични, квазипериодични и хаотични. Докато за първите два е характерна сходимост на траекториите към класическите атрактори с цяла размерност (цикъл и тор), то при хаотичния режим се наблюдават странни атрактори и експоненциална разходимост на траекториите [3].

Между споменатите режими съществуват различия и от гледна точка на устойчивост: периодичният и квазипериодичният са устойчиви, докато при хаотичния системата е неустойчива.

Целта на настоящата работа е да се изследва устойчивостта на процесите в преобразуватели на постоянно напрежение. Изследването е направено за понижаващ преобразувател на напрежение.

Основни положения от теорията за устойчивост на НЛДС

Нелинейните системи могат да имат повече от едно равновесни състояния. Дори много малко смущение е достатъчно за започване на преходен процес, който да приведе системата от едно в друго равновесно състояние. Това налага да се проанализира поведението на динамичната система в непосредствена близост на равновесното състояние и да се изследва за устойчивост.

Математически устойчивостта на системата се свързва с определението за устойчивост на решението на диференциалното уравнение, което я описва. Най-пълно такова определение е дадено от Ляпунов [3,4]

Най-често използваният метод при изследване на устойчивост на стационарното решение е с помощта на т.нар. стационарно бифуркационно уравнение [3], получено чрез линеаризация на системата около равновесната (особената) точка.

<sub>1ка.</sub><br>Ако <sup>† \*</sup> е точка на равновесие, за нея е изпълнено:<br> $\vec{c}$ 

$$
\vec{f}(\vec{x}^*) = \vec{0},\tag{1}
$$

Ако *x* е решение, отместено от точката на равновесие на

$$
\delta \vec{x} = \vec{x} - \vec{x}^*,
$$
 (2)

то след заместване на (1) в (2) се получава  $\mathcal{L} = \mathcal{L} \mathcal{L}$ 

$$
\dot{\delta}\vec{x} = \vec{f}\left(\vec{x}^* + \delta\vec{x}\right) - \vec{f}\left(\vec{x}^*\right),
$$

$$
\dot{\delta}\vec{x}_i \approx \sum_{j=1}^n \left(\frac{\partial f_i}{\partial x_j}\right) \delta\vec{x}_j,
$$

което може да се запише като  
\n
$$
\dot{\vec{\alpha}} = J^* \vec{\alpha}, \tag{4}
$$

където

<sup>∗</sup> *J* е Якобианът на системата, взет в точ- $\cdot$  с якооианы на сист<br>ката на равновесие  $\vec{x}^*$ .

Решението на системата диференциални уравнения е комбинация от функции, зависещи от  $\exp(s,t)$ , където

 $\{s_i\}$  са собствените стойности на Якобиана.

Те са корените на характеристичното уравнение, определено от характеристичната детерминанта:

Ако всичките корени са с отрицателни реални части, то равновесието е асимптотично устойчиво.

Ако поне един корен е с положителна реална част, решението е неустойчиво.

Следователно при наличие на нулева реална част на корена се променя устойчивостта на състоянието.

Приложение на метода за понижаващ преобразувател на напрежение

Принципната схема на понижаващия преобразувател е дадена на фиг.1. Силовите ключове са изпълнени чрез транзистор Тр и диод Д.

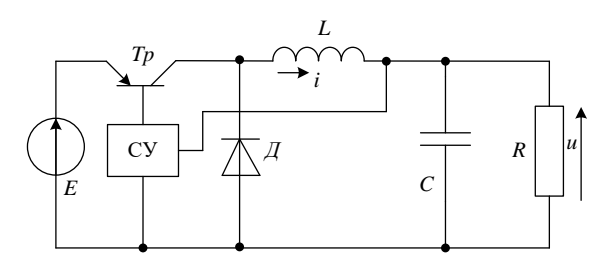

*Фиг.1. Понижаващ преобразувател на постоянно напрежение*

Разглежда се интервала от време, когато транзисторът Тр е отпушен  $(mT \leq t \leq mt+t_1),$  т – номер на периода – цяло число.

За разглеждания интервал от време схемата се описва със следната система уравнения:

$$
Es = L\frac{di}{dt} + R_2i + u
$$
  
\n
$$
i = c\frac{du}{dt} + \frac{u}{R}
$$
 (5)

където:

 $(3)$ 

s – функция на превключване на силовия ключ Тр, определена от системата за управление СУ

$$
R_2 = R_L + R_{Tp}
$$

е сума от активните съпротивления на дросела и транзистора.

В пространство на състоянията (5) се представя като:

$$
\frac{d[X(t)]}{dt} = [A(s)][X(t)] + [B(s)], \qquad (6)
$$

където:

 $(t) = \begin{bmatrix} i(t) \\ i(t) \end{bmatrix}$  $\left(\begin{matrix} t \\ t \end{matrix}\right)$  $\left| \begin{array}{c} i(t) \\ i(t) \end{array} \right|$  $=\begin{bmatrix} i(t) \\ u(t) \end{bmatrix}$  $X(t) = \begin{bmatrix} V(t) \\ V(t) \end{bmatrix}$ е матрица на променливите

на състоянието.

В общ случай те са функция както на времето, така и на началните условия.

[A(s)] и [B(s)] са матрици на параметрите на елементите:

$$
A(s) = \begin{bmatrix} -\frac{R_2}{L} & -\frac{1}{L} \\ \frac{1}{C} & -\frac{1}{RC} \end{bmatrix},
$$
(7)  

$$
B(s) = B_1 = \begin{bmatrix} \frac{Es}{L} \\ \frac{1}{C} \end{bmatrix},
$$
(8)

19

За да се изследва устойчивостта на процесите в схемата, се линеаризира система (6). За целта се въвежда безкрайно малка област на изменение около равновесната точка на променливи на състоянието  $X_{\epsilon}(mT)$ .

Тогава от изходната система (6) може да се запише:

$$
\frac{dX_{\zeta}}{dt} = A_{\zeta}(s)X + A(s)X_{\zeta} + B_{\zeta}(s),
$$
 (9)

където  $A_\zeta(s),\ B_\zeta(s)$  са частни производни на  $A(s)$ ,  $B(s)$  в областта  $\zeta$ .

Уравнение (9) представлява линейно нестационарно уравнение, което се решава по числен път. Неговото решение определя условията за устойчивост.

Характеристичното уравнение на система (5) е от вида:

$$
p^2 + \frac{1}{RC}p + \frac{1}{LC} = 0,
$$
 (10)

където р е оператор на Лаплас.

Корените на (10) определят поведението на процесите в схемата. Те могат да бъдат реални или комплексно-спрегнати, при което i и u могат да бъдат експоненциално затихващи, или да затихват по хармоничен закон.

Развитието на процесите в понижаващия преобразувател може да се проследи на фиг.2. При запушен транзистор и *t* ∞→ , корените на (10) имат отрицателни реални части. Тогава токът i се стреми към *R <sup>E</sup>* , а напрежението u към Е. На това съответства т.А от фазовата равнина, която е устойчив възел. При отпушване на транзистора енергията, натрупана във веригата, се изразходва във вид на топлина в резистора докато се изпълни  $i = 0, u = 0$ . Това съответства на т. 0 от фиг.2. Поради вентилните свойства на Тр и Д фазовата траектория е в първи квадрант. В установен режим на работа фазовата траектория се стреми към т.В, с

$$
u = \frac{\tau}{T} E \qquad i = \frac{u}{R}
$$
кординати  
времето на включено състояние на Тр

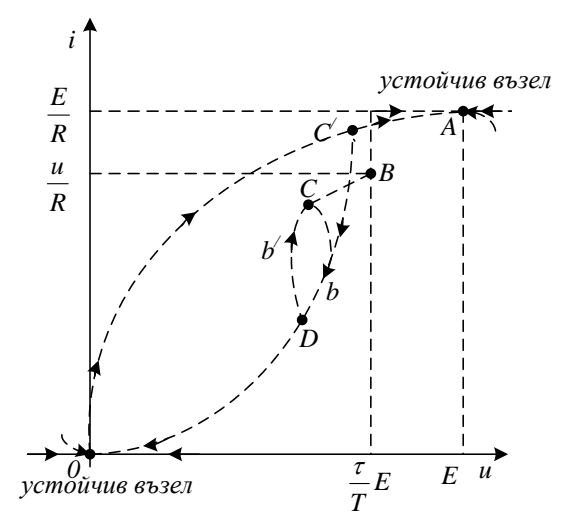

*Фиг.2. Фазови траектории на процесите в понижаващия преобразувател*

Преходният процес в схемата съответства на крива 0С/D, като движението се извършва по траектория Db/cbD. Т. 0 и т. А са устойчиви възли.

#### **ЗАКЛЮЧЕНИЕ**

В резултат на направените изследвания относно устойчивостта на процесите в схемата на понижаващ преобразувател на постоянно напрежение, следва, че процесите във веригата по време на непрекъснатия режим, са устойчиви. Но процесите в преобразувателите на постоянно напрежение се описват още и с уравнения, съответстващи на моментите на превключване. Затова е възможно да съществува и неустойчиво решение, което да съответства на нерегулярен (хаотичен) режим във веригата.

#### **ЛИТЕРАТУРА**

[1] Куцаров Ст. DC/DC Преобразуватели. Сп. Инженеринг ревю, бр.1, 2/2006.

[2] Fossas, E., A. Pas. Second order sliding mode control of a buck converter. Proceedings, The 41st IEEE Conference on Decision and Control, vol. 1, Dec. 2002, pp. 346–347

[3] Чернева Г. Идентификация и управление на хаотични процеси с приложение в електронните комуникации. Автореферат за присъждане на НС «Доктор на науките». ВТУ «Т. Каблешков», 2016.

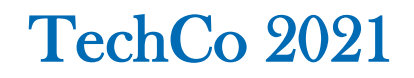

#### **STUDY OF THE BASIC METHODS FOR ELECTRICITY CONVERSION IN AC REGULATORS**

#### **ИЗСЛЕДВАНЕ НА ОСНОВНИТЕ МЕТОДИ ЗА ПРЕОБРАЗУВАНЕ НА ЕЛЕКТРОЕНЕРГИЯТА ПРИ ПРОМЕНЛИВОТОКОВИТЕ РЕГУЛАТОРИ**

**Yanka Nikolova Ivanova**

*Technical University of Sofia, branch Plovdiv E-mail: yankakiss777@abv.bg* 

#### **Abstract**

*This paper presents the research of alternating current regulators operating by the two basic methods: phase regulation and pulse width modulation. Experimental schemes by both methods have been designed. The research has been made in Multisim program environment. Transmission characteristics of the converters depending on the control variables for both methods are studied. An assessment of the power factor in both control schemes has been made. The harmonic composition of the currents in two control methods depending on the values of the control parameters is studied. The obtained results are presented in tabular and graphical form.* 

**Keywords:** Multisim simulation; Power supply design; AC-AC convertors; Application research.

#### **INTRODUCTION**

Electronic AC converters are one of the most frequently used devices in power electronics for control of actuators and technological devices [1]. In the course of lectures on power electronics students gain basic theoretical knowledge of the principles of operation and transients in converters [2]. The experimental study of AC converters allows students to gain practical experience in the operation of these devices by observing the change of electrical signals at different control points of electronic circuits [3]. The real measurements with an oscilloscope, a voltmeter and a spectrum analyzer, especially in high-voltage circuits, pose a danger to the students themselves, as well as to the serviceability of the used measuring equipment [4]. Therefore, it is appropriate to use simulation software for the research and design of AC converters

for training electrical engineering students. The developed electronic circuits in this article provide an opportunity for simulation study of AC converters operating on two commonly used control methods: the method of phase control and the method of pulse-width modulation [5].

#### **Study of the method with phase control for conversion of electricity in AC power supply**

The method of phase control in the case of alternating voltage supply is characterized by the fact that the load is periodically switched on and off to the power supply every half-cycle - ie. with a frequency twice as high as the frequency of the supply voltage [6]. The duration of the on state changes. Figure 1 illustrates the phase control method.

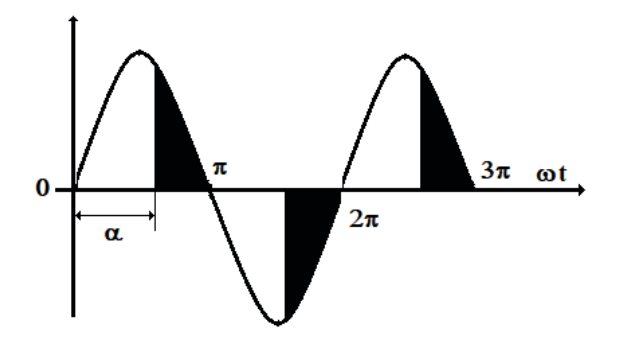

*Fig.1. Waveforms for single-phase ac full-wave voltage controller with R-load* 

The output power (respectively the output voltage) is changed by changing the angle  $\alpha$  from 0 to  $\pi$  [7]. The average value of the output voltage is determined by the expressions:

$$
V_{ave} = \frac{1}{\pi} \int_{\alpha}^{\pi} \sqrt{2} V \sin \theta d\theta = \frac{\sqrt{2} V}{\pi} (1 + \cos \alpha) \quad (1)
$$

The effective value is determined by the expressions:

#### **Principle scheme for studying the phase control method**

A principle scheme for study of an alternating current regulator operating according to the method of phase control for supply an active load has been drawn up (Fig.2). AC Power is V1, and switch element is the triac D1, controlled by Pulse Voltage V2. The active load of the regulator is the resistor R1. With the XSC1 oscilloscope are observed: voltage drop on the load R1 and the control pulses  $V_{GA2}$  for triac D1. With the voltmeter HMM1 the effective value of the voltage on the load can be measured. The control pulses have a repetition period of 10ms and with duration of 100µs, that is, one pulse per half-cycle of the supply voltage V1, which is with the frequency of 50 Hz. The desired phase angle  $\alpha$  can be achieved by changing the "Delay time" parameter from the Pulse Voltage V2 settings.

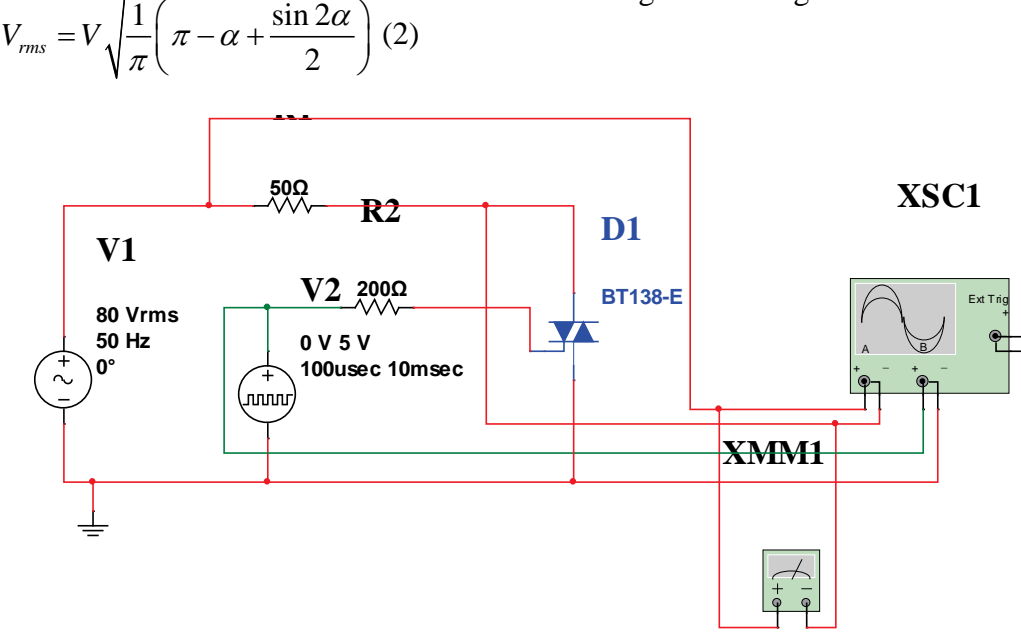

*Fig.2. Phase-controlled single-phase voltage controller*

Oscillogram of the change in voltage on the load  $V_{Load}(R1)$  and control pulses  $V_{GA2}$ (D1) is shown in Fig.3. From this oscillogram calculations can be made and graphs of the average  $(V_{ave})$  and effective (Vrms) values of the output voltage as a function of the control angle  $(\alpha)$  can be plotted, taking into account the time parameters of the voltage on the load, marked on the oscilloscope.

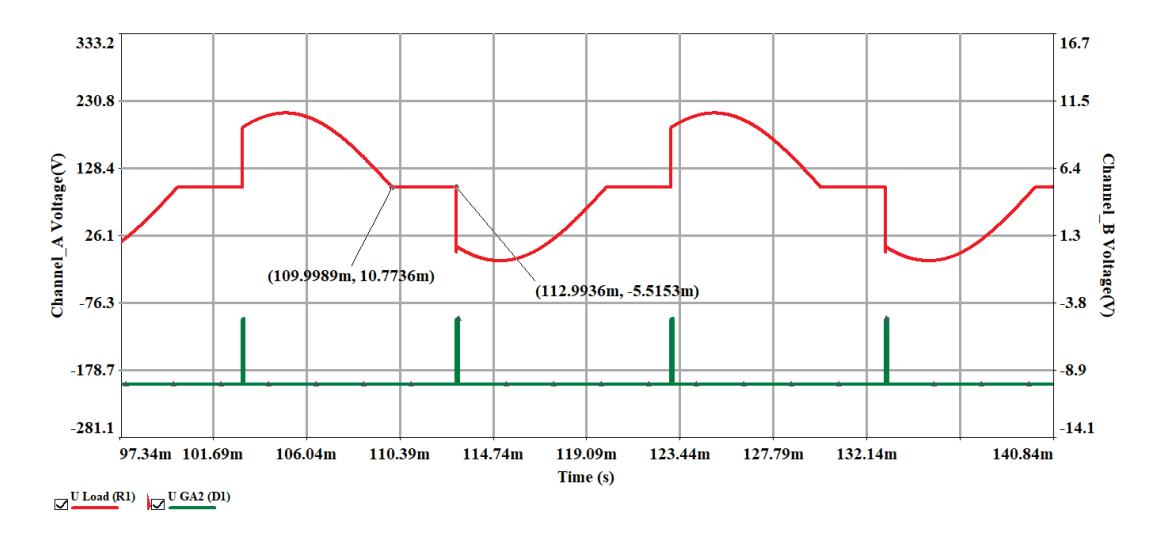

*Fig.3. Oscillogram of the change in voltage on the load*  $V_{Load}(R1)$  *and control pulses*  $V_{GA2}(DI)$ 

The effective value of the voltage on the load is measured with the voltmeter HMM1 (Fig.4.)

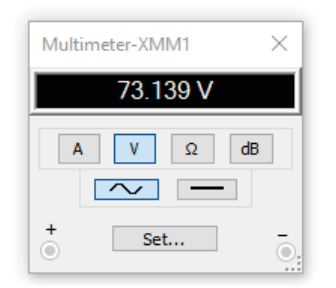

*Fig.4. Effective value of the voltage on the load*

#### **Research of single-phase PWM ac chopper**

Undisputed advantages over the method of phase control has the method of pulsewidth modulation (PWM). In this method, the load is switched on and off to the supply voltage repeatedly within one half-cycle. The frequency with which this is done, the so-called switching frequency fc, is many times higher than the frequency of the supply voltage. Usually, to avoid unpleasant sound effects, it is chosen to be higher than 20kHz.

The energy transmitted to the load in this method is changed by changing the ratio of the time ti, during which the load is connected to the supply voltage, to the period of the switching frequency  $T_c = \frac{1}{f_c}$ . *c*

This ratio is called the relative duration of the on state, also the duty cycle (of the pulse) and is denoted by D.

If it is assumed that  $t_i + t_n = T_c$ , for D can be written:

$$
D = \frac{t_i}{t_i + t_p} = \frac{t_i}{T_c} = t_i f_c
$$
 (3)

Figure 5 illustrates the pulse width modulation (PWM) method.

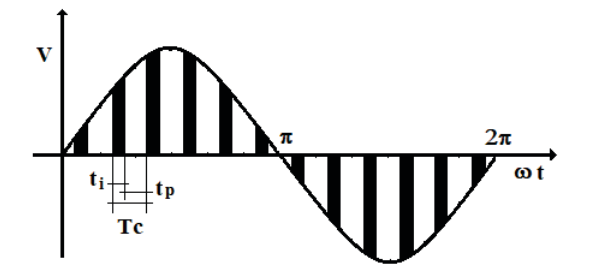

*Fig.5. Typical output voltage waveforms of a single phase PWM ac chopper*

Provided that the duty cycle of the pulses D is unchanged within a given time interval, then for the output voltage (its average and effective value) can be written:

$$
V_{ave} = D \frac{2\sqrt{2}}{\pi} V \qquad V_{rms} = \sqrt{D}V \tag{4}
$$

#### *Principle scheme for studying the pulse width modulation (PWM) method*

A principle scheme for the study of an alternating current regulator operating by the method of pulse-width modulation for active load supply has been drawn up (Fig.6). AC Power is V1, and the switch element IGBT Q1 is controlled by Pulse Voltage V2. The active load of the regulator is the resistor R1. With the oscilloscope XSC1 are observed: voltage drops on the load R1 and the control pulses VGE for the transistor Q1. With the voltmeter HMM1 the effective value of the voltage on the load can be measured. The control pulses have a repetition period of 1ms and a duration of  $500\mu s$ , with a frequency fc = 1 kHz, ie 10 pulses per half-cycle of the supply voltage V1, which has a frequency of 50 Hz. In this case, the "Delay time" parameter from the Pulse Voltage V2 settings is equal to 0s. The duration of the generated pulses ti is set with the parameter "Pulse Width" from the settings of Pulse Voltage V2.

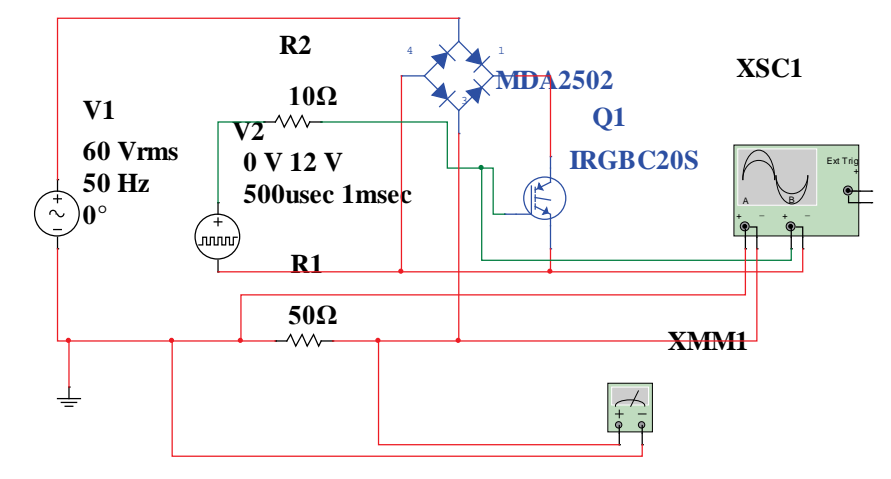

*Fig.6. Principle scheme for study of an AC regulator operating by the method of pulse width modulation* 

The following figure 7 shows an oscillogram of the applied voltage  $V_{Load}(R1)$  on the load and of the control pulses for transistor  $V_{GE}(Q1)$ . From this oscillogram, taking into account the fixed time parameters of the voltage on the load,

the duty cycle of the pulses D, the average value of the voltage  $V_{\text{ave}}$ , and the effective value of the voltage Vrms can be determined.

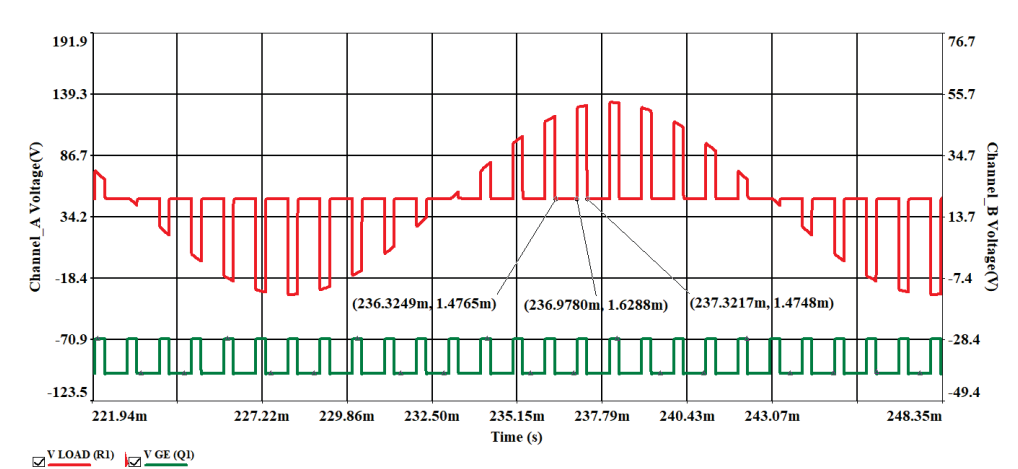

*Fig.7. Oscillogram of the applied voltage VLoad(R1) on the load and of the control pulses for transistor VGE(Q1)*

With the voltmeter HMM1 the effective value of the voltage on the load is measured (Fig.8).

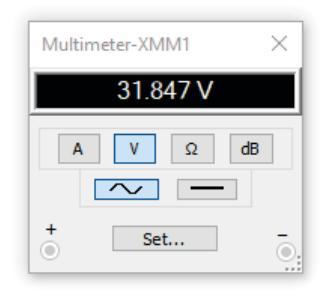

*Fig.8. Effective value of the voltage on the load*

#### **CONCLUSION**

Multisim simulation software is easy for mastering, with a library of ready-made elements in the field of power electronics and allows for the design of power electronic converters. It has all the necessary measuring instruments for realisation a virtual laboratory exercise. Students have the opportunity to observe the studied theoretically transients in the converters in a computer room with the help of this software. The obtained oscillograms from the measurements are easily transferred to a Microsoft Word file and become an important part of the design of the protocol of the laboratory exercise. Simulation research gives students the opportunity to realise independent research during their self-preparation.

#### **REFERENCES**

- [1] Xian F., Lai X.Z.(2019) Based on Multisim Simulation Digital Logic Experiment Teaching Reform. Research and Exploration in laboratory, 38(9):228-232, 297.
- [2] Ye C.H., Hua C.H., Yan J.(2017) Exploration on cultivation of practical and innovative ability of analog electronic technology. Experimental Technology and Management, 34(1):29-32.
- [3] Zhang L., Deng T.P., Peng L.(2018) The Flipped Classroom Teaching Practice for Basis of Analog Electronics Technology Course. Journal of Electrical & Electronic Education, 40(2): 57-61.
- [4] Hou Y.Y., Chen B., Li T.L.(2018) Teaching Research and Practice on "Analog Electronic Technology Basis" Based on Hybrid Teaching Mode. Education Teaching Forum, 33:172-173.
- [5] Zhang J.L., Li K.R.(2019) Simulation Experiment Study on Inductance Filtering of Half-Wave Rectification Based on Multisim 10. Physical Experiment of College, 32(6): 104-107.
- [6] Zhu J.N., Guo X.F., Lyu Y., et al(2018). Circuit Design of Flickerless Direct-current LED Lamp Based on Multisim China. Illuminating Engineering Journal, 29(5): 120- 123.
- [7] Li Y., Li X.H., Guo W.L.(2019) Design and implementation of low-frequency virtual laboratory based on LabVIEW-Multisim. Modern Electronics Technique, 42(6): 72- 75.

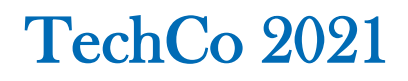

#### **ОСОБЕНОСТИ ПРИ УПРАВЛЕНИЕТО НА СИНХРОННИ КЛЮЧОВИ ПРЕОБРАЗУВАТЕЛИ В РАЗЛИЧНИТЕ ПРИЛОЖЕНИЯ**

#### **SYNCHRONOUS SWITCHING CONVERTERS CONTROL FEATURES IN DIFFERENT APPLICATIONS**

#### **Vasil Mihov**

*University Of Food Technologies - Plovdiv v\_mihov@uft-plovdiv.bg* 

#### **Abstract**

*This paper discusses some features of synchronous switching converters. A comparison between the classic topology using controlled switch and diode, and advanced topology with two fully-controlled transistors is given. Some strengths and weaknesses of the synchronous switching are shown. Calculations of the average switching losses are given. According to the data presented, author proposes an improved control circuit that shows better results in total efficiency and power dissipation.*

**Keywords:** synchronous switching, control circuit, power converters.

#### **ВЪВЕДЕНИЕ**

Ключовите (импулсните) преобразуватели на напрежение заемат съществена част от съвременните електронни устройства за осигуряване на независимо захранване, задвижване на различни електромеханични устройства, в областта на възобновяемите енергийни източници и др., и на практика в почти всички приложения, в които е необходимо преобразуване на напрежение от една стойност в друга, когато е необходимо това да стане по максимално ефективен начин и с малки загуби на енергия.

Различните топологии на ключови преобразуватели са добре познати в практиката, описани и изследвани са различни схемни конфигурации с техните предимства и недостатъци[1,2,3]. Предмет на настоящата публикация са една по-конкретна част от тях, при която се използват пълноуправляеми полупроводникови прибори (най-често MOSFET или IGBT транзистори), в комбинация със специализирани управляващи схеми, осигуряващи синхронна комутация.

#### **ПРЕДИМСТВА НА СИНХРОННИТЕ КЛЮЧОВИ ПРЕОБРАЗУВАТЕЛИ**

Синхронните ключови преобразуватели използват два полупроводникови ключа, които работят съвместно. Това се постига чрез замяната на неуправляемия изправителен елемент (най-често диод на Шотки) с пълноуправляем MOSFET транзистор [1] (фиг.1а):

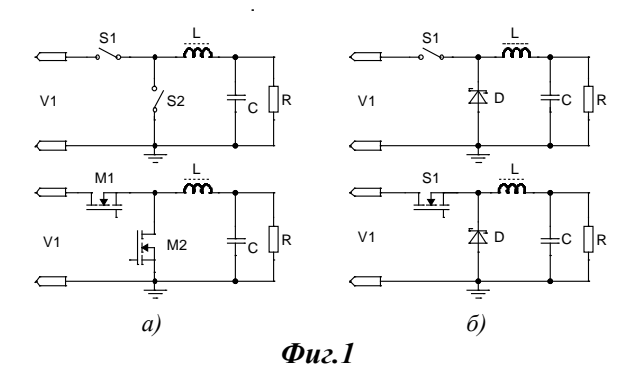

Сравнителните изследвания по отношение ефективност и собствени загуби в схемите с неуправляеми елементи (диод на Шотки) (фиг.1б), особено в приложения с голям коефициент на преобразуване на напрежението, малък коефициент

на запълване D и изменящ се в широки граници вид и характер на товара, представят драстично влошаване на тези показатели, които директно влияят на качествените параметри. Вариантите с обратен диод са често използвани в практиката заради своята опростена конфигурация и липсата на допълнителни елементи, влияещи върху цената на устройствата. Въпреки всичко, те страдат от съществени недостатъци по отношение на намаляване ефективността и големи активни загуби, което е от съществено значение в приложения, изискващи малка собствена консумация, автономно захранване, standby режим и т.н. каквито са аварийните и непрекъсваеми захранвания, възобновяеми енергийни източници и др. [1,2]

В стандартната схема на преобразувател от понижаващ тип (фиг.1б) диода D се отпушва под въздействието на посоката на напрежението и тока при запушен транзистор M1. Падът на напрежение върху диода рефлектира върху загуби на активна енергия,които могат да се изчислят по формулата:

$$
P_D = V_D \left( (1 - D) \cdot I_0 \right) \tag{1}
$$

където *VD* e пада върху диода от протичащия през него товарен ток *Io,* 

а *D* е коефициент на запълване.

Замяната на диода D с транзистора M2 (фиг.1а) води до намаляване на съпротивлението в права посока, разсейваната мощност върху прибора, ще доведе до значително намаляване на загубите и повишаване на ефективността. В този случай загубите могат да се изчислят по формулата:

$$
P_{M2} = I_0^{2} . R_{DSon} . (1 - D)
$$
 (2)

Вижда се че загубите пряко зависят от коефициента на запълване и режима на работа на схемата.Това прави критичен процента за загубите в случаи на работа при режим с малък коефициент на запълване и голям товарен ток [3].

Естествено, освен предимства на използване на втори транзистор (синхронни преобразуватели) този тип схеми имат и недостатъци. Освен по-високата цена на транзисторите е необходимо и усложнено управление от драйверната част с всички произтичащи от това особености, една от които е необходимостта от осигуряване на пауза между двата работни такта на двата транзистора (delay time)[4,5]. Много важна и характерна особеност на тези схеми е съгласуването в работата на двата ключови транзистора или минималното време, необходимо за пълното запушване на полупроводниковите структури и разсейването на енергията, натрупана в реактивните елементи.

#### **ОСНОВНИ ЗАВИСИМОСТИ НА ЗАГУБИТЕ ПРИ ПРЕВКЛЮЧВАНЕ**

Схемата на синхронен преобразувател от понижаващ тип (фиг.1а) използва два транзистора М1 и М2, както и управляваща схема за съгласуваното превключване на всеки от тях. Загубите при превключване могат да се дефинират като загуби в М1, загуби в М2 и загуби от проводимост в паузата между тактовете (delay time)[4].

Загубите в М1 се определят от активното време за превключване на транзистора и общата енергия, която се разсейва в неговия преход (фиг.2):

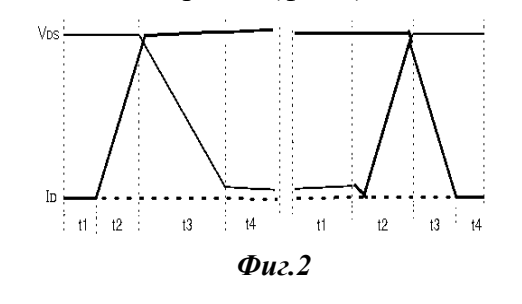

$$
E_{t2} = \frac{t2.(V1.I_0)}{2} \tag{3}
$$

$$
E_{t3} = \frac{t3.(V1.I_0)}{2} \tag{4}
$$

Тогава загубите при превключване се определят от:

$$
E_{SW} = \frac{V1.I_0}{2} (t_2 + t_3).f_{SW}
$$
 (5)

Загубите в М2 (фиг.3) са:

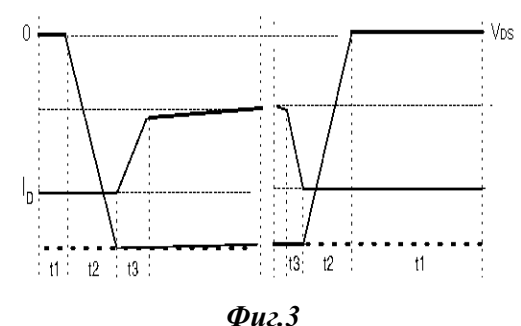

$$
E_{SW} = \frac{t_3.V_D + t_4.V_D + I_0.1, 1.R_{DSon}}{2} J_0.f_{SW} \quad (6)
$$

Загубите на енергия от проводимост в паузата, дължащи се на провеждането на обратните диоди и времето за възстановяване, са:

$$
E_D = t_{d.time}.f_{SW}.V_D.I_o \tag{7}
$$

където *VD* е пад на напрежение в права посока на диода, *I0* е големината на товарния ток, *fsw* е честотата на превключване на силовите прибори, *td.time* е времето на пауза между работните тактове.

Времената на превключване *t2* и *t3* в повечето случаи се определят от драйвера. Това е реалното време, в което се разсейва енергия в MOSFET транзистора. Ако искаме да намалим загубите, трябва да оптимизираме времето за превключване. Това може да стане по няколко начина [2,3]:

- посредством осигуряване на по-голям товарен ток от драйвера.

- чрез използване на подходящи методи за бързо неутрализиране на заряда в гейта (например управление с двуполярно напрежение).

- с осигуряване на оптимално време за разсейване на натрупаната енергия в схемата чрез регулиране на времето на пауза.

#### **УПРАВЛЕНИЕ НА СИНХРОННИТЕ КЛЮЧОВИ ПРЕОБРАЗУВАТЕЛИ**

След анализ на конкретните уравнения може да се направи заключението, че с подходящо регулиране на времето на пауза между двата такта (delay time) е възможно да се постигне намаляване общите загуби на активна енергия, без това да повлияе на стабилността на работа на схемата и да доведе до аварийни ситуации.

С цел да се избегне получаването на късо съединение в силовата верига или нежелателно застъпване в работата на двата транзистора, много голям процент от съвременните драйвери работят с определено фиксирано време на пауза, но това понижава ефективността, води до поява на нежелани хармоници в изходното напрежение и не е твърде удачно в приложения с товар, чийто импеданс варира в широки граници.

Предложената схема за управление (фиг.4) регулира времето на пауза между тактовете според натоварването в изходната верига и времето, необходимо за запушване на транзисторите. Използва се обратна връзка, следяща проводимостта на канала на всеки транзистор. Пропуска се ток през силовите прибори от независим външен източник и чрез делител се формира разрешаващ сигнал към логическата схема, управляваща противоположния ключ. Наличието на комбинация от управляващ и разрешаващ сигнал превключва транзистора в следващия такт на комутация. Това води до регулиране времето на пауза между работните тактове на двата транзистора, което се осъществява независимо за всеки период на комутация. Принципът на управление е приложим в DC-DC преобразуватели, инвертори на напрежение и др. устройства с твърда комутация, използващи синхронно управление на два или повече ключови елемента, без да е необходимо натоварване на силовата схема с допълнителни реактивни елементи, характерно за някои други методи на комутация напр. резонансна и квазирезонансна.

Възможно е и добавянето на допълнителни логически функции и защити за безопасна комутация на силовите прибори.

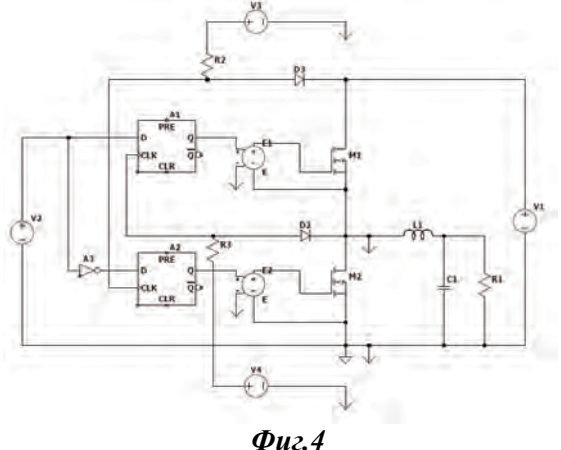

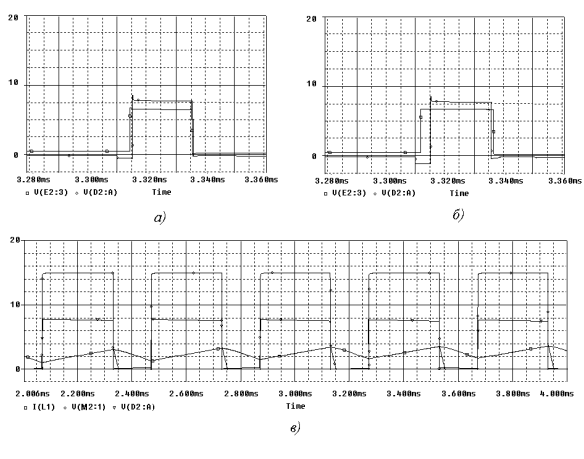

#### *Фиг.5*

Промяната на натоварването се отразява в увеличаване времето на пауза между двата транзистора при синхронно управление, което демонстрира и работоспособността на логическата схема за управление (фиг.5 а) и б), съответно за активен товар със съпротивление 10Ω и активно-индуктивен товар със съпротивление 10Ω и индуктивност 20mH). На фиг.5в са показани времедиаграмите на тока и напрежението в силовата схема, и импулсите на свързаната с това обратна връзка, формираща управлението на противоположния транзистор.

Чрез използването на посочената в изложението методика за изчисляване на загубите при превключване можем да направим количествена оценка на ефективността на синхронния ключов преобразувател. За изходни данни използваме примерните стойности на схемата от симулацията, при V1=20V R1=10 $\Omega$ ,

#### L1=20mH и изменение на D в рамките на 0,4-0,85. (фиг.6):

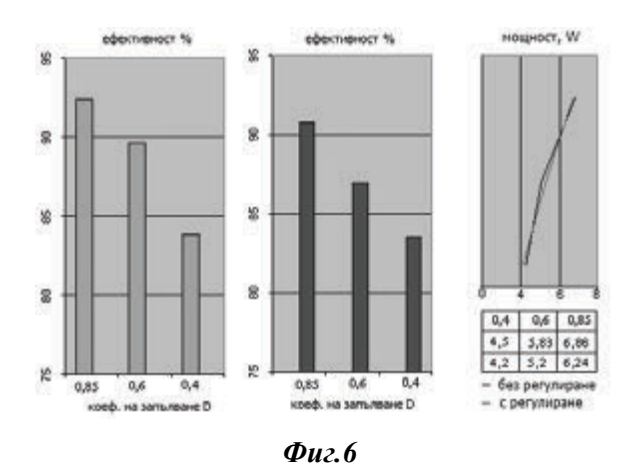

#### **ЗАКЛЮЧЕНИЕ**

Получените резултати показват подобряване на ефективността с до 6% и намаляване на общите загуби при превключване до 10%, в сравнение на схема без регулиране. Показната схема на управление със следяща обратна връзка намира приложение в схемите със синхронно управляеми ключове като необходимост от регулиране времето на пауза между работните тактове. Чрез нея е възможно постигане на по-добри резултати в съгласуването работата на ключовите елементи, което облекчава разсейването на натрупаната реактивна енергия в схемата и води до повишаване на ефективността на преобразувателите чрез намаляване на общите загуби.

#### **ЛИТЕРАТУРА**

- [1] Characteristics of Switching Regulators and evaluation methods. ROHM Semiconductor, 2017.
- [2] Anston Lobo. Comparing Synchronous to Non-Synchronous Converters. Texas Instruments, 2015
- [3] Ajith Jain. Synchronous vs. Aynchronous Buck Regulators, Semtech Corp.
- [4] Jon Klein. Synchronous buck MOSFET loss calculations with Excel model. Fairchild AN-6005, 2006
- [5] Vasil Mihov, Emil Dinkov. Dynamic Non-Overlap Control In Switching Regulators, Electronics ET-2007, Book 2, p.116-121

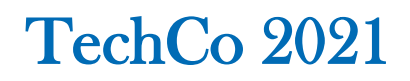

#### **УСТАНОВКА ЗА ИЗСЛЕДВАНЕ НА КЛИНОРЕМЪЧЕН ВАРИАТОР**

#### **LABORATORY EQUIPMENT FOR INVESTIGATION OF V-BELT DRIVE VARIATOR**

#### **Velko Rupetsov**

*Department of Machine Building and Transport, Faculty of Physics and Technology, Plovdiv University "Paisii Hilendarski", e-mail: velko\_r@abv.bg*

#### **Chavdar Pashinski**

*"MOST" Group, Central Laboratory of Applied Physics, Bulgarian Academy of Sciences Department of Mechanics, Technical University - Sofia, Br. Plovdiv*

#### **Kiril Kiranov**

*Department of Electrical Industry and Communications, Faculty of Physics and Technology, Plovdiv University "Paisii Hilendarski"*

#### **Abstract**

*In the present work, one construction of an equipment for laboratory tests of a V-belt variator is considered. It is applied to determine the kinematic characteristics and the features of the energy transmission using similar drive types. A V-belt variator scheme with one adjustable belt pulley is used which moves in both axial and interaxial directions. A methodology for the research conduction is presented.*

**Keywords:** Continuously variable transmission; CVT; V-belt; Test bench

#### **ВЪВЕДЕНИЕ**

Вариаторите са приводи с безстепенно регулиране при които изменението на честотите на въртене става плавно, т.е. с безкрайно малка разлика *Δn* на честотите на въртене от *nmin* до *nmax*. Безстъпалното (плавно) изменение е за предпочитане пред стъпалното [1], като вариаторите имат следните предимства [2]:

- изменението на скоростта на изпълнителния орган може да става по време на работа без спиране на машината, с което се намалява спомагателното време;

- работата на изпълнителния орган на машината е плавна, като се гарантира почти безшумна работа;

- възможност за плавно регулиране на скоростта в целия диапазон и настройка за работа при равенство на кинематичната и технологичната скорост на работа (*V* = *VT*), при което абсолютната и относителната загуба на скорости е сведена до минимум;

- конструктивно са по-леко изпълними и др.

#### **ИЗЛОЖЕНИЕ**

В настоящата статия се предлага конструкция на установка за лабораторни изследвания на клиноремъчен вариатор с една ругулируема ремъчна шайба, която се измества както в осево, така и в междуосево направление. Чрез нея се определят кинематичните характеристики на фрикционен вариатор и особеностите при предаване на енергия с такива типове задвижване. Принципната схема на експерименталната установка е показана на фиг. 1.

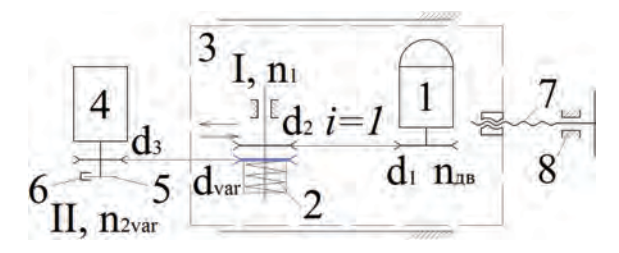

*Фиг. 1. Принципна схема на клиноремъчен вариатор с изменение на работния радиус на едната ремъчна шайба: 1 - електродвигател; d<sub>1</sub>* = d<sub>2</sub> = const - ремъчни шайби *(i = 1); І - задвижващ вал; dvar - ремъчна шайба с променлив диаметър, 2 - притискаща пружина; 3 - подвижна плоча; 4 - генератор; ІІ - задвижван вал; d3 - ремъчна шайба; 5 - диск; 6 - датчик за отчитане на честотата на въртене; 7 – винтогаечна предавка; 8 - корпус;*

Задвижването на вал *І* е от електродвигателя *1* чрез клиноремъчната предавка *d1-d2* с предавателно отношение *i = 1*. Валът *І* е монтиран в лагерен възел и посредством шпонково съединение предава въртящ момент на регулируемата ремъчна шайба *dvar*. Електродвигателят и лагерния възел са установени върху осево подвижна плоча *3*. Чрез предавката *dvar-d<sup>3</sup>* се предава въртящ момент на вала *ІІ* на постояннотоковия генератор *4*, чрез който се създава натоварващия съпротивителен момент *T2*. Честотата на въртене на водимия вал (вала на генератора) *ІІ* се отчита чрез датчика *6*, следящ въртенето на диска *5* и подаващ информация на отчитащо устройство. Регулирането на честотата на въртене се осъществява чрез изменение на междуосевото разстояние между вал *І* и вал *ІІ*, което се осъществява при преместването на плочата *3* посредством винто-гаечната предавка *7*, чийто винт е лагеруван в корпуса *8*, като е ограничен да се движи осево.

Регулируемата шайба (ремъчна шайба с променлив диаметър) *dvar* е изобразена в разрез на фиг. 2.

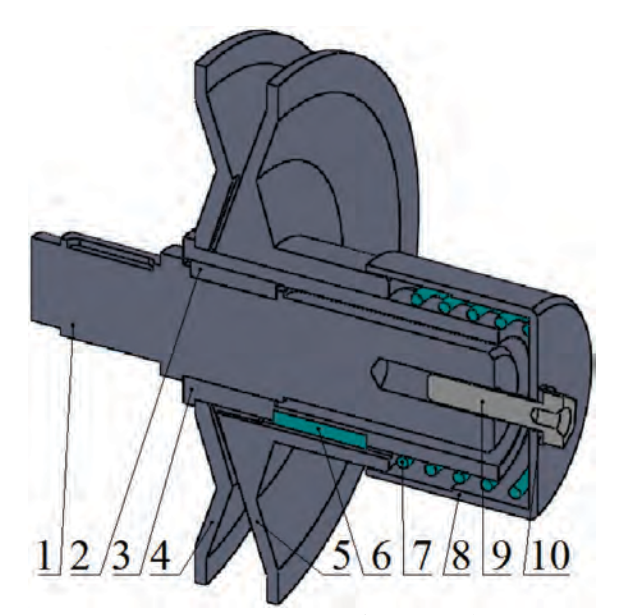

*Фиг. 2. Регулируема шайба: 1 – задвижващ вал, 2 – шпонка между 1 и 3, 3 – главина, 4 неподвижен диск; 5- подвижен диск; 6 – шпонка между 3 и 5; 7 - пружина; 8 - капачка; 9 – винт; 10 - шайба.* 

Тя се състои от два конусни диска: неподвижен *4* и подвижен *5*. Първият диск *4* е заварен към главината *3*, която чрез шпонката *2* е свързана със задвижващия вал *1*. Вторият диск *5* се премества в осево направление спрямо първия (неподвижния) *4* под натиска на пружината *7*, чийто натяг се регулира с винта *9*. Последният натиска върху шайбата *10* и капачката *8*. Подвижният диск *5* чрез шпонката *6* е свързан с главината *3*.

Предавателното отношение се определя по [3, 4]:

$$
i_{\text{var}} = \frac{n_1}{n_{2\text{var}}}, \left[ - \right] \tag{1}
$$

където *n1* е честотата на въртене на задвижващия вал *I* (min<sup>-1</sup>),  $n_{2var}$  – променлива честота на въртене на вал  $II$  (min<sup>-1</sup>).

При това честотите на въртене на задвижвания вал варират в диапазона: *n2min*≤*n2var*≤*n2max*, където *n2min*, *n2max* са граничните честоти на въртене на задвижвания вал.

Предавателното отношение се изменя в границите:

$$
i_{\min} = \frac{n_1}{n_{2\max}}
$$
,  $i_{\max} = \frac{n_1}{n_{2\min}}$ ,  $[-]$  (2)

Основната кинематична характеристика на вариатора е диапазонът на регулиране:

$$
\mathcal{A} = \frac{n_{2\max}}{n_{2\min}} = \frac{i_{\max}}{i_{\min}}, \; [-]
$$
 (3)

След преработване на израза (3), диапазонът на регулиране може да бъде представен във вида:

$$
\mathcal{A} = \frac{\max d_{\text{var}}}{\min d_{\text{var}}}, \left[ - \right] \tag{4}
$$

където max*dvar* и min*dvar* са най-големия и най-малкия диаметър на регулируемата шайба (m).

При вариатори работещи на принципа на триенето, е налице приплъзване на елементите по контактните повърхнини. Големината на приплъзването зависи от натоварването. Действителното предавателно отношение под товар *ix* се различава от предавателното отношение на празен ход *ix<sup>0</sup>* и честотата на въртене на задвижвания вал при натоварване *n2x* е помалка от тази без товар *n2x0*. Загубата на скорост се оценява с коефициента на относително приплъзване ψ:

$$
\psi = \frac{n_{2x0} - n_{2x}}{n_{2x0}} = 1 - \frac{i_{x0}}{i_x}, \; [-, 9/6] \tag{5}
$$

Стойността на <sup>ψ</sup> се определя опитно. Приплъзването не влияе върху диапазона на регулиране, но води до ускорено износване на елементите на вариатора

[4]. Относителната загуба на скорост е важна характеристика на вариатора. Когато тя се изменя в тесни граници това означава, че вариаторът има твърда кинематична характеристика, т.е. скоростта се влияе малко от натоварването.

Работоспособността на вариатора може да се оцени с характеристиката му, използваща зависимостта между натоварването (момента на задвижвания вал  $T_2$ ) и относителното приплъзване  $\psi$  (фиг. 3) [3].

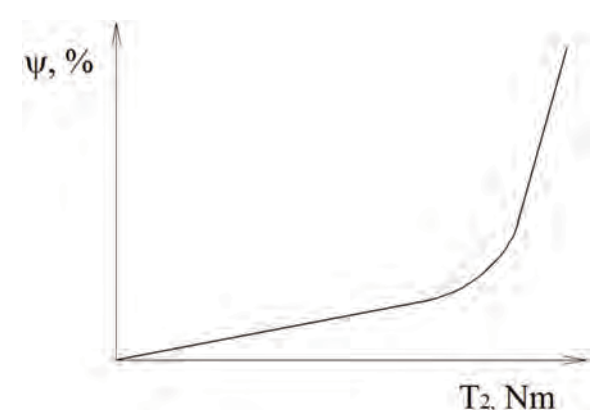

*Фиг. 3. Връзка между момента на задвижвания вал и относителното приплъзване*

В предложената конструкция се използва генератор, който предварително е тариран, т.е определена е зависимостта на неговия к.п.д от полезната му електрическа мощност [5, 6]:

$$
\eta = \frac{P_2}{P_1} = \frac{U_{\Gamma} I_{\Gamma}}{P_1}, \; [-, \; \frac{9}{0}] \tag{6}
$$

Където *P2* – полезна мощност на генератора (W), *P1* - полезната мощност на вал І (W), *U<sup>Г</sup>* е напрежението на изводите на генератора (V), *I<sup>Г</sup>* е ток през товара на генератора (A).

Поради механичната връзка между вал *І* и генератора, полезната мощност *P1* на вал *І* е захранваща мощност на генератора.

Общият вид на опитната установка е показан на фиг. 4.

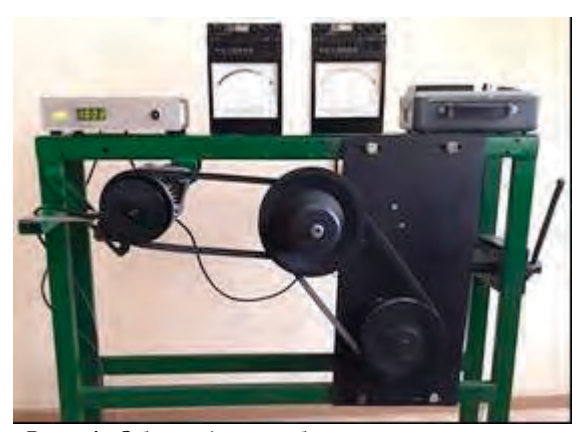

*Фиг. 4. Общ вид на лабораторна установка за изследване на клинооремъчен вариатор*

#### **МЕТОДИКА ЗА ПРОВЕЖДАНЕ НА ИЗСЛЕДВАНЕТО**

1. Определят се параметрите на двигателя  $n_{\theta\theta}$  (min<sup>-1</sup>),  $P_{\theta\theta}$  (W).

2. Включва се електродвигателят и вариаторът се оставя да работи на празен ход, докато задвижвания вал започне да се върти равномерно.

3. Вариаторът се регулира така, че задвижваният вал да се върти с минимална честота. Отчита се стойността на *n20min*. Регулира се другото крайно положение и съответно се определя максималната честота *n20max*. Регулирането на вариатора се извършва само в движение!

4. Определят се *i0max*, *i0min* и *Д* – по изразите (2) и (3).

5. Вариаторът се регулира в междинно положение *х* при което с оборотомера се отчита *n2х0*. Определя се предавателното отношение установено без товар *ix0*.

6. Задава се определен натоварващ момент *Т<sup>2</sup>* (чрез генератора) и отново се определят *n2х* и *ix*. Този момент се определя по:

$$
T_2 = \frac{P_2}{\omega_2} = \frac{30.U_r.I_r}{\pi.n_2}, \ [Nm] \tag{7}
$$

където *ω2* – ъглова скорост на вала на генератора (rad/s). Стойностите на величините в крайния израз се отчитат от подключените към стенда измервателни уреди.

7. Изчислява се коефициента на относително приплъзване  $\psi$  по (5).

8. За различни последователни стойности на *Т<sup>2</sup>* се повтарят опитите и изчисленията. Построява се графика *ψ = f(Т2)*.

#### **ЗАКЛЮЧЕНИЕ**

Предложена е конструкция на стенд за лабораторни изследвания на клиноремъчен вариатор. Представена е методика за провеждане на изследването. Лабораторната установка служи за:

• опитно определяне на основните кинематични параметри на изследвания вариатор – предавателно отношение *imin*, *imax* и диапазонът *Д*;

• построяване на експериментална графика: *ψ = f(Т2)* – при различни стойности на *ix*.

• определяне на характера на изменението на честотата на въртене на изходящия вал *n2x* с изменение на *х*.

#### **ЛИТЕРАТУРА**

- [1] Бакърджиев В. Класификация на инерциони трансформатори на въртящ момент. Фундаментални науки и приложения, том 21, книга 2, с. 109-114, 2015.
- [2] Мишев Г. Кинематични и якостни пресмятания на металорежещи машини. София: изд. на Техническия университет - София, 169 с., ISBN 978-954-438-819-5, 2010.
- [3] Ненов П., Андреев Д, Стаматов П., Димитров К., Грънчарова Д., Спасов И., Черешаров Ст., Бокова М. Машинни елементи – лабораторни упражнения. Русе: ВТУ "Ангел Кънчев", 119 с., 1989.
- [4] Пронин Б. А., Ревков Г. А. Бесступенчатые клиноременные и фрикционные передачи (вариаторы). М.: изд. Машиностроение, 1980.
- [5] Масларов И., Райдовска В. Електротехника и електроника, учебник, второ допълнено и преработено издание. София: изд. "Прима-Авангард", ISBN 978-619- 160-606-1, 2016.
- [6] Райдовска В. Ръководство по Електротехника, ISSN 978-619-7207-05-7, Смолян: изд. "Марти-Дени Груп", 2017.

#### **ДЕМОНСТРАЦИОНЕН УЧЕБЕН МОДУЛ НА ЕЛЕКТРОВЕЛОСИПЕД**

#### **ELECTRIC BICYCLE DEMONSTRATION TRAINING MODULE**

**Todor Ivanov** Milko Dochev

*Technical College- Lovech Technical College- Lovech*

#### **Abstract**

*The results of the conversion of a standard bicycle into an electric bicycle, the choice and features of the element base, as well as its operation are presented. The application of the training module is oriented and applicable to the training of professional bachelors in the field of household electrical engineering and electric drives.*

**Keywords:** electric bicycle, training module.

#### **ВЪВЕДЕНИЕ**

Като цяло електрическият велосипед (ЕВ), или велоелектроколелото (ВЕК), се отличава от обичайния велосипед по наличието на три допълнителни компонента: електродвигател, батерия и контролер. За разлика от електрическият скутер или мотоциклет, електрическият велосипед може да се задвижва от педали, а неговата работа и поддръжка е малко по-трудна за работа от обикновен велосипед. Въпреки че има електрическо задвижване, електрическият велосипед се използва почти по същия начин като обикновения мотор и в повечето страни не се изисква шофьорска книжка или регистрационна табела за управление. Електрическият велосипед е подходящ като средство за транспорт за широк кръг любители с най-разнообразно ниво на тренировка, тъй като лесно позволява да се дозира физическата активност.

Независимо от предимствата и недостатъците, забързания ритъм на живот в градски условия и същевременно необходимостта от мобилност, доказват нуждата и ползата от използването на ВЕК [1] .

Закупуването на ново велоелектроколело не е по финансовите възможности на всеки, затова знания и умения, комбинирани с повече търпение и сръчност, дават решението- преработка на стандартен велосипед във ВЕК.

А в обучителната практика на професионални бакалаври е полезно да се разработят теми и изработят нагледни модули и устройства, подпомагащи полесното усвояване на изучавания теоретичен материал.

Това е и целта на настоящата разработка. Същевременно се обновява и обогатява и материалната база на Технически колеж - Ловеч, независимо от ограничените финансови ресурси.

#### **ИЗЛОЖЕНИЕ**

Електрическите велосипеди могат да бъдат разделени на:

• Фабрично сглобени. Фабричните електрически велосипеди се характеризират със специални рамки, предназначени за монтаж на батерията. Има дори модели, в които батериите са скрити вътре в тръбната конструкция на рамката, както и специални дизайни на колелата и като цяло специфичен дизайн.

• Аматьорски електрически велосипеди. Основно обикновени градски велосипеди с инсталирани на тях компоненти, достъпни на пазара. В момента има в продажба разнообразие от готови комплекти (двигател, контролер, батерии, зарядно устройство), които позволяват на почти всеки с малко техническо обучение да сглоби такъв електрически велосипед.

Основните компоненти са следните:

а) Електрическо задвижване. Понастоящем има 3 разновидности на електрически задвижвания, използвани в електрическите велосипеди:

-Моторно колело;

-Електрическо задвижване с верижна или ремъчна трансмисия;

- Задвижване с триене - неефективна схема, при която електродвигателят е монтиран над задната гума и прехвърля въртящ момент от вала на двигателя директно към периферията на гумата.

б) Акумулаторна батерия;

в) Контролер: компютър за електрически велосипед, контролиращ работата на електродвигателя и показващ нивото на заряд на батерията. Обикновено контролерите са направени под формата на платка, разположена в алуминиев корпус, който действа като радиатор за отстраняване на топлина и защитава устройството от околната среда. Основните функции на контролера: подава се ток от батерията към електродвигателя в съответствие с настройките на потребителя; показва оставащия заряд на батерията на индикатора; определя въртене / спиране на педалите; ограничава максималната скорост на електродвигателя, за да спести енергия; поддържа постоянна скорост на електродвигателя; зареждане на батерията при спиране [2,3]**.**

Една примерна реализация на преработка на стандартен велосипед в електровелосипед е показана на следните фигури (фиг.1- фиг.6):

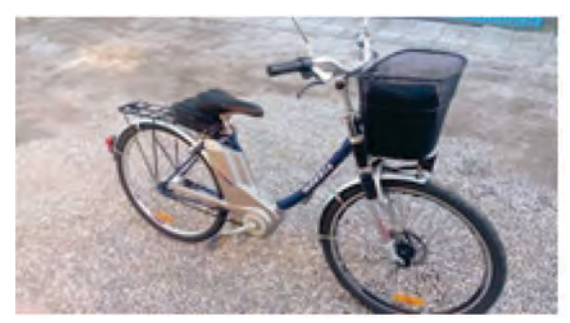

*Фиг. 1. Общ вид*

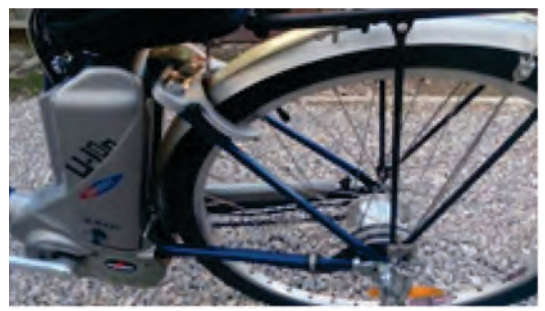

*Фиг.2. Акумулаторна батерия*

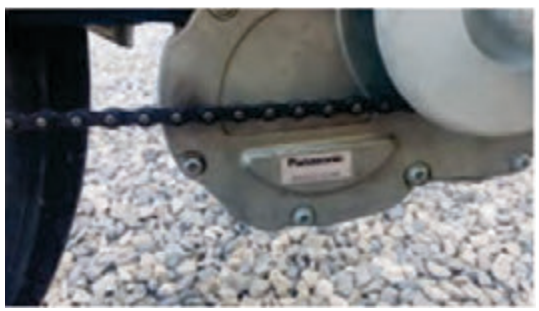

*Фиг.3. Верижна предавка*

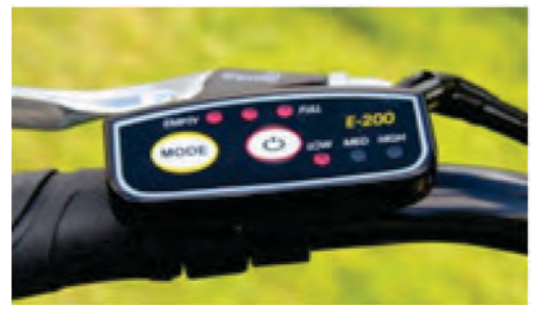

*Фиг.4. Контролно табло*

Използвани са следните елементи при реализацията на преработката:

- Електродвигател на фирмата Panasonic EB001020R, 250 W, 24 V, 35 Nm;

- Батерия Samsung, 24 V, 25 Ah, (набор от клетки: 3,7 V, 2500 mAh);

- Контролер Samsung, 24 V, 30 A;
- Скоростна кутия Shimano 7speed;
- Контролно табло (Дисплей Е200) ;

Разработка на демонстрационен макет. Поради факта, че материалите в реалния електровелосипед са доста скъпи, е разработен макет, който дава примерна визуална представа за преработката на велосипед в електровелосипед (фиг. 5).

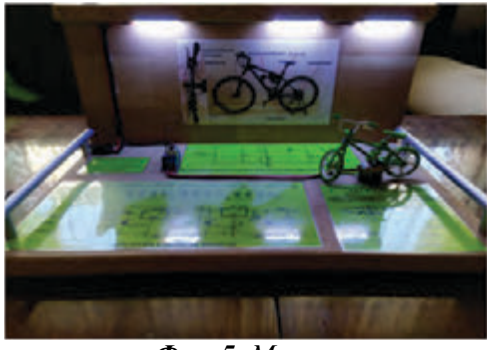

*Фиг. 5. Макет*

Модулът представлява една умалена преработка от стандартен велосипед в електровелосипед. Състои се от източник на електроенергия (в този случай е използвано захранване като алтернативен източник); контролер (регулатор на оборотите на електродвшгателя); електродвигател, който служи за задвижване на задното колело; велосипед (за целта е използван умален модел на велосипед BMX) и осветление, спомагащо за приятната работа с модула.

Технически данни:

Захранване: адаптор за 12V/1A, но куплунгът на модула е предвиден да може да работи с две или повече (в зависимост от техният капацитет) паралелно включени батерии 9V.

Контролер: Представлява регулатор на напрежение, изграден с интегрална схема LM317. Изходното напрежение се регулира чрез точен тример-потенциометър (фиг. 6).

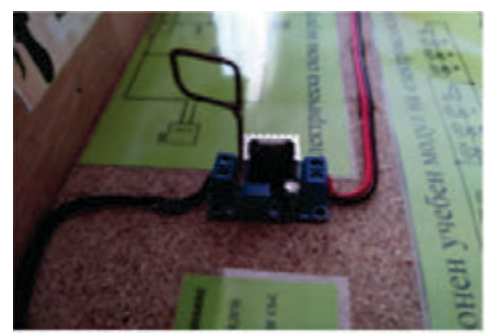

*Фиг. 6. Регулатор*

Технически данни (по паспорт): Входно напрежение: 5÷ 40V DC; Изходно напрежение:  $1.2 \div 37$ V DC; Максимален изходен ток: 1,5A; Електродвигател: Постояннотоков електродвигател с работно напрежение 12V и изходна мощност 10W (фиг.7)

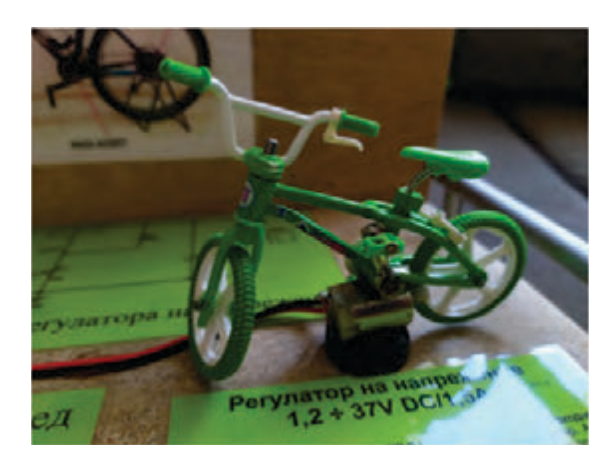

*Фиг. 7. Електроколело – макет*

На фиг. 8 е представена електрическата схема на разработеният демонстрационен обучителен модул на електровелосипед.

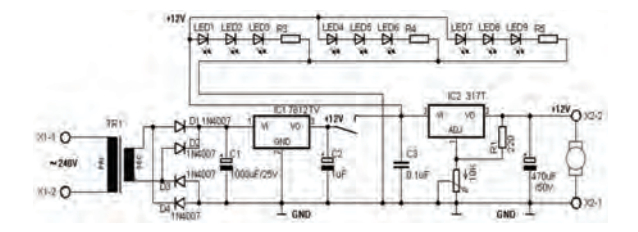

*Фиг. 8. Електрическа схема на модула*

#### **ЗАКЛЮЧЕНИЕ**

Представени са резултати от реализираното преустройство на стандартен велосипед в електровелосипед. Изпълнението е извършено с ограничен финансов ресурс.

Реализиран е демонстрационен учебен модул на електровелосипед, имитиращ основните възли на реалния такъв и показващ функционалната взаимовръзка между тези възли.

С разработката се подпомага обучителната практика на професионални бакалаври при визуализацията на учебния
материал с нагледни модули и устройства. Същевременно се обновява и обогатява и материалната база на колежа, независимо от ограничените финансови ресурси.

Темата е отворена за развитие и надграждане с повече компоненти и побогата материална база за разширяване на функционалността на учебния модул.

### **ЛИТЕРАТУРА**

- [1] https://en.wikipedia.org/wiki/Electric\_bicycl eBejan, 2021 April.
- [2] https://batterycenter.bg/osnovniharakteristiki-na-bateriqta-zaelektrovelosiped, 2021 April.
- [3] http://modelistika.com/archive/index.php?t-35417.html, 2021 April.

# **ИЗСЛЕДВАНЕ НА СКОРОСТТА И ПОСОКАТА НА ВЪРТЕНЕ НА СЪСТАВКИТЕ НА РОТОРНОТО ЕЛЕКТРОМАГНИТНО ПОЛЕ НА АСИНХРОННА МАШИНА**

# **STUDY OF THE SPEED AND DIRECTION OF THE ROTOR ELECTROMAGNETIC FIELD PARTS OF ASYNCHRONOUS MACHINE**

#### **Цветозар Петков**

*Technical University of Gabrovo* 

#### **Abstract**

*The paper shows results of simulating studies about the speed and direction of rotor electromagnetic field. The studies are made with software product MATLAB Toolbox Simulink. The paper has educational character. The main target is to describe the rotor electromagnetic field behavior in different work regimes.* 

**Keywords:** Asynchronous Machine, MATLAB Toolbox Simulink, Rotor Electromagnetic Field.

### **ВЪВЕДЕНИЕ**

Принципът на действие на асинхронната машина се основава на взаимодействието на резултатно магнитно поле, създадено от действието на статорните и роторните токове и активната съставяща на токовете протичащи през ротора [1,7]. Скоростта на въртене на електромагнитното поле на ротора има две съставящи. Първата съставяща се определя от механичната скорост на ротора, а втората е обусловена от честотата на роторните токове и броя на двойките полюси на ротора, които са равни на тези на статора.

В доклада се разглежда начин за определяне на скоростта и посоката на тези две съставящи, когато асинхронната машина работи установено в различни режими на работа - двигателен режим, режим на генераторно спиране с отдаване на енергия в захранващатa мрежа, режим на противовключване и режим на динамично спиране.

#### **ИЗЛОЖЕНИЕ**

За изследването се използва софтуерният продукт MATLAB Toolbox Simulink. [4,6] За целта е разработен симулационен модел, като общият вид е показан на фиг. 1.

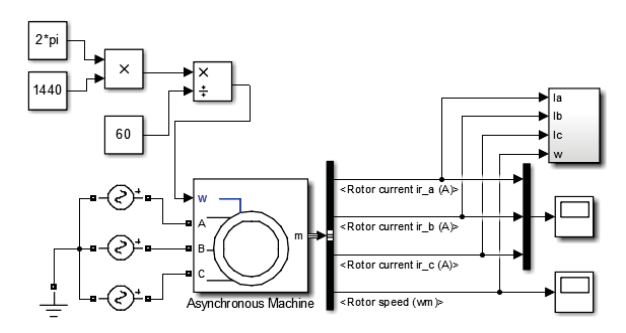

*Фиг. 1. Общ вид на разработения симулационен модел*

Изследванията са базирани на асинхронна машина със следните номинални параметри  $P_u = 7,5 kW$ ,  $U_u = 400 V$ ,  $n_u = 1440 \text{ min}^{-1}$ ,  $f_u = 50 Hz$ . Работният режим се задава посредством подходяща

по стойност и знак ъглова скорост на задаващият вход на симулационният блок на асинхронната машина. За определяне на съставящата на скоростта обусловена от роторните токове (електрическа съставяща), е необходимо да се определи пространственият изобразяващ вектор на роторните токове [2,3,5]. Този вектор се определя от моментните стойности на токовете в ротора посредством зависимостта:

$$
\vec{i}_r = \frac{2}{3} \left( i_a + i_b e^{j\frac{2}{3}\pi} + i_c e^{j\frac{4}{3}\pi} \right)
$$
 (1)

След определянето на пространственият изобразяващ вектор на роторните потоци е необходимо да се определи аргументът му, т.е. ъгълът на завъртане спрямо положителната реална ос в комплексната равнина. За да се определи скоростта на електрическата съставяща на скоростта на роторното електромагнитно поле, е необходимо полученият ъгъл да се диференцира и след което да се раздели получената скорост на броя на двойките полюси. За извършване на тези действия е разработена спомагателна система, в която както е показано на фиг.1 входни величини са моментните стойности на роторните токове и ъгловата скорост на ротора (механична съставяща). Вътрешната структура на спомагателната система е показана на фиг. 2. Показаните резултати са при работа в двигателен режим и номинална скорост на въртене.

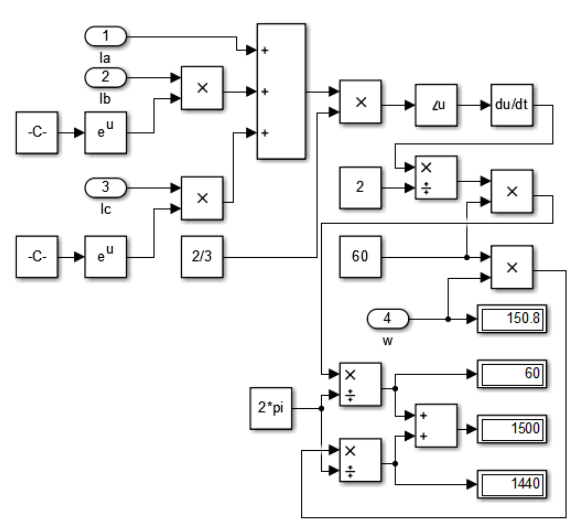

*Фиг. 2. Общ вид на спомагателната система*

Извършени са допълнителни преобразувания за получаване на честотите на въртене на отделните ъглови скорости посредством зависимостта:

$$
n = \frac{60\omega}{2\pi} \tag{2}
$$

Скоростта на електромагнитното поле на ротора се определя от алгебричната сума на механичната и на електрическата съставящи на скоростта.

Направените изследвания показват, че в двигателен режим механичната и електрическата съставящи се въртят в една и съща посока, като независимо от натоварването винаги сбора на честотите на въртенето им е равна на синхронната скорост на въртене т.е. статорното и роторното електромагнитно поле се въртят с еднакви скорости, в конкретния случай  $c$  1500 min<sup>-1</sup>.

В режима на генераторно спиране с отдаване на енергия в захранващата мрежа електрическата, когато роторът се върти с надсинхронна скорост електрическата съставяща се движи в обратна посока спрямо механичната. Това може да се види, когато се осцилографират формите на роторните токове за двата режима - двигателен и генераторно спиране. Тези форми са показани съответно на фиг. 3 и фиг. 4.

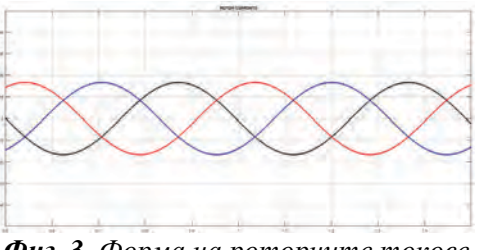

*Фиг. 3. Форма на роторните токове в двигателен режим*

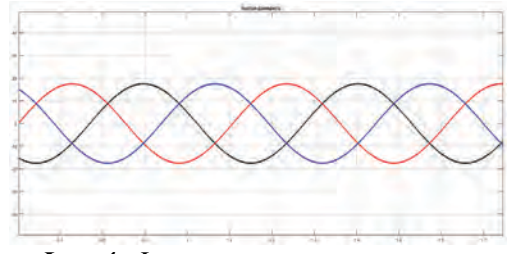

*Фиг. 4. Форма на роторните токове в режим на генераторно спиране*

Както се вижда от фиг.3 и фиг.4 максимумите на токовете с различен цвят се редуват с различна последователност за двата режима, което означава, че съответните електрически съставящи на скоростта за двата режима се въртят в противоположни посоки.

Скоростта на въртене на електромагнитното поле на ротора в режима на генераторно спиране с отдаване на енергия в захранващата мрежа, се определя като от скоростта на механичната съставяща се извади стойността на електрическата съставка на скоростта. Независимо от натоварването резултатната скорост на въртене на електромагнитното поле на ротора в режима на генераторно спиране е равна на синхронната скорост т.е. и в този режим статорното, и роторното електромагнитно поле се въртят с еднакви скорости, в конкретния случай с  $1500 \text{ min}^{-1}$ .

В режим противовключване роторът се върти в посока обратна на посоката на въртене на резултатното електромагнитното поле. В този режим изследванията показват, че електрическата съставяща на скоростта на роторното електромагнитно поле се въртят в противоположна посока на скоростта на механичната съставяща. Резултатната скорост на електромагнитното поле на ротора се получава, като от скоростта на електрическата съставяща се извади скоростта на механичната. Резултатната скорост винаги е равна на синхронната, в случая  $1500 \text{ min}^{-1}$ .

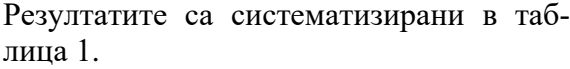

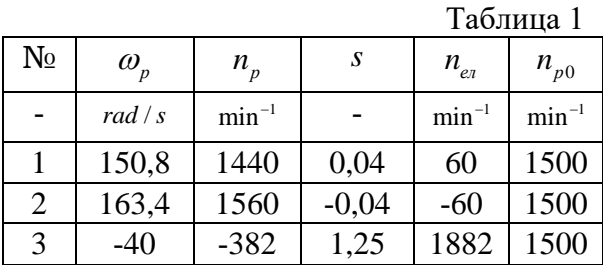

Означенията в таблица 1 са следните:

Позиция №1 - отнася се за двигателен режим;

Позиция №2 - отнася се за генераторно спиране с отдаване на енергия в захранващата мрежа;

Позиция №3 - отнася се за режим на противовключване;

 $\omega_n$ ,  $n_n$  - съответно ъглова скорост и честота на въртене на ротора (механична съставяща);

*s* - хлъзгане;

*ел n* - честота на въртене на електрическата съставяща;

 $n_{n0}$  - честота на въртене на електромагнитното поле на ротора.

При режимът на динамично спиране асинхронната машина се захранва от постояннотоков източник, а роторът е задвижван от присъединеният към вала механизъм. Симулационният модел в този случай има вид показан на фиг. 5.

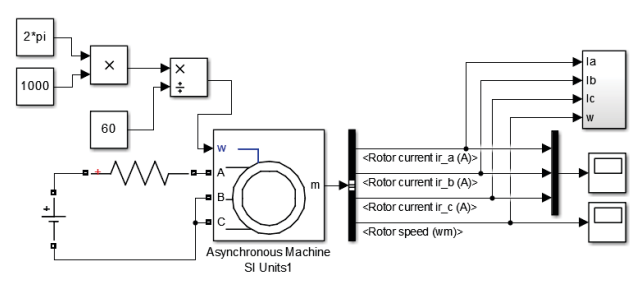

*Фиг. 5. Симулационен модел за режим динамично спиране*

Спомагателната система за този режим има същият вид показан на фиг.2.

В режимът на динамично спиране постоянното електромагнитно поле създадено от постоянния ток, индуктира е.д.н. във въртящият се ротор. Под действието на тези е.д.н. в намотките на ротора протича симетрична система от синусоидални токове, формата на които е показана на фиг. 6.

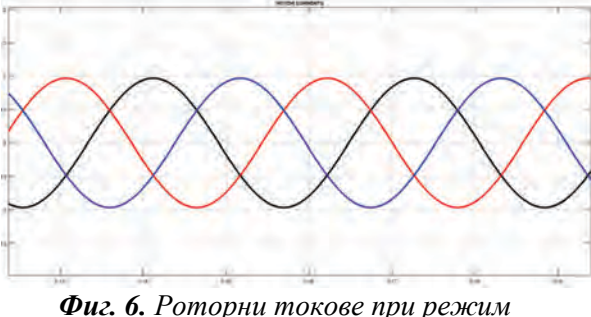

*динамично спиране*

Изследванията показват, че при режимът на динамично спиране електрическата съставяща на скоростта на роторното електромагнитно поле и съответната механична съставяща се въртят с еднакви скорости, и в противоположни посоки, следователно спрямо страничен наблюдател роторното електромагнитно поле е неподвижно.

### **ЗАКЛЮЧЕНИЕ**

Разработените симулационни модели, направените изследвания и получените резултати могат да послужат за образователни цели.

Приложението на симулационните продукти с образователни и научни цели се разширява, а възможностите им нарастват непрекъснато.

### **ЛИТЕРАТУРА**

- [1] Ангелов, А., Д. Димитров. Електрически машини – I. София, "Техника", 1976.
- [2] Ключев, В. Теория на електрозадвижването. София, Техника, 1989, 544 с.
- [3] Динов, В. Несиметрични режими и преходни процеси в електрическите машини. София, Техника, 1974, 270 с.
- [4] Тончев, Й. MATLAB II ч. София, Техника, 2008.
- [5] Ковач, К., И. Рац. Переходные процессы в машинах переменного тока. Москва, Гостенергоиздат, 1963.
- [6] Дьяконов, В. MATLAB 6/6.1/6.5 + Simulink в математкие и моделирование. СОЛОН-Р, Москва, 2003.
- [7] Вольдек, А. Электрические машины. Ленинград, Энергия, 1978.

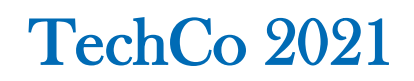

# **ИЗБОР НА ПРОГРАМНА СРЕДА ЗА СПЕКТРАЛЕН АНАЛИЗ**

# **СЕLECTION OF SOFTWARE ENVIRONMENT FOR SPECTRAL ANALYSIS**

**Antoaneta Hinova Miroslav Stanchev** 

*Technical College Lovech Technical College Lovech*

### *Abstract*

*The main considerations for choosing a program environment for spectral analysis of scheme solutions are considered. The purpose of the given work is to implement comparisons and considerations in the realization of spectral analysis in modern program packages for electronic design in support of the researcher constructor.Тhе cоnclusions are based on graphical results of spectral analyzes in different software environments.*

**Keywords:** spectral analysis, sawtooth pulse, harmonic frequency, Fourier analisis

### **ВЪВЕДЕНИЕ**

Спектралният анализ е един от наймощните инструменти за обработка на експеримента, особено при анализ на данни, изследване на схеми при характерни честоти, във веригите за потискане на шума и други.

Спектърът на набор от данни у(х) се нарича функция на различна координата F(ῳ), изчислена в съответствие с определен алгоритъм. Примери за спектър са преобразувание на Фурие, спектър на мощността и преобразувание на Wavelet (Вейвлет).

### **ИЗЛОЖЕНИЕ**

Спектралният анализ, основан на дискретното преобразование на Фурие, притежава невисока точност. Затова областта на приложение на спектралния анализ на сигналите в Pspice има смисъл при високо ниво на нелинейни изкривявания. По-висока точност имат програмите, използващи метода на хармоничния баланс. Meтодът е предназначен за провеждане на спектрален анализ на резултатите от моделиране на схема. Възможни са два варианта на използване на анализа на Фурие:

 1.Бързо преобразувание на Фурие (FFT), което се провежда за осцилограмите, получени в резултат на преходните процеси. При това в изходните файлове не се съдържат числени резултати за анализа на Фурие, а на екран излизат амплитудите на съответните хармоници, като функции на честотата.

 2.Анализ на Фурие, осъшествяващ обработка на резултатите от анализа на преходните процеси и извод на резултатите в числен вид. При това се извежда постоянната съставяща на анализираната крива, зададеното число хармоници, съответстващите на тези хармоници честоти в Hz, aмплитудите на разложения на Фурие, съответстващи на всяка честота в градуси и коефициента на нелинейни изкривявания в проценти, определен по формулата:

$$
K=100. \sqrt{A_1^2 + \dots + An^2}/A \tag{1}
$$

където А е средната амплитуда на n хармоници, а А1, А2,……Аn са амплитудите на отделните хармоници.

 Анализаторът на спектъра Multisim включва функцията Аnalysis Fourier. При този анализ се установява какви стойности на реда на Фурие образуват сигнал и какво е нивото на изкривявания на този сигнал. Изследването на Фурие в средата на LabVIEW притежава няколко предимства-програмната среда е нагледна и проста за приложение и усвояване и дава възможност да се създаде потребителски интерфейс с множество елементи и индикатори.

Спектралният анализ в Pspice се провежда по директива

 .FOUR *<честота на първи хармоник f1> [количество хармоници + <изходна променлива>\**

 Спектралният анализ се провежда с помощта бързото преобразувание на Фурие след завършване на разчета на преходния процес (в заданието за моделирането може да има и директива .TRAN). Имената на променливите, спектърът на които трябва да бъде разчетен, се указват в списъка "изходна променлива". В директивата .FOUR се задава честотата на първия хармоник f1 и количеството хармоници. Максималното количество хармоници е n =100. По подразбиране се отчитат първите 9 хармоника. В програмата се отчитат амплитудите на постоянната съставяща Ао и останалите n хармоници A1, A2, An. На спектрален анализ се поддава участъка на резлизация на преходния процес с продължителност Т=1/f в края на интервала на анализа. Резултатите от спектралния анализ се извеждат в изходния файл \*ОUT във вид на таблица без указания на директивите PRINT, PLOT или PROBE. Освен това се отчита коефициента на нелинейни изкривявания в проценти. За повишение на точността на спектралния анализ се препоръчва използването на параметъра "Максимална стъпка" и да се зададе максимална стойност на стъпката на интегриране, равна на стъпката на дискретизация на исканата величина по време. При директивата .FOUR 10KHZ 15 V(5) V(6,7) I(VSENS3), спецификацията на изходните променливи се съставя по тези правила, както и при директивите .PRINT или .PLOT. Спектралният анализ се произвежда също при обработката на данните в графичния постпроцесор Probe, като в този случай на спектрален анализ се подлага цялата графика или само указаната от ползвателя нейна част. При разчитане на спектъра на сигналите максималното количество отчитания е равно на  $2^{13} = 8192$ . Спектралният анализ се осъществява с избор на панела Enable Fourier. От списъка на възможните видове анализ се избира Fourier Analysis. Следва:

PE-D3.Analysis Type<sup> $\land$ </sup> Time Domain (Transient), Output File Options, Perform (Fourier Analysis).

 Преди да започне анализът на Фурие се задава началната честота X, броя на хармониците У и изходната променлива с псевдоним Z.

(Center Frequency-X & Number of Harmonics-Y & Output Variables-Z) OK, OKI

Maксимално възможно количество хармоници е 100, но по подразбиране се вземат само първите 9.

Ако се направи спектрален анализ на сигнала на схемата от фиг. 1, се получават графиките в Pspicе, дадени на фиг. 2.

За практически цели се приема, че хармоничните сигнали са с крайни спектри. Хармониците след n-тия са с пренебрежимо малки стойности.

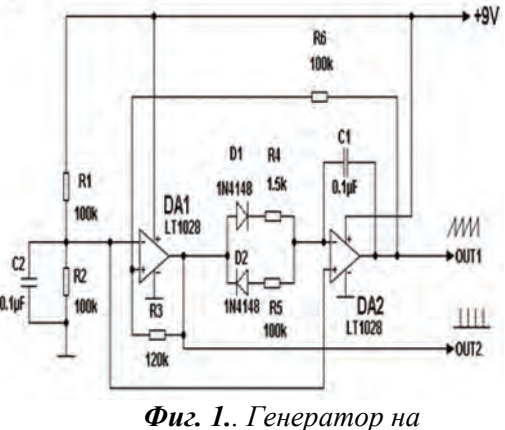

*пилообразно напрежение*

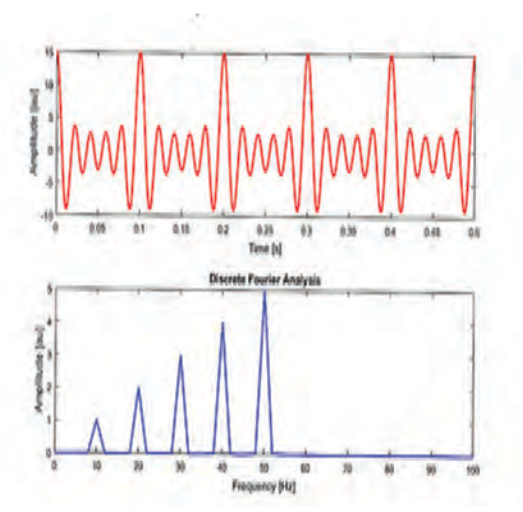

*Фиг. 2. Резултати от Pspice анализа*

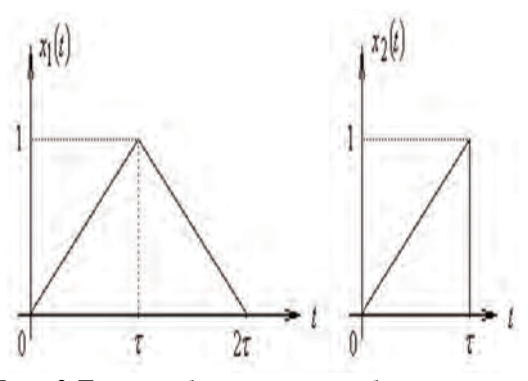

*Фиг. 3.Трионообразен и пилообразен импулс*

Честотата на хармониците е обратно пропорционална на периода Т и ако той се увеличи два пъти, то импулсите в спектъра ще се разполагат два пъти поблизо един до друг. Колкото е по-тесен е импулса, толкова по-широк е неговият спектър. Спектърът на хармоничния сигнал в Матlab :harmonik.m

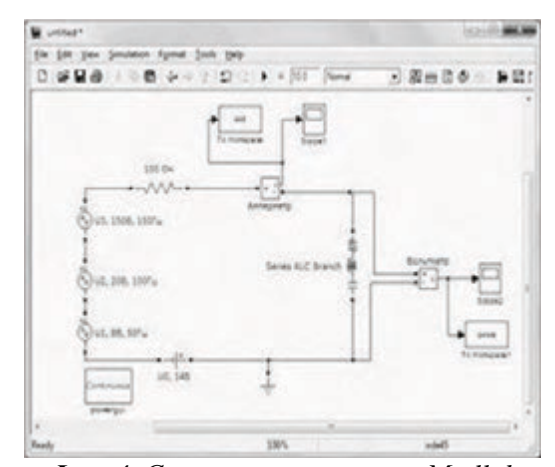

*Фиг. 4. Схемата, изпълнена в Маtllab Simulinк*

 Схемата съдържа три синусоидални източника с различна честота и амплитуда и един източник на постоянен сигнал, така че се генерира несинусоидален сигнал.

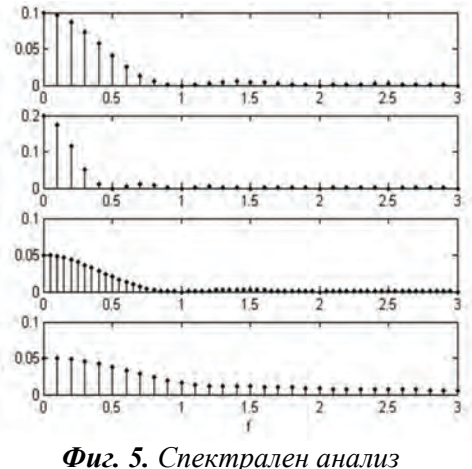

*в Маtlab Simulink*

 На първата графика-това е спектъра на импулс  $\mathbf{x}_1(t)$  с период T=10 и  $\tau$ =1 (фиг.3). Втората графика-това е спектъра на този импулс при τ=2. На третата графика е показан спектъра на първия импулс, но при Т=20. В резултат на това се е изменило разстоянието между хармониците, те са два пъти по-близо, а формата на обвиващия спектър си остава както на първата графика. На четвъртата графика е показан спектърът на импулса х<sub>2</sub>(t), с по-твърд фронт. Спектърът на такъв импулс затихва забележимо по-бавно от спектър на импулс, който плавно нараства и плавно затихва.

### **ЗАКЛЮЧЕНИЕ**

 Разгледани са особеностите на анализа на Фурие в две програмни среди Pspice и МАТLAB. Рационалността на алгоритмите е обоснована от съответните резултати, изчислена в средата на математическото моделиране МАТLAB. В приложния пакет библиотеки Simulink, разработен с цел моделиране на динамични системи, моделите на които се формират от обособени съставни части, моделирането на схеми, в това число и преобразуванието на Фурие е по-удобно за конструкто-

44

ра от реализацията на този процес в Pspice.

 Изборът на MATLAB като програмна среда за анализ на Фурие показва, че този продукт е за предпочитане за хармоничен анализ пред средата на PSPICE, където задаването на началните условия е доста по-обемист процес.

 При моделирането на схеми, в това число изпълнението на анализите на Фурие има голямо сходство между програмния редактор Multisim и приложния пакет на Маtlab-Simulink. И двете програмни среди дават възможност да се получат по-детайлни резултати.

### **ЛИТЕРАТУРА**

- [1] Ковачев, Д., Е. Димитрова. Автоматизирано проектиране на електронна апаратура, ТУ-Варна, 2006, ISBN 954-20-03-65-X.
- [2] Draganov, N. Single-chip Electronic Converter for LED Backliht Contron in Modern Widescreen Displays. Science conference TechCo - Lovech 2020, July, 17, Lovech, Bulgaria, 2020, pp: 23-29, ISSN 2535-079X.
- [3] Floyd, T. L Principles of electric circuits. Columbus, Ohio 2018, ISBN 0-675-21992-18.
- [4] Setek, M. Fundamentals ot mathematics. Macimillian publiching company, New York, 2017, ISBN 0-402-409200-0.
- [5] Robert, L. M. Applied Mathematics.New York, 2017, ISBN 0-675-20026-7.

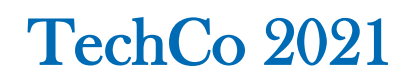

# **СИНТЕЗ И СВОЙСТВА НА КЕРАМИКА ОТ BA0.9CA0.1TIO3**

# **SYNTHESIS AND PROPERTIES OF BA0.9CA0.1TIO3 CERAMICS**

# **Ivaylo Lazarov**

*Technical University of Gabrovo*

### **Abstract**

*The Ba0.9Ca0.1TiO3 is prepared by the solid state reaction process. The samples were sintered at 1200 and 1250°C for 2 hours. The temperature dependences of the dielectric permittivity and the tangent of the dielectric losses are investigated. The higher values of the dielectric permittivity are obtained for samples synthesized at temperature 1250°C.*

**Keywords:** barium titanate; synthesis; dielectric permittivity; dielectric losses.

# **ВЪВЕДЕНИЕ**

Бариевият титанат е широко изследван диелектрик, поради своята механична и химична устойчивост, наличието на сегнетоелектрични свойства в широк температурен диапазон, високи стойности за относителната диелектрична проницаемост и ниски стойности за тангенса от ъгъла на диелектричните загуби [1].

При легирането на бариевия титанат се заместват както бариевите йони, така и титановите йони. Бариевите йони могат да бъдат заместени със  $Sr^{2+}$  [2], Ca2+[3] йони, а титановите йони могат да бъдат заместени с  $Zr^{4+}$  [4],  $Sn^{4+}$  [5] йони.

Увеличаването на количеството на калциевите йони Са води до намаляване на относителната диелектрична проницаемост и до размиване и изчезване на фазовия преход при температура над 100°С [6]. В работа [7] са изследвани структурните, оптичните и електрическите свойства на керамика от  $Ba0.9Ca0.1Ti$   $O3$ , получена чрез твърдофазна реакция. Получени са високи стойности за относителната диелектрична проницаемост със ясно изразен фазов преход при температура 420 К.

Цел на настоящата работа е да се изследват физичните и диелектрични свойства на керамика на основата на бариев титанат, при която 10% от бариевите йони са заменени с калциеви, синтезирана при температури 1200°С и 1250°С.

# **ИЗЛОЖЕНИЕ**

### *МАТЕРИАЛИ И МЕТОДИ*

Изходните компоненти на изследваната керамика са бариев хидрооксид Ba(OH)2 .8H2O, използван за получаването на бариев титанат ВаТіОз в температурния интервал 600÷1100 °С, без наличието на остатъци от B2TiO4. Като източник на калциеви Са<sup>2+</sup>- йони в ссъотношение 1:9 към бариевите Ва<sup>2+</sup> - йони се включва калциев хидрооксид Ca(OH)2, който има температура на топене 850°С. При тази температура започва неговата дехидратация.

Изследваната керамика е получена по стандартна керамична технология. Първоначално изходните компоненти се притеглят и хомогенизират в планетарна мелница "Pulverizete 5" с алундови гърнета с диаметър на сферите d =10 mm. Следващият етап включва изсушаване на праховете при температура около 80°С и гранулиране с поливинилов алкохол. С гранулирането се подобрява насипната способност на праховете и равномерното им разпределение в прес-формата.

Пресуването се извършва чрез пресформа, като получените образци са под формата на дискове с диаметър 11 mm и дебелина 1÷3 mm. Синтезът на образците се осъществява във високотемпературна муфелна пещ във въздушна среда с продължителност 2h, при температури 1200°С и 1250°С с времезадръжка от 30 min при температура на топене на калциевия хидрооксид - 580°С. След изпичане, повърхността получените образци се подлага на шлифоване с абразивни прахове.

За осъществяване на електрически контакт се използва сребърна паста, която се нанася върху повърхността на изследваните образци и се изпича при температура 900°С в продължение на 1h.

## *ИЗМЕРВАНЕ НА ФИЗИЧНИ ХАРАКТЕРИСИТИКИ*

В таблица 1 са дадени получените стойности за относителното свиване и плътността на изследваните образци.

За изследваните образци, спечените при 1250°С са получени по-високи стойности за относителното свиване Δd и плътността ρ. И при двете температури на спичане се е получило свиване на изследваните образци, което показва, че протекла твърдофазна реакция.

*Табл. 1 Получени стойности за относителното свиване и плътността на изследваните образци*

|                                                      | <i><u>cacoounume</u></i> oopusuu |                                         |            |
|------------------------------------------------------|----------------------------------|-----------------------------------------|------------|
| Ba <sub>0.9</sub> Ca <sub>0.1</sub> TiO <sub>3</sub> |                                  | Bao.9Cao.1TiO3                          |            |
| $t_{CHHT} = 1250$ <sup>o</sup> C                     |                                  | $t_{\text{cuff}} = 1200$ <sup>o</sup> C |            |
| Δd                                                   | O                                | Λd                                      |            |
| $\lceil\% \rceil$                                    | $[g/cm^3]$                       | $\lceil\% \rceil$                       | $[g/cm^3]$ |
| $-20$                                                | 2.99                             | $-3,64$                                 | 2,32       |

# *ТЕМПЕРАТУРНИ ЗАВИСИМОСТИ НА ОТНОСИТЕЛНАТА ДИЕЛЕКТРИЧНА ПРОНИЦАЕМОСТ И ТАНГЕНСА ОТ ЪГЪЛА НА ДИЕЛЕКТРИЧНИТЕ ЗАГУБИ*

Зависимостите на относителната диелектрична проницаемост и тангенса от ъгъла на диелектричните загуби са измерени в температурния интервал 20 ÷ 120°С, при честоти 1, 10,50, 110, 150 и 200 kHz.

Получените температурни зависимости за относителната диелектрична проницаемост при различни честоти за материали от  $Ba<sub>0.9</sub>Ca<sub>0.1</sub>TiO<sub>3</sub>$ , синтезирани при температура 1250°С са дадени на фиг. 1.

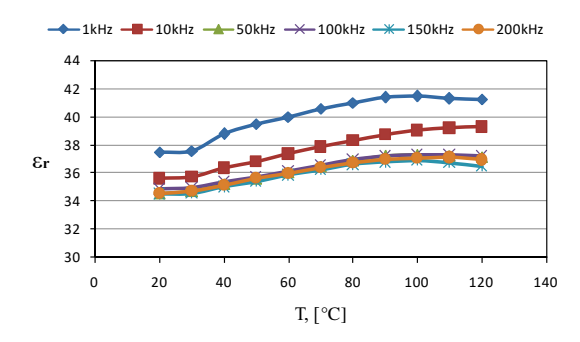

*Фиг. 1. Температурни зависимости за относителната диелектрична проницаемост*  за материали Ba<sub>0.9</sub>Ca<sub>0.1</sub>TiO<sub>3</sub> при различни *честоти, синтезирани при 1250°С* 

Температурната зависимост на относителната диелектрична проницаемост има еднакъв ход на изменение при различните честоти. Относителната диелектрична проницаемост е с най-високи стойности при честота 1 kHz, като с увеличаване на честотата стойностите за относителната диелектрична проницаемост намаляват. При честоти 50÷250 kHz, стойностите за относителната диелектрична проницаемост са близки.

На фиг. 2. са показни температурните зависимости за тангенса от ъгъла на диелектричните загуби за при различни честоти за материали от  $Ba<sub>0.9</sub>Ca<sub>0.1</sub>TiO<sub>3</sub>$ , синтезирани при температура 1250°С.

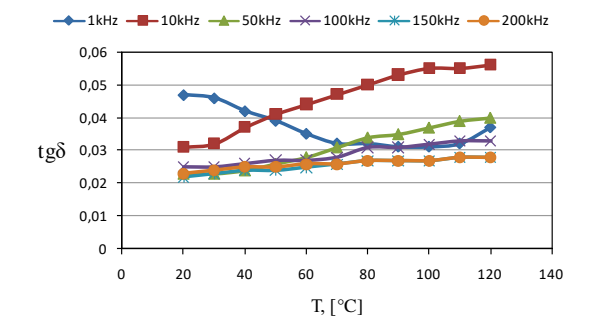

*Фиг. 2. Температурни зависимости за тангенса от ъгъла на диелектричните загуби за материали Ba0.9Ca0.1TiO3 при различни честоти, синтезирани при 1250°С* 

Високи стойности за тангенса от ъгъла на диелектричните загуби са измерени при стайна температура при честота 1 kHz. При тази честота се наблюдава понижаване на стойностите за tgδ при увеличаване на температурата. При честота 10 kHz са получени най-високи стойности за тангенса от ъгъла на диелектричните загуби при температури над 60°С, като ходът на изменението на tgδ нараства рязко с увеличаване на температурата. За останалите честоти са получени по-ниски стойности за тангенса от ъгъла на диелектричните загуби, като се наблюдава слабо нарастване на tgδ с увеличаване на температурата.

Температурните зависимости за относителната диелектрична проницаемост при различни честоти за материали от Ba0.9Ca0.1TiO3, синтезирани при температура 1200°С са дадени на фиг. 3.

Стойностите за относителната диелектрична проницаемост са по-ниски в сравнение с тези на материалите, синтезирани при температура 1200°С. Както и при материалите, синтезирани при температура 1250°С са получени по-високи стойности за εr при честота 1 kHz. При тази честота не се наблюдава съществено изменение на относителната диелектрична проницаемост при температури над 60°С.

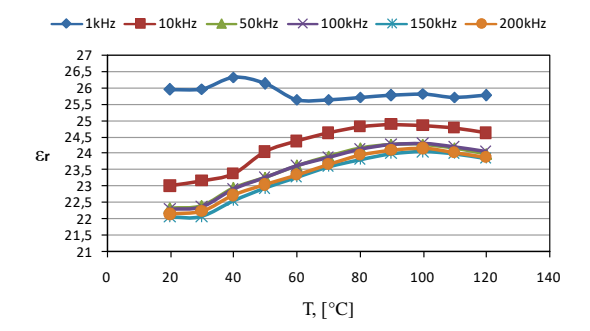

*Фиг. 3. Температурни зависимости за относителната диелектрична проницаемост за материали Ba0.9Ca0.1TiO3 при различни честоти, синтезирани при 1200°С*

При останалите честоти се наблюдава плавно нарастване на относителната диелектрична проницаемост с нарастване на температурата.

Получените температурни зависимости за тангенса от ъгъла на диелектричните загуби за при различни честоти за материали от Ba0.9Ca0.1TiO3, синтезирани при температура 1200°С.

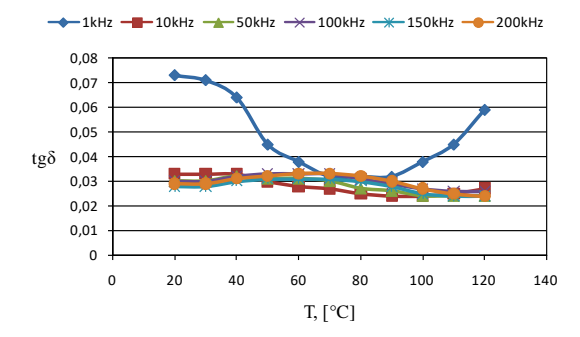

*Фиг. 4. Температурни зависимости за тангенса от ъгъла на диелектричните загуби за материали Ba0.9Ca0.1TiO3 при различни честоти, синтезирани при 1200°С* 

 При стайна температура и честота 1 kHz са получени високи стойности за тангенса от ъгъла на диелектричните загуби. При тази честота е наличен минимум на tgδ при температура около 80°С и последващо нарастване на тангенса от ъгъла на диелектричните загуби при високи температури.

За останалите честоти стойностите за  $tg\delta$ близки по стойност като наблюдава слабо изменение на зависимостта на тангенса от ъгъла на диелектричните загуби от температурата.

### **ЗАКЛЮЧЕНИЕ**

Получени и изследвани са керамични материали от  $Ba<sub>0.9</sub>Ca<sub>0.1</sub>Ti<sub>03</sub>$ , синтезирани при температури 1200 и 1250 °С. Повисоки стойности за плътността и относителното свиване са получени за материалите, синтезирани при 1250°С. За същите материали са получени по-високи стойности за относителната диелектрична проницаемост и по-ниски стойности за тангенса от ъгъла на диелектричните загуби. Високи стойности за тангенса от ъгъла на диелектричните загуби са получени при стайна температури за изследваните материали и при двете температури на синтез. Получените материали са подходящи за изработване на кондензатори, работещи при честоти над 50 kHz при стайна температура.

# **ЛИТЕРАТУРА**

[1] Vujatovic M.M., Bobic J.D., Stojanovic B.D. History and challenges of barium titatanate:Part 1. Science of Sintering 2008;40:155-165.

- [2] Pinjari R.K., Buranje N.M., Buldar M.A. Structural and electrical analysis of strontium substituted barium titanate. International Journal of Engineering Researche & Technology 2014;3(10):209-213.
- [3] Sabah S.A., Farouq H.I., Nabeel B.A. Structural study of  $Ba_{1-x}Ca_{x}TiO_{3}$  ceramic perovskite material using H – ray diffraction analysis. Journal of Nanotechnology & Advanced Materials 2016;4(1):1-7.
- [4] Moura F., Simoes A.Z., Stojanovic B.D., Zaghete M.A., Longo E., Varela J.A. Dielectric and Ferroelectric chracteristics of barium zirconate titanate ceramics prepared from mixed oxide method. Journal of Alloys and Compounds 2008;462(1-2):129-134.
- [5] Ansari MA, Sreenvis K. Influence of Sn doping in BaSnxTi1-xO3 ceramics on microstructural and dielectric properties. In: 2<sup>nd</sup> International Conference Matter and Applied Physics, 2017, p. 1-7.
- [6] Zhang W., Chen Zh., Chen J. Preparation and characterization of nanosize barium calcium titanate crystallites by low temperature direct synthesis. Journal of Material Science 2006;41:5743-5745.
- [7] Rached A., Wederni M.A., Khirouni K.,Alaya S., Martin – Pama R.J., Dhahri J. Strucutural, optical and electrical properties of barium titanate. Material Chemistry and Physics 2021;267:1-11.

# **INVESTIGATION OF TRANSIENTS IN PULSE CONTROL OF DC MOTOR**

# **ИЗСЛЕДВАНЕ НА ПРЕХОДНИТЕ ПРОЦЕСИ ПРИ ИМПУЛСНО УПРАВЛЕНИЕ НА ПОСТОЯННОТОКОВ ДВИГАТЕЛ**

**Yanka Nikolova Ivanova**

*Technical University of Sofia, branch Plovdiv E-mail: yankakiss777@abv.bg* 

#### **Abstract**

*The proposed paper contains a methodology for investigation the transients in pulse control of a DC motor. A principle scheme of the experimental circuit in the Multisim programming environment has been designed. Experimental research of the transients in the armature winding of the motor has been made. The transients in the control of the power MOSFET transistor are studied. Spectral analysis of the drain-source voltage of power MOSFET at different values of duty cycle of the control pulses is presented. The results of research are shown in graphical and tabular form.* 

**Keywords:** Multisim simulation; Power supply design; Circuit simulation; Application research.

### INTRODUCTION

The use of Multisim programming environment for research of electronic circuits is suitable for laboratory exercises with students in Power Electronics and in electric drives. [1]. This makes it possible in a computer room to be realised experimental research and gain practical skills for the design and study of basic electrical circuits [2]. Before designing a research scheme, it is necessary for students to get acquainted with the theory describing the principle of operation of the device under study [3]. Above all, it is necessary for the students to have knowledge of each of the elements included in the principle scheme. In addition, they must have knowledge of measurements in electronics in order to select appropriate measuring instruments and then adjust the necessary measuring ranges [4]. In the process of experimental research, they can compare the obtained experimental results with those expected from the theory [5]. In this laboratory exercise, students observe the change in current through the armature of a

motor during control by the method of pulse width modulation [6]. They monitor the modes of continuous and discontinuous current through the motor armature as a function of the duty cycle D. By studying the drain-source voltage transients V<sub>DS</sub> of the switch transistor, they can determine the voltage drop across the transistor in the on state, hence the power and energy losses in this element as a function of the value of the control voltage at the gate of the transistor VGS. Using a spectrum analyzer, the spectral composition of the drain voltage of the transistor as a function of the duty cycle can be studied D [7].

# PULSE CONTROL OF SPEED OF DC MOTOR

A schematic diagram of the chopper is shown in Fig.1. The control voltage to its gate is  $V_{gs}$ . The chopper is on for a time t<sub>on</sub>, and its off time is toff. Its frequency of operation is:

$$
f_c = \frac{1}{(t_{on} + t_{off})} = \frac{1}{T}
$$
 (1)

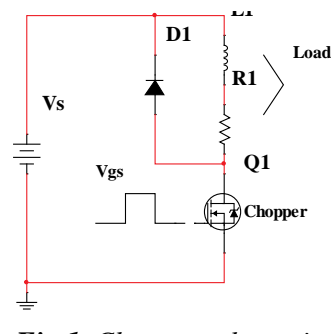

*Fig.1. Chopper schematic* 

And its duty cycle D is defined as

$$
D = \frac{t_{on}}{T} \tag{2}
$$

The output voltage across the load during the on-time of the switch is equal to the difference between the source voltage  $V_s$ and the voltage drop across the power switch. Assuming that the switch is ideal, with zero voltage drop, the average output voltage Vdc is given as

$$
V_{dc} = \frac{t_{on}}{T} V_s = D.V_s \tag{3}
$$

where  $V_s$  is the source voltage.

Varying the duty cycle changes the output voltage. Note that the output voltage follows the control voltage as shown in Figure 2, signifying that the chopper is a voltage amplifier. The duty cycle can be changed in two ways: by keeping the switching/chopping frequency constant and varying the on-time, to get a changing duty cycle; keeping the on-time constant and varying the chopping frequency to obtain various values of the duty cycle.

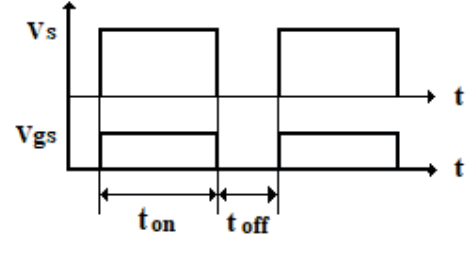

*Fig.2. Chopper waveforms* 

A constant switching frequency has the advantages of predetermined switching losses of the chopper, enabling optimal design of the cooling for the power circuit, and predetermined harmonic contents, leading to an optimal input filter. Both of these advantages are lost by varying the switching frequency of the chopper; hence, this technique for chopper control is not prevalent in practice.

The current and voltage waveforms for continuous and discontinuous current are shown respectively in Figure 3 and 4 . In this waveforms are shown the average value of the voltage Vave through the armature of the motor, the average value of the current Iave through the armature and the current through the chopper I<sub>O1</sub>.

Note that, in the discontinuous currentconduction mode, the induced e.m.f. of the load appears across the load when the current is zero.

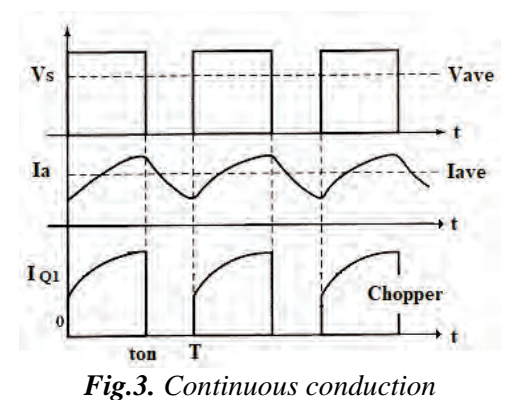

The load voltage, therefore is a stepped waveform. The operation discussed here corresponds to motoring in the clockwise direction, or forward motoring. It can be observed that the average output voltage will vary from 0 to  $V_s$ ; the duty cycle can be varied only from 0 to 1.

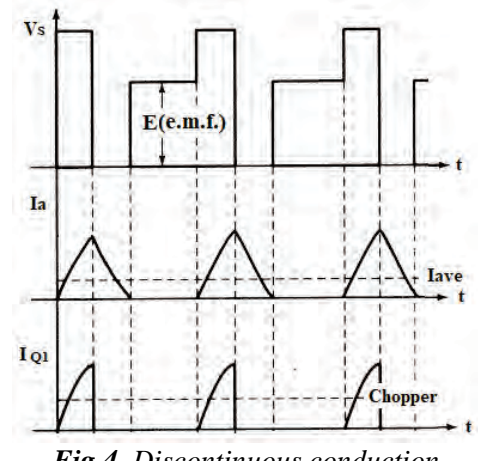

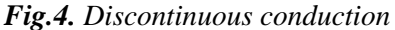

**Realisation of laboratory research with Multisim programming environment**

# *Study of the magnitude of the current through the motor armature*

The magnitude of the current through the motor armature in pulse control mode can be tested at different values of the duty cycle D. A principle scheme for pulse control of the DC motor is designed (Fig.5). A current probe is used to measure the magnitude of the current (XCP1). A function generator XFG1 is used for pulse generation. The shape of the current and voltage are monitored with a two-beam oscilloscope XSC1.

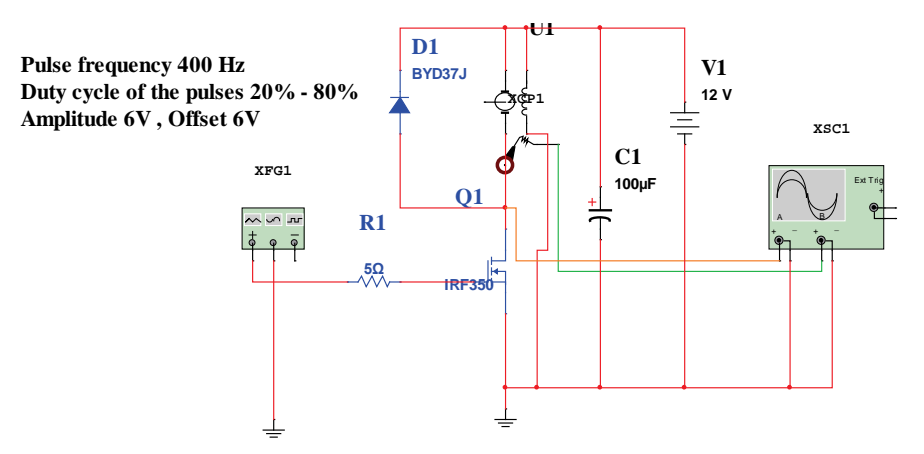

*Fig.5. Principle scheme for pulse control of a DC motor*

The amplitude values of the current can be measured at the corresponding values of duty cycle. The current probe is set with a transmission coefficient of 1mV/1mA.

It can be determined at what value of duty cycle the motor switches to continuous

current mode through the armature. An oscillogram of the drain voltage of the transistor V<sub>DS</sub> and of the current through the armature of the motor IA at duty cycle D  $= 60\%$  is shown in Fig.6.

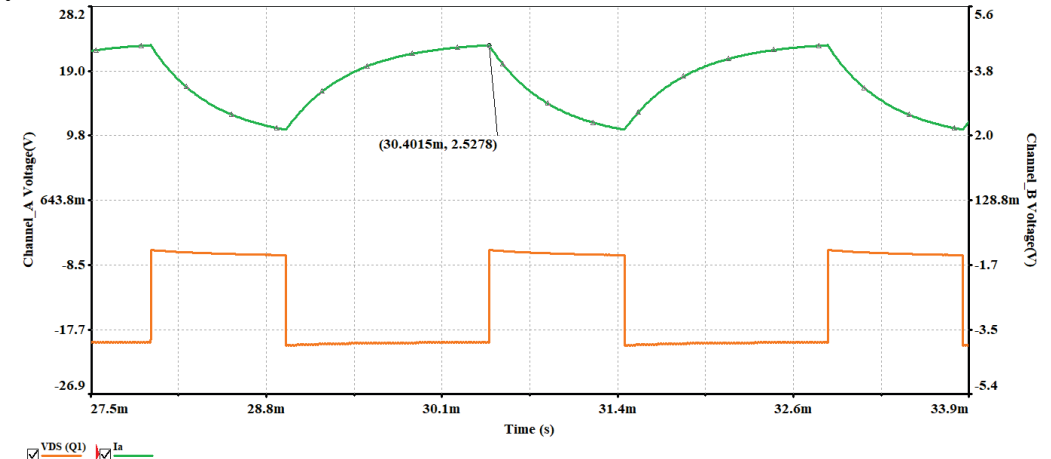

*Fig.6.* Oscillogram of drain voltage of the transistor  $V_{DS}$  and current through the armature of motor  $I_A$ 

# *Study of the magnitude of the voltage drop*  $V_{DS}$

The magnitude of the voltage drop U<sub>DS</sub> when the transistor is turned on at duty cycle D=70%, can be examined with the scheme shown in Fig.5.

The research can be performed at different amplitude values of the control pulses, for example  $V_{GS}=5V$ ; 8V; 12V; 15V. The oscillogram of the voltage V<sub>DS</sub> and the current through the drain ID, at the amplitude of the control pulses  $V_{GS}=12V$  is shown in Fig.7.

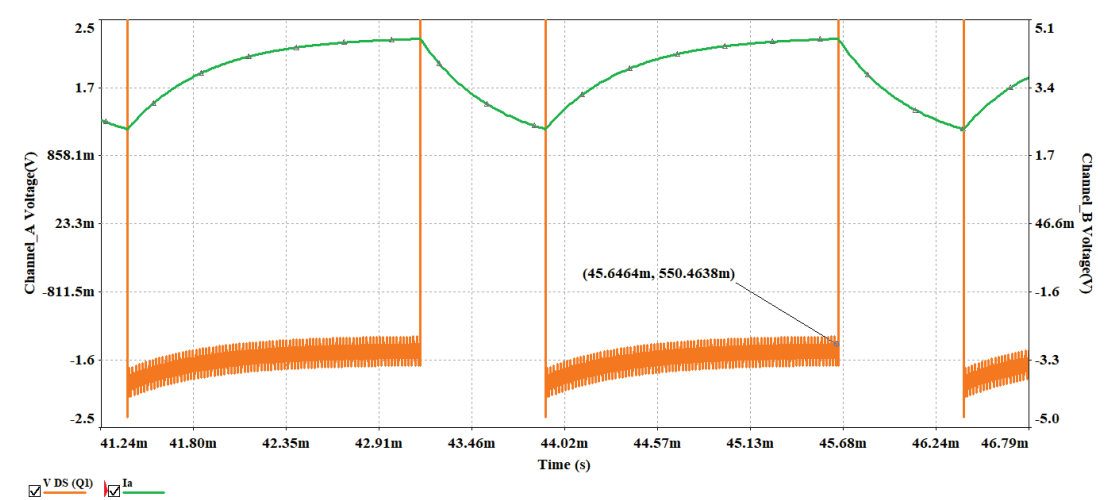

*Fig.7. Oscillogram of voltage*  $V_{DS}$  *and current through drain*  $I_{D}$ *, at amplitude of control pulses*  $V_{GS} = 12V$ 

# *Investigation of the spectral composition of the drain voltage of the transistor*

The spectral composition of the V<sub>DS</sub> voltage of the field-effect transistor can be studied at different control pulse values of duty cycle, e.g.  $D=20\%$  to 80%. Fig.8 shows the basic scheme for studying the spectral composition of the voltage and a spectral analyzer XSA1 is added to the basic scheme.

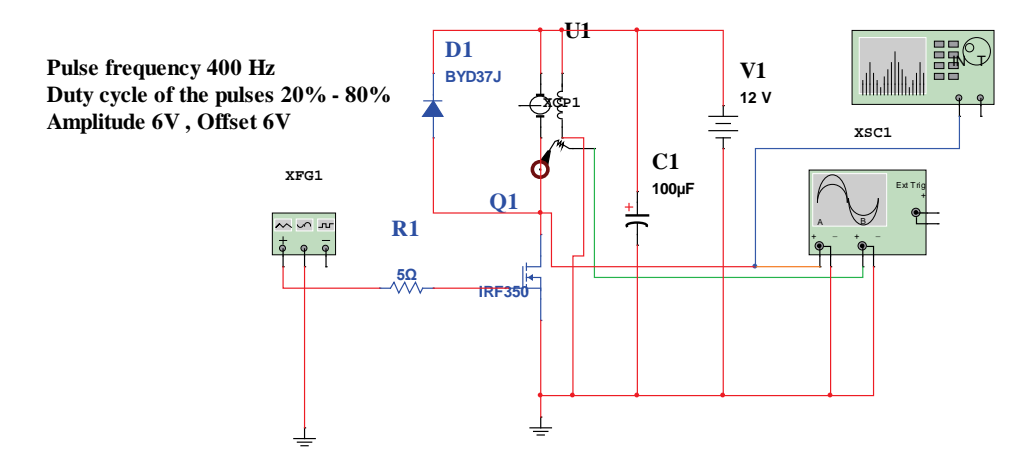

*Fig.8. Principle scheme for studying the spectral composition of drain voltage of the transistor*

From the obtained oscillograms the amplitude values and frequencies of the first three harmonics can be determined, as they bring the greatest amount of energy into the motor armature. The following setting is made for this purpose of the

spectrum analyzer frequencies:Start – 0 Hz, Center–1,5 kHz, End–3kHz, span – 3 kHz. An oscillogram of the spectral composition of the drain voltage of the transistor at duty cycle D=50% is shown in Fig.9.

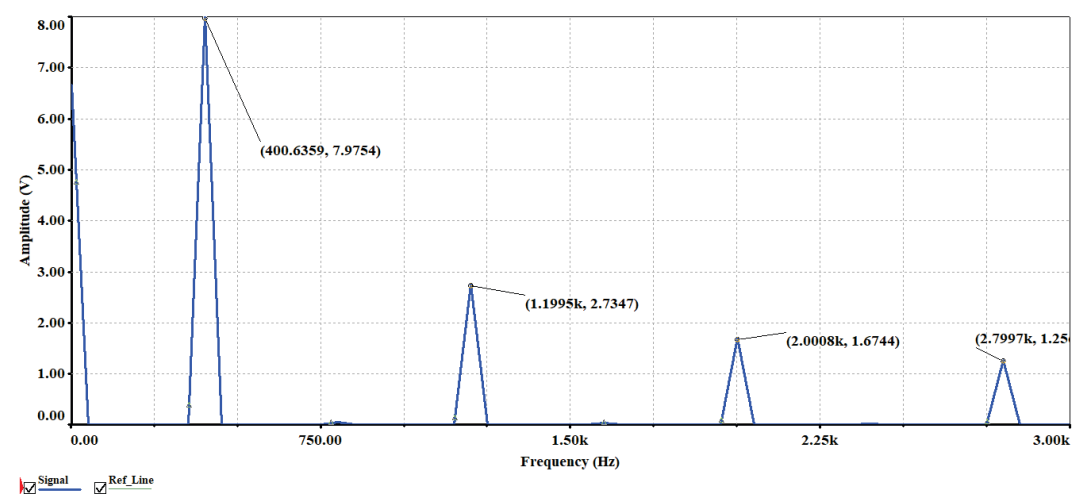

*Fig.9. Spectral composition of drain voltage of the transistor Q1*

### **CONCLUSION**

With the use of Multisim simulation software, research of power electronic devices can be realised in a virtual environment. When studying the pulse control of a DC motor, oscillograms of currents and voltages can be observed at different points of the electronic circuit. It is very easy to change the values of the control signals and the supply voltage compared to a real practical control scheme. In a virtual environment, the spectrum of voltages and currents at different points in the circuit can be easily studied. The software product allows preset values of the basic parameters of the controlled DC motor.

### **REFERENCES**

[1] Li Zhijun, Chen Wanpei. The expermental teaching reform of the simulation circuit [J] Experimental Science and Technology, 2015, 11(4) :78-80.

[2] Xie Dong, Guan Zhengqiang. Design and

exploration of comprehensive experimental project of electronic technology curriculum [J] Experimental Science and Technology, 2015,11(4) :101-104.

[3] Yang Yi, Xu Peng.Electronic design competition and practical teaching reform [J] Laboratory Research and Exploration, 2014, 32(4) :172-175.

[4] Yao Yingying, Wei Wei. Exploration of relevance teaching mode of electric basic experimental class [J].Journal of Electrical and Electronic Teaching, 2013,35 (3) : 69-71.

[5] Qian Xiaoming. Exploration and practice of open management mechanism of university laboratory [J]. Experimental Technology and Management, 2013,30 (11) :40-43.

[6] Xiao Kan, Yishi, Yan Guoping. Exploration and practice of innovative electric-electronic all-open experimental teaching mode [J]. Laboratory Research and Exploration, 2015,29 (4) :79-82.

[7] Wang Gesi, Zhao Yanfeng. Research and practice of the experimental curriculum system of analog electronic technology[J] Experimental Science and Technology, 2014, 10(5) :99-102.

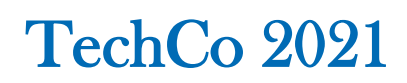

# **ИЗСЛЕДВАНЕ НА ЕФЕКТИВНОСТТА НА ПОСЛЕДОВАТЕЛНО-РЕЗОНАНСЕН ПРЕОБРАЗУВАТЕЛ НА ПОСТОЯННО НАПРЕЖЕНИЕ ПРИ РАБОТА НАД РЕЗОНАНСНАТА ЧЕСТОТА**

# **STUDY OF THE EFFICIENCY OF A SERIES RESONANT DC-DC CONVERTER AT OPERATIONE ABOVE RESONANT FREQUENCY**

**Александър Вучев Васил Михов**

*avuchev@yahoo.com v\_mihov@uft-plovdiv.bg Университет по хранителни технологии - Пловдив*

*Aleksandar Vuchev Vasil Mihov*

*University of Food Technologies - Plovdiv*

#### **Abstract**

*In the present paper, a series-resonant DC-DC converter operating above the resonant frequency is investigated. Many analyses based on the state-plane method are known for this topology. From those, characteristics are obtained to illustrate the functional capabilities of the converter. In this paper, the research is focused on determining the average and RMS values of the currents through the converter elements. As a result, the energy losses are presented in more detail. Estimations are made for some basic converter power performance parameters. The theoretical results are compared with those from computer simulations.*

**Keywords:** Series Resonant DC-DC Converter; Power Losses; Efficiency.

#### **ВЪВЕДЕНИЕ**

Последователно резонансните DC-DC преобразуватели са познати отдавна и сравнително подробно изследвани [1] ÷ [5]. Един от често използваните методи за регулиране на изходната им мощност е изменението на работната честота [1]. Когато тя е по-висока от тази на резонансната верига, се създават условия силовите прибори да превключват на практика при нулево напрежение (Zero Voltage Switching – ZVS), поради което комутационни загуби липсват. Това е едно от важните предимства на този вид преобразуватели. Затова те се считат за високоефективни и реални оценки за техните енергетични показатели не са правени.

Съществуващите изследвания върху последователно резонансните DC-DC преобразуватели са насочени главно към определяне на техните функционални

характеристики [2], проектирането им [3, 4] и ограничения при работа със ZVS [5].

Целта на настоящото проучване е на базата на известни теоретични резултати да бъдат определени основни величини, чрез които да се оцени ефективността на последователно резонансният DC-DC преобразувател работещ с честота, повисока от резонансната.

# **РЕЗУЛТАТИ ОТ ТЕОРЕТИЧНИЯ АНАЛИЗ**

Един теоретичен анализ по метода на променливите на състоянието на мостова схема на последователно резонансен DC-DC преобразувател, работещ с честота *ω<sup>S</sup>* по-висока от тази на резонансната верига (фиг. 1), е представен в [2]. За това изследване се приема, че:

• Трансформаторът е идеален и има коефициент *k*.

• Силовите прибори комутират мигновено и падовете на напрежение върху тях са пренебрежими.

• Резонансната верига (*L*, *C*) има безкрайно голям качествен фактор.

• Постоянните входно *Ud* и изходно напрежения *U*<sup>0</sup> нямат пулсации.

• Демпфиращите кондензатори (*C*<sup>1</sup>  $\div C_4$ ) не оказват влияние върху работата.

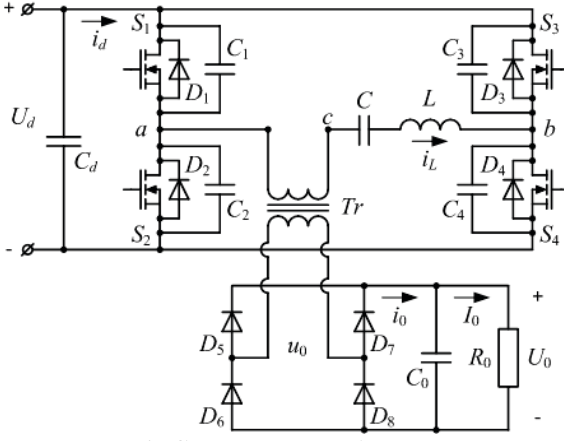

*Фиг. 1. Схема на преобразувателя*

Тогава за един период действието на преобразувателя се разделя на четири интервала, всеки от които се онагледява с еквивалентна замествща схема (фиг.2).

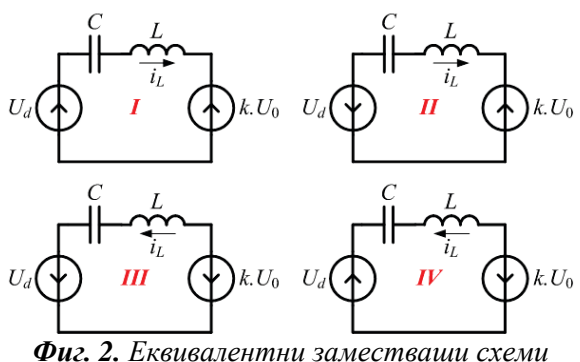

Първият интервал започва с началото на положителния полупериод на тока *iL*. Той съответства на провеждането на прибори *S*1, *S*4, *D*<sup>5</sup> и *D*8. През втория интервал провеждат *D*2, *D*3, *D*<sup>5</sup> и *D*8. С неговия край завършва положителния полупериод на тока през бобината *L*. Следващите два интервала се отнасят до отрицателния полупериод на *iL*.

При направените допускания собствената честота и вълновото съпротивление на резонансната верига са:

$$
\omega_0 = 1/\sqrt{LC} \; ; \quad Z_0 = \sqrt{L/C} \tag{1}
$$

Първият и третият интервали имат еднаква продължителност *TS*, а вторият и третият съответно – *TD*. За резонансната честота *ω*<sup>0</sup> на тези времена съответстват ъглите:

$$
\theta_{s} = \omega_{0} T_{s}; \quad \theta_{D} = \omega_{0} T_{D}; \tag{2}
$$

При съотношение между работната *ω<sup>S</sup>* и резонансната *ω*<sup>0</sup> честота *ν* = *ω<sup>S</sup>* / *ω*<sup>0</sup> е изпълнено  $\theta_S + \theta_D = \pi / \nu$ .

За нуждите на анализа трябва всички величини да се нормализират. Токовете спрямо *Ud*/*Z*0, a напреженията спрямо *Ud*. За изходните величини се отчита и коефициента на трансформация. Изходните напрежение и ток се нормализират както следва:

$$
U_0' = kU_0/U_d; \quad I_0' = Z_0.I_0/kU_d \tag{3}
$$

Така в [2] като функции на ъгъл *θ<sup>S</sup>* са получени нормализирани изрази за *U'*0, максималната стойност на напрежението *U'CM* върху кондензатора *C* и *I'*0:

$$
U'_{0} = \frac{\sin \theta_{s} - \sin(\pi / \nu - \theta_{s})}{\sin(\pi / \nu)}
$$
(4)

$$
U'_{CM} = \frac{(1 - U'_0)(1 - \cos \theta_s)}{U'_0 + \cos \theta_s}
$$
 (5)

$$
I_0' = 2 \nu \cdot U_{CM}' / \pi \tag{6}
$$

Освен това са определени и началните стойности на напрежението *U'C* върху кондензатора *C* и тока *I'L* през бобината *L* за първите два интервала:

$$
U'_{C_{-}I} = -U'_{CM} \tag{7}
$$

$$
I'_{L_{-}I} = 0 \tag{8}
$$

$$
U'_{C_{-}II} = U'_0 U'_{CM} \tag{9}
$$

$$
I'_{L_{-}II} = \frac{\left(1 - U_0^{\prime 2}\right)\sin\theta_{s}}{U_0^{\prime} + \cos\theta_{s}}
$$
(10)

Заради симетричността на процесите лесно се намират и началните стойности за другите два интервала.

На базата на уравнения (4) и (6) лесно се построяват изходните характеристики на преобразувателя. На фиг. 3 са показани семейство такива зависимости, получени за различни работни честоти.

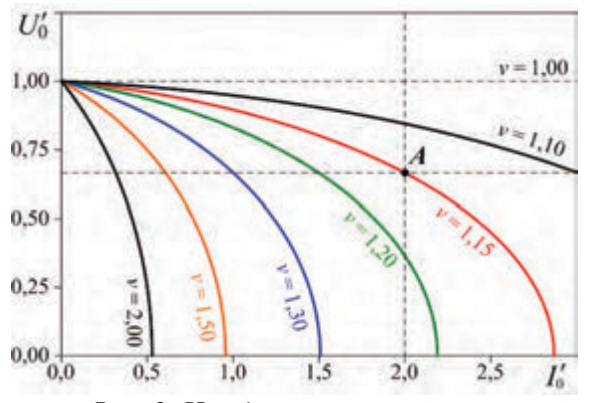

*Фиг. 3. Изходни характеристики*

Аналогично се построяват важните за проектирането зависимости на изходната мощност *P'*<sup>0</sup> от изходния ток *I'*<sup>0</sup> (фиг. 4) в нормализиран вид.

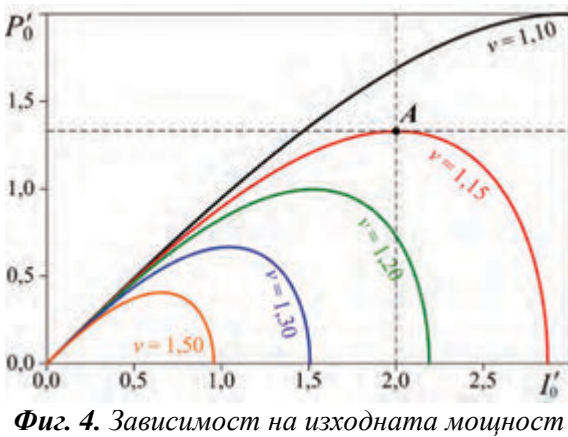

*от изходния ток*

Препоръчва се номиналната работна точка да съответства на максимума на характеристиката за дадена работна честота [4]. Например при *ν* = 1,15 преобразувателят трябва да работи в точка *A*.

### **ЗАГУБИ В ПРЕОБРАЗУВАТЕЛЯ**

На практика елементите, изграждащи схемата на преобразувателя са реални и в тях се отделят загуби. При постигане на ZVS те се дължат само на провеждането. За всеки отделен елемент загубите могат да се определят на базата на една обобщена еквивалентна схема (фиг. 5).

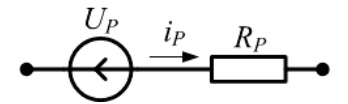

*Фиг. 5. Еквивалентна схема за определяне на загубите в един елемент*

Схемата сe основава на линейната по части апроксимация на диод, включен в права посока. В случая *UP* е напрежението на отпушване на диода, а *RP* – неговото динамично съпротивление. Тази схема се използва и за линейните елементи – бобината, съпротивлението на канала на MOSFET. Тогава просто се полага  $U_P = 0$ .

Загубите се изчисляват както следва:

$$
P_p = U_p I_{P_A V} + R_p I_{P_R M S}^2, \qquad (11)
$$

където *IP\_RMS* и *IP\_AV* са ефективната и средната стойности на тока *iP*.

Диодите в изправителя провеждат за половината от времето на периода. Така нормализираната средната стойност на тока през тях е:

$$
I'_{DR\_AV} = I'_0 / 2 = v.U'_{CM} / \pi
$$
 (12)

Нормализираните средни стойности на токовете *I'SI\_AV* през канала на всеки MOSFET и *I'DI\_AV* през всеки обратен диод на инвертора се определят като:

$$
I'_{S_{L,AV}} = 0,5 \, \nu \cdot \left( U'_{CM} + U'_{C_{-II}} \right) / \pi \tag{13}
$$

$$
I'_{DI_{-}AV} = 0,5. \nu \left( U'_{CM} - U'_{C_{-}II} \right) / \pi \tag{14}
$$

57

Изразите за ефективните стойности на токовете през елементите са доста пообемисти. Според [2] в нормализиран вид изменението на тока през бобината за всеки от четирите интервала на работа на преобразувателя се описва като:

$$
i'_{L}(\theta) = I'_{L} \cos \theta + \left(U'_{EQ} - U'_{C}\right) \sin \theta \tag{15}
$$

където *θ* = *ω*0.*t*, а *U'EQ* е нормализираната стойност на напрежението, приложено върху резонансната верига. За първия и втория интервали то е съответно:

$$
U'_{EQ\_I} = 1 - U'_0 \tag{16}
$$

$$
U'_{EQ_{-}H} = -1 - U'_{0} \tag{17}
$$

Изхождайки от израза за определяне на ефективна стойност на електрическия ток се дефинира равенството:

$$
Sum = \int_{0}^{\theta} i_{L}^{'2}(\theta) d\theta
$$
 (18)

Решението на горното уравнение за времето на първия интервал има вида:

$$
Sum_{I} = \frac{I_{L_{-I}}^{'2}}{4} \left(2\theta_{s} + \sin 2\theta_{s}\right) +
$$
  
\n
$$
\frac{\left(U_{EQ_{-I}}^{'2} - U_{C_{-I}}^{'2}\right)^{2}}{4} \left(2\theta_{s} - \sin 2\theta_{s}\right) +
$$
  
\n
$$
\frac{I_{L_{-I}}^{'2}\left(U_{EQ_{-I}}^{'2} - U_{C_{-I}}^{'2}\right)}{2} \left(1 - \cos 2\theta_{s}\right)
$$
\n(19)

Съответно за втория интервал ще се получи следното:

$$
Sum_{II} = \frac{I_{L_{-}II}^{2^{2}} (2\theta_{D} + \sin 2\theta_{D}) +
$$
  
\n
$$
\frac{\left(U_{EQ_{-}II}^{V} - U_{C_{-}II}^{V}\right)^{2}}{4} (2\theta_{D} - \sin 2\theta_{D}) +
$$
  
\n
$$
\frac{I_{L_{-}II}^{V}\left(U_{EQ_{-}II}^{V} - U_{C_{-}II}^{V}\right)}{2} (1 - \cos 2\theta_{D})
$$
\n(19)

Тогава нормализираните ефективни стойности на токовете *I'SI\_RMS* през канала на всеки MOSFET и *I'DI\_RMS* през всеки обратен диод на инвертора ще бъдат:

$$
I'_{SI\_RMS} = \sqrt{0.5.V.Sum_{I}/\pi}
$$
 (20)

$$
I'_{DI\_RMS} = \sqrt{0.5.V.Sum_{II}/\pi}
$$
 (21)

За диодите в изправителя ефективната стойност на тока в нормализиран вид ще се изрази по следния начин:

$$
I'_{DR\_RMS} = \sqrt{0.5 \cdot \nu (Sum_I + Sum_{II}) / \pi}
$$
 (22)

Като се има предвид, че токът през бобината протича през целия период, а полупериодите са симетрични, следва че нормализираната ефективна стойност е:

$$
I'_{L_RMS} = \sqrt{\nu (Sum_I + Sum_{II}) / \pi}
$$
 (23)

С помощта на уравнения (12) ÷ (23) се определят средните и ефективните стойности на токовете, протичащи през елементите на преобразувателя. След това чрез (11) се изчисляват загубите във всеки елемент. Общите загуби в схемата представляват сумата от получените по такъв начин стойност:

$$
P_{Loss} = 4(P_{SI} + P_{DI} + P_{RD}) + P_{LT}
$$
 (24)

където *PSI* са загубите в канала на един MOSFET; *PDI* – загубите в един обратен диод на инвертора; *PDR* – загубите в един диод на изправителя; *PLT* – загубите в бобината и трансформатора.

Изчисленията могат да се направят за относителните стойности, но преди това трябва да се нормализират съответните каталожни данни за елементите.

# **ОСНОВНИ ПОКАЗАТЕЛИ НА ЕФЕКТИВНОСТТА**

Най-важна обща оценка за работата на едно устройство дава коефициентът на полезно действие η (К.П.Д.). Той се

дефинира като отношение на изходната *P*<sup>0</sup> към входната *Pd* мощности. Понеже входната мощност включва и загубите, може да се запише:

$$
\eta = P_0 / P_d = P_0 / (P_0 + P_{Loss}) \tag{25}
$$

Напрежението *uab*, което се получава в изходния диагонал на инвертора има правоъгълна форма. По същество то е променливо и спрямо него може да се дефинира фактор на мощността *KP*. Това е също един обобщаващ показател, чрез който се прави оценка за ефективността на устройствата. Той се представя като отношение на активната към пълната мощност във веригата. В съответствие с приетите за анализа допускания и като се отчете, че нормализираната ефективна стойност на напрежението *uab* е единица, факторът на мощност се изразява така:

$$
K_P = P_0' / S_d' = U_0' I_0' / I_{L_RMS}' \tag{26}
$$

За синусоидални величини факторът на мощност се отъждествява с косинус от ъгъла на дефазиране между тока и напрежението. В случая това е ъгълът, по време на който провеждат обратните диоди на инвертора *θD*, но отчетен за работната честота *ωS* – ъгъл *ν.θD*.

### **РЕЗУЛТАТИ ОТ ИЗСЛЕДВАНИЯТА**

За нуждите на настоящото проучване съгласно методиката, представена в [4], беше проектиран мостов последователно резонансен DC-DC преобразувател, при следните изисквания: изходна мощност  $P_0=1$ kW; изходно напрежение  $U_0=100$ V; работна честота *fS*=50kHz; отношение между работна и резонансна честота ν=1,15; коефициент на съгласуващия трансформатор *k*=1. Като резултат се получиха стойности за: захранващото напрежение *Ud*=150V; индуктивността на бобината *L*=109μH; капацитета на

кондензатора *C*=122nF; ефективни и средни стойности на токовете, които протичат през елементите на схемата за номиналната работна точка. Вследствие на това за изграждане на инвертора бяха избрани MOSFET IRF640, а съответно за изправителя диоди MUR840. Техните параметри, необходими за изчисляване на загубите според уравнение (11), са посочени в Табл. 1.

*Табл. 1 Параметри на елементите за определяне на загубите на мощност*

| Параметър                       | Дименсия | Стойност |  |  |  |
|---------------------------------|----------|----------|--|--|--|
| <b>MOSFET IRF640</b>            |          |          |  |  |  |
| <b>Channel <math>U_P</math></b> | V        | 0,0000   |  |  |  |
| <b>Channel <math>R_P</math></b> | Ω        | 0,1284   |  |  |  |
| Diode U <sub>P</sub>            | V        | 0,6642   |  |  |  |
| Diode R <sub>P</sub>            | Ω        | 0,0996   |  |  |  |
| Диод MUR840                     |          |          |  |  |  |
| Diode U <sub>P</sub>            | V        | 0,8254   |  |  |  |
| Diode R <sub>P</sub>            | Ω        | 0,0482   |  |  |  |
| - LT<br>Бобина и трансформатор  |          |          |  |  |  |
| $LT U_P$                        |          | 0,0000   |  |  |  |
| LT R <sub>P</sub>               | Ω        | 0,1000   |  |  |  |

Чрез уравнение (10) беше изчислена големината на тока на изключване на транзисторите и в съответствие с [6] се определи капацитета на демпфиращите кондензатори *C*1÷*C*4=3,6nF. Загубите на енергия в съгласуващия трансформатор и бобината са отразени чрез добавянето на съпротивление със стойност  $0.1\Omega$  в резонансната верига.

По така получените проектни данни в средата на OrCAD PSpice беше създаден модел. С негова помощ са проведени изследвания за определяне на К.П.Д. при различни стойности на натоварването на преобразувателя.

На базата на уравнения (4)÷(26) бяха построени нормализирани зависимости за някои от величините като функции на изходния ток. На фиг. 5 е илюстрирано изменението на К.П.Д. в зависимост от натоварването на преобразувателя.

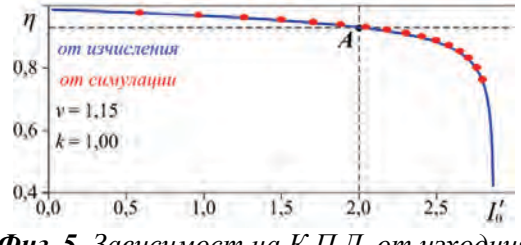

*Фиг. 5. Зависимост на К.П.Д. от изходния ток*

С плътна линия е показана зависимостта, получена от теоретичните изчисления, а с точки – от симулационни изследвания. Забелязва се много добро съвпадение на резултатите от двете проучвания. За номинален режим (точка *A*) К.П.Д. е сравнително висок – над 93%, но може да се повиши само чрез използването на елементи с по-нисък пад на напрежение. Това се дължи на ниската стойност на фактора на мощност, чиято зависимост от изходния ток е показана на фиг. 6 (с червена линия).

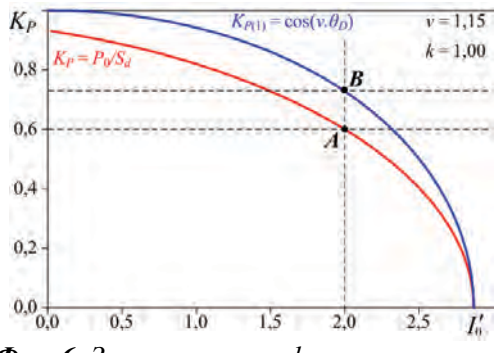

*Фиг. 6. Зависимост на фактора на мощност от изходния ток*

За номинален режим (точка *A*) *KP*=0,6. Това следва от принципа на действие на схемата. Дори за еднакви форми на напрежението *uab* в изхода на инвертора и тока *iL* през резонансната верига при номиналния режим (точка *B* за кривата със си цвят) факторът на мощност е понисък от 0,75.

Фиг. 5 показва, че при намаляване на натоварването К.П.Д. нараства. Така обаче намаляват токовете през транзисторите. Следователно расте времето за зареждане на кондензатори *C*1÷*C*4. При намаляване на изходния ток под определена стойност се излиза от режима на ZVS. Зоната на работа на транзисторите на преобразувателя с превключване при нулево напрежение зависи от отношението между капацитета на демпфиращите кондензатори и този на кондензатора в резонансната верига [5].

### **ЗАКЛЮЧЕНИЕ**

Представеното теоретично изследване на последователно резонансен DC-DC преобразувател работещ с по-висока от резонансната честота показва, че за номинален режим К.П.Д. е сравнително висок и се повишава при намаляване на изходния ток. Това се дължи на ниската стойност на фактора на мощност за разглежданата схема.

Сравняване на резултати от изчисленията с такива от компютърни симулации показва много добро съвпадение. Това доказва достоверността на анализа.

Получените резултати могат да се използват при изследване на схемите на други резонансни преобразуватели.

### **ЛИТЕРАТУРА**

- [1] Cheron Y., H. Foch, J. Roux, "Power Transfer Control Methods in High Frequency Resonant Converters", PCI Proceedings, June 1986, pp. 92-103.
- [2] Al Haddad K., Y. Cheron, H. Foch, V. Rajagopalan, "Static and small signal analysis of a series-resonant converter operating above its resonant frequency", Canadian Electrical Engineering Journal, Vol. 12 No. 4, 1987, pp. 158-164.
- [3] Анчев М., Г. Малеев. Анализ на транзисторен инвертор, работещ на честота, повисока от Резонансната.  $E+E$ ", 5-6/2000г., стр. 12-17
- [4] Григорова-Щърбева Ц. Анализ и проектиране на последователен DC/DC преобразувател, работещ на честоти, по-високи от резонансната. "Е+Е", 11-12/2005 г., ,стр. 42-48
- [5] Банков Н. Влияние на защитните кондензатори върху работата на транзисторен резонансен DC/DC преобразувател.  $E+E$ ", 7-8/2009 г., стр. 62-68
- [6] Kifune H., Y. Hatanaka, M. Nakaoka. Cost Effective Phase Shifted Pulse Modulation Soft Switching Nigh Frequency Inverter for Induction Heating Applications. IEE Proceedings – Electric Power Applications, Vol. 151, No. 1, January 2004, pp. 19-25

60

# **ЕЛЕКТРОНЕН РЕГУЛАТОР НА ОБОРОТИ ЗА ПОСТОЯННОТОКОВ ЕЛЕКТРОДВИГАТЕЛ С ПРИЛОЖЕНИЕ В АВТОМОБИЛА**

# **DC ELECTRIC MOTOR SPEED CONTROLLER FOR AUTOMOTIVE APPLICATION**

**Genadi Mihailov** 

*Technical college of Lovech*

#### **Abstract**

*DC electric motors are widely used in various fields of industry. In cars, they perform various functions, such as control of wipers, electric windows and mirrors, electric headlights, radiator coolers and more. The standard speed controllers of DC electric motors installed in cars have a limited life, therefore it is necessary to implement more reliable such devices.* 

*In the article is presents a block scheme, principle electrical scheme of an electronic revolution regulator of DC power engine. Experimental characteristics were performed and described and are experimental data presented*

**Keywords:** DC motor control, PWM regulator.

### **ВЪВЕДЕНИЕ**

Електродвигателите със своите разновидности могат да се открият в домакинството, автомобилите, военната апаратура, медицинската техника и на много други места. Развитието на електронната техника дава възможност за управление на всякакъв вид електродвигатели, като за целта се произвеждат специализирани интегрални схеми за регулиране на техните режими. Тази необходимост се е появила с овладяването на все понови технологии за производство, които се стремят към усъвършенстването на машините, които стават все по-сложени, като обект за управление.

 Голям принос за управлението на двигателите има електрониката като наука. Благодарение на нея и нейното развитие, са създадени много и различни схеми за управление, които с навлизането на компютърната техника стават все по-гъвкави, благодарение на програмното управление на функциите.

 Целта на настоящата статия е да представи едно примерно решение за реализиране на електронен регулатор на обороти на постояннотоков електродвигател за вентилационната система на автомобил, който да има възможност да се вгради и да замести изцяло оригиналният регулатор на автомобила.

### **ИЗЛОЖЕНИЕ**

Електрическия двигател е преобразувател на електрическа енергия в механична енергия. Това се постига чрез взаимодействието на магнитни полета създадени от проводници. Обратния процес, производството на електрическа енергия от механична енергия, се осъществява от генератор, в който въртеливото движение на ротора предизвиква индуциране на магнитно поле в статорните намотки, от които се произвежда електричество. Някои електродвигатели, използвани в превозните средства, често изпълняват и двете задачи (например, ретардер).

Електрическите двигатели могат да се използват и като генератори, въпреки че това не винаги е практично.

Електродвигателите биват постояннотокови и променливотокови, в зависимост от захранващото напрежение. По този начин те могат да се захранват с постоянен ток (например от батерии или моторно превозно средство) или с променлив ток от електрическата мрежа. Микродвигателите се използват в електрическите ръчни часовници. Тяхната мощност е от порядъка на стотици микровата. Средномощните двигатели (около 500-1500W) са със строго стандартизирани размери и характеристики и осигуряват механична енергия за промишлени цели. Най-мощните електродвигатели (над 10MW) намират приложение за задвижване на съвременни електромобили и кораби, както и за такива цели, като компресори за тръбопроводи и в минната промишленост. Електрическите двигатели могат да бъдат класифицирани според източника на електрическа енергия, според своята вътрешна конструкция, както и според тяхното приложение.

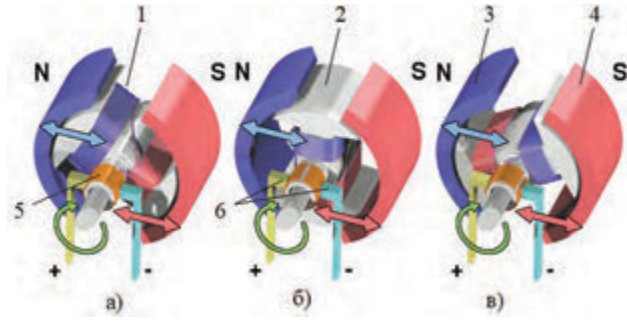

*Фиг.1***.** *Конструкция и принцип на действие на класически колекторен постояннотоков двигател*

Класическият постояннотоков двигател има въртящ се ротор (котва) с една или повече намотки формиращи електромагнити (фиг.1.) 1– котвена намотка, 2– желязна сърцевина на котвената намотка, която е обхваната от магнитното поле на статора, създавано от постоянни магнити, 3– северен полюс, 4– южен полюс или чрез статорни намотки. Краищата на котвената намотка са свързани към пластините на комутатор 5 (наричан също и колектор), към който се допират проводящи четки 6, с помощта на които става захранването й с външен източник. Неговата роля е да превключи изводите на котвените намотки към захранващия източник така, че да осигури полюсите на ротора да бъдат сменени при достигане на неутралната линия на статорните полюси (или малко преди това), така че роторът никога да не спре движението си (освен при изключване на захранващия източник).

При включване на захранването протича ток през котвената намотка в следствие на което се създава магнитно поле около нея. Посоката на тока е такава, че магнитните полета на котвата и на статора взаимно се отблъскват от едната страна и едновременно с това се привличат от другата (т.е. лявата част на котвата се избутва от левия магнит и се приближава към дясната част), създавайки сила, която завърта котвата около оста й позиция а) от фиг.1. При позиция б) от фиг.1. котвата продължава движението си стремейки се да застане в положение, където разноименните полюси на полето на котвата и полето на статора са найблизо. Позиция в) от фиг.1 показва положението на котвата малко преди да достигне хоризонтално положение. Когато котвата се разположи хоризонтално, комутатора (колектора) обръща посоката на тока през намотките в котвата, обръщайки и поляритета на създаваното от тях магнитно поле. След това процеса се повтаря циклично.

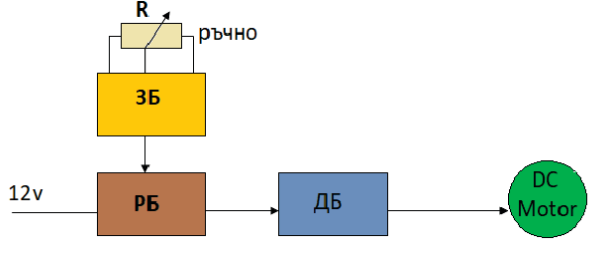

*Фиг.2. Блокова схема*

На фиг.2 е представена блоковата схема на устройството

Чрез задаващия блок (ЗБ) се установява ръчно задаване на необходимите обороти за въртене, от драйверният блок (ДБ) се осигурява необходимото захранване на постояннотоковия електродвигател и е реализиран на базата на два паралелно свързани MOSFET транзистора. Регулаторният блок (РБ) е реализиран на базата на една от най-популярните интегрални схеми, които се използват за управление на импулсни стабилизатори, а именно специализираната интегрална схема за широчинно импулсно регулиране TL494.

Съществуват постояннотокови двигатели при които не се използват постоянни магнити в статора, а те са заменени със статорна намотка, наречена възбудителна намотка. По този начин за развъртането на двигателя е необходимо да се подаде захранващо напрежение и към тази възбудителна намотка освен към котвената.

На фиг.3. е представена принципната схема на регулатор на обороти на постояннотоков електродвигател с приложение в автомобила.

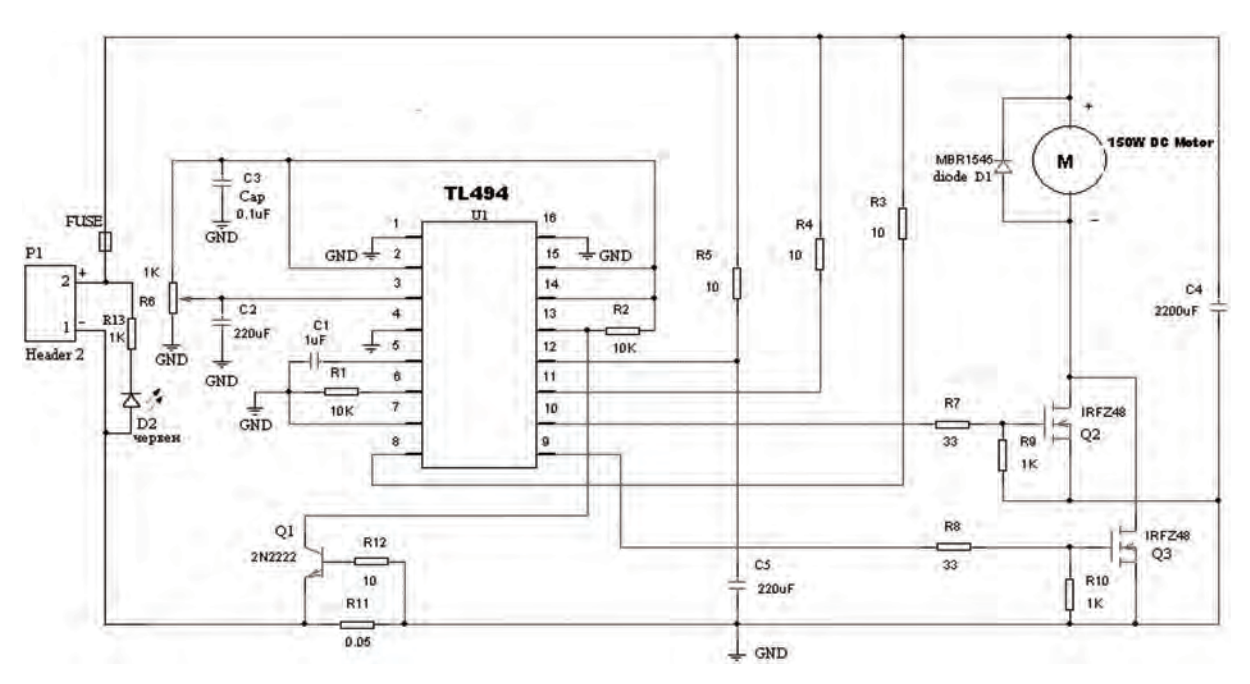

*Фиг.3***.** *Принципната електрическа схема*

В принципната електрическа схема е показана на фиг. 2. Захранването и се осъществява чрез конекторът P1, който подава електрическият сигнал през Fuse. Електродвигателят се управлява от паралелно включените MOSFET транзистори Q2 и Q3, по този начин се получава разтоварване на мощността през двата транзистора и така намалява необходимостта от мощен охладител – радиатор. Посредством резистори R7 и R9 (за транзистор Q2) и R8 и R10 за транзистор Q3 се осъществява настройка на режима на работа на транзисторите. Двата крайни транзистора се управляват от отворените колектори на интегралната схема U1– изводи 9 и 10. Това е направено със цел повишаване на надеждността на устройството при регулиране в областта на ниските обороти, т.е. при тесни управляващи импулси.

Групата R11, R12, Q1 има за цел да осигурят еталонно захранващо напрежение за управление на интегралната схема, а чрез резистор R1 и кондензатор C1 се задава честотата на вътрешния тактов генератор.

Управлението на оборотите се осъществява чрез регулиране на широчината на импулсите от потенциометъра R6. Чрез така избраната стойност на потенциометъра (1kΩ) се постига управление на широчина та на импулса в границите от 0 до 95%.

Така реализираната схема притежава лесна изработка с минимален брой елементи без специална настройка и висока надеждност има възможност за вграждане във вентилационната система на всеки един автомобил.

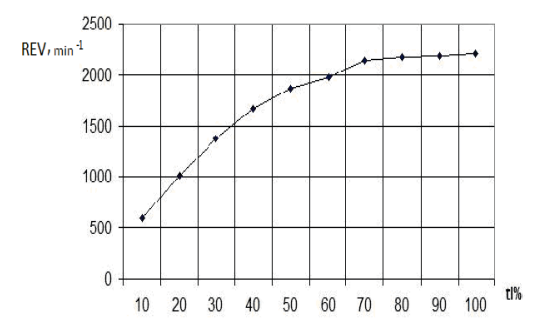

*Фиг.4. Експериментална характеристика, показваща зависимостта на оборотите на* 

*въртене на ротора от коефициента на запълване на управляващия сигнал REV=f(ti)*

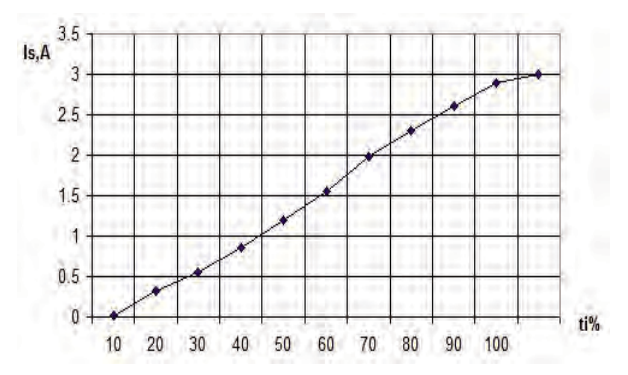

*Фиг.5. Експериментална зависимост на консумирания от електродвигателя ток при различен коефициент на запълване IS=f(ti)* 

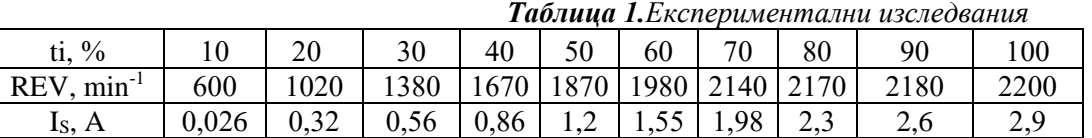

Проведени са експериментални изследвания на реализираният електронен регулатор като са заснети експериментални характеристики даващи зависимостта на консумираният ток от устройството и оборотите на въртене на електродвигателя от коефициента на запълване на импулсите. И двете характеристики са заснети с постояннотоков електродвигател с мощност 20W и захранващо напрежение 12V. От първата характеристика (*REV=f(ti)*) се вижда, че зависимостта на оборотите на въртене е нелинейна като нелинейността се проявява в участъка на регулиране при повисоки обороти (коефициент на запълване > 65%). Този характер се дължи на типът на електродвигателя (наличие на възбудителна статорна намотка).

При втората характеристика отново забелязваме нелинейност дължаща се на реактивният характер на товара.

#### **ЗАКЛЮЧЕНИЕ**

Създаден е електронен регулатор на обороти на постояннотоков електродвигател с приложение в автомобила.

Представени са конструкцията на класически постояннотоков електродвигател, принципна електрическа схема, блокова схема и експериментални характеристики.

За разработеното устройство следва да се отбележи:

- 1. Използва захранване 12V.
- 2. Има възможност за регулиране на оборотите на електродвигателя.
- 3. Предложената принципна електрическа схема като цяло се характеризира с ниска цена на електронните елементи, лесна изработка и настройка.

Проектираното и изследваното устройство спокойно може да се монтира във всеки един съвременен автомобил

за регулиране оборотите на турбината на вентилационната система.

Експерименталните изследвания са проведени в лабораторията по СЕНЗОРНА ТЕХНИКА в катедра Електроника.

### **ЛИТЕРАТУРА**

**[1]** Георгиев, П. Електронни регулатори за електрозадвижване. Изд. Васил Априлов 2009г.

**[2]** Георгиев, П. Ръководство за лабораторно упражнение по Електронни регулатори за електрозадвижване. Изд. Васил Априлов, Габрово, 1996.

**[3]** Драганов, Н. Сензорна техника. Първа част. Изд. Експрес 2000, Габрово, 2014г.

**[4]** Симеонов, М. Конструиране и технология на електронната апаратура. Изд. Васил Априлов, Габрово, 2011г.

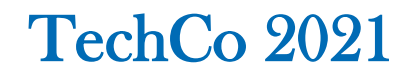

# **ПРОГНОЗИРАНЕ НА СИЛИ ВЪРХУ МЕТАЛНИ ОБЕКТИ ЧРЕЗ ПРИЛОЖЕНИЕ НА ИЗКУСТВЕН ИНТЕЛЕТ**

# **FORECASTING OF FORCES OVER METAL OBJECTS BY APPLICATION OF ARTIFICIAL INTELLIGENCE**

**Ivelina Balabanova Stanimir Sadinov**

*Technical University of Gabrovo Technical University of Gabrovo ivstoeva@abv.bg murry@tugab.bg*

**Dionisia Daskalaki Georgi Georgiev**

*Technical University of Gabrovo Technical University of Gabrovo dionisia\_d@abv.bg givanow@abv.bg*

#### **Abstract**

*The experimental measurements of force effects on metals have been carried out by means of an installation with inclusion of strain gages in bridge circuits. Data have been accumulated on specific parameters such as the relative change in resistance, the length of tenzoresistive transducers, the output voltage from the bridge circuit for different groups of operating transducers, etc. The artificial intelligence apparatus for deriving models for force prediction was applied. Training and selection processes were performed about Feed-Forward Neural Networks (FFNN) and Generalized Regression Neural Networks (GRNN). Basic criteria for the selection of neural models are as follows the Mean Square Error (MSE) and the Correlation coefficient. Models with a high degree of adequacy were synthesized with the help of the used technical approaches.*

**Keywords:** force prediction; tenzorezistive data; feed-forward neural networks; generalized regression neural networks.

### **ВЪВЕДЕНИЕ**

През последните години изкуственият интелект навлиза във всички изчислителни дейности в техниката, индустрията и икономиката. Приложенията му се свеждат до решаване на два вида задачи, съответно "задачи за класификация" и "задачи за прогнозен анализ". Във връзка с тях според научните изследвания могат да бъдат обособени следните сфери на използване на изкуствените невронни мрежи, както следва:

• инженерна дейност - разпознаване на образи; обработка, анализ и извличане на характеристики от образи; идентификация и управление на различни обекти;

- приложна математика апроксимация на функция, оптимизационни задачи с и без ограничения и др.;
- статистика модели на нелинейна регресия и класификация на данни;
- бизнес контрол на индустриални процеси, проучвания на потреблението, прогнозиране на продажби, управление на риска, счетоводство и финансов анализ и др.;
- комуникации разпознаване на реч, аудио и акустични сигнали, радарни системи;

• медицина – разпознаване на заболявания, моделиране и диагностика на сърдечно-съдовата система, анализ на електроенцефалографски сигнали и т.н. [1-8].

В настоящия доклад е разгледана възможността за приложение на AI при количествен анализ на силови въздействия върху метални обекти, регистрирани чрез тензорезисторни преобразователи. При синтез на прогнозни невронни модели в качеството на входни информативни признаци са въведени следните променливи:

- Uout измерено изходно напрежение в индикаторния диагонал на моста с включване на два работни преобраобразователя;
- ∆R/R относително изменение на съпротивлението на тензорезисторите;
- ∆l/l относително изменение на дължината на тензорезисторите преобразователи вследствие на силата F (обекта на прогнозен анализ.

### **ИЗЛОЖЕНИЕ**

# *СИНТЕЗ НА ИЗКУСВЕНИ НЕВРОННИ МРЕЖИ С ОБРАТНО РАЗПРОСТРАНЕНИЕ НА ГРЕШКАТА ЗА ПРОГНОЗИРАНЕ НА НАТОВАРВАНЕ НА МЕТАЛНИ ОБЕКТИ*

Изследвани са трислойни архитектури на изкусвтвени невронни мрежи с пряко разпространение на сигналите и обратно разпространение на грешката. Обучението на мрежите е проведено по Levenberg-Marquardt алгоритъм. Приложени са идентични архитектури при тангенс-сигмоидална и линейна функция на активация в скрития (междинния) и изходния слой при три входни обучаващи променливи. Беше експериментирано с различен брой невронни изчислителни единици в скрития слой между 3 и 15. Резултатите от анализа по отношение на показателите "средноквадратична грешка (Mean Squared Error - MSE)" и "вараиационен интержал на мрежовите грешки" са поместени в таблица 1. Мрежовите грешки предстваляват калкулираните грешки между теоретичните и прогнозните стойности на параметъра F от изследване на всеки от моделите.

|                                     | тектури    |                         |  |  |
|-------------------------------------|------------|-------------------------|--|--|
| Входни променливи Uout, AR/R и AI/I |            |                         |  |  |
| Скрити невро-<br>ни                 | <b>MSE</b> | Интервал на<br>грешките |  |  |
| 3                                   | 0.0121     | $-0.1218$ до $0.1551$   |  |  |
| 4                                   | 0.0133     | $-0.1992$ до 0.0295     |  |  |
| $\overline{\phantom{0}}$            | 0.0024     | $-0.0675$ до $-0.0250$  |  |  |
| 6                                   | 0.0258     | $-0.0883$ до 0.3734     |  |  |
| 7                                   | 0.0012     | $0.0030$ до $0.0511$    |  |  |
| 8                                   | 3.9016e-05 | $-0.0070$ до $0.0107$   |  |  |
| 9                                   | 0.0016     | $-0.1060$ до $0.0086$   |  |  |
| 10                                  | 9.4655e-05 | $-0.0223$ до $0.0069$   |  |  |
| 11                                  | 0.0085     | $-0.1491$ до $0.1605$   |  |  |
| 12                                  | 0.0023     | -0.0935 до 0.0385       |  |  |
| 13                                  | 0.1909     | $0.2223$ до $0.5572$    |  |  |
| 14                                  | 8.6046e-04 | -0.0437 до 0.0196       |  |  |
| 15                                  | 0.0086     | -0.2110 до 0.0904       |  |  |

*Табл. 1 Резултати от изследване на FFNN архи-*

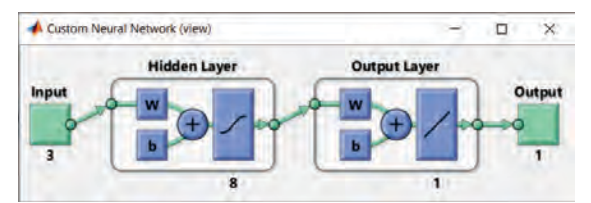

*Фиг. 1. MSE от обучение, валидиране и тестване на селектирания FFNN модел за прогнозен анализ на силовото натоварване*

Според представените таблични резултати за по-голяма част от тестовите случаи средноквадратичната грешка варира около ниво "0.0100". Установени са следните минимална и максимална гранични стойности MSE = 0.1909 при 13 до MSE 3.9016e-05 за модел с 8 междинни неврона. Спрямо указаните мрежови архитектури бяха регистрирани съответни интервали на мрежовите мрешки  $, 0.2223$  to  $0.5572$ "  $\mu$ ,  $-0.0070$  to  $0.0107$ ". Ясно се виждат качествата модела с 8 междинни неврона, избран относно задачата за прогнозен анализ и представен на фиг. 1.

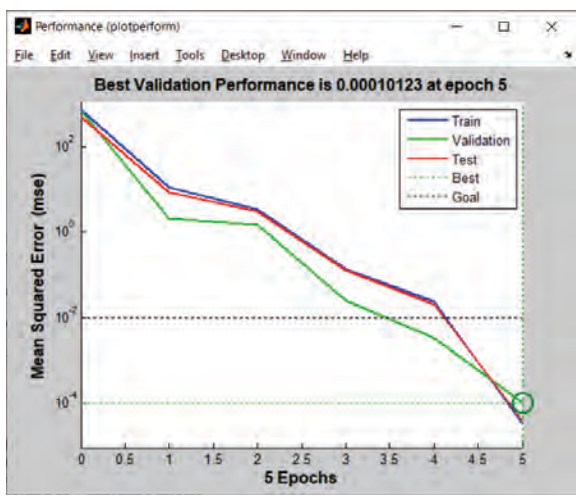

*Фиг. 2. MSE от обучение, валидиране и тестване на селектирания FFNN модел за прогнозен анализ на силовото натоварване*

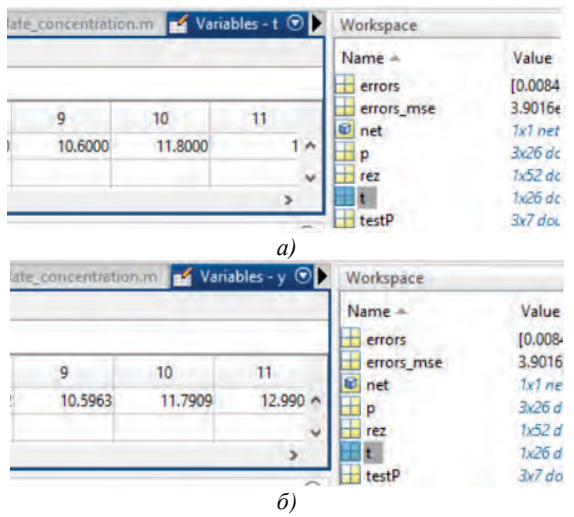

*Фиг. 3. Целеви а) и прогнозни б) резултати за селектирания FFNN модел за прогнозен анализ на силовото натоварване*

Анализирано е поведението на критерия MSE по отношение на основните мрежови процеси – обучение, валидиране и тестване, относно синтезирания модел (фиг. 2). Най-добра валидираща производителност 0.000101123 е постигната при 5-та итерация от обучението. Обучаваща е тестовата крива описват почти еднакъв характер на изменение. MSE при валидация притежава изразен намаляващ характер, който в продължителността от първи до втори обучаващ е цикъл е сравнително по-плавен спрямо останала част от кривата. Не са констатирани индикации за преобучение на мрежата.

Допълнително е направена оценка относно състоянието на мрежово обучение, линейните регресионни зависимости за трите мрежови процеса и изхода на модела. Постигнати са значителни нива на корелационните коефициенти R при обучение, валидиране и тестване, надвишаващи границата "0.99".

С цел по-добро онагледяване и интерпретация на изходните резултати от приложение на селектирания FFNN модел за целите на прогнозния анализ на фиг. 3 са дадени частични извадки на заложените желани и прогнозни нива на силово наторавване. Фигурат също така дава информация за част от променливите, участващи в проведените процеси на изследване, анализ и оценка на модела в среда MATLAB. Наблюдава се висока степен на колиествено приближение, потвърждаващо адекватността на невронния апарат.

*ИЗСЛЕДВАНЕ НА ОБОБЩЕНИ РЕГРЕСИОННИ НЕВРОННИ МРЕЖИ ЗА ПРОГНОЗИРАНЕ НА НАТОВАРВАНЕ НА МЕТАЛНИ ОБЕКТИ*

Вторият приложен вид мрежи е този на обобщените регресионни невронни мрежи. Мрежите са изградени на основата:

- слой на радиално-базисните функции (съответстващ на скрития слой при FFNNs);
- специализиран слой със заложени линейна активация.

За разлика от предходния тип, които са еднакво използвани при задачи за разпознаване и такива за апроксимация, GRNN архитектурите са специализирани за целите на прогнозния анализ. Друго различие между FFNN и GRNN се свързва с това, че при вторите няма разделяне на фазите на създаване и обучение на моделите. Също така при GRNN се използва фиксирано количество на изчислителните невронни единици като следва да бъде експериментирано с широчината на радиално-базисните функция или така наречения "spread" индикатор в структурата на съответния слой.

|                       |                          | mypu                                                 |
|-----------------------|--------------------------|------------------------------------------------------|
| Spread инди-<br>катор | AR/R                     | $\land$ <b>R</b> $\land$ <b>R</b><br>и $\Lambda$ I/I |
|                       | Средноквадратична грешка |                                                      |
| 0.80                  | 22.3324                  | 8.6830e-17                                           |
| 0.82                  | 22.9465                  | 2.0387e-16                                           |
| 0.83                  | 23.5604                  | 4.6403e-16                                           |
| 0.84                  | 24.1738                  | 1.0255e-15                                           |
| 0.85                  | 24.7861                  | 2.2032e-15                                           |
| 0.86                  | 25.3969                  | 4.6084e-15                                           |
| 0.87                  | 26.0060                  | 9.3955e-15                                           |
| 0.88                  | 26.6129                  | 1.8693e-14                                           |
| 0.89                  | 27.2173                  | 3.6335e-14                                           |
| 0.90                  | 27.8189                  | 6.9071e-14                                           |
| 0.91                  | 28.4173                  | 1.2853e-13                                           |
| 0.92                  | 29.0124                  | 2.3436e-13                                           |
| 0.93                  | 29.6037                  | 4.1908e-13                                           |
| 0.94                  | 30.1911                  | 7.3556e-13                                           |
| 0.95                  | 30.7744                  | 1.2682e-12                                           |

*Табл. 2 Резултати от синтез на GRNN архитек-*

Особесност на изследванията, базирани на GRNN, e реализация на тестове на архитектури при различни входни променливи. В начален етап се аналира поведението на модели при подаване на указаните три информативни признака, но бяха получени силно завишени показания за MSE в целия диапазон на изменение на параметъра "spread". Вследствие на това моделите с три входи променливи бяха изключени. След което бяха послелователно изслелвани молели различни комбинации от два признака и такива с подаване на индивидуални променливи. Бяха констатирани негативни тенденции относно използване на .измереното изходно напрежение в индикаторния диагонал на моста" и по-добри, но все още незадоволителни резултати при приложение на индидуални информативни признаци.

Таблица 2 съдържа обобщени данни относно архитектури при използване на една – "∆R/R" и и комбинацията от две входни променливи с най-добри качествени показтели – "∆R/R" и "∆l/l", с цел

по коректно представяне на цялостния процес на оценка. Изгледи на изследваните GRNN модели са показани на фиг. 4.

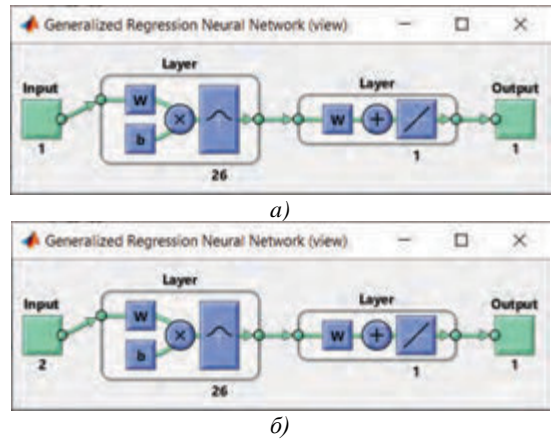

*Фиг. 4. Изследвани GRNN модели за прогнозен анализ на силовото натоварване при а) една и б) две входни променливи*

В процедурите на синтез по отношение на двата типа обобщени регресионни невронни архитектури са използвани идентични диапазони на широчината на функциите от радиално-базисния слой, както следва от "0.8" до "0.98" при постоянна стъпка на увеличаване на индикатора "0.01". По аналогия с изследванията при FFNN, тук е анализан базовия критерий MSE. В хода на процесите по селекция на модели при прилагане на един и комбинация от два информативни признака е установена еднаква тентенция плавно нарастване на средноквадратичната грешка. При най-ниска стойност на "spread" са наблюдавани най-ниски MSE вариации. Силно негативна индикация е наблюдаваното при GRNN на базата на променлива "∆R/R", свързана със значително в десетки пъти превишаване на нивата на MSE в сравнение с модели при подадени "∆R/R" и "∆l/l". При архитектура с един информативен признак е констатирана минимална средноквадратична грешка 22.3324, докато при невронната мрежа с две входни променливи грешката се равнява едва на незначителна стойност 8.6830e-17.

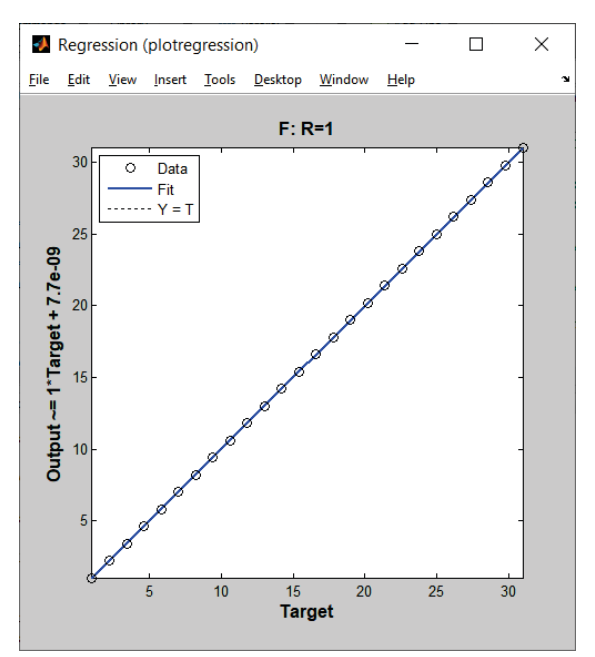

*Фиг. 5. Линия на регресия за синтезирания GRNN модел при spread = 0.8 за прогнозен анализ на силовото*

Силно положителните качества на втората GRNN архитектура несъмнено се потвърждават и от полученото пълно съвпадение на теоретичната и емпиричната линия на регресия на фиг. 5, както и достигане на максимална стойност на коефициента на корелация R.

### **ЗАКЛЮЧЕНИЕ**

Доказана е пригодността на изкуствения интелект като средство за извеждане на модели за прогнозен анализ отновно механични натоварвания на метални обекти, следени посредством тензорезистивни преобразователи. Изведени са модели с минимални критерий за грешка. Установени са по-добри предимства на обобщените регресионни невронни мрежи спрямо тези с обратно разпространение на грешката. Получените положителни резултати дават основание за продължаване на работата по изследването, свързана с разширяване на обхвата от математически апарати за целите на прогнозния анализ.

### **ЛИТЕРАТУРА**

- [1] Yun B. A neural network approximation based on a parametric sigmoidal function. Mathematics 2019;7(262):1-12.
- [2] Villarrubia G, Paz J, Chamoso P, Prieta F. Artificial neural networks used in optimization problems. ELSEVIER, Neurocomputing 2018; 272:10-16.
- [3] Santos T., Mendes D, Torres R. Artificial neural networks and multiple linear regression model using principal components to estimate rainfall over South America. Nonlinear Process in Geophysics 2016;23:13-20.
- [4] Smadi T, Issa H, Trad E, Smadi K. Artificial intelligence for speech recognition based on neural networks. Journal of Signal and Information Processing 2015;6:66-72.
- [5] Wang Y, Neves L, Metze F. Audio-based miltimedia event detection using deep recurrent neural networks. IEEE, ICASSP 2016:2742-2746.
- [6] Barat V, Kostenko P, Bardakov V, Terentyev D. Acoustic signals recognition by convolutional neural network. International Journal of Applied Engineering Research 2017; 12(12):3461- 3469.
- [7] Guo Q, Yu X, Ruan G. LPI radar waveform recognition based on deep convolutional neural network transfer learning. MDPI Symmnetry 2019;11:1-14.
- [8] Craik A, He Y, Contreras-Vidal J. Deep learning for electroencephalogram (EEG) classification tasks: A review. Journal of Neural Engineering 2019;16:1-29.

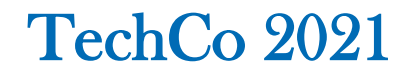

# **ИЗСЛЕДВАНЕ И АНАЛИЗ НА ПРОИЗВОДИТЕЛНОСТТА НА IOT КОМУНИКАЦИОННИ ПРОТОКОЛИ**

# **STUDY AND PERFORMANCE ANALYSIS OF IOT COMMUNICATION PROTOCOLS**

### **Plamen Tashev**

*Technical University of Gabrovo, Bulgaria*

**Assoc. Prof. Krasen Angelov, Ph.D. Assist. Prof. Nikolay Manchev** 

*Technical University of Gabrovo, Bulgaria Technical University of Gabrovo, Bulgaria*

#### **Abstract**

*The systems based on Internet of Things (IoT) are gaining in popularity and their numbers are growing at an unpredictable rate. As a consequence, billions of devices are expected to be deployed on different industries (e.g., healthcare, automotive) during the next decade. Due to its heterogeneity, the communication of IoT devices is a prominent system function and, thus, distinct communication protocols have been proposed for these systems. This paper presents a performance evaluation of IoT communication protocols for the application layer: AMQP, CoAP, and MQTT.*

**Keywords:** MQTT, AMQP, CoAP, Internet of Things, performance evaluation,

### **ВЪВЕДЕНИЕ**

Интернет на нещата (IoT) е нов модел, който бързо придобива значение в бизнес сферата, а също и в съвременните безжични телекомуникации с интегрирането на няколко технологии. В този контекст безжичните технологии, като RFID (Radio FrequencyIDentification) и WSN (Wireless Sensor Network) имат забележителна роля.

Тези постижения значително увеличиха броя на устройствата, свързани към Интернет – през изминалата 2020 г. са отчетени над 20,4 милиарда свързани устройства [1]. Всъщност RFID и WSN [2] се възприемат от много системи, които са невидимо вградени в околната среда около нас.

Тези свързани устройства и комуникационни технологии са част от основна концепция, а именно Интернет на нещата. IoT е създаден през 90-те години, като първоначално се разглеждат свързани обекти, използващи RFID технология [3]. Терминът е до голяма степен приет в наши дни, но все още няма общо съгласие относно това, което IoT може да обхваща [3]. Като цяло обаче IoT може да се отнася до всеки свързан обект, който комуникира с помощта на мрежа, предоставяйки каквато и да е услуга за потребителите [3]. Освен това значението на "нещата" се е променило с развитието на технологиите, но основната цел е приемането на изчислителен механизъм, който не изисква човешка намеса [2].

Понастоящем IoT изпълнява важни функции в различни приложения – индустриална автоматизация, здравеопазване, автомобилна индустрия и транспорт, селско стопанство и реагиране при извънредни ситуации [3]. IoT може да работи и в центрове за данни, интелигентни домове и интелигентни градове. Като последствие от такова разнообразие има и няколко проблема, които трябва да се вземат под внимание, а комуникацията на устройствата е изключително предизвикателство. Поради отдалечения си характер и необходимостта от безжична мрежа, IoT системите трябва да

могат да се справят с потенциално прекъсващи и нискочестотни връзки [4]. Освен това IoT трансформира свързаните устройства в интелигентни системи, но такива устройства обикновено са хетерогенни и се нуждаят от общ механизъм за взаимодействие [4].

Комуникационните протоколи са от голямо значение в хетерогенните системи, които определят приета рамка за взаимодействие между устройствата [4]. Следователно, някои протоколи от приложния слой са проектирани да комуникират от машина към машина (M2M) и IoT системи, по-специално, Message Queuing Telemetry Transport протокол (MQTT) [5], Advanced Message Queuing Protocol (AMQP) [6] и Constrained Application Protocol (CoAP) [7].

Тези протоколи могат да имат съществен принос за ефективността на комуникацията, тъй като много устройства (напр. сензори) и самата мрежа могат да имат ограничени ресурси [4]. Дълбокото разбиране на IoT системата и нейните изисквания за споделяне на данни е от съществено значение за избора на подходящ протокол. През последните години се провеждат различни изследвания за оценка на IoT протоколите в контекста на производителността. Въпреки това, някои проблеми не са решени, като поведение на протоколите в случай на мрежови откази и ниво на латентност.

Този доклад представя оценка на ефективността на комуникационните протоколи за IoT системи: AMQP, MQTT и CoAP. Проведени са два експеримента, за да се оцени поведението на всеки протокол по отношение на скоростта и поведението при отказ. Пропускателната способност, размерът на съобщенията и загубата на пакети са приетите показатели при оценката.

### **ИЗЛОЖЕНИЕ**

### *А) Кратък анализ на IoT протоколите*

Има няколко протокола на приложния слой на IoT, които се фокусират върху M2M комуникацията. Тук се разглеждат протоколите MQTT, AMQP и CoAP.

### *A.1) MQTT*

MQTT е протокол за съобщения, предназначен да работи на устройства, които имат ограничени изчислителни ресурси [3]. Протоколът приема гъвкав механизъм за маршрутизиране и асинхронна комуникация. MQTT работи през TCP и има три нива на качество на услугата (QoS): QoS-0 – съобщението се изпраща само веднъж без потвърждение; QoS-1 – съобщението е изпратено и гарантирано ще бъде доставено (може и с дубликати); QoS-2 – гарантира се, че само едно съобщение ще бъде доставено на абонати без дубликати [5].

MQTT се състои от три основни компонента (фиг. 1): абонат, източник и брокер. Абонатът може да поиска повторно и да получи съобщения от източника. Източника комуникира с брокер, за да изпраща съобщения от определен тип на своите абонати. И накрая, брокерът получава съобщения от източниците и ги препраща към абонати, заинтересовани от дадения тип.

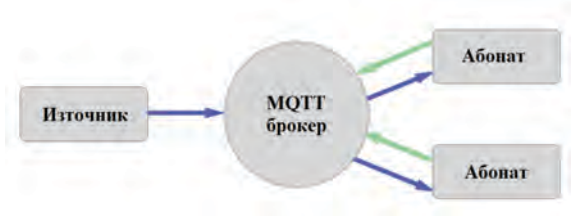

*Фиг. 1. Архитектура на MQTT протокол*

# *A.2) AMQP*

AMQP е отворен протокол на приложния слой за IoT [6]. AMQP поддържа портове за изпращане-абониране и комуникация клиент-сървър и има подобни механизми за QoS като MQTT. Протоколът работи с помощта на TCP.

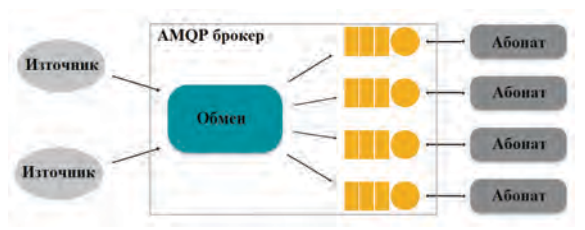

*Фиг. 2. Архитектура на AMQP протокол*
AMQP се различава от MQTT по своите компоненти: брокерът на AMQP се състои от два компонента, а именно обмен и опашки, и двата са свързани заедно – фиг. 2.

Обменът е мястото, където източниците доставят съобщения. Съобщенията съдържат ключове за маршрутизация, които се използват от модула за обмен, за да ги насочи.

Опашките са местата, където се съхраняват съобщенията докато не бъдат доставени или прочетени от абонатите.

AMQP може да изпраща съобщения през TCP и UDP слой. Той осигурява криптиране от край до край, така че е надежден. Това изисква голям ресурс (мощност и използване на паметта), което е основният недостатък на този протокол. AMQP се използва най-вече в бизнес съобщения. Той използва мобилни телефони за комуникация с бек-офис центрове за данни. И това е един от наскоро предложените протоколи, произтичащи от финансовата индустрия.

*A.3) CoAP*

CoAP също е протокол от приложния слой за устройства с ограничени ресурси. CoAP е разработен главно за взаимодействие с HTTP протокола [7]. Следователно CoAP има някои функционалности, наподобяващи HTTP, такива като GET и POST, но използва UDP. Тъй като UDP по своята същност не е надежден, CoAP предоставя собствен механизъм за надеждност, приемайки потвърдими (CON) и непотвърдими (NON) съобщения. Непотвърдимото съобщение не изисква потвърждение за доставката му (фиг. 3а). Когато сървърът не е в състояние да обработи непотвърдимо съобщение, той може да отговори със съобщение за нулиране (RST) [7]. Ако се изисква потвърждение, се приема потвърдимо съобщение.

Освен това CoAP може да осигури два вида отговор: последващ отговор и отделен отговор. В последващия отговор, отговорът се връща в пакета за потвърждение (ACK) на заявката, както е показано на фиг. 2б. Не е необходимо отделно да се потвърждава изпратен отговор, тъй като клиентът ще препредаде заявката, ако ACK пакетът, пренасящ изпратените данни, бъде загубен [7]. В отделния отговор съобщенията за потвърждение и отговор се изпращат в различни пакети (фиг. 3в). Отделен отговор е идеален за ситуации, в които сървърът не може незабавно да отговори на заявка в съобщение за потвърждение. Сървърът ще отговори с обикновено съобщение за потвърждение, така че клиентът няма нужда да препредава заявката [7].

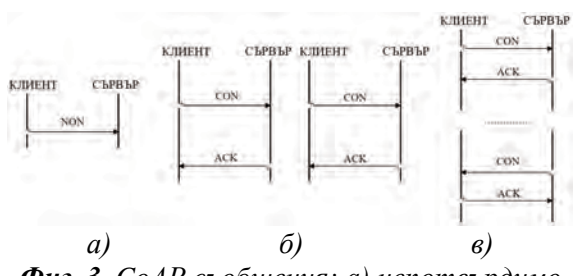

*Фиг. 3. CoAP съобщения: а) непотвърдимо съобщение; б) последващ отговор; в) отделен отговор*

#### *Б) Експериментална постановка*

Извършват се два експеримента и двамата разглеждат протоколите MQTT, AMQP и CoAP. Първото изследване оценява производителността на всеки протокол без мрежови откази, а второто изследване разглежда мрежови откази по време на предаване на данни. Всички експерименти използват 30 повторения / проби (r = 30) на тест, за да се получат средни стойности (с приблизително нормално разпределение) и за намаляване на въздействието на измервателните шумове. Показателите за оценка са пропускателна способност, размер на съобщението, а за втория експеримент се отчита и загубата на пакети.

В първия експеримент системата се състои от три датчика, които събират данни за околната среда (температура) и я изпращат до централен сървър, използвайки Wi-Fi мрежа (фиг. 4а). Сензорите събират данни на всеки 5 sec и се получава репликация / проба с времетраене от 5 min. От извадката се получава сред-

на стойност за всяка метрика (напр. производителност). Този подход е приет, тъй като 5 min не са дълъг период, но се получават достатъчно данни за оценка. Втория експеримент системата (фиг. 4б) също се състои от три сензора, но два с два маршрута за комуникация. Всеки път, когато възникне прекъсване на предаването, IoT приложението пренасочва данните към алтернативен маршрут. Поради отказите се получава проба от времетраене от 10 минути.

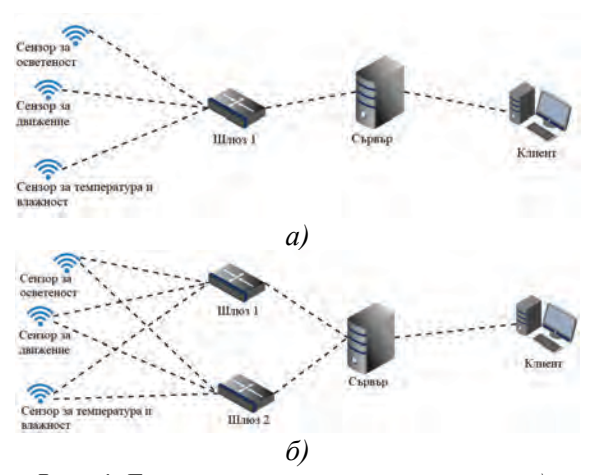

*Фиг. 4. Експериментална постановка: а) с един маршрут; б) с два маршрута и откази*

Компонентите са картографирани по различен начин във всеки протокол. MQTT приема източник-абонат, при което сензорите са източници и сървърът е абонат. Източник-абонат се приема също и за AMQP. CoAP използва клиентсървър и сървърът е отговорен за получаването на данни от сензорите и за предоставянето на данните на външни клиенти.

Всички сензори са свързани към платформа, базирана на Raspberry Pi 3 Model B. Сървърът приема Intel i5 CPU, 8GB RAM и Ubuntu 20.04. Използвани са реализации с отворен код за MQTT (Mosquitto), AMQP (RabbitMQ) и CoAP (CoAPthon3). В MQTT настройката е QoS-1, а за AMQP настройката е QoSпоне веднъж. За CoAP се използва потвърдимо съобщение с последващ отговор.

#### *В) Резултати*

Експеримент 1 отчита производителността на протокола без откази в мрежата, докато Експеримент 2 взема предвид отказите чрез използване на инжектиране на грешки. За всеки експеримент резултатите се представят с помощта на ANOVA анализ (ниво на значимост *a* = 0,05).

#### *В.1) Резултати от Експеримент 1*

Таблица 1 представя резултатите от ANOVA анализа за пропускателна способност и размера на съобщението. В тази таблица *df* е степента на свобода, *Fstat.* е F-статистиката със съответната *р*стойност. Фиг. 5 изобразява резултатите, като се вземат предвид средните стойности за показателите, използващи 95% доверителни интервали.

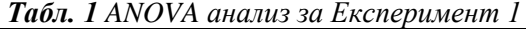

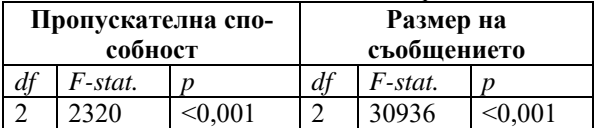

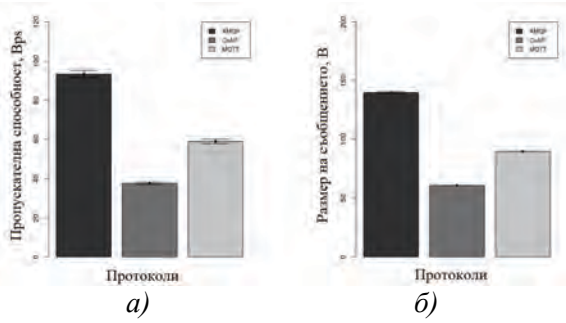

*Фиг. 5. Експеримент 1 а) пропускателна способност; б) размер на съобщението*

Като се има предвид пропускателната способност, протоколът AMQP има найголямата средна стойност (фиг. 5а): 93,34 Bps. Подобно на AMQP, протоколът MQTT също работи през TCP, но има по-ниска производителност (58,81 Bps). CoAP има най-ниската пропускателна способност от 37,75 Bps. Това показва, че CoAP има най-малко влияние върху честотната лента на мрежата, което е важна характеристика за много IoT приложения, които може би са ограничени от мрежови ресурси.

Фиг. 5б) представя резултатите за размера на съобщението и AMQP протоколът има най-голямата стойност, средно 139,78 B на пакет. От друга страна, CoAP протоколът има най-малкия размер (средна стойност от 61 B на пакет). Съществува силна корелация между пропускателната способност и размера на съобщението (коефициент на определяне *r2* = 0:979), в смисъл, че поголямото съобщение увеличава количеството предадени данни. По този начин CoAP може да предава същата информация, като използва по-малко данни.

*В.2) Резултати от Експеримент 2*

В този експеримент се прилага инжектиране на грешки в мрежовите маршрути, с цел да се оцени гъвкавостта на IoT протоколите. Таблица 2 представя ANOVA анализа, а на фиг. 6 са показани стойностите за пропускателна способност, размер на съобщението и загуба на пакети.

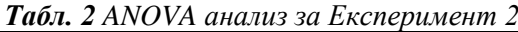

| Пропускателна                 |         |                                                            |                | , , ,<br><i>UNWOOD SU LIVER</i><br>Размер на    |                                                                                  |                | $\cdots$<br>Загуба на пакети |                       |  |
|-------------------------------|---------|------------------------------------------------------------|----------------|-------------------------------------------------|----------------------------------------------------------------------------------|----------------|------------------------------|-----------------------|--|
| способност                    |         |                                                            | съобщението    |                                                 |                                                                                  |                |                              |                       |  |
| df                            | F-stat. | $\overline{D}$                                             | df             | F-stat.                                         | $\boldsymbol{v}$                                                                 | df             | F-stat.                      | $\boldsymbol{D}$      |  |
| $\overline{c}$                | 2739    | < 0,001                                                    | $\overline{c}$ | 25868                                           | < 0,001                                                                          | $\overline{c}$ | 11886                        | < 0,001               |  |
| Пропускателиа способност, Вра |         | Протоколи<br>a)<br>$\sim$<br>Загуба на пакети, %<br>×<br>è | H              | MAS<br>Live<br>Matt<br>Протоколи<br>$\epsilon)$ | Размер на съобщението, В<br>R<br>×<br>巢<br>R<br><b>B</b> . MISE<br><b>B</b> Sake |                | Протоколи<br>б)              | AMIR<br><b>EL GAP</b> |  |

*Фиг. 6. Експеримент 2 а) пропускателна способност; б) размер на съобщението; в) загуба на пакети*

На фиг. 6а) AMQP има най-високата пропускателна способност (100,37 Bps), което също е по-голямо от съответната стойност, получена в Експеримент 1 (фиг. 5а). Причината е свързана с допълнителни препредавания, които могат да включват дублирани данни, получени от сървъра. Протоколът AMQP може да не е подходящ за приложения, в които мрежата е податлива на откази. По различен начин CoAP има най-малка пропускателна способност (35,18 Bps) и стойността е по-ниска от Експеримент 1. Такъв протокол е успял да се справи с мрежовите проблеми, без да увеличава мрежовия трафик. За MQTT средната производителност е 59,48 Bps. Освен това е важно да се посочи, че този експеримент е взел предвид същите настройки на QoS като Експеримент 1.

Фиг. 6б) изобразява резултати за размера на съобщението и се поддържа умерената корелация с пропускателната способност (*r2* = 0:662). AMQP протоколът има най-големите съобщения (средна стойност от 94,57 В на пакет), но средната стойност е по-малка от Експеримент 1. AMQP препредава протоколните данни само когато връзката със сървъра е възстановена. За пореден път протоколът CoAP има най-ниската средна стойност (63,70 В на пакет), а протоколът MQTT има средно 92,18 В на пакет (аналогични с Експеримент 1). По отношение на загубата на пакети (фиг. 6в), MQTT и CoAP имат най-ниските загуби, съответно 0,48 % и 1 %, и тези средни стойности не са статистически различни. От друга страна, AMQP има 45,28 % загуби на пакети, дори и с намален размер на съобщението за препредаване. Освен това корелацията по отношение на загубата на пакети и пропускателната способност е представителна (*r2*  $= 0.834$ ). Но загубата на пакети и размерът на съобщението нямат силна корелация (*r2* = 0:3).

*Г) Анализ*

От резултатите, получени в експеримент 1 (без мрежови повреди), CoAP протоколът осигурява най-добрите резултати, последван от MQTT. CoAP изглежда осъществим протокол за IoT приложения, в смисъл, че той използва помалко мрежови ресурси от другите протоколи. AMQP генерира по-големи съобщения, което влияе върху количеството данни, които трябва да бъдат предадени по мрежата. Що се отнася до случая с налични мрежови повреди и откази, CoAP все още е протоколът с найдобра производителност, който по-добре използва мрежовата честотна лента и има загуба на пакети, подобна на MQTT. Въпреки че AMQP се опитва да се справи по-добре с предаването на данни по време на откази, този протокол не работи по-добре от аналозите.

Въз основа на представените експерименти, CoAP изглежда подходящ протокол за приложения с ограничени мрежови източници. Същевременно тук не е разглеждана фина настройка на параметрите на всеки протокол. Различни резултати могат да бъдат получени чрез фина настройка на AMQP, CoAP и MQTT, като това е обект на понататъшни много по-детайлни изследвания за всеки един от протоколите.

#### **ЗАКЛЮЧЕНИЕ**

Комуникацията между устройствата е забележително предизвикателство в IoT приложенията и много изследвания ще бъдат посветени на създаването и оценяването на комуникационни протоколи за IoT-базирани системи. Този доклад представи оценка на ефективността на IoT комуникационните протоколи: MQTT, CoAP и AMQP. Бяха проведени два експеримента, предоставящи важна информация за всеки протокол, свързан с пропускателната способност, размера на съобщението и загубата на пакети, поради мрежови откази. Като бъдеща работа следва да се оцени влиянието и други параметри на протоколите и да се потърси и предложи фина оптимизация на протоколите за различни мрежови среди и сценарии.

#### **БЛАГОДАРНОСТИ**

Този доклад и изследванията в него са реализирани по проект "Разработка и изследване на иновативни информационно-базирани модули и системи за комуникации в Интернет на нещата (IoT)", договор 1910Е / 2021 г. към УЦНИТ при ТУ – Габрово.

#### **ЛИТЕРАТУРА**

- [1] Ангелов К., Н. Манчев, С. Садинов, Т. Иванов, Планиране и изследване на зона на радиопокритие в LoRaWAN комуникационна мрежа, Международна научна конференция UNITECH 2020, 20-21 ноември 2020, Габрово, ISSN 1313-230X, Том I, стр. I-263-268.
- [2] Gubbi J., R. Buyya, S. Marusic, and M. Palaniswami, "Internet of things (IoT): A vision, architectural elements, and futuredirections" Future generation computer systems, vol. 29,no. 7, pp. 1645– 1660, 2013.
- [3] S. Lee, M. Bae, and H. Kim, "Future of iot networks: Asurvey," Applied Sciences, vol. 7, no. 10, p. 1072, 2017.
- [4] Jaikar S., K. Iyer, "A Survey of Messaging Protocolsfor IoT Systems", International Journal of Advanced in Management, Technology and Engineering Sciences, vol. 8, no. II, 2018, pp. 510–514.
- [5] A. Banks and R. Gupta, "MQTT version 3.1. 1 plus errata 01", OASIS Standard, 2015.
- [6] S. OASIS, "OASIS Advanced Message Queuing Protocol(AMQP) Version 1.0," pp. 1–125, 2012.
- [7] Z. Shelby, K. Hartke, and C. Bormann, "The constrained application protocol (CoAP)," Tech. Rep., 2014.

# **ИЗСЛЕДВАНЕ И АНАЛИЗ НА ЕФЕКТИВНОСТТА НА ПОЛЯРИЗАЦИОННА МОДУЛАЦИЯ В СИСТЕМИТЕ ЗА САТЕЛИТНИ КОМУНИКАЦИИ**

# **STUDY AND ANALYSIS OF THE EFFICIENCY OF POLARIZATION MODULATION IN SATELLITE COMMUNICATION SYSTEMS**

#### **Seyhan Myumyunali**

*Technical University of Gabrovo, Bulgaria*

#### **Abstract**

*Based on the analysis of electromagnetic wave polarization characteristics, the polarization modulation (PM) scheme is analyzed and the PM transceiver is studied in the satellite communication in this paper. The symbol error rate (SER) of the polarization modulation is deduced and verified by the Monte Carlo simulation in the AWGN channel. It is proven that the polarization modulation does not require accurate carrier synchronization and transmit signals are immune to nonlinearity of the high-power amplifier (HPA). Comparing with the DPSK non-coherent demodulation, PM scheme is more suitable in no carrier recovery systems, such as high frequency narrow-band or high dynamic satellite communication.*

**Keywords:** Polarization modulation, DPSK, no carrier recovery, satellite communication.

#### **ВЪВЕДЕНИЕ**

С развитието на сателитните комуникации броят на сателитите се увеличава драстично и се приема по-висока честота, за да се отговори на смекчаването на смущения [1]. С увеличаване на честотата на носещия сигнал сложността на синхронизацията се увеличава и времето за синхронизация става все подълго. Трудно е да се установи точна синхронизация на носещата честота при демодулация в случай, например, на високочестотна теснолентова или високодинамична сателитна комуникация. Съвременното приложение прилага диференциална фазова модулация (DPSK) и некохерентна демодулация, за да отговори на не-точните условия за синхронизация на носещата честота за комуникационни нужди.

На използването на поляризационни характеристики се придава голямо значение и се използва широко в радарите, оптичните влакна и сателитната комуникация [2]. Например в конвенционалната сателитна комуникация използването на двойната поляризационна честота (DPFR – Dual Polarization Frequency Reuse) удвоява коефициента на честотния капацитет. При комуникацията с оптични влакна различните поляризационни състояния на светлината се използват за пренасяне на информация, която е PolSK модулирана (Polarization Shift Keying). С развитието на теорията на поляризацията се мотивира прилагането на поляризационните състояния да пренасят информация, което определя т.нар. поляризационна модулация (PM – Polarization Modulation). Например, в [3] се предлага модулация PAM (Polarization Amplitude Modulation), която комбинира поляризационна модулация с традиционна модулация за подобряване на енергийната ефективност на системата. В [4] се предлага метод на непрекъсната поляризационна модулация за подобряване на спектралната ефективност.

В областта на сателитните комуникации изследването на поляризационната свойства далеч не е достатъчно. Сателитните антенни системи стават остро насочени, силно гъвкави и имат много добри възможности за идентификация на поляризация. С развитието на високопроизводителните процесор за цифрова обработка на сигнали, вграденият капацитет за обработка става постепенно поголям, което предоставя основата за прилагане на поляризационна модулация върху сателит.

В доклада е представено въведение в поляризационните модулации за сателитни комуникации, дизайна на приемопредаватели и анализа при прилагане за сателитната комуникация. Определя се коефициента на символна грешка (SER – Symbol Error Rate) на символа при използване на PM, чрез извършване на Монте Карло симулацията.

#### **ИЗЛОЖЕНИЕ**

Има голяма разлика между сателитните и наземните безжични комуникации. Основните характеристики на сателитния канал за връзка са AWGN канал, голямо времезакъснение, ограничения в мощността и честотната лента.

## *А) Характеристика на поляризацията на електромагнитната вълна*

Има пет основни метода за описание на поляризацията за напълно поляризирани електромагнитни вълни: векторите на Джоунс *E*, съотношенията на реполяризация *ρ*, елипсометрични дескриптори (*ε, τ*), фазови дескриптори (*δ, φ*) и векторите на Стокс *J* – фиг. 1. Всеки от тях може уникално да представлява поляризационното състояние. Изразите за компонентите на векторите на Стокс могат да бъдат получени чрез разлагане на електрическото поле в хоризонтална и вертикална компоненти (H, V), т.е.:

 $E = E_h H + E_v V$ , (1)  $E = [E_h, E_v]^{\text{T}},$ 

като връзките между тях са:

$$
I = \begin{bmatrix} g_0 \\ g_1 \\ g_2 \\ g_3 \end{bmatrix} = \begin{bmatrix} |E_R|^2 + |E_V|^2 \\ |E_R|^2 - |E_V|^2 \\ 2|E_H E_V|\cos\varphi \\ 2|E_H E_V|\sin\varphi \end{bmatrix} = A^2 \begin{bmatrix} 1 \\ \cos 2\delta \\ \sin 2\delta\cos\varphi \\ \sin 2\delta\sin\varphi \end{bmatrix} = A^2 \begin{bmatrix} 1 \\ \cos 2\epsilon\cos 2\epsilon \\ \cos 2\epsilon\sin 2\epsilon \\ \sin 2\epsilon \\ \sin 2\epsilon \end{bmatrix}
$$
(2)

където *δ* се нарича спомагателен ъгъл на поляризация, вариращ от [0, π/2], *φ* е забавяне на поляризацията, вариращо от  $[-\pi, \pi], g_0^2 = g_1^2 + g_2^2 + g_3^2, \varphi = \varphi_V - \varphi_H$  и *А* е амплитудата на сигнала, която може да бъде нормализирана.

Много приложения за сателитни комуникации използват остро насочени, фиксирани антени, които имат голяма поляризационна дискриминация. Поради развитието на цифровите процесори, техниката за виртуална поляризационна адаптация (VPA – Virtual Polarization Adaptation) с ортогонални двойно поляризирани антени (ODPA – Orthogonal Dual Polarized Antennas) може да бъде широко използвана.

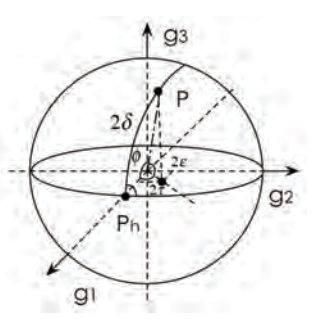

*Фиг. 1. Фазови дескриптори и геометрични дескриптори на Поанкаре, съотношения на реполяризация ρ, елипсометрични дескриптори (ε, τ), фазови дескриптори (δ, φ) и вектори на Стокс J*

*Б) Принцип на поляризационната модулация и картографиране на съзвездията*

На първо място се въвежда двоична поляризационна модулация (BPM – Binary Polarization Modulation). BPM използва две ортогонални състояния, за да характеризира двоичните "1" и "0", както е показано на фиг. 2. Носещите информация последователности {*In*} са разделени на две групи и преминават през правоъгълен не-нулев импулсноформиращ филтър *gT*(*t*), блок за разделяне на мощността (PDU – Power Division Unit) и блок за фазово изместване (PSU – Phase Shift Unit), които се настройват да

модифицират амплитудата и фазовата разлика на двата компонента.

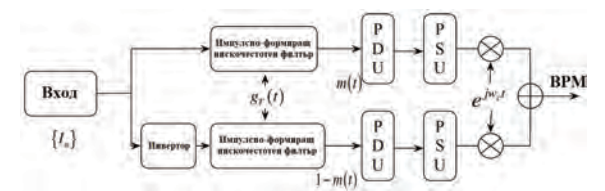

*Фиг. 2. Схема на двоична поляризационна модулация (BPM)* 

PM сигналите се модулират към две ортогонални поляризационни антени (OPDA) с VPA техника. След като PM се разшири до по-висок порядък, като се вземе под внимание анти-фадинга и повишаването на спектралната ефективност, модулацията от висок ред трябва да бъде с постоянната обвивка, еквидистантна и центросиметрична. Диаграмата на съзвездията е показана на фиг. 3.

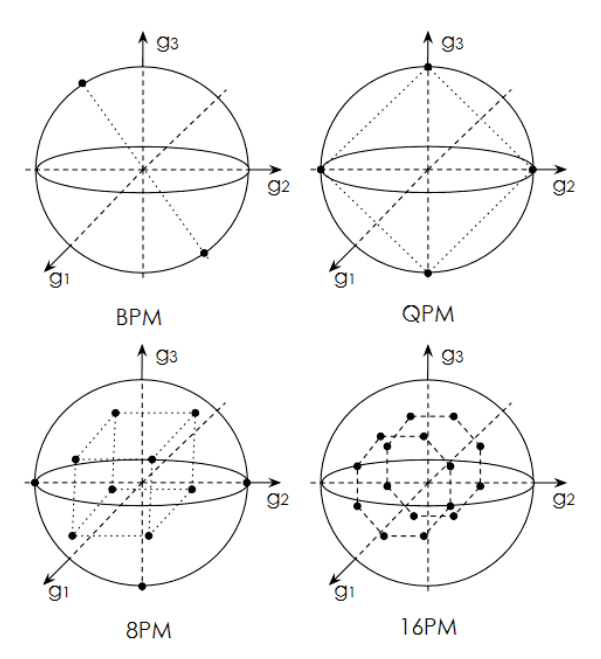

*Фиг. 3. Диаграма на PM съзвездия с М поляризационни състояния*

*В) Приемо-предавател на поляризационно модулирани сигнали*

Поляризираната информация се модулира към ортогоналната поляризационна антена от PDU и PSU с VPA техника. Блоковата схема на PM предавател е показана на фиг. 4.

Битовият поток се преобразува в *i*тото поляризационно състояние (*δi*, *φi*) чрез блог за картиране на съзвездието (CMU – Constellation Mapping Unit) след филтриране на импулсното оформяне. PDU се настройва, за да модифицира амплитудната на радиосигнала чрез G = [cos*δ<sup>i</sup>* 0; 0 sin*δi*]. PSU се настройва, за да модифицира фазата чрез F = [1 0; 0 e*jφ<sup>i</sup>* ]. След това двата компонента на сигнала се предават съответно от ODPA. Хоризонталната и вертикалната поляризационна антена се избират както обикновено.

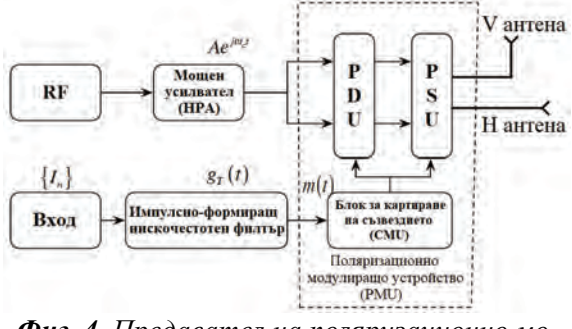

*Фиг. 4. Предавател на поляризационно модулирани сигнали*

За извличане на предадената информация се използва PM приемник, базиран на векторите на Стокс, с блокова схема, показана на фиг. 5.

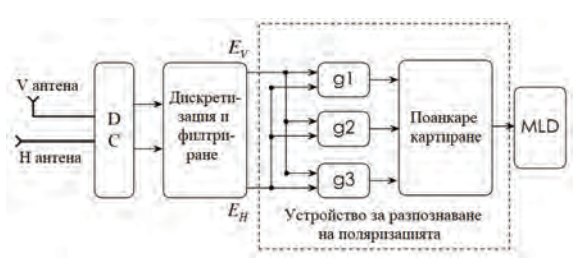

*Фиг. 5. Приемник на поляризационно модулирани сигнали*

Когато двата антенни сигнала са честотно преобразувани (DC – Downconversion), дискретизирани и подравнени по амплитуда, *ERH* и *ERV* са използвани за получаване на вектора на Стокс от приетия поляризиран сигнал *ER*.

За възстановяване на информационната последователност се прилага решение за максимална правдоподобност (MLD – Maximum Likelihood Decision).

За целта се изчислява разстоянието на сферата *li* между полученото поляризирано състояние *ER* и първоначалното поляризирано състояние в съзвездието *Ei* (*i* = 1, 2, ... M) и минималното сферично разстояние по отношение на предаваната информацията. Например, *l1* е по-малък от *l2*, *l3*, *l4* в 4PM система, така че символът се счита за *E1*, както е показано на фиг. 6.

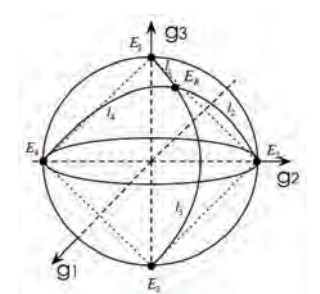

*Фиг. 6. MLD за поляризационна модулация на 4PM система*

#### *Г) Модел на сателитен комуникационен канал*

В сателитния канал електромагнитните вълни се разпространяват в пряка видимост, така че получените символи се обозначават като:

$$
E_R = E.H + \eta, \tag{3}
$$

където *ER* е получения сигнал, а *E* е предаденият сигнал, *H* описва параметрите на канала и *η* е Гаусов бял шум. Тъй като за предаване на поляризационния сигнал е необходима двойна антена, сателитният канал е еквивалентен на 2x2 MIMO канал, който може да бъде изразен като:

$$
H = \begin{bmatrix} h_{HH} & h_{HV} \\ h_{VH} & h_{VV} \end{bmatrix} = \sqrt{Q} \begin{bmatrix} \sqrt{1 - \beta_{ant}} & \sqrt{\beta_{ant}} \\ \sqrt{\beta_{ant}} & \sqrt{1 - \beta_{ant}} \end{bmatrix} = \\ = \sqrt{Q}U\Sigma V = \sqrt{Q}U \begin{bmatrix} \sqrt{\lambda_1} & 0 \\ 0 & \sqrt{\lambda_2} \end{bmatrix} V \tag{4}
$$

където  $\sqrt{Q}$  отчита фадинга на мощността на неполяризирания канален сигнал, *βant* се използва за дефиниране на поляризационната дискриминация

*XPD* =  $10log_{10}((1 - β<sub>ant</sub>)/β<sub>ant</sub>), λ<sub>i</sub> (i = 1,2)$  e собствената стойност на MIMO канала.

*U* и *V* са единични матрици и произвеждат ефект на твърдо въртене върху съзвездието, което означава, че както структурата на PM съзвездието, така и мощността остават непроменени. Но ∑ води до свиване на съзвездието и разстоянието на съзвездието намалява, което означава, че небалансираната мощност би причинила структурно изкривяване, наречено поляризационно зависими загуби (PDL – Polarization-Dependent Loss) [5]. Измерването може да бъде определено като *PDL = 10log(λ1/λ2)*. Тъй като двата предавани сигнала разпределят една и съща мощност на предаване, стойностите на *λ<sup>1</sup>* и *λ<sup>2</sup>* са много близки [6]. В [5] се използва предварителната компенсация за смекчаване на PDL ефекта. Следователно, AWGN се счита за основно въздействие в PM сателитните комуникации.

*Д) PM производителност на AWGN канал*

В AWGN канала шумът води до изместване на състоянието на поляризация в сферата на Поанкаре. Следователно сферата на Поанкаре е разделена на няколко региона за вземане на решения за точките от съзвездието. Регионът за вземане на решение в определена точка в 8PM системата е показан на фиг. 7.

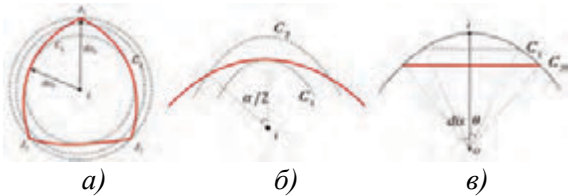

*Фиг. 7. Една зона за решение за точка от 8PM съзвездие: а) изглед отпред, б) увеличение на изгледа отпред, в) напречно сечение на сферата*

На фиг. 7 *disij* е половината от съседните точки на съзвездието и означава *i*тата точка на съзвездието и нейната зона за вземане на решение спрямо *j*-та крайна точка, и *α(dis, θ)* = 2arccos(tan*dis*/tan*θ*).

Съотношението сигнал/шум на приетия сигнал (RSNR) се определя като *RSNR = P/σ<sup>2</sup>* , където *P* е получената мощност, а  $\sigma^2$  е мощността на шума. Тогава съвместното разпределение на получения сигнал в сферата на Поанкаре се изразява като [2]:

$$
f(\theta_i, \varphi_i) = \frac{\sin \theta_i}{4\pi} e^{-\frac{RSNP}{2}(1 - \cos \theta_i)} \left[ 1 + \frac{RSNP}{2} (1 + \cos \theta_i) \right]
$$
\n(4)

където *θ<sup>i</sup>* = π/2 – 2*εi*, *φ<sup>i</sup>* = π/2 – 2*τi*. Коефициентът на символна грешка (SER) на M-кратна PM може да се определи като SER =  $\frac{1}{M} \sum_{i=1}^{M} P_{\epsilon}^{i}$  в AWGN канал, където *Pi <sup>e</sup>* е SER функцията на всяка точка от съзвездието и изразява като (4).

#### *E) Резултати от симулацията на PM сигнали*

Теоретичните криви на SER за 2PM, 16PM, 20PM и 16PM модулация са представени на фиг. 8.

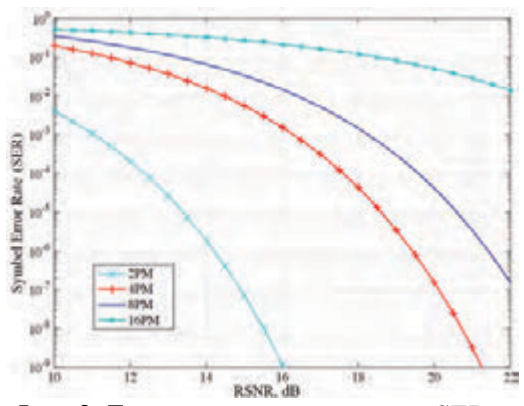

*Фиг. 8. Теоретична стойност на SER за MPM модулация в AWGN канал за връзка*

Монте Карло симулацията на 4PM модулация се извършва при условия на AWGN канал, дължина на последователността 1000000 и 2-битово картиране за символ. RSNR варира от 10 dB до 20 dB в AWGN канал и приемникът използва MLD. Резултатите от това изследване са показани на фиг. 9.

Резултатите от симулацията са в съответствие с теоретичните за 4PM система в определен обхват на грешката. Грешката идва главно от сближаването на функцията на Бесел от първи ред в [3].

Получените вектори на Стокс *gRi* (*i* = 1,2,3) се изчисляват от амплитудата и относителната фаза на двата сигнала в PM комуникационната система и не е необходимо да се възстановяват точните честоти, тъй като сигналите преминават през филтър след честотно преобразуване. Това означава, че поляризационната модулация е подходяща за сценарии без възстановяване на носещата честота, като високочестотни теснолентови или високодинамични спътникови комуникационни системи, където преди е прилагано DPSK некохерентно демодулиране.

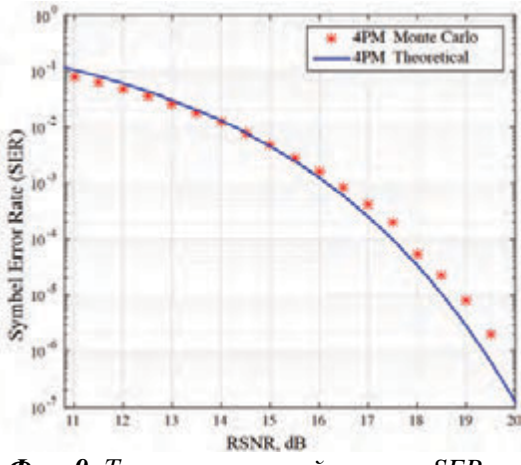

*Фиг. 9. Теоретична стойност на SER за 4PM модулация и Монте Карло симулацията в AWGN канал при използване на MLD схема*

PM и DPSK некохерентната демодулация се сравнява по отношение на SER, като резултатите са показани на фиг. 10.

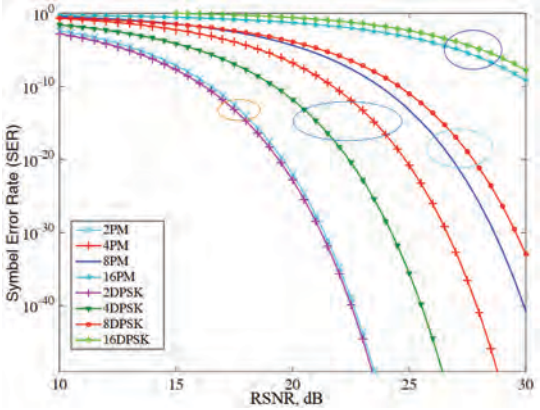

*Фиг. 10. SER за MPM и MDPSK некохерентна демодулация, която не се нуждаят от точна синхронизация*

Вижда се, че SER за BPM и DBPSK са почти еднакви и QPM се нуждае от приблизително 3dB по-висока стойност на RSNR спрямо QDPSK при същата вероятност за SER. Когато редът на модулация се увеличи, BER характеристиките за 8PM и 16PM са по-добри от тези съответно на 8DPSK и 16DPSK. Сигналът обаче трябва да премине през нелинеен усилвател с висока мощност (HPA) преди предаване в сателитната комуникационна система. Нелинейността на HPA ще генерира интермодулационни компоненти.

Интермодулационните смущаващи сигнали имат същото състояние на поляризация в PM системата и предадените сигнали са имунизирани срещу нелинения ефект на усилвателя на мощност. В DPSK системите трябва да се настрои затихване (обикновено с 6dB за сателитен HPA), т.е. PM RSNR би бил по-висок от DPSK около 6dB в приемника за същата шумова среда. Имайки предвид обстоятелствата, производителността на всяка PM модулация е много по-добра от DPSK, така че PM е по-подходяща за неточно възстановяване на носещата честота. В допълнение, *φ<sup>E</sup>* се изчислява от двете ортогонални сигнални разлики в приемника, което прави PM модулация устойчива на фазов шум.

#### **ЗАКЛЮЧЕНИЕ**

В този доклад е представена и изследвана ефективността на схема за поляризационна модулация, за да се преодолее нелинейността на HPA и да се постигне по-добро представяне от DPSK некохерентната демодулация в случаи без възстановяване на носещата честота, като например високочестотна теснолентова или високодинамична сателитна комуникация. SER коефициентът за поляризационната модулация се извежда и сравнява с Монте Карло симулация в спътников AWGN канал. PM е един от начините да се използва възможността двойният поляризационен канал, наличен в сателитните комуникации и кохерентните техники за модулация, които намаляват загубата на спектрална ефективност.

#### **БЛАГОДАРНОСТИ**

Този доклад и изследванията в него са реализирани по проект "Разработка и изследване на иновативни информационно-базирани модули и системи за комуникации в Интернет на нещата (IoT)", договор 1910Е / 2021 г. към УЦНИТ при ТУ – Габрово.

#### **ЛИТЕРАТУРА**

- [1] Arend L, R. Sperber, M. Marso, Implementing polarization shift keying over satellite system design and measurement results, Int. J. Satell. Commun. Network (34), 2016, pp.211-229.
- [2] Bebedetto S, P. Poggiolini, Theory of polarization shift keying modulation, IEEE Trans on Communication 40(4), 1992, pp.708-721.
- [3] Wei D, M. Zhang, A Spectrum Efficient Polarized OFDM Scheme for Wireless Depolarized Channel, 20th IEEE Symposiumon Computers and Communication (ISCC), 2015.
- [4] Li R., F. Liu, Z. Zeng, A M Continuous Polarization Modulation Scheme for Improving the Bandwidth Efficiency, 17th International Symposium on Wireless Personal Multimedia Communications (WPM-C2014), 2014.
- [5] Wei D., C. Feng, C. Guo. An Energy Efficient Subcarrier-power Allocation Scheme for Polarization-amplitude-phase Modulation in Channel with Polarization Mode Dispersion. IEEE Wireless Communications and Networking Conference (WCNC), 2013.
- [6] Zhang X, Z. Wang. Characteristics of narrow band dual-polarized MIMO over satellite channel model. In Computing, Communication and Networking Technologies (ICCCNT), 2014.

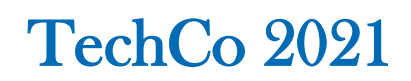

# **АНАЛИЗ НА ПРОИЗВОДИТЕЛНОСТТА НА САТЕЛИТНА КОМУНИКАЦИОННА СИСТЕМA ЗА ПРЕНОС НА ДАННИ**

# **PERFORMANCE ANALYSIS OF SATELLITE COMMUNICATION SYSTEM FOR DATA TRANSMISSION**

#### **Seyhan Myumyunali**

*Technical University of Gabrovo, Bulgaria*

**Hristiyan Hristov Assoc. Prof. Stanimir Sadinov, Ph.D.** 

*Technical University of Gabrovo, Bulgaria Technical University of Gabrovo, Bulgaria*

#### **Abstract**

*The satellite network is useful in various applications because of its coverage, broadcast capability, costs independent of the distance, and easy deployment. Recently, thanks to the advanced technologies in the satellite communication, the high throughput satellite system with mesh connections has been applied to the Internet backbone. In this paper, it is proposed a practical overall design of the satellite network to provide Internet services with quality of service (QoS) support via the satellite network. In the proposed design, it is considered two service types such as delay-tolerance and delay-sensitive services allowing the long propagation delay of the satellite link.*

**Keywords:** satellite network, MF-TDMA, mesh connection, QoS, performance analysis.

#### **ВЪВЕДЕНИЕ**

В бъдещите комуникационни мрежи непрекъснато ще расте необходимостта да се осигурява по-голям капацитет, за да се задоволи нарастващият трафик, изискван от потребителите, както и новите приложения с качество на услугата (QoS) [1,2]. Мрежовите оператори се сблъскат със сериозни предизвикателства при предоставянето на Интернет услуги за потребители в селски или други трудно обслужвани райони, с гарантиране на QoS [1]. Възможно решение на това предизвикателство е използването на сателитна комуникационна мрежа. Широколентовите сателитни мрежи играят основна роля в цялостната комуникация поради широкото им покритие и надеждни връзки [3,4]. Те са рентабилно решение за предоставяне на комуникационни услуги в много трудни за обслужване райони. През последните години, благодарение на напредналите технологии в бордовата обработка, динамичното разпределение на ресурсите, технологията на остро насочено излъчване и използването на СВЧ и УВЧ радиочестотни системи с висока пропускателна способност (HTS – High Throughput Satellite), спътниците на геостационарна орбита (GEO – Geostationary Orbit) с мрежови връзки успешно може да се използват за гръбначна мрежа за достъп до Интернет [3,4]. HTS системите от следващо поколение са насочени към общ капацитет от терабит за секунда. Очаква се тези системи да отговорят на нарастващото търсене на Интернет услуги за "Интернет на нещата" (IoT), като дистанционно управление, телеметрия и наблюдение на сензорни данни. Освен това те ще може да поддържат пренос на мултимедия, управление на безпилотни самолетни системи и спешни услуги за данни [3,4].

За да се предоставят Интернет услуги с поддръжка на QoS чрез сателитни мрежи, е необходимо да се оцени ефективността на мрежовото ниво на сателитната мрежа. От решаващо значение е да се оцени практическата производителност на мрежата. В този доклад се разглежда сателитна мрежа с многочестотен множествен достъп с разделяне по време MF-TDMA (Multi-Frequency Time Division Multiple Access) с мештопология [5,6]. Също така се разглежда дизайна на цялостна сателитна мрежа, за предоставяне на Интернет услуги с поддръжка на QoS. При анализа се разглеждат два вида услуги: толерантни към забавяне и чувствителни към забавяне услуги. Дефинират се показателите за производителност в приложния слой и се оценява производителността на мрежата за различни среди, типове услуги и брой на потребителите, с цел извличане на основните фактори, които да бъдат взети предвид в политиката за QoS.

## **ИЗЛОЖЕНИЕ**

*А) Архитектура на сателитната мрежа*

За да се оцени сателитна мрежа, гарантираща QoS, е необходимо да се анализира каналния и мрежовия слоеве [1,5,6].

При анализа на производителността на мрежата трябва да се отбележат следните допускания по отношение на модела на архитектура на мрежата:

1. Сателитната мрежа е базирана на DVB-RCS и включва GEO сателит, терминал-концентратор с център за управление на мрежата (NCC – Network Control Center) и център за управление на мрежата (NMC – Network Management Center) и потребителски терминали (UTs – User Terminals), както е показано на фиг. 1 [1,5,6].

2. В каналния слой схемата за разпределение на ресурсите е многократен достъп по заявка (DAMA – Demand Assigned Multiple Acces) с MF-TDMA технология [1,5,6].

3. Сателитния ъплинк канал за данни за данни (UDC – Uplink Data Channel) се превключва към даунлинк канала за данни (DDC – Downlink Data Channel). По този начин се осигурява меш-връзка към сателитните терминали (фиг. 1).

4. За управление на мрежата има прав канал за контрол (FCC – Forward Control Channel), обратен канал за контрол (RCC – Return Control Channel) и канал за вход (LOC – Log-on Channel). FCC се използва за излъчване на контролни съобщения от терминала на концентратора с NCC и NMS към UT. RCC и LOC се използват за предаване на контролни съобщения от UT към терминала на концентратора. За синхронизирането на MF-TDMA във всички UT и терминали на концентратора се използва канал за обхват (RC – Ranging Channel) за коригиране на синхронизацията по време и честота.

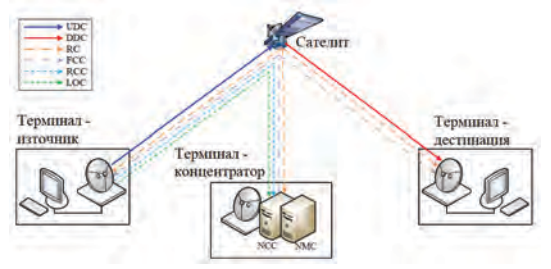

*Фиг. 1. Модел на сателитната комуникационна система за пренос на данни*

#### *Б) Архитектура на каналния слой*

В сателитната мрежа честотният ресурс трябва да се използва ефективно поради ограничените ресурси. По този начин фиксираната честотна лента не се разпределя за всички UTs [5,6]. UTs първоначално изпълняват процеса на регистрация и DAMA с MF-TDMA се използва за разпределение на ресурсите за прехвърляне на данни [7]. В процеса на регистрация, UT изпраща съобщение за заявка за регистрация до NMS чрез общия LOC. Ако NMS приеме UT в сателитната мрежа, необходимата информация като назначения RCC и QoS политиката се предава на UT чрез FCC. В NCC информацията за UT е регистрирана. FCC е специалният канал към терминала-концентратор с NCC и NMS. След процеса на регистрация, UT може да поиска разпределението на ресурсите към NCC чрез RCC. RCC е специален канал за всеки UT. Информацията за състоянието на UT и отпадналите UTs също се докладва периодично на NCC и NMS. Въз основа на тази информация NCC разпределя ресурса, а NMS наблюдава и управлява UT. С цел ефективно използване на честотата и поддръжката на QoS се използват механизми за непрекъснато разпределяне на ресурси (CRA – Continuous Resource Assignment), динамичен капацитет, базиран на скоростта (RBDC – Rate-Based Dynamic Capacity), и динамичен капацитет, базиран на обема (VBDC – Volume-Based Dynamic Capacity) [7]. Във VBDC има забавяне на разпределението на ресурсите (от разпространението в сателитната връзка, предаването на заявка/отговор, времето за обработка в NCC и генериране на MF-TDMA рамка в UT [7]). NCC изчислява разпределението на ресурсите от съобщенията за заявки на UTs по време на супер-кадъра и предава съобщението за отговор на всеки UT в следващия суперкадър, за да използва ефективно ресурсите. По този начин забавянето в разпределението на ресурсите при VBDC трябва да бъде от три до четири суперкадра. Информацията за разпределението на ресурсите за всеки супер-кадър в MF-TDMA се излъчва до всички UTs чрез времеви план в FCC.

#### *В) Архитектура на мрежовия слой*

Архитектурата на мрежовия слой е показана на фиг. 2.

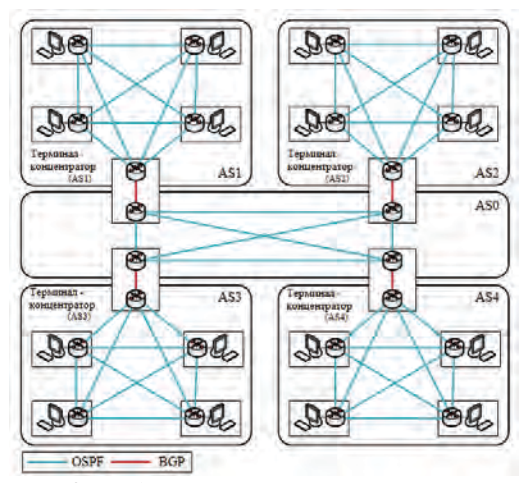

*Фиг. 2. Модел на мрежовия слой на сателитната комуникационна система* 

Сателитната мрежа може да бъде разделена на отделни суб-автономни системи (AS – Autonomous System) от всеки доставчик на услуги или всеки лъч. Ако всички UT споделят информация за маршрутизацията помежду си, ще се консумира голям ресурс за нейното споделяне [8]. По този начин в същата AS се използва схема за маршрутизиране по OSPF протокол (Open Shortest Path First), а между отделните AS се използва BGP протокол (Border Gateway Protocol) – фиг. 2 [8].

#### *Г) Поддръжка на QoS*

За да се предоставят Интернет услуги с поддръжка на QoS, класът QoS трябва да бъде дефиниран за тях. След това приоритетът и характеристиката на услугите трябва да бъдат отразени в планирането и разпределението на ресурсите в каналния и мрежовия слой. Например ресурсът за чувствителни към закъснение услуги като VoIP и услугите за видео-стрийминг трябва да бъдат разпределени от CRA и RBDC с минимизиране на закъснението [6,7]. NMS управлява QoS класа и QoS политиката като приоритет на услугата, максимална скорост на предаване на данни и др. Тази информация се препраща към NCC и UT. В NCC и UT тази информация се използва в DAMA контролера, DAMA агента и планиращите програми [1,6,7]. Скоростта на предаване на данни в UT е ограничена, за да се предотврати задръстванията на трафика и зависи от вида на терминала. Максималната скорост на предаване на данни ще зависи и от максималната еквивалентна изотропно излъчена мощност (EIRP).

#### *Д) Резултати от анализа на производителността*

При анализа и оценката на производителността се използва MATLAB базиран симулационен модел с входни параметри, представени в таблица 1 [6-9]. Общата честотна лента и контролният канал са съответно 10 MHz и 3 MHz. По този начин наличната честотна лента за предаване на трафика на услугата може да бъде изчислена като:

$$
B_A = (B_T - B_C).(1 - R_G).R_P, \t(1)
$$

където *BT* и *BC* съответно са общата честотна лента и честотната лента, които трябва да бъдат разпределена за предаване на контролната информация, *RG* е съотношението на защитната лента. *RP* е коефициентът на MF-TDMA пакетиране. По този начин, наличната честотна лента е 6,044 MHz. Напр., ако спектралната ефективност се приема за 1 bps/Hz, максималният капацитет на предаване е 6,044 Mbps в симулацията.

| Параметър                  | Стойност         |  |  |
|----------------------------|------------------|--|--|
| Обща честотна лента        | 10 MHz           |  |  |
| Защитна честотна лента     | 10%              |  |  |
| Контролен канал            | 3 MHz            |  |  |
| Коефициент на МГ-ТDMA      | 0,95             |  |  |
| пакетиране                 |                  |  |  |
| Дължина на рамката         | 0.5 s            |  |  |
| Закъснение при разпределе- | 4 рамки          |  |  |
| ние на ресурсите           |                  |  |  |
| Времезакъснение при разп-  | $125 \text{ ms}$ |  |  |
| ространение в сат. канал   |                  |  |  |
| Максимална скорост на      | 45 Mbps          |  |  |
| данните                    |                  |  |  |
| Брой потребителски терми-  | $50 - 150$       |  |  |
| нали (UTs)                 |                  |  |  |
| Спектрална ефективност     | $1, 3$ bps/Hz    |  |  |
| Брой обслужващи потоци     | $50 - 150$       |  |  |
| Средна скорост на предава- | $33 - 440$       |  |  |
| не на всеки поток          | kbps             |  |  |
| Средна големина на данните | $2 - 500$ KB     |  |  |
| (в приложния слой)         |                  |  |  |
| Средно време на пристигане | $0,5 - 10$ s     |  |  |

*Табл. 1 Параметри на симулацията*

## *Д.1) Оценка на производителността за услуги, толерантни към забавяне*

В сценарий 1 се изследва ефективността за услуги, устойчиви на забавяне, в зависимост от трафичното натоварване При разпределението на ресурсите се използва коефициент на пакетно излъчване (burstiness) от 1 до 20 в зависимост от приетия класификатор за тип трафик за различните услуги. При разпределението на ресурсите е използван VBDC. Ограничението от забавянето е от 3–10 s, като се вземе предвид забавянето при разпределението на ресурсите. Фиг. 3 показва пропускателната способност във функция от трафичното натоварване за спектралната ефективност от 1 и 3 bps/Hz.

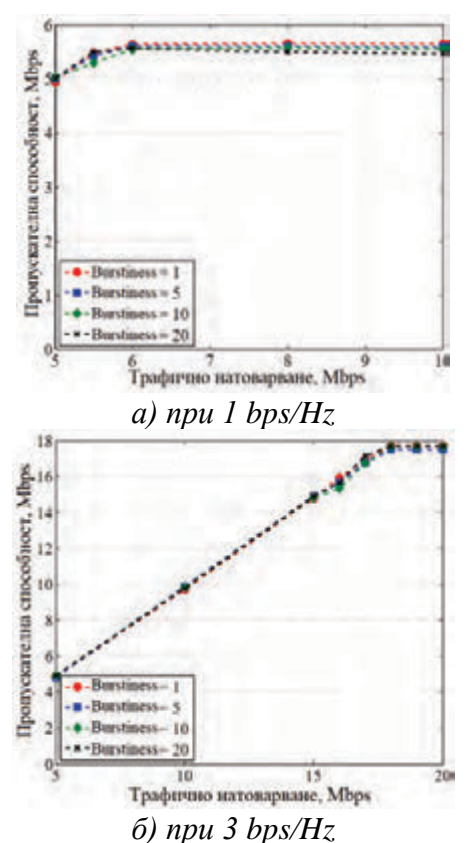

*Фиг. 3. Пропускателна способност на мрежата в зависимост от трафичното натоварване при VBDC за услуги, толерантна към времезакъснения*

На фиг. 3 коефициент на пакетно излъчване не влияе силно на производителността. Когато трафичното натоварване е по-голямо от максималния капацитет на предаване, стойностите на пропускателната способност за спектралната ефективност от 1 и 3 bps/Hz се приближават съответно до 5,5 Mbps, 12 Mbps и 18 Mbps.

#### *Д.2) Оценка на производителността за услуги, чувствителни към забавяне*

В сценарий 2 се определя ефективността на чувствителната към забавяне услуга в зависимост от трафичното натоварване.

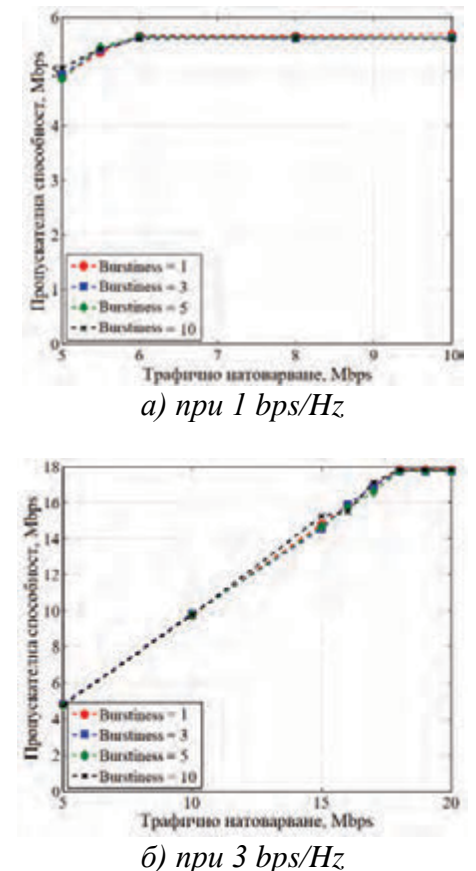

*Фиг. 4. Пропускателна способност на мрежата в зависимост от трафичното натоварване при VBDC за услуги, толерантна към времезакъснения*

При разпределението на ресурсите е приложен RBDC, за да се елиминира забавянето при разпределението на ресурсите. Зададено е тясно ограничение на забавянето от 1–4 s за сравнение със сценарий 1 и VBDC. Тъй като RBDC обикновено се прилага за разпределяне на ресурси на приложения, като VoIP и услуги за поточно видео, коефициентът на пакетиране е 1–10, което е по-малко от това в сценарий 1.

Фиг. 4 показва пропускателната способност във функция от трафичното натоварване натоварването за спектралната ефективност от 1 и 3 bps/Hz. Когато трафичното натоварване е по-голямо от max. капацитет на предаване, стойностите за пропускателната способност се сближават с резултатите от сценарий 1.

#### *Г.3) Оценка на производителността спрямо броя потребители*

В сценарий 3 се анализира ефективността на QoS според трафичното натоварване и броя на UTs в сателитната мрежа. При разпределението на ресурсите е приложен VBDC. В този сценарий общото трафично натоварване е постоянно и скоростта на предаване на данни за всеки UT е общото трафично натоварване, разделено на броя на UTs. По този начин размерът на данните, които трябва да бъдат предадени във всяка ST, намалява с увеличаване на броя на UTs.

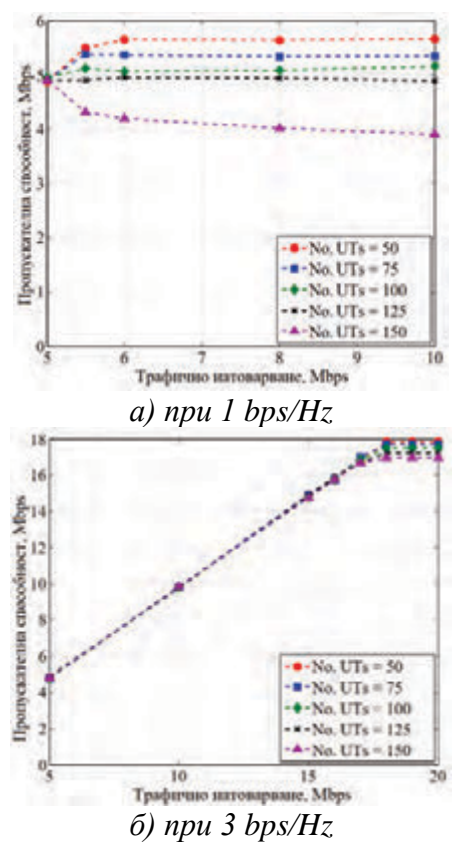

*Фиг. 5. Пропускателна способност на мрежата в зависимост от трафичното натоварване при VBDC и различен брой потребителски терминали (UTs)*

Фиг. 5 показва зависимостта на пропускателната способност във функция от трафичното натоварване за спектралната ефективност от 1 и 3 bps/Hz. Вижда се, че максималната производителност леко намаля с увеличаване на броя на UTs. За спектралната ефективност от 3 bps/Hz, максималната пропускателна способност

за 50 UTs, 75 UTs, 100 UTs, 125 UTs и 150 UTs е съответно около 18 Mbps, 17.87 Mbps, 17.68 Mbps, 17.41 Mbps и 17.13 Mbps за един потребител. При предаването на данни с малък размер, вероятността времевият интервал на MF-TDMA да не е бил напълно запълнен, се увеличава, което води до леко намаляване на максималната производителност.

#### **ЗАКЛЮЧЕНИЕ**

В този доклад е разгледана и анализирана сателитна мрежа за предоставяне на Интернет услуги с поддръжка на QoS. Представена е архитектурата на сателитната мрежа с MF-TDMA и поддръжка на QoS. Чрез оценката на ефективността е показано, че факторите като трафичното натоварване и спектралната ефективност трябва да се вземат предвид в политиката на QoS за услуги, устойчиви на забавяне и чувствителни към забавяне в сателитната мрежа. Оценката на необходимия ресурс за предоставяне на QoS трябва да бъде взета предвид за услугата, използваща RBDC. Малкият размер на данните може да намали QoS производителността в сателитната мрежа.

Изведените фактори трябва да бъдат разгледани в политиката за QoS и техниките за контрол оценка на необходимите ресурси с цел подобряване на QoS представянето в сателитните мрежи.

#### **БЛАГОДАРНОСТИ**

Този доклад и изследванията в него са реализирани по проект "Разработка и изследване на иновативни информационно-базирани модули и системи за комуникации в Интернет на нещата (IoT)", договор 1910Е / 2021 г. към УЦНИТ при ТУ – Габрово.

#### **ЛИТЕРАТУРА**

- [1] Niephaus C., M. Kretschmer, G. Ghinea, "QoS Provisioning in Converged Satellite and Terrestrial Networks: A Survey of the State-of-the-Art", IEEE Commun. Surv. Tutor. 2016, 18, pp.2415–2441.
- [2] Gligoroski D., K. Kralevska, "Expanded Combinatorial Designs as Tool to Model Network Slicing in 5G", IEEE Access 2019, 7, pp.54879–54887.
- [3] Vasavada Y., R. Gopal, C. Ravishankar, G. Zakaria, N. BenAmmar, "Architectures for next generation high throughput satellite systems", Int. J. Satell. Commun. Netw. 2016, 34, pp. 523–546.
- [4] Kaneko K., H. Nishiyama, N. Kato, A. Miura, M. Toyoshima, "Construction of a Flexibility Analysis Model for Flexible High-Throughput Satellite Communication Systems With a Digital Channelizer", IEEE Trans. Veh. Technol. 2018, 67, pp.2097– 2107.
- [5] Park J., U. Savagaonkar, E. Chong, H. Siegel, S. Jones, "Allocation of QoS connections in MF-TDMA satellite systems: A two-phase approach", IEEE Trans. Veh. Technol. 2005, 54, pp.177–190.
- [6] Das A., R. Arora, T. Ram, "Efficient baseband processing system for DVB-RCS to DVB-S2 onboard processing satellite," Proc. of the ICACCI, Jaipur, India, 2016, pp. 261– 268.
- [7] Baudoin C., M. Gineste, C. Emmanuel, P. Gelard, J. Bernard, "Dynamic satellite system QoS architecture integrated with IP Multimedia Subsystem core network", Int. J. Satell. Commun. Netw. 2015, 33, pp.217– 239.
- [8] Go K., J. Kim, J. Cha, K. Kim, "Challenges and Solutions for Routing in Converged Satellite and Terrestrial Networks", Proc. of the 2013 IEEE Military Communications Conference, San Diego, CA, USA, 2013, pp.1838–1843.
- [9] Richharia M., "Satellite Communication Systems: Design Principles", Macmillan International Higher Education, London, UK, 2017.

# **НАПРАВЛЕНИЕ ПРИРОДНИ НАУКИ, МАТЕМАТИКА И ИНФОРМАТИКА**

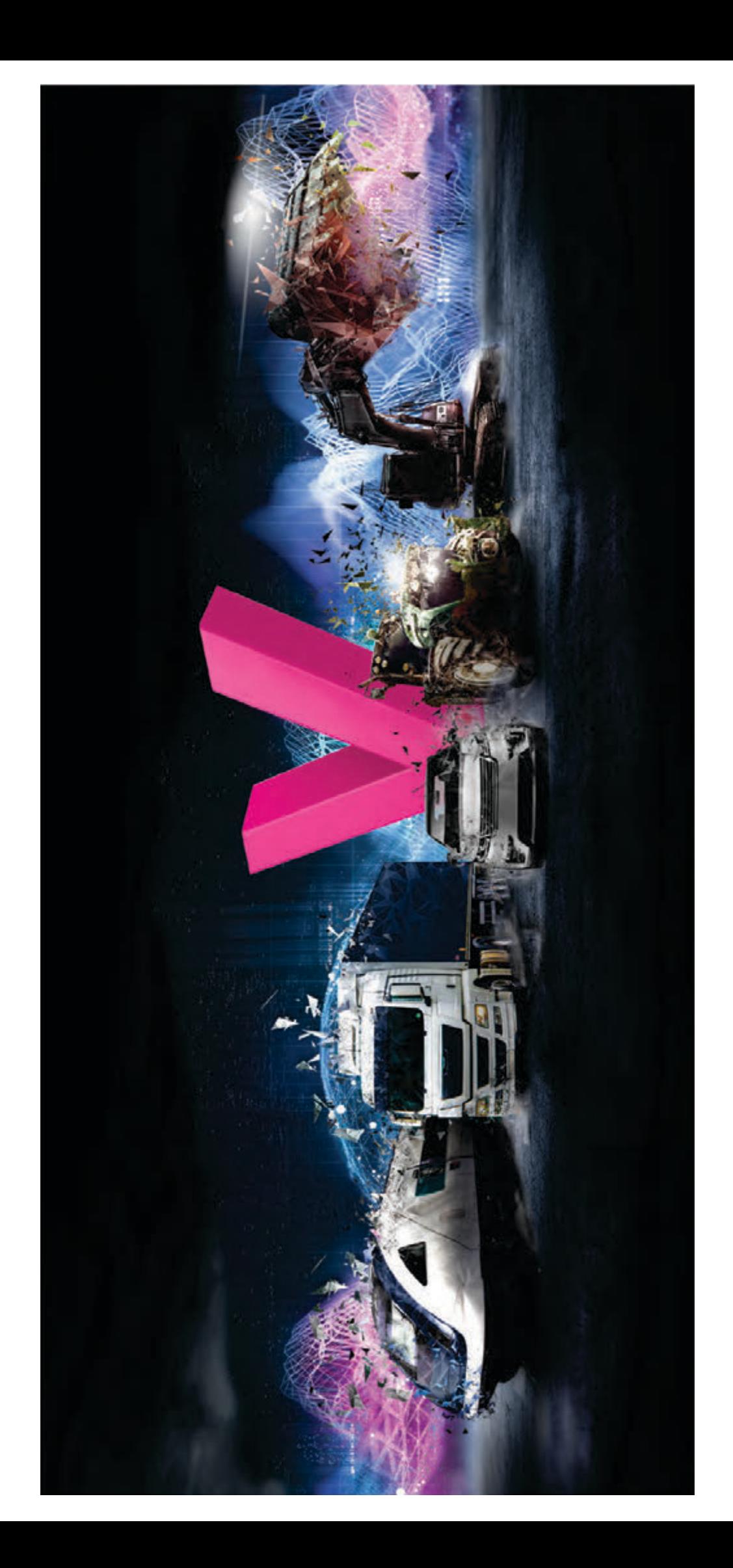

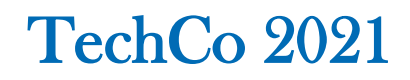

# **ПЕРСОНАЛЕН ТУРИСТИЧЕСКИ ЕКСКУРЗОВОД В ИНТЕГРИРАНИ ДОМЕЙНИ**

**Иван Стоянов Ирина Кръстева** ИИКТ, БАН ИИКТ, БАН

**Йордан Тодоров Константин Русев** *ИИКТ, БАН ПУ "Паисий Хилендарски"*

# **A PERSONAL TOURIST GUIDE IN INTEGRATED DOMAINS**

**Ivan Stoyanov Irina Krasteva** *IICT, BAS IICT, BAS*

**Jordan Todorov Konstantin Rusey** *IICT, BAS Plovdiv University "Paisii Hilendarski"*

#### **Abstract**

*This article presents the first version of a Personal Tourist Guide (PTE), which operates in integrated domains. The integration of the domains of digitized cultural and historical heritage, smart agriculture and smart city is motivated and first ideas of a formal integration model are discussed. The JaCaMo framework is presented that is a basic technology for the implementation of the personal assistant. Furthermore, the essential role of an interface between the personal assistant and the domain knowledge implemented as ontologies is emphasized. An electronic service specified on the integrated domain is presented in detail. The use of the presented architecture for the region of Lovech is also considered.* 

**Keywords:** Personal Assistants, Integrated Domains, JaCaMo, Ontologies, Block Chains, Electronic Services.

#### **ВЪВЕДЕНИЕ**

В статията [1] е представена първа версия на Персонален Туристически Екскурзовод (ПТЕ), който подпомага туристите при разглеждане и запознаване с културно-исторически обекти в региона на гр. Ловеч. ПТЕ отчита местоположение на туристите във физическата околна среда, както и личните им предпочитания и разполагаемо време. Персоналният екскурзовод е адаптация на референтната архитектура ViPS (Virtual-Physical Space) [2]. Освен за културно наследство тази архитектура е адаптирана също за други приложни области – електронно обучение, интелигентни градове и интелигентно селско стопанство [3].

Обобщавайки опита от адаптираните приложения за тези четири приложни области разработваме концепция за референтен модел за интеграция, т.е. в ареала на един интелигентен град могат да "съжителстват" културен и селски туризъм и интелигентно селско стопанство. Идеята за интегрирани домейни възникна при разработване на концепцията за виртуален оперативен център на Националната научна програма "Интелигентно земеделие" (2021-2024). Ловеч може да бъде един добър пример за аргументиране на интеграция на такъв тип приложения, често характеризирани като "умни, интелигентни" (smart, intelligent). Отчитайки структурата на община Ловеч (включва редица околни селски райони с

културно-исторически обекти) смятаме, че е целесъобразно тя да предлага интегрирани интелигентни услуги, които могат да бъдат отнесени към споменатите по-горе приложни области.

В настоящата статия представяме актуализирана архитектура на ПТЕ, която би могла да поддържа предлагане на интегрирани интелигентни услуги.

#### **БАЗОВА ТЕХНОЛОГИЯ ЗА ПТЕ**

Като базова технология за разработване на ПТЕ е избрана JaCaMo. JaCaMo [4] като технологична рамка за мултиагентно програмиране, която съчетава три отделни технологии, всяка от които е добре позната сама по себе си и разработвана в продължение на години, така че те са доста мощни и пълноценни. Един от големите проблеми при разработване на мулти-агентни системи е избор на представяне на околната среда на агентите. Обикновено, всяко конкретно приложение имплементира собствена специфична околна среда. В този смисъл едно от най-значимите предимства на JaCaMo е, че тя предлага стандартизиран модел за изграждане на околни среди, който е адаптирана версия на A&A (Artifacts and Actions) теорията [5]. Така една околна среда се разглежда като множество от артефакти. Рамката фокусира три аспекта на изграждане на една мултиагентна система: отделните автономни агенти, околната среда и организацията на агентни общества.

JaCaMo предлага също развойните средства Jason [6] (за програмиране на автономни агенти), Cartago (за програмиране на артефакти на околната среда) и Moise (за програмиране на мултиагентни организации) като по този начин обхваща всички нива на абстракции, които са необходими за развитието на усъвършенствани многоагентни системи. JaCaMo платформата е достъпна с отворен код и под GNU LGPL. Мултиагентна система JaCaMo или, еквивалентно на това, софтуерна система, програмирана в JaCaMo, се предоставя от Moise организация на автономни BDI агенти, програмирани в Jason, работещи в споделени разпределени среди, базирани на артефакти, програмирани в CArtAgO.

Всяка от трите независими платформи (Фиг.1), съставящи рамката JaCaMo, има свой собствен набор от програмни абстракции и своя референтен модел за програмиране. Абстракциите, принадлежащи към измерението на агента, свързани с метамодела на Jason, са вдъхновени главно от архитектурата BDI, върху която се корени Jason. Така че агентът е субект, съставен от набор от вярвания, представящ текущото състояние и познания на агента за средата, в която се намира, набор от цели, които съответстват на задачите, които агентът трябва да изпълни / постигне, и набор от планове, които са курсове от действия, вътрешни или външни, задействани от събития и които агентите могат динамично да съставят, инстанциират, и изпълнят за постигане на целите.

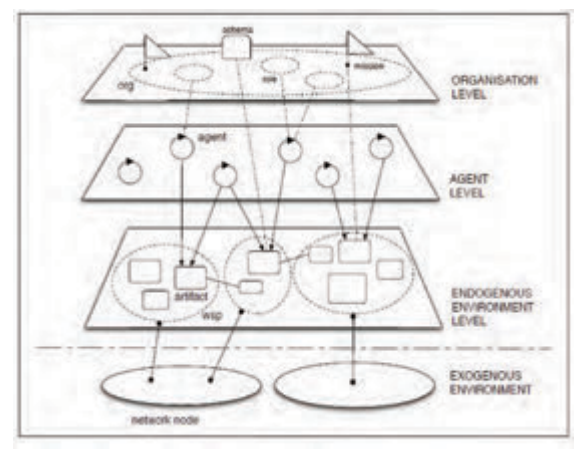

*Фиг.1. JaCAMo архитектура*

Що се отнася до средата, всяка инстанция от CArtAgO се състои от един или повече обекти в работното пространство. Всяко работно пространство се формира от определен набор от артефакти, които осигуряват набор от операции и наблюдаеми свойства, определящи интерфейса за използване на артефакт. Изпълнението на операцията може да генерира актуализации на наблюдаваните свойства и конкретни наблюдаеми събития.

И накрая, по отношение на организационния метамодел на Moise е известно, че:

- Структурната спецификация е описана от групите и ролевите единици - и двете определящи структурата на различните групи агенти и подгрупи в организацията.
- Функционалната спецификация се определя от социалната схема, мисията и целите - социалната схема определя структурата на целите на организацията (структурирани като мисии).
- Нормативната спецификация се дефинира чрез нормативната единица, която обвързва ролите с мисии, ограничавайки поведението на агента, когато влиза в група, играеща определена роля.

#### **РАЗШИРЕН МОДЕЛ НА ПТЕ**

За да може да оперира в околна среда, интегрираща различни приложни области е необходимо да се усъвършенства архитектурата на ПТЕ, представена в [1]. В представената тук версия на разширения модел търсим отговора на два проблема. Първият е необходимост от въвеждане на понятието за *интегрирана околна среда*. Всяка околна среда представя артефакти от различно естество в зависимост от спецификата на домейна. Нека приемем, че ПТЕ работи с n домейна, предоставяйки m услуги. Във всеки домейн i са специфицирани Ai артефакта и интегрираната околна среда  $IE = \bigcup_{i=1}^{n} A_i$ . Освен това, нека с  $E = 2^{IE}$ означим множеството на околните среди за услугите m. Допускаме, че за две среди  $e_k$ ,  $e_1$  ∈ Е може да е в сила  $e_k$  ∩  $e_1$ ≠ ⊘, т.е. околните среди на отделните услуги могат да имат общи артефакти.

Вторият проблем е свързан с необходимостта от изграждане на онтологии, които да представят релациите между различните типове артефакти в една интегрирана среда. Тези онтологии ще бъдат също част от интегрираната околна среда, т.е. добре би било агентите да са в състояние да разглеждат онтологиите също като артефакти. Тук ще представим накратко една такава възможност, която използва JaCaMo.

Агентът на туриста е фокусиран върху GUI артефакта и отчита всяка промяна в желанията на туриста, изразена чрез действията му в софтуера на мобилното му устройство (Фиг.2). В зависимост от настоящото желание на туриста (било то информация за маршрут до даден обект, исторически сведения за конкретен обект, намиране на туристически атракции в даден район и т.н.), агентът на туриста комуникира с оперативния агент и му възлага съответната цел за извличане на определена информация от онтологията.

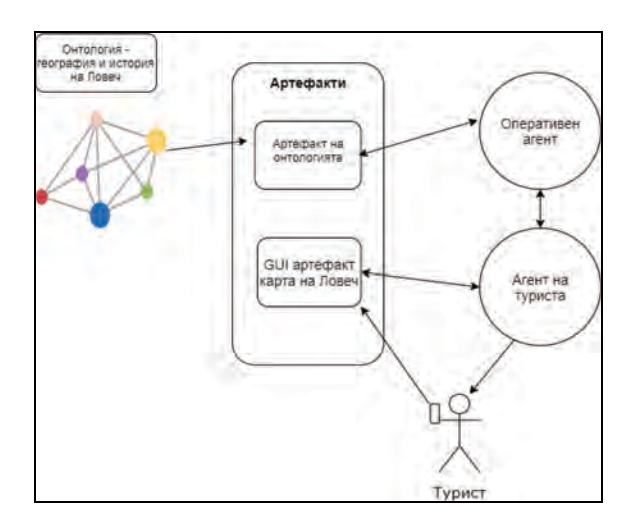

*Фиг.2. ПТЕ архитектура*

Част от кода на туристическия агент, който създава и работи с графичния потребителски интерфейс като един артефакт:

/\* първоначална цел на агента да създаде артифакт за GUI \*/ !create GUI.

/\* планът за изпълнението на целта се състои в създаването на артифакт с определените параметри и фокусирането върху него \*/

## +!create\_GUI <- makeArtifact(ArtName, "gui.UserGUI", [], ArtId); focus(ArtId).

/\* при наличие на активност от туриста в потребителския интерфейс и ново желание от негова страна, агентът проверява в базата си на вярвания настоящото състояние на предпочитанията на туриста, и го праща на оперативния агент като цел за изпълняване \*/

#### +activity(A) : A  $\leftarrow$  "none" <- ?tourist\_preferences (); .send(op\_agent, achieve, tourist preferences ()).

Част от кода на оперативния агент, който разглежда предпочитанията на туриста:

```
/* оперативният агент изпълнява 
целта за задоволяване предпочитани-
ята на туриста чрез план, който 
извлича в конкретния пример данни 
за избраната дестинация от онтоло-
гията */
```
!tourist\_preferences: context <- getInstances ("x","y",Destination); +!go(Destination).

## **ПРИМЕРНА УСЛУГА, ПРЕДЛАГАНА ОТ ПТЕ**

За демонстрация на използването на интегрирания домейн ще представим накратко една услуга, реализирана като блокова верига. Източнобългарската порода коне са най-широко разпространената полукръвна порода в България. Работата по създаването ѝ започва с откриването на двата конезавода – "Кабиюк" край гр.Шумен и "Божурище" край гр.София в края на 19-ти век, с цел задоволява нуждите на новосъздадената българска армия и за подобряване качествата на конете за частните стопани. Източнобългарските коне произхождат от една широка гама от жребци и кобили, принадлежащи към различни породи, внесени от Русия, Унгария, Чехословакия, Полша, Турция и Германия. В зависимост от обществено-историческото развитие в страната и прогреса в развитието на механизацията в армията и селското стопанство се променят и селекционните цели и задачи. Така след първоначалния етап следва период на насочване към производство на коне за надбягвания на хиподрумите. Днес, чрез използване на жребци от известни европейски полукръвни породи – Хановерска, Холщайнерска, Френска ездова и др. се променя беговия тип в един по-масивен, подходящ за класическите дисциплини на конния спорт [7].

За да се гарантира и проследява произходът на всеки екземпляр, ще използваме блокова верига, която ще наречем "Пегас". Блоковата верига е подмножество на разпределените технологии, които конструират хронологична верига от блокове. Базира се на peer-to-peer (P2P) архитектура, която се състои от възли, свързани директно помежду си, без централен елемент за координация и контрол. Един блок се отнася до набор от транзакции, които се групират заедно и се добавят към веригата едновременно. Интегритетът, в една изградена blockchain система, представлява, способността да се правят верни твърдения за собствеността. Самата технология се базира върху разпределена система от регистри (ledgers), чрез които се поддържа информацията за собственост и се съхранява цялaта история от данни за трансакции във веригата.

Всеки собственик ще въвежда паспортните данни на животните си, състезания в които са участвали (или ще участват), спечелени награди, конюшна, местоположение и т.н. Всеки собственик е отделен възел в системата, притежаващ своите активи (коне), които може да заменя и продава с останалите участници в мрежата.

ПТЕ за разглежданата услуга се реализира като мулти-агентна система и за да повишим гъвкавостта, адаптивността и интелигентността на системата, за всеки възел от блоковата верига, ще създадем интелигентен агент "Конна база", който ще знае кои коне принадлежат на съответния възел от блоковата верига, също така местоположението на конната база и услугите, които предлага. Блоковата верига "Пегас" се разглежда като артефакт, който е разположен в околната среда на агента "Конна база". По този начин, за любителите на конете и конната езда, ПТЕ предоставя услуга от блокова верига "Пегас". След като получат местоположението на обектите "Конна база" в региона на Ловеч, потребителите могат да получат информация за породистите коне, да проследят родословието на всяко животно, да посетят конната база и т.н. Също така агент "Конна база" предоставя пакет от допълнителни услуги като запазване на час за езда или разходка сред природата.

За да може да се предложат и изпълнят тези услуги е изключително важна комуникацията между агентите в ПТЕ. Комуникацията между агенти в мултиагентна система се базира върху теорията на речевия акт [8,9]. Тя се основава върху принципа, че езикът е действие, т.е рационалният агент прави изказване в опит да промени състоянието на света, по същия начин, както агент да извърши физическо действие върху средата. Речевите действия от един агент могат да целят промяна на вярванията, желанията и намеренията на друг агент.

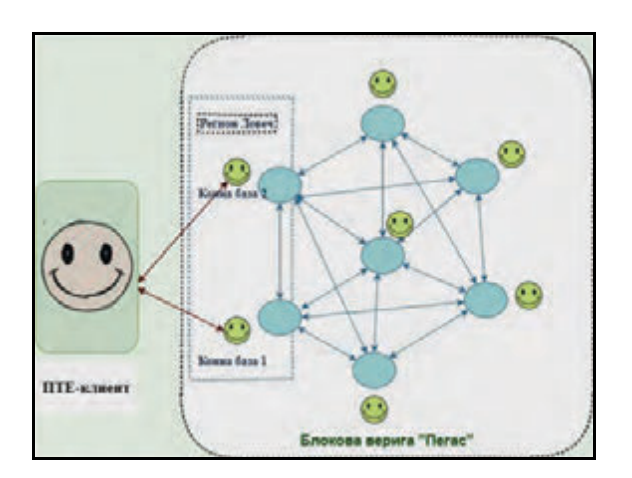

**Фиг. 3.** *JaCAMo архитектура*

Приложението е разпределено с немалка степен на сложност. Екскурзоводът трябва да бъде реактивен, проактивен и социален.

Туристът, чрез своя персонален асистент получава съобщение от намиращите се в близост интелигентни обекти от типа "Конна база" (Фиг. 3). Знаейки личните предпочитания на туриста, ПТЕ предлага списъка от подходящи услуги. При желание за посещение, информира агента "Конна база" за заявените услуги. Ако потребителят иска да разгледа само досиетата на конете, които се отглеждат в базата, агент "Конна база" се обръща към блоковата верига "Пегас" за информация. След това подава пълна информация за животното.

#### **ЗАКЛЮЧЕНИЕ**

В настоящата статия е разгледана разширена версия на ПТЕ за опериране в интегрирани домейни. Представена е начална версия на формализиран модел на интегрирани домейни, изпълняващи ролята на околна среда на персоналния екскурзовод. Съществен компонент в предлагания модел е възможността за интерпретация на семантични модели, имплементирани като онтологии, като артефакти. В настоящата разработка тази възможност се тества с онтологията "Кратка история и география на Ловеч" [10].

Следващата задача е представеният прототип на ПТЕ да бъде адаптиран за оператори на интелигентни земеделски инфраструктури, разработвани в съответствие с изпълнение на Националната научна програма "Интелигентно растениевъдство" (2021-2024). В процес на спецификация са различни електронни услуги, нуждаещи се от интегрирания домейн.

Друго бъдещо предизвикателство е разработването на протокол за взаимодействие между ПТЕ и оперативните агенти на инфраструктурата за интелигентно земеделие в интегрирания домейн.

#### **БЛАГОДАРНОСТИ**

Изследванията, водещи до тези резултати, са финансирани от Министерството на образованието и науката по Националната научна програма "Интелигентно растениевъдство" (2021-2024).

#### **ЛИТЕРАТУРА**

- [1] С. Стоянов, Т. Глушкова, И. Стоянов, И. Кръстева, Персонален туристически екскурзовод 'Ловеч и региона', Международна научна конференция, 17 юли 2020, Ловеч, 160-165.
- [2] S. Stoyanov, T. Glushkova, E. Doychev, A. Stoyanova-Doycheva, V. Ivanova, Cyber-Physical-Social Systems and Applications. Part I: Reference Architecture, LAP LAMBERT Academic Publishing, 2019.
- [3] T. Glushkova, A. Stoyanova-Doycheva, V. Ivanova, S. Stoyanov, E. Doychev, Cyber-Physical-Social Systems and Applications. Part II: Applications, LAP LAMBERT Academic Publishing, 2019.
- [4] O. Boissier, R. H. Bordini, J. F. Hübner, A. Ricci, Multi-Agent Oriented Programming Programming. Multi-Agent Systems Using JaCaMo, The MIT Press, Cambridge, Massachusetts, London, England, 2020.
- [5] A. Ricci, M. Piunti, L. D. Acay, R. Bordini, J. H¨ubner, and M. Dastani. Integrating artifact-based environments with heterogeneous agent-programming platforms. In Proceedings of 7th International Conference on Agents and Multi Agents Systems (AAMAS08), 2008.
- [6] R. H. Bordini, J. F. Huebner, M. Wooldridge, Programming Multi-Agent Systems in AgentSpeak using *Jason,* Wiley Series in Agent Technology, 2007.
- [7] https://kabiuk.net/bg/breeds.
- [8] Austin JL 1962 How to Do Things With Words. Oxford University Press, Oxford
- [9] Searle JR 1969 Speech Acts: an Essay in the Philosophy of Language. Cambridge Uni- versity Press, Cambridge.
- [10] С. Стоянов, Т. Глушкова, И. Кръстева, И. Стоянов, Кратка нова история и география на Ловеч, TechCo 2021 (приета за публикуване).

# **ВИРТУАЛЕН ТУРИСТИЧЕСКИ ГИД ЗА ГАБРОВО И ОБЛАСТТА. ОСНОВНИ ХАРАКТЕРИСТИКИ**

# **VIRTUAL TOURIST GUIDE FOR GABROVO AND THE REGION. MAIN CHARACTERISTICS**

**Iliya Iliev Nedelchev**

*University of Plovdiv "Paisii Hilendarski"*

#### **Abstract**

*Gabrovo is a city with rich history, which has extremely interesting cultural monuments and museums. This report presents the architecture of a virtual guide for Gabrovo and the region. Its purpose is to help passing tourists who have limited time to visit the "most interesting" sites, according to their time, type of transport, current budget and the distance they intend to travel.*

**Keywords:** virtual tourist guide, personal assistant

#### **ВЪВЕДЕНИЕ**

България е страна с много богата история и култура. В нея се намират огромен брой населени места, които разполагат с разнообразни туристически обекти. Едно такова населено място е град Габрово. В Габрово, се намира музеят на първата светска гимназия в новата история на България. Етнографки музей на открито "Етъра", където са представени битът и културата на хората от близкото минало. Друг също толкова атрактивен обект е Интерактивният музей на индустрията на град Габрово, в който може да се проследи развитието на индустрията на града. Един от символите на градът е така популярният Дом на хумора и сатирата, заради който Габрово не случайно се нарича столицата на хумора в България. В градът и околията се намират още множество интересни обекти с голяма културна и историческа стойност за цялата държава.

За съжаление, голяма част от тези обекти остават недооцени от туристите поради липсата на информация за тях. За спомагане популяризирането на тези обекти беше създадено приложение и уеб сайт, които да помогнат на туристите да организират своя туристически план по най-оптималния начин.

С цел установяване на най-честите нужди на туристите, със съдействието на община Габрово и управата на града, бяха проведени дискусии с хората от Туристически информационен център – Габрово. От получената информация се установи, че с тях най-често се свързват преминаващи туристи, които разполагат с ограничено време и които искат да посетят най-добрите обекти в града за това време.

На база тази информация беше решено, че най-полезният виртуален асистент, който може да се направи е такъв, който помага на този тип туристи. Функцията му се изразява в това да организира оптимален туристически маршрут за тях, като се съобразява с тяхното време, типа на транспорта, с който разполагат, бюджета им и разстоянието, което са склони да изминат.

За разлика от типичните информационни приложения като Опознай.Бг, този асистент не просто представя списък с всички туристически обекти в околността, а изготвя персонален туристически план.

Беше разработено мобилно приложение (Exploring Gabrovo, налично за мобилни устройства с операционна система Android) и уеб сайт (https://exploringgabrovo.com/).

#### **ОСНОВНА ФУНКЦИОНАЛНОСТ**

Системата се състои от няколко части: мобилно приложение, публичен уеб сайт и панел за управление на съдържанието.

Мобилното приложение е изключително интуитивно и създава индивидуален план в рамките на две стъпки.

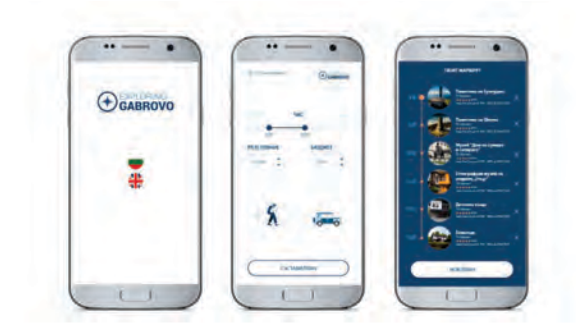

*Фиг. 1. Стъпки за изготвяне на туристически план*

На фигура 1 са представени стъпките, които трябва да премине потребителят на мобилното приложение за да му бъде изготвен план. Първо, трябва да бъде избран език, приложението е планирано да е както за български туристи, така и за чуждестранни. За тази цел има опция за български и английски език интерфейс. На втората стъпка потребителя трябва да посочи часовия интервал за своят план, разстоянието, което е склонен да измине, своя бюджет и начин на транспорт.

След натискане на бутон "Състави план" се появява екран с генерирания туристически план. Дава се възможност на потребителя, да изключва обекти, при което се генерира нов оптимален план. Също така при маркиране на даден обект, се визуализира допълнителна информация за този обект. Тя включва местоположението на обекта, цена за вход, за какви атмосферни условия е подходящ обекта, описание и галерия.

При генериране на туристическият план се взема под внимание и текущото местоположение на потребителя, чрез функцията за геолокацията на мобилния телефон. Отчита се и метеорологичната обстановка към момента и се подбират само подходящите за посещение обекти. Туристическият маршрут включва найдобрите обекти на база тяхната оценка от google ratings.

Публичният уеб сайт има същата функционалност като мобилното приложение и също включва списък с всички туристически обекти на разположение в системата.

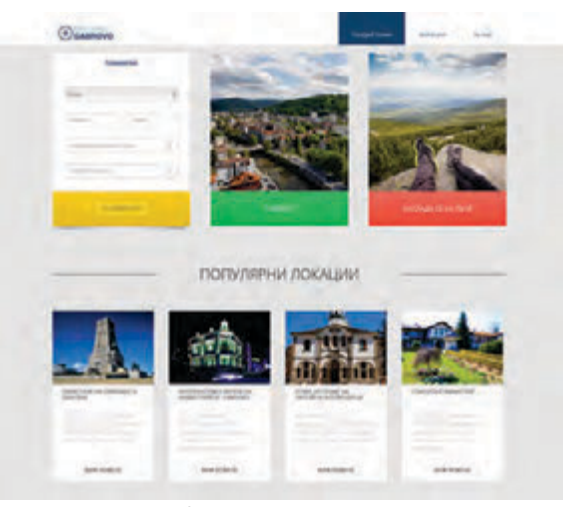

*Фиг. 2. Начална страница*

На фигура 2 е представена началната страница, на която се намира формата, чрез която може да се генерира туристически маршрут. Също така е представен списък с популярни локации.

in. TROST MAPLIPVE

*Фиг. 3. Страница с генерираният туристически план*

На фигура 3 е страницата на която се намира генерираният туристически план за потребителя с кратка информация за самите обекти и примерен график за плана.

На фигура 4 е представена уеб страницата, която включва списък с всички туристически обекти в Габрово и областта. Този списък е сортиран по оценка на обекта започвайки с най-високо оценените обекти.

Панелът за управление на съдържанието е само за потребители с права за добавяне и редакция на съдържанието. Такива може да са администратори на системата, служители на туристически информационен център или служители на съответен туристически обект. В този панел може да се добавят нови обекти, да се редактира информацията на вече съществуващите такива и да се трият обекти. Също така в този панел могат да се добавят и премахват потребители от администраторите. Всеки потребител има или администраторска или редакторска роля.

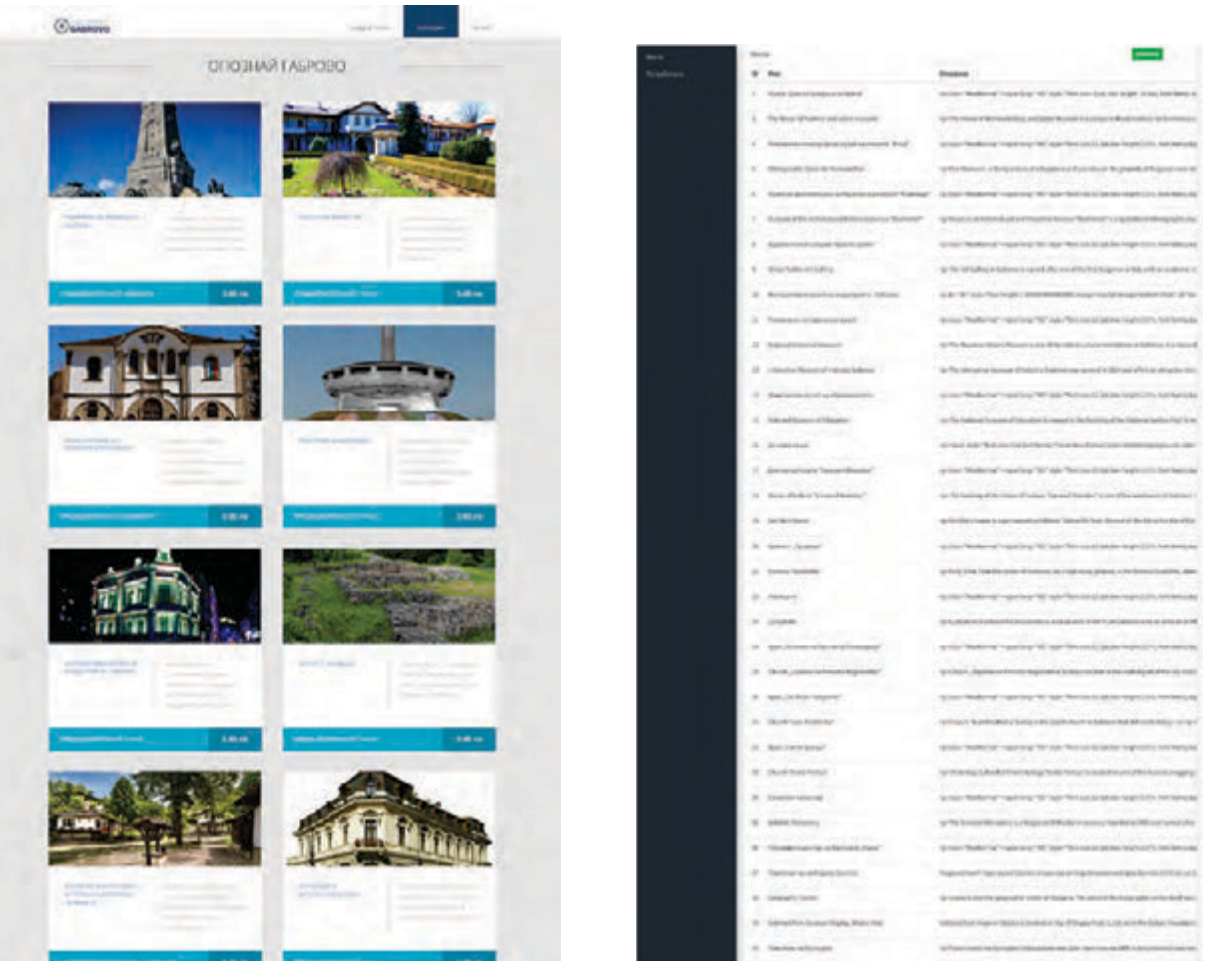

*Фиг. 4. Списък на всички туристически обекти*

*Фиг. 5. Панел за управление на обектите*

 На фигура 5 е представен панелът за управление на обектите, този екран включва списък на всички обекти, като до всеки обект има бутон за редакция и бутон за изтриване. На тази страница също има бутон за добавяне на нов обект. При натискането на добавяне и редакция се отваря прозорец за попълване или редакция на информацията за обекта.

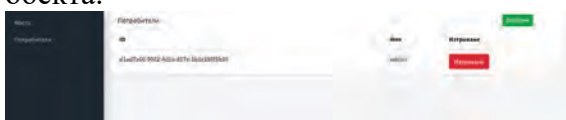

*Фиг. 6. Панел за управление на потребителите*

На фигура 6 се вижда екрана за управление на потребителите от администраторите на системата. За момента не е включена опция за редактиране на информация за определен потребител. Предоставени са опциите за добавяне на нови потребители и премахване на потребители.

#### **АРХИТЕКТУРА НА СИСТЕМАТА**

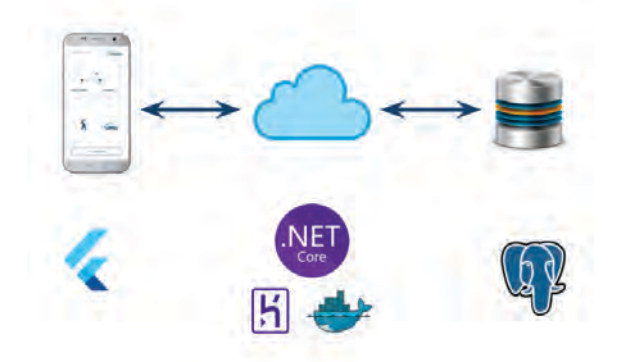

*Фиг. 7. Визуализация на архитектурата на приложението*

На фигура 7 е представена визуализация на архитектурата на приложението. Както се вижда от тази визуализация, мобилното приложение прави заявки към уеб ресурс за да вземе информация за обектите и за да се генерира туристически маршрут за клиента. От своя страна уеб приложението прави заявки към база данни, в която се съхранява информацията за обектите.

Мобилното приложение е реализирано, чрез използването на технологията Flutter[1]. Flutter е комплект за разработка на софтуер за потребителски интерфейс с отворен код, създаден от Google. Използва се за разработване на приложения за Android, iOS, Linux, Mac, Windows, Google Fuchsia и мрежата от една кодова база.

Уеб приложението е реализирано, чрез използването на технологията ASP.NET Core[2]. ASP.NET Core е безплатна уеб платформа с отворен код и наследник на ASP.NET, разработена от Microsoft. Уеб приложението се състои от сайт и REST API[3]. REST API обработва заявките изпратени от мобилното приложение.

За хостинг на уеб приложението се използва облачната платформа Heroku. А за инструмент за виртуализация се използва Docker[4]. Docker е набор от платформи като сервизни продукти, които използват виртуализация на ниво OS, за да доставят софтуер в пакети, наречени контейнери.

За база данни се използва PostgreSQL[5]. PostgreSQL е релационна база данни с отворен код. Поддържа множество типове данни, транзакции, криптиране, регулярни изрази и др. Използва се широко, включително от някои големи компании.

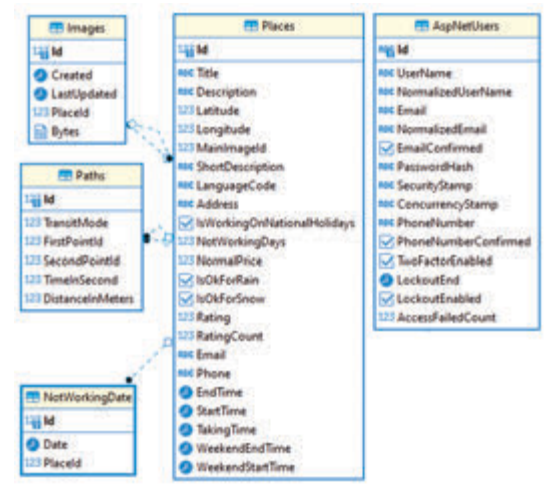

*Фиг. 8. Диаграма на схемата на базата данни*

На фигура 8 е представена диаграма на схемата на базата данни. В таблицата Images се пазят снимките към туристическите обекти (съхраняват се като байтови масиви в базата). Таблицата Paths съдържа разстоянието между два туристически обекта за даден вид транспорт. В таблицата NotWorkingDate се съхраняват датите, през които обектът не работи. Таблицата Places съхранява информацията за туристическите обекти. Таблицата AspNetUsers пази информация за потребителите.

#### **ЗАКЛЮЧЕНИЕ**

В доклада е представена архитектура и основните характеристики на виртуален туристически гид за Габрово и областта. Въпреки наличието на множество виртуални източници за набавяне на снимки и информация за туристически обекти, те в повечето случаи представляват само справочни системи.

За разлика от тях представената система се стреми да улесни преминаващите туристи, които не разполагат с много време, при изготвянето на техният план за посещение на обекти.

Представената система не може да се каже, че е в завършен вид. Предстои ѝ прибавяне на допълнителни параметри за генериране на по-прецизно персонализирани маршрути.

#### **ЛИТЕРАТУРА**

- [1] Alberto M. Flutter Complete Reference: Create beautiful, fast and native apps for any device. Independently published, 2020. p. 5- 10
- [2] Dino E. Programming ASP.NET Core, First edition, fast and native apps for any device. Microsoft Press, 2018. p. 15-16
- [3] Matthias B. RESTful API Design: 3 (API-University Series). CreateSpace Independent Publishing Platform, 2016. p. 50-53
- [4] Nigel P. Docker Deep Dive: Zero to Docker in a single book. Independently published, 2020. p. 20-21
- [5] Hans-Jurgen S. Mastering PostgreSQL 13: Build, administer, and maintain database applications efficiently with PostgreSQL 13, 4th Edition. Packt Publishing, 4th ed. Edition, 2020. p. 10-13

# **АЛГОРИТЪМ КЪМ ВИРТУАЛЕН ТУРИСТИЧЕСКИ ГИД ЗА ГАБРОВО И ОБЛАСТТА ЗА ИЗГОТВЯНЕ НА ТУРИСТИЧЕСКИ ПЪТ**

# **VIRTUAL TOURIST GUIDE ALGORITHM FOR GABROVO AND THE REGION FOR GENERATING OF A TOURIST PATH**

#### **Iliya Iliev Nedelchev**

*University of Plovdiv "Paisii Hilendarski"* 

#### **Abstract**

*Gabrovo and the region contains a large number of tourist attractions, which a traveller can visit. There are tourists with limited timeframe, so they need to have a precise plan to see "the best" attractions in the "correct" order. This paper will present an algorithm, which generates tourist paths for a virtual tourist guide and the reasoning for choosing this particular algorithm.* 

**Keywords:** virtual tourist guide, personal assistant, long paths in graph, algorithms for tourist plans

#### **ВЪВЕДЕНИЕ**

Габрово и областта около Габрово съдържат много туристически обекти (повече от десет), които всеки човек си заслужава да посети, заради историческите, природните и културните им богатства

Туристите могат да се класифицират на две групи по времето с което разполагат:

- такива с достатъчно време за да посетят всички, независимо колко време би отнело и

- посетители с ограничено време (най-често преминаващи през града за кратко).

Първата група са най-често туристи, които са отседнали в града или околността на почивка за повече от един ден и имат възможност да проучат и да си изберат подходящите туристически обекти, които да видят на живо. За тези хора най-често не е толкова важен редът, в които ще посетят дадените обекти, поради липсата на спешност в графика им. Виртуалният туристически гид може да е полезен и на този тип туристи, но фокусът му е по-скоро насочен към следващия тип туристи.

Това са туристите с ограничено време, които случайно преминават през града и имат няколко часа за да посетят най-добрите забележителности в града и региона. Тази група хора обикновено не е правила проучване на туристическите обекти, покрай които ще преминат и разчитат да вземат своето решение почти на място.

Виртуалният туристически гид има за цел да помогне именно на втората група потребители. Мобилното приложение е с изключително минималистичен потребителски интерфейс, помагащ на потребителите да изберат техния часови диапазон, разстоянието, което са склони да изминат, бюджета, с който разполагат и транспорта им.

На база тези параметри, виртуалният гид трябва да им предостави оптимален туристически маршрут, които е съставен от "най-добри" обекти, редът на посещението им трябва да е съобразен по такъв начин, че придвижването между обектите да отнема възможно най-кратко време.

Други фактори, които трябва да се вземат под внимание са атмосферните условия и работното време на дадените обекти. Трябва да бъдат избирани такива обекти, които са подходящи за текущите атмосферни условия в момента на заявката и да работят през дадения интервал.

Както се разбира, задачата за създаване на оптимален туристически план не е толкова тривиална. За нейното качествено осъществяване, трябва да се подбере подходящия алгоритъм.

#### **ИЗИСКВАНИЯ КЪМ АЛГОРИТЪМА**

При избора на алгоритъм, бяха заложени няколко основни изисквания:

- Алгоритъмът, да намира възможно най-добрия маршрут.
- Да извърша заявката в приемливо време. За приемливо време беше прието, заявката не бива да се изпълнява по-дълго от минута и тридесет секунди.

В зависимост от сложността на алгоритъма и броя на елементите, зависи и времето за неговото изпълнение. Поради това, че в дадения случай елементите са броят на обектите, а този брой не е повече от 20 обекта, може да си позволим да изберем алгоритъм с пълно изчерпване, който ще предостави най-оптимален резултат. Алгоритъмът използван в системата се базира на намиране на най-дълъг прост път в цикличен граф[1], който има np сложност[2].

## **ИЗПОЛЗВАН АЛГОРИТЪМ**

Алгоритъмът за генериране, както беше споменато, представлява алгоритъм с пълно изчерпване. За намиране на най-добър туристически план биват създадени първо всички възможни планове и от тях се избира най-добрият. Следващите редове представят сорс кодът на основната част от алгоритъмът, реализиран на програмен език C#:

- 1. public async Task<Path> Calculate(RequestPath request)
- 2. {
- 3. var placesBeforeFilter = await exploringGabrovoDbContext.Places.W  $here(x \Rightarrow x$ . LanguageCode == request.LanguageCode)
- 4.  $Include(x \Rightarrow x. Images)$
- 5.  $Jnclude(x \Rightarrow x.MainImage)$
- 6. .Include( $x \Rightarrow x$ .NotWorkingDates)
- 7. .ToListAsync();
- 8. var matrix  $=$  await GetDistanceMatrix(placesBeforeFilter, request);
- 9. var placesMatrix  $=$  (await distanceService.GetDistance()).Where(  $x \Rightarrow x$ . Transit Mode == request.TransitMode).ToList();
- 10. var places = places $BeforeFilter$
- 11. Where $(x \Rightarrow$ !request.ExcludedPlaces.Contains(x.Id))
- 12. Where( $x \Rightarrow x$ ). Normal Price  $\leq$ request.MaxPrice)
- 13. .GetWorkingPlaces(exploringGabrovoD bContext, request)
- 14. .GetPlacesByWeather(forecastService. GetWeather())
- 15. .GetPlacesByDistance(matrix, request.DistanceInMeters)
- 16. .OrderBy $(x \Rightarrow x$ .StartTime)
- 17. ThenByDescending( $x \Rightarrow x$ . EndTime)
- $18.$  .ToList $()$ :
- 19.
- 20. InternalNode bestPath = null;
- 21.
- 22. for (int  $i = 0$ ;  $i <$  places. Count;  $i++$ )
- $23. \{$
- 24. List<InternalNode> paths = new List<InternalNode>();
- 25.
- 26. var obj = places[i];
- 27.
- 28. var startTime  $=$ request.StartTime.AddSeconds(matrix[ obj.Id].TimeInSecond);
- 29. var path = new InternalNode $(obj,$ startTime.TimeOfDay <

obj.StartTime.TimeOfDay ? obj.StartTime : startTime); 30. 31. if (CheckIsFinishNode(path, request)) 32. { 33. continue; 34. } 35. 36. GetPath(places, path, paths, request, placesMatrix, request.StartTime.IsWeekend()); 37. 38. var local $Max =$  $paths. OrderByDescending(x = >$  $x.Rating)$ . ThenBy( $x \Rightarrow$ x.TotalPrice).First(); 39. 40. if (bestPath  $==$  null  $\parallel$  bestPath.Rating  $\le$ localMax.Rating) 41. { 42. bestPath =  $localMax;$ 43. } 44. } 45. 46. return Convert(bestPath); 47. } 48. 49. private void GetPath(List<Place> attractions, InternalNode localPath, List<InternalNode> paths, RequestPath requestPath, List<Distance> distances, bool isWeekend) 50. { 51. if (CheckIsFinishNode(localPath, requestPath)) 52. { 53. return; 54. } 55. 56. paths.Add(localPath); 57. 58. if(CheckIsEqual(localPath, requestPath)) 59. { 60. return; 61. } 62. 63. for (int  $i = 0$ ;  $i <$  attractions. Count;  $i++$ ) 64. { 65. var obj = attractions[i];

66.

67. if (localPath.ContainPlace(obj))

68. {

69. continue;

70. }

- 71.
- 72. var secondsToObj = distances.First(x  $\Rightarrow$  (x. First Point I d = obj. Id & &  $x.SecondPointId = localPath. Place. Id$  $\|$  (x. First Point I d = local Path. Place. I d  $&\&x$ . Second Point Id == obj.Id)).TimeInSecond;
- 73. var startTime  $=$ localPath.EndTime.AddSeconds(second sToObj);
- 74.
- 75. if (!IsWorking(startTime.TimeOfDay, isWeekend, obj))
- 76. {
- 77. continue;
- 78. }
- 79.
- 80. InternalNode newPath = new InternalNode(obj, startTime.TimeOfDay < obj.StartTime.TimeOfDay ? obj.StartTime : startTime);
- 81. newPath.Parent = localPath;
- 82.
- 83. GetPath(attractions, newPath, paths, requestPath, distances, isWeekend);
- 84. }
- 85. }

Първоначално се взимат всички туристически обекти. След това се взима дистанцията на туристът от тях и дистанциите на обектите помежду им. На редове от 10 до 18 се прави филтрация, като биват изключени всички неподходящи обекти, тези които:

- не работят в даденият времеви интервал

- надвишават бюджета на туриста

- не са подходящи за дадените метеорологични условия

- намират се твърде далеч.

От ред 22 до ред 44 се обхождат всички подходящи туристически обекти и от

всеки от тях се създава туристически път. Там се намира и най-добрият туристически маршрут, на база на сбора на рейтингите на всички обекти за даден маршрут.

Методът GetPath служи за генерация на маршрути от даден обект, в тялото му се обхождат другите обекти и ако даден обект не е част маршрута се добавя и рекурсивно пак се извиква GetPath. GetPath съдържа проверката, дали ако се добави даден обект към маршрута няма да се излезе извън параметрите на желания маршрут по време или от бюджета.

## **ВЪНШНИ УЕБ РЕСУРСИ ЗА ВЗИ-МАНЕ НА ТЕКУЩИТЕ АТМОС-ФЕРНИ УСЛОВИЯ И РАЗТОЯНИЕ-ТО МЕЖДУ МЕСТОПОЛОЖЕНИЕ-ТО НА ТУРИСТ И ТУРИСТИЧЕСКИ ОБЕКТ**

За установяване на текущите атмосферни условия и намиране на разстоянието между местоположението на турист и даден обект, се използват външни уеб ресурси.

За установяване на атмосферните условия се използва Open Weather API[3].

За намиране на разстоянието между местоположението на турист и даден туристически обект или между два туристически обекта се използва Distance Matrix API[4].

#### **ЗАКЛЮЧЕНИЕ**

В доклада е представен алгоритъмът за намиране на оптимален туристически път, използван към виртуален туристически гид. От поставените изисквания към алгоритъма се открива, че особено подходящ при сегашните параметри е алгоритъм на базата на най-дълъг прост път в цикличен граф. Въпреки, че този алгоритъм е с висока сложност, то той може да генерира най-оптимален маршрут за "приемливо" време поради малкия брой на туристическите обекти.

В близко бъдеще се планира алгоритъмът да бъде оптимизиран, за да се намали неговата сложност и да сe поддържа разнообразие от параметри,. Като пример за желан параметър е да се генерира маршрут за интервал от няколко дни.

#### **ЛИТЕРАТУРА**

- [1] Преслав Н., Панайот Д., Програмиране = ++Алгоритми; Пето издание. Софтуерен университет, 2015. с. 383-384
- [2] Thomas C., Charles L., Ronald R., Clifford S. Introduction to Algorithms, Second Edition. The MIT Press, 2001. p. 853-854
- [3] https://openweathermap.org/api/one-call-api
- [4] https://developers.google.com/maps/docume ntation/distance-matrix/overview

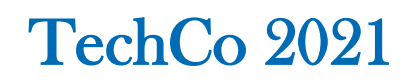

# **ГРАФИЧНО РЕШАВАНЕ НА УРАВНЕНИЯ И СИСТЕМИ УРАВНЕНИЯ С ПОМОЩТА НА MICROSOFT EXCEL**

# **GRAPHIC SOLUTION OF EQUATIONS AND EQUATION SYSTEMS USING MICROSOFT EXCEL**

**Diana Izvorska Georgi Neshev**

*Technical University of Gabrovo Otets Paisiy Primary School - Knezha,*

**Abstract** *In modern society, the use of information technologies is necessary in almost every field of human activity. The mastery of these technologies is related to the current problem of modern didactics – the application of ICT in training, especially in the training of mathematics, which is closely related to the process of modernization of education. The subject of this paper is the application of Microsoft Excel for graphical solution of equations and systems of equations in the school course of mathematics!* 

**Keywords:** *graphical solution of equations, graphical solution of systems of equations, Microsoft Excel*

#### **ВЪВЕДЕНИЕ**

 В съвременното общество използването на информационни технологии е необходимо в почти всяка област на човешката дейност. Овладяването на тези технологии, докато все още човек е на училищното бюро, до голяма степен определя успеха на бъдещото професионално обучение на настоящите ученици. Опитът показва, че овладяването на умения за работа с информационни и комуникационни технологии (ИКТ) е много по-ефективно, ако се случва не само в уроците по компютърни науки, но се продължава и развива в уроците по предмети, в частност по математика. Този подход поставя нови изисквания за подготовката на предметния учител, поставя му нови проблеми, принуждава го да овладее нови технологии и да създава нови методи на преподаване, базирани на използването на съвременна информационна учебна среда. Преподаването на математика, поради особеностите на самия предмет, е най-благоприятната област за използване на съвременните информационни технологии. Работата, извършена в тази посока, съдържа както чисто демонстративен компонент, който дава на учениците разширено разбиране за възможностите за използване на информационни технологии, така и компонент, който изисква от учениците активно да използват знанията, придобити в уроците по компютърни науки. При преподаването на математика информационните технологии могат да се използват под различни форми. Еднa от найуспешните за работа с електронни таблици е EXCEL.

#### **ИЗЛОЖЕНИЕ**

 Excel е може би най-популярната програма за електронни таблици днес. Той е включен в пакета MS Office. Използва се от бизнесмени и учени, счетоводители и журналисти. С негова помощ те поддържат разнообразни списъци, каталози и таблици, съставят финансови и статистически отчети, изчисляват данни от проучвания на общественото мнение и състоянието на търговско предприятие, обработват резултатите от научен експеримент, водят записи, подготвят презентационни материали.[2]

 Да отбележим, че програмата е доста мощна, нейните възможности са много обширни. Има повече от 200 математически, логически, счетоводни, статистически функции, които Excel може да изпълнява само върху таблични данни. Ето защо използването на Excel в математиката е много ефективно и дава големи възможности на учителя. В процеса на преподаване на математика Excel може да се използва при изучаването на много теми като:

- за решаване на уравнения;
- зарешаване на системи от уравнения;
- за построяване на гарфики на функции;
- за графично решаване на уравнения и системи от уравнения и др.

Нека разгледаме някои примери за използване на Excel в обучението по математика.

**Зад. 1** Да се построи графиката на функцията  $y = x^2 - 6x - 7$  и да се реши графично уравнението  $x^2 - 6x - 7 = 0$ .

Решение: Даваме няколко стойности на *x* и и въвеждаме формулата за *y* (фиг. 1)

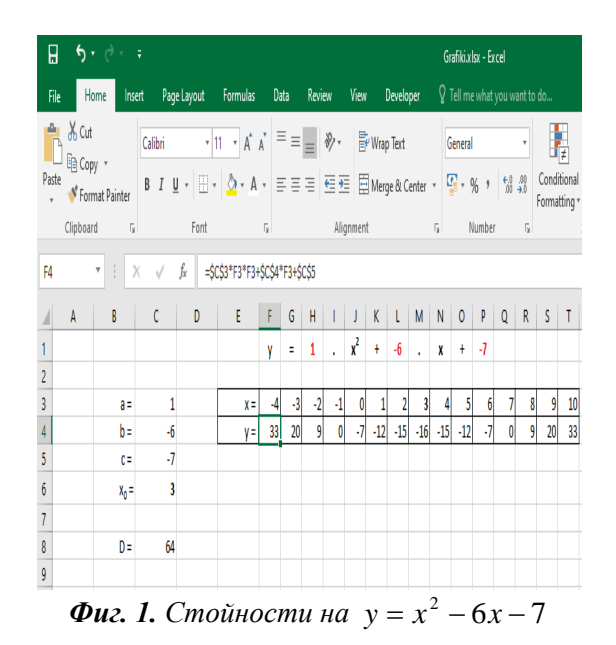

След като копираме формулата и получим съответните стойности за y, маркираме областта, в която са стойностите за *x* и *y* и от менюто **Insert** избираме **Scatter Charts**. (Фиг.2)

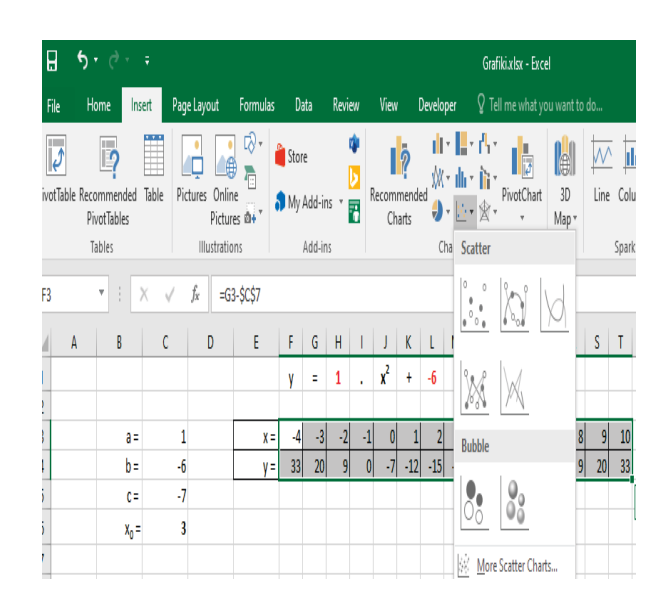

*Фиг. 2 Меню Excel*

По този начин получаваме графиката на функцията.(Фиг.3)

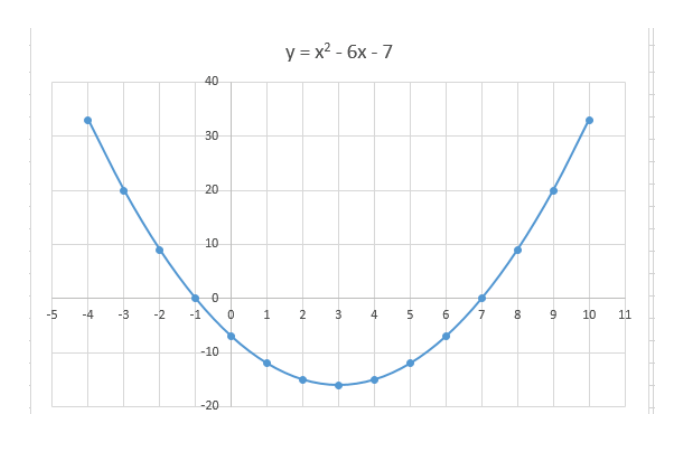

**Фиг. 3** Графика на  $y = x^2 - 6x - 7$ 

Графиката на функцията пресича абсцисната ос в точките  $x = −1$  и  $x = 7$ , които са корените на даденото уравнение.

**Зад. 2** Да се реши системата уравнения  $2y - 3x = -9$  $x + y = 8$ 

Решение:

Записваме системата във вида

$$
\begin{cases} y = 8 - x \\ y = \frac{3x - 9}{2} \end{cases}
$$

Построяваме графиките на двете функции от системата  $y = 8 - x$  и 2  $y = \frac{3x-9}{2}$  c помощта на Excel по описания по-горе начин.(Фиг. 4)

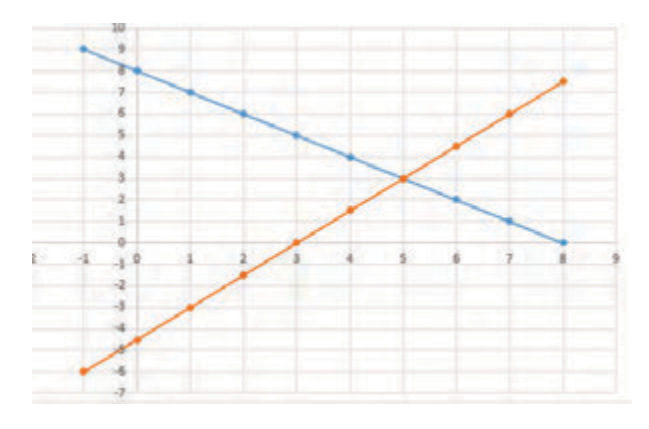

*Фиг. 4. Графики на функциите*

Пресечната точка на двете графики е (5; 3), Тя е решение на дадената система уравнения. Тъй като графиките се пресичат само в една точка можем да направим извода, че системата има само едно решение.

**Зад. 3**. Да се определи броят на решени-

ята на системата уравнения.  $3y = -5$  $x^2 + 3y = 7$  $-3y = +3y=$  $x - 3y$  $x^2 + 3y$ 

Решение:

Дадената система е еквивалентна на сис-

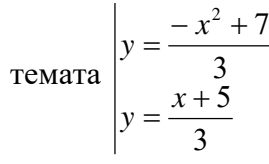

Построяваме графиките на двете функции от системата с помощта на Excel. (Фиг. 5)

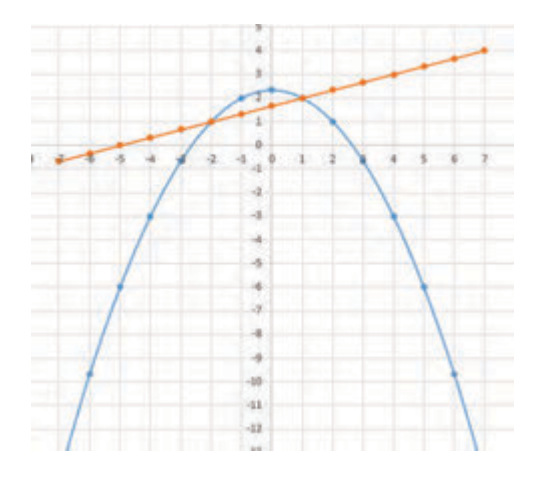

*Фиг. 5. Графики на двете функции*

Графиките на двете функции се пресичат в две точки. Следователно системата има **две** решения.

Реенията на системата са координатите на двете точки т.е  $(-2, 1)$  и  $(1, 2)$ 

**Зад. 4**. Да се определи броят на корените на уравнението  $x^2$  − 6x + 8 − a = 0, в зависимост от стойностите на реалния параметър *a*.

Решение:

 $x^2 - 6x + 8 - a = 0 \iff x^2 - 6x + 8 = a$ Построяваме графиките на функциите  $y = x^2 - 6x + 8$  и  $y = a$  (Фиг.6)

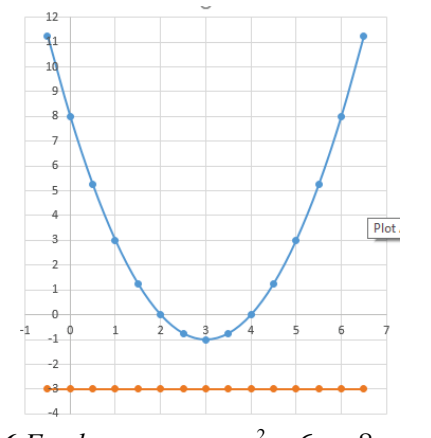

**Фиг. 6** Графики на  $y = x^2 −6x + 8$  и  $y = a$ 

 Върхът на параболата има координати (3; -1), От графиката се вижда, че във върха се достига е най-малката стойност на функцията  $y = x^2 - 6x + 8$ . Тази най-
малка стойност е -1. От чертежа можем да кажем, че когато *a* < -1 уравнението  $x^2 - 6x + 8 - a = 0$  **няма реални корени.** Когато *a* = -1 уравнението  $x^2$  – 6x + 8 – *a* = 0 има един корен и когато

 $a > -1$  уравнението  $x^2 - 6x + 8 - a = 0$ има два различни реални корена.

**Зад. 5.** За кои стойности на реалния параметър *a* уравнението  $-x^2 + 8x - a - 15 = 0$ няма реални корени?

Решение:

 $- x^2 + 8x - a - 15 = 0 \implies -x^2 + 8x - 15 = a$ 

Построяваме графиките на функциите  $y = -x^2 + 8x - 15$  *x*  $y = a$  ( Фиг. 7)

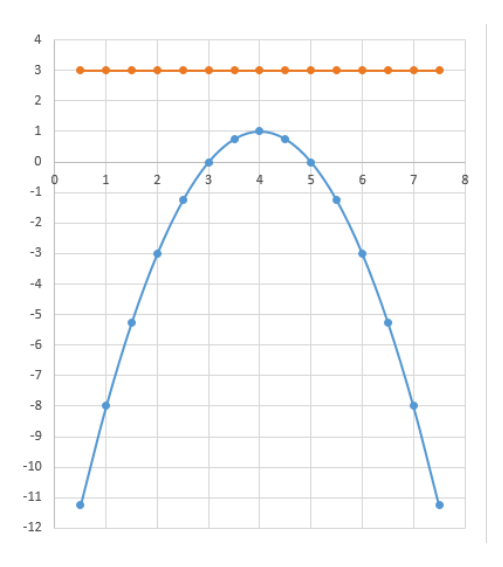

*Фиг. 7. Графики на*  $y = -x^2 + 8x - 15$  *и*  $v = a$ 

Върхът на параболата има координати (4; 1). От графиката се вижда, че във върха се достига е най-голямата стойност на функцията  $y = -x^2 + 8x - 15$ . Тази най-голяма стойност е 1. От чертежа можем да кажем, че когато *a* > 1 уравнението  $-x^2 + 8x - a - 15 = 0$  няма реални корени.

Учебните програми по математика, по които са преподава към настоящия момент в българското средно училище, насърчават прилагането на ИКТ с цел модернизация на образованието и повишаване на ефективността на обучението, в частност обучението по математика. Въпреки насоките, които предоставят тези учебни програми, липсват разработени методически указания и дидактически материали за прилагане на ИКТ в реалния процес на обучението по математика.

### **ЗАКЛЮЧЕНИЕ**

Практическата значимост на нашето изследването се състои във възможността за реализация на получените резултати в следните направления:

1) Подобряване качеството на преподаване на математика.

2) Разработване на насоки за използване на нови информационни технологии в уроците по математика.

3) Разработване и провеждане на открити уроци, обобщаване и споделяне на педагогически опит на авторите по изследваната тема.

### **ЛИТЕРАТУРА**

[1]. https://infourok.ru/issledovatelskayarabota-na-temu-microsoft-excel-na-urokahmatematike-4058394.html

[2].https://nsportal.ru/shkola/algebra/library/20 13/05/31/primenenie-ms-excel-v-prepodavaniimatematiki

### **КРАТКА НОВА ИСТОРИЯ И ГЕОГРАФИЯ НА ЛОВЕЧ**

**Станимир Стоянов Тодорка Глушкова** 

Ирина Кръстева **Иван Стоянов** 

*ПУ "Паисий Хилендарски" ПУ "Паисий Хилендарски"*

*ПУ "Паисий Хилендарски" ПУ "Паисий Хилендарски"*

### **BRIEF NEW HISTORY AND GEOGRAPHY OF LOVECH**

 *Plovdiv University "Paisii Hilendarski" Plovdiv University "Paisii Hilendarski"* 

**Stanimir Stoyanov Todorka Glushkova**<br> **Stanimir Stoyanov**<br> *Plovdiv University "Paisii Hilendarski" Plovdiv University "Paisii Hilendarski"* 

**Irina Krasteva Ivan Stoyanov**  *Plovdiv University "Paisii Hilendarski" Plovdiv University "Paisii Hilendarski"* 

#### **Abstract**

*The article presents an initial version of a formalized model of knowledge related to the history and geography of Lovech city known as "Brief New History and Geography of Lovech". This model can support the development of various intelligent applications. The theoretical foundations of the model are descriptive and modal logic, as well as set theory. As tools for implementing the model are applied the logical programming language Prolog and the ontological development environment Protégé. The possibilities of semantic modeling and ontological engineering for the development of knowledge bases are also discussed. Furthermore, four examples demonstrate the purpose and the content of the model.* 

**Keywords:** Knowledge Representation, Formal Models, Semantic Modeling, Ontological Engineering, Descriptive and Modal Logics.

### **ВЪВЕДЕНИЕ**

Изкуственият интелект, усилен с модерни технологии като Internet of Things (IoT) и Cyber-Physical-Social System (CPSS) разкрива огромни възможности за създаване на хибридни информационни и комуникационни инфраструктури, интегриращи реалния и виртуалния светове и доставящи различни електронни контекстно-зависими услуги на различни групи потребители. (Такива приложения обикновено се наименуват "умни" или "интелигентни".) Насърчени от тези нови възможности разработихме референтна архитектура ViPS (Virtual-Physical Space) [1], която адаптираме за различни приложни области - електронно образование, дигитализация на културноисторическото ни наследство, интелигентни градове, интелигентно земеделие [2]. За такива приложения съществено предизвикателство е намиране на подходящо (желателно формално) представяне (структуриране) на данните. Едно такова представяне, освен присъщите характеристики (атрибути), трябва да отчита също пространствените, времевите и събитийните аспекти на поддържаните информационни обекти.

Една база данни обикновено се използва за поддържане на модел на някои аспекти на реалността. Традиционни модели на данни, като релационния, постигат голяма ефективност при съхранение и извличане на данни, ограничавайки мощността на моделиране - поспециално базата данни се приема за пълен и точен модел на света, където всички отделни обекти са ограничени да бъдат примитивни стойности като числа и низове и всички техни взаимоотношенията са известни и явно заявени. Въпреки безспорно голямата стойност, това прави традиционните модели за данни неподходящи за редица ситуации, като напр., когато сложните обекти са естествен начин за описание на домейна, когато информацията за домейна е непълна или става постепенно достъпна, когато базата данни трябва да играе по-активна роля в работа с взаимоотношения (релации), а не е просто пасивно хранилище на данни. Логическите (дедуктивни) бази данни [3] се появяват като отговор на някои от тези слабости.

В настоящата статия е представен един общ модел за възможно структуриране на данни, който може да бъде използван за изграждане на ViPSадаптирани приложения. Мотивират се възможностите на семантичното моделиране и онтологичното инженерство за моделиране на данни в такъв тип интелигентни системи. За демонстрация на заложените в модела концепции е даден малък пример, наречен "Кратка нова история и география на Ловеч". Моделът е формален, създаден на принципите на семантичното моделиране и онтологичното инженерство. Предполагаме също, че достъпът до структурите данни ще се осъществява посредством персонални асистенти, имплементирани като интелигентни рационални агенти [4].

### **СЕМАНТИЧНО МОДЕЛИРАНЕ И ОНТОЛОГИЧНО ИНЖЕНЕРСТВО**

Най-общо, моделирането може да подпомага хората в справяне с три основни предизвикателства [5].

*Моделиране на комуникация между хората.* Тези модели помагат на хората да общуват, описвайки ситуации по начин, разбираем от повече хора. Обикновено тези модели са неформални (т.е. липсва формализъм, чрез който значението на концепции в модела да бъдат еднозначно дефинирани и интерпретирани), представят се на естествени езици и имат имат широко приложение в науката, обществения живот, религията.

*Моделиране на обяснения и прогнози.*  Тези модели могат да се използват за организиране на мислите на хората под формата на обяснения на някакви основни принципи. Обяснението и прогнозирането обикновено изискват модели със значително повече формалност, отколкото обикновено се изисква за човешката комуникация. При формалните модели обясненията идват под формата на доказателства, които съставляват стъпки от премиси (условия) към заключения съгласно строги правила за трансформации, посочени в някакъв формализъм. Формалните модели се използват в много човешки интелектуални начинания навсякъде, където се изискват прецизност и обективност.

*Моделите като посредници между множество гледни точки.* Един добър модел би организирал различните гледни точки така, че да бъде представено както общото, така също и различното между тях. Също може да осигури рамка (като класове и подкласове) за представяне и организиране на общи и променливи гледни точки, когато те са известни. Обикновено тези модели са силно формализирани и структурирани като някакъв вид семантична мрежа.

В по-простите домейни изборът на представяне на знания не е толкова съществен – различни представяния биха работили. Сложните домейни, какъвто са интелигентните градове, изискват пообщи и гъвкави представяния, основаващи се на общи концепции като събития, време, физически обекти, вярвания, които са общи за различни области. Представянето на такива абстрактни

концепции са обект на **онтологичното инженерство**.

### **ОНТОЛОГИИ И АГЕНТИ**

Достъпът до информационните ресурси на представения в статията модел се осъществява посредством интелигентни агенти. Този подход е смислен в сценарии, при които агентите вземат решенията си въз основа на знания, предоставени от онтологии (какъвто е нашия случай).

Една онтология се дефинира като явна спецификация на концептуализации [6], където една концептуализация е абстрактен, опростен модел на света, който искаме да представим за постигане на определена цел. Базите знания, базираните на знание система или интелигентните агенти могат да бъдат явно или имплицитно отнесени към някаква концептуализация [6]. Някои от основните свойства на онтологиите са следните [7]:

- Онтологиите моделират конкретна приложна област;
- Потребителите на една онтология постигат съгласие за споделено безконфликтно интерпретиране на използваната терминология;
- Понятията и отношенията в една онтология са недвусмислено дефинирани на формален език чрез аксиоми и дефиниции;
- Релациите между концепциите на една онтология определят структурата й;
- Онтологиите могат да бъдат машинно обработваеми, т.е. разбраеми от компютрите.

Много съществено е, че онтологиите дават възможност за имплементиране на семантично-ориентирани машини за извод.

Онтологиите обикновено са структури за представяне на знания въз основа на дескриптивна (описателна логика), състояща се от концепции, свойства, индивиди, взаимоотношения и аксиоми [8].

Една концепция (или class) е колекция от обекти, които споделят специфични ограничения, сходства или общи свойства. Едно свойство представя взаимоотношения между понятия, които могат да означават някаква идентичност (екземпляр, обект или факт). Една релация моделира свойство, отнасящо се до две или повече идентичности. Аксиомите (или правилата) задават ограничения върху стойностите на понятията или индивидите - обикновено използвайки логики (или логически езици). Те могат да се използват за проверка на онтологична консистентност или за извод на нови знания.

Най-мощният онтологичният език е OWL (Web Ontology Language), който е език за обработка на уеб информация и семантичен уеб стандартен формализъм за явно представяне значението на термините и техните взаимоотношения [9].

*Сравнение на онтологични и агентноориентирани подходи.* Един агент може да представи своите знания в рамките на своята вътрешна структура (напр. като ментални състояния – вяра, намерения, цели) или във външни структури (напр. онтология). В нашия модел онтологиите се разглеждат като артефакти, разположени в околната среда на агентите. Един такъв подход доставя значителни предимства по отношение на изразителността и многократната употреба на знанията за конкретната приложна област.

Технологичната рамка, в която се имплементира взаимодействието между интелигентните агенти и онтологиите в нашия проект е JaCaMo [10].

### **МОДЕЛ "КРАТКА ИСТОРИЯ И ГЕОГРАФИЯ НА ЛОВЕЧ"**

В действителност, представената история и география на Ловеч е един формален модел, разработван по принципите на семантичното моделиране и онтологичното инженерство. В модела се използват се различни формални системи за правене на изводи – логики (дескриптивна, модална), теория на множествата, семантични мрежи и фрейми. Моделът се имплементира с помощта на логическо програмиране (Пролог) и развойната среда за онтологии Protégé [10].

Моделът поддържа различни нива на моделиране на данните:

- *Фактология* на това ниво се представят фактология или описание на отделни обекти;
- *Множества* тук данните се структурират като множества;
- *Релации*  на това ниво се моделират зависимости и отношения между данните.

В следващите редове ще представим четири примера от модела. С включване на коментари кодът на примерите е лесен за разбиране. В първия ще демонстрираме използването на логическо програмиране и теорията на множества за представяне на географска фактология. Нека разгледаме следното географско описание: *"Ловеч се намира в Централна Северна България, разположен на границата на Дунавската хълмиста равнина и предпланината на Стара планина. На 150 км на запад е София, на 30 км на юг е Троян, на 30 км на север е Плевен и на 30 км на изток е Севлиево. Ловеч е разположен на двата бряга на р. Осъм - старият град "Вароша" е разположен на десния бряг на реката, а новият град – на левия. Над река Осъм са построени 6 моста в района на града. Река Осъм, излизайки от скалиста теснина, прави няколко извивки между хълмовете* "Стратеш", "Хисаря" и "Баш бу*нар". Релефът на околностите е хълмист и силно пресечен. Средната надморска височина на Ловеч е 360 m. Най-високата точка в града е хълмът "Ак баир", разположен на югоизток със своите 450 m надморска височина, а централната част на Ловеч е найниската точка със 150 – 190 m надморска височина и наклон на терена 3 – 8%."*  част\_от(ловеч,

```
централна_северна_българия).
част от (централна северна българия,
българия).
част_от(българия,европа).
разстояние(софия,150).
разстояние(плевен,130).
разстояние(троян,30).
разстояние(севлиево,30).
```
направление(софия,запад). направление(плевен,север). направление(троян,юг). направление(севлиево,изток). % елементи на множество member(стратеш, хълмове). member(хисаря, хълмове). member(баш\_бунар, хълмове). member(ак баир, хълмове). % множества без общи елементи disjoint ([вароша, нов град]). %изчерпателно разлагане м-во exhaustiveDecomposition([ транспортен\_бул\_търново,железен, транспортен\_вароша,богоявленски, покрит,пешеходен\_баш\_бунар], мостове\_над-осъм). % разлагане без общи елементи partition([вароша,нов\_град],ловеч).

Във втория пример демонстрираме моделиране на исторически събития, свързани с Ловеч. Нека разгледаме следните описания: *"След Търновското въстание Ловешката крепост твърдо бранила подстъпите към Търново и след 3-месечна обсада Византия била принудена да сключи известния Ловешки мир (1187), фиксиращ ново начало за българската държава. От края на византийското владичество е известен с днешното си име - Ловеч. Под турско робство градът пада през 1393 г., а е освободен през 1877 г. Още в 1839 г. тук започва борбата за независима българска църква. Първите училища са открити през 1846 - 1847 г., а един от първите учители тук е народният поет и писател Петко Р. Славейков. През 1870 г. е основано читалище, а две години по-късно е дадено първото театрално представление под ръководството на Ангел Кънчев. В първите векове на османска власт градът запада и чак към XVIII и особено през XIX век се замогва, благодарение на занаятите и търговията. Наричали го Алтън Ловеч (Златен Ловеч). "*

```
<u>.</u><br>% случва се
meets(въстание(търновско),
 обсада(ловешка_крепост)).
begin(турско робство)=година(1393).
end (турско робство) = година (1877).
durng (турско робство,
 борба_независима_църква).
overlap(турско робство, ал-
тън_ловеч).
```
*"Когато говорим за Покрития мост в Ловеч, трябва да знаем, че над р. Осъм имало стар покрит дървен мост, но бил отнесен от реката през 1872 г. Само 2 години след* 

*това гениалният самоук майстор уста Кольо Фичето съгражда прочутия си покрит мост с 24 малки работилнички върху него. За жалост, през 1925 г. пожар го изпепелява. По негово подобие е изграден сегашният,*   $k$ ойто е единствен в страната. "

% пространство на имена – едно и % също понятие може да има % различна същност before1872 : покрит\_мост between1874-1925 : покрит мост after1925 : покрит\_мост

Третият пример е свързан с моделиране на срещата на Левски с турците на Пази мост: *"На 26 декември, втория ден на Коледа, към 10 часа по турски (15 часа) Левски напуска Ловеч през местността Стратеш. На пътя откъм махалата Дръстене се появява Никола Цвятков Бакърджията, свързан с комитета. Наближават Пази мост и Никола вижда на него двама конни заптии - eдиният е Хасан Али чауш, включен после и в потерята за Къкрина. На въпроса на Али чауш "къде отива?" Левски отговаря, че отивам на лозето да видя колко боклук (оборски тор) са сипали кираджиите".*

За моделиране на този исторически епизод използваме модална логика. Нека означим с A и B двете съждения както следва:

A: "Тайната самоличност на Пътника е Левски"

B: "Боклукът е на лозето"

Интерпретацията (семантиката) на модела е представена на диаграмата (Фиг. 2.) посредством концепцията за възможни светове [11]. Приемаме, че е общоизвестно, че *Пътника* знае собствената си самоличност, но нито той нито *Хасан Али* знаят дали кираджиите са сипали боклука на лозето. Така че, от *w0* са достъпни световете *w0* и *w2* за *Пътника* може би боклука е доставен, а може би не. За *Хасан Али* всичките четири свята са достъпни един от друг – той не знае нищо за боклука на лозето или дали *Пътника* е Левски. Но той знае, че *Пътника* знае дали е Левски, защото във всеки свят, който е достъпен за *Хасан Али*, *Пътника* знае A или той знае *¬A*. *Хасан Али* не знае кой е случая, но така или иначе той знае, че *Пътника* знае.

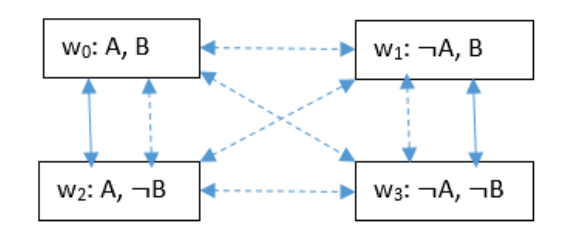

*Фиг.2. Интерпретация на семантиката*

Четвъртият пример демонстрира използване на дескриптивна логика (конкретно използваме езика за темпорална логика CLASSIC [12]) за моделиране на биографията на Марин Поплуканов – деен сътрудник на Васил Левски и кмет на Ловеч след Освобождението от турско робство.

And(МаринПоплуканов,AtLeast(1, Сестра),AtMost(2,Братя),All(Братя, And(Революционери,Членове,All(Револ юционенКомитет,Ловеч))),All(Сестра,And(Обвинит елПопКръстьо))).

Нека отбележим, че дескриптивната логика дефинира алгебра от операции върху предикати, което не можем да направим в предикатната логика. Всякa концепция (описание) в CLASSIC може да бъде трансформирано в еквивалентно логическо съждение от първи ред представянията в CLASSIC са по-кратки и по-разбираеми.

Може би най-важният аспект на дескриптивната логика е акцентът върху проследимостта на извода. Един проблем се решава чрез описанието му, като след това се пита дали той е включен (субсумиран) в една от няколкото възможни категории решения.

В стандартните логически системи от първи ред прогнозирането на времето за намиране решение често е невъзможно, като се оставя на потребителя да проектира представянето за да заобиколи множество от съждения, които могат да причинят експоненциален взрив. Интересът към описателната логика, от друга страна, е да се гарантира, че тестването на включването (субсумирането) може да бъде решено в полиномно на размера на описанията време.

#### **ЗАКЛЮЧЕНИЕ**

В статията е представена начална версия на формализиран модел на знания, отнасящи се към историята и географията на гр. Ловеч. Моделът може да подпомага разработването на различни интелигентни приложения. В близко бъдеще се предвижда първоначална верификация на модела, интегрирайки го в персонален туристически екскурзовод за региона на Ловеч. Допълнително към това моделът ще бъде разширяван и детайлизиран с нови знания за Ловешкия край.

### **БЛАГОДАРНОСТИ**

Авторите изказват благодарност към научен проект СП21-ФМИ-002 към Фонд "Научни изследвания" при Пловдивския университет "Паисий Хилендарски" към ФНИ ПУ за частичното финансиране на настоящата работа.

### **ЛИТЕРАТУРА**

- [1] S. Stoyanov, T. Glushkova, E. Doychev, A. Stoyanova-Doycheva, V. Ivanova, Cyber-Physical-Social Systems and Applications. Part I: Reference Architecture, LAP LAMBERT Academic Publishing, 2019.
- [2] T. Glushkova, A. Stoyanova-Doycheva, V. Ivanova, S. Stoyanov, E. Doychev, Cyber-Physical-Social Systems and Applications. Part II: Applications, LAP LAMBERT Academic Publishing, 2019.
- [3] H. GaIIaire, J. Minker, J-M. Nicolas, Logic and databases: a deductive approach. ACM

Computing Surveys, 16(2):153-186, June 1984.

- [4] M. Wooldridge, An Introduction to MultiAgent Systems, Wiley, 2009, ISBN 978-0-470-51946-2.
- [5] D. Allemang, J. Hendler, Semantic Web for the Working Ontologist, Morgan Kaufmann Publishers, 2011.
- [6] T. R. Gruber, "A translation approach to portable ontology specifications," Knowl. Acquis., vol. 5, no. 2, pp. 199–220, Jun. 1993.
- [7] M. Hadzic, P. Wongthongtham, T. Dillon, and E. Chang, Ontologybased multi-agent systems, ser. Studies in Computational Intelligence. Springer, 2009.
- [8] F. Baader, I. Horrocks, and U. Sattler, "Description logics," in Handbook on Ontologies, S. Staab and R. Studer, Eds. Springer, 2009, pp. 3–28.
- [9] S. Bechhofer, F. van Harmelen, J. Hedler, I. Horrocks, D. L. McGuinness, P. F. Patel-Schneider, and L. A. Stein, "OWL Web Ontology Language Reference," W3C, Tech. Rep., February 2004. [Online]. Available: http://www.w3.org/TR/owl-ref/.
- [10] O. Boissier, R. H. Bordini, J. F. Hübner, A. Ricci, Multi-Agent Oriented Programming Programming. Multi-Agent Systems Using JaCaMo, The MIT Press, Cambridge, Massachusetts, London, England, 2020.
- [11] Protégé, https://protege.stanford.edu/.
- [12] A. Borgida, R. J. Brachman, D. McGuinness, L. A. Resnick, CLASSIC: A structural data model for objects. SIGMOD Record, 18(2), 1989, 58–67.

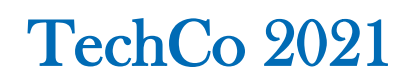

### **ПРОСТРАНСТВЕНИТЕ АСПЕКТИ ПРИ МОДЕЛИРАНЕТО НА ИНТЕЛИГЕНТЕН ГРАД ЛОВЕЧ**

**Тодорка Глушкова Константин Русев**

**Йордан Тодоров Станимир Стоянов** *ПУ «Паисий Хилендарски» ПУ «Паисий Хилендарски»*

*ПУ «Паисий Хилендарски» ПУ «Паисий Хилендарски»*

### **THE SPATIAL ASPECTS IN THE MODELING OF THE INTELLIGENT TOWN OF LOVECH**

**Todorka Glushkova**<br> *Nonstantin Rusev*<br> *Plovdiv University "Paisii Hilendarski"*<br> *Plovdiv University "Paisii Hilendarski" Plovdiv University "Paisii Hilendarski" Plovdiv University "Paisii Hilendarski"* 

**Jordan Todorov**<br>*Plovdiv University "Paisii Hilendarski"* Plovdiv University "Paisii Hilendarski" Plovdiv University "Paisii Hilenda

 *Plovdiv University "Paisii Hilendarski" Plovdiv University "Paisii Hilendarski"* 

**Abstract**

*The Internet of Things (IoT) and Cyber-Physical and Social Spaces (CPSS) are related concepts that ensure the provision of appropriate services to users related to their needs, desires, goals and personal characteristics. Continuing the tradition of several consecutive conferences, we consider various aspects of Lovech as an intelligent city. The report will focus on the spatial aspects of "things" and their presentation and modeling through the mathematical notation CCA (Calculus Context-aware Ambients). A prototype of a specially designed CCA modeling editor will also be presented.* 

**Keywords:** Cyber-Physical Social Systems (CPSS), *Calculus of Context-aware Ambients (CCA)*

### **ВЪВЕДЕНИЕ**

Разработването на система от типа "умен" град като кибер-физическо и социално пространство (CPSS) е актуална задача пред научната общност, предвид непрекъснато нарастващите потребности на потребителите. Независимо, че се използват общи подходи, създаването на интелигентна среда в малък или голям град има своите разлики и особености. Известно е, че в големия град информацията, която трябва да се анализира и обработва е огромна, а областите на приложение са многобройни и многопластови. Всичко това изисква отделните направления (транспорт, медицински грижи, екология, осветление, обучение и др.) да се разглеждат, моделират и реализират поотделно.

В малък град по обозрими причини е възможно да се създаде обща интегрирана интелигентна среда, в която да се разработят комплексно и във взаимовръзка и взаимозависимост приложения в различни области. Например системите "умен транспорт", "виртуално обучение", "умно здравеоразване" и "интелигентен туристически пътеводител" могат да си сътрудничат при решаването на общи задачи. Поради особеностите на интегрирано управление е възможно да се прилагат

различни оптимизационни механизми, като например бързо транспортиране на болен с "умна линейка" или линамично предаване на информация от "умния" музей към персоналния асистент на туриста.

Ключова роля при разработката на такива интегрирани CPSS системи играят смарт обектите, които в динамичен режим предават информация и реагират на промените в околния свят. С понятието "Интернет на нещата" (IoT) се дефинира концепцията за унифицирани динамични среди от проактивни обекти [1], способни да: откриват и интерпретират характеристиките на средата; да идентифицират моделите на взаимодействие и сътрудничество с други подобни обекти; да разпознават тяхната роля и семантика, както и да взимат автономни решения на базата на информация за състоянието на заобикалящата ги среда.

През последните няколко години екип от ФМИ на ПУ "Паисий Хилендарски" разработва Виртуално физическо пространство (ViPS) като референтна CPSS- архитектура [2], което може да се адаптира към различни приложни области като туризъм, земеделие, образование, "умен" град и др.

Моделирането и представянето на пространствените аспекти на "нещата" е от ключово значение за създаването на динамични, контекстно-зависими киберфизически системи.

В статията се разглежда един подход за моделиране на пространствените аспекти на "нещата" в контекста на "умен" град Ловеч.

### **VIPS РЕФЕРЕНТНА АРХИТЕКТУРА**

CPSS е конвергенция на физическото, киберпространството и социалното пространство, в което физическите и виртуалните обекти си взаимодействат по унифициран начин. ViPS като CPSS пространство [3] трябва да осигурява виртуализация на реалните обекти, които са значими за разглеждания домейн. В контекста на софтуерните технологии това означава създаване на дигитализиран модел на физическите обекти, които могат да бъдат цифрово интерпретирани. В този аспект архитектурата отразява и представя във виртуалния свят един по същество идентичен модел на реалния физически свят, в който процесите, потребителите, обектите и взаимодействията между тях се реализират динамично по персонализиран и съобразен с контекста начин.

На практика виртуализацията на "нещата" се поддържа от средния слой на ViPS архитектурата, включващ две подпространства:

- Аналитично подпространство и
- Подпространство на цифровите библиотеки.

Освен това в средния слой функционира и Мениджъра на събитията, както и оперативни асистенти с различни функционалности и отговорности (Фиг. 1).

Аналитичното подпространство предоставя средства за дигитализация на "нещата" и представяне на информация, свързана с характеристики като време, пространство и местоположение на обектите. То е изградено от два базови компонента:

- TNet (Temporal Net), който предоставя временните аспекти на нещата, събитията и местоположенията.
- AmbiNet (Ambient Net), който осигурява моделиране на пространствените аспекти на "нещата" чрез контекстно-чувствителни амбиенти.

За реализация на функционалностите на TNet се използва формалната семантика на интервалната темпорална логика (ITL) [4] и специално разработения от екипа агентно-ориентиран интерпретатор AjTempura [5].

AmbiNet дава възможност за предварително моделиране на ситуации, сценарии и планове чрез използване на формалната семантика на Calculus of Context-aware Ambients (CCA) [6] и интерпретаторът на специализирания програмен език ccaPL.

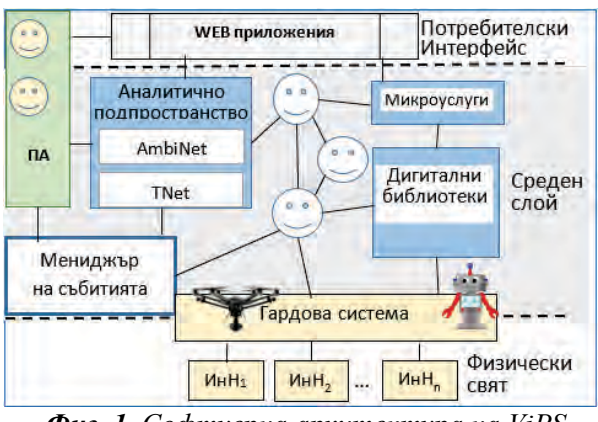

*Фиг. 1. Софтуерна архитектура на ViPS*

Гардовата система представлява интелигентен интерфейс между виртуалния и физическия свят. Тя предоставя данни за състоянието на околната среда във физическия свят, които след обработка се предават към виртуалната среда на пространството [7]. Към нея са интегрирани множество IoT възли, които реализират достъп до сензори и изпълнителни механизми на "нещата" от физическия свят.

### **AMBINET В КОНТЕКСТА НА "УМЕН ГРАД"**

Компонентът AmbiNet е мрежова структура, моделираща съответния домейн – в случая интелигентен град. AmbiNet работи в симулативен режим и реализира своите функционалности чрез мрежова структура от "амбиенти", като поддържа следните инструменти за моделиране, анализ, тестване и съхранение [8].

• *AmbiNet редактор* за визуално моделиране на базови сценарии, който позволява да се представят и опишат необходимите амбиенти с тяхната йерархична структура, местоположение, типове и атрибути.

- *AmbiNet ccaPL-интерпретатор* това е интерпретатор на официалния CCA-език ccaPL (cca Program Language). След създаване и описание на сценария в AmbiNet редактора се генерира специфичен \*.cca файл, който се стартира от интерпретатора.
- *AmbiNet Генератор на маршрути и планове* – този компонент се използва за генериране на маршрути (или планове) въз основа на дефинирани от потребителя критерии. За генериране на маршрути се използват модифицирани A\* алгоритми за търсене.
- *AmbiNet Хранилище*, в което се записват моделираните и верифицирани маршрути, сценарии и планове, които се използват в реално време. Намирането и стартирането на подходящо тествано и верифицирано решение може да се реализира чрез алгоритми за търсене по аналогия.

Всички представени инструменти на AmbiNet са в процес на разработка и тестване. В статията ще разгледаме поподробно AmbiNet редактора и възможностите, които той предоставя за моделиране, симулиране, тестване и интерпретиране на конкретен примерен сценарий.

### **AMBINET РЕДАКТОР**

Както отбелязахме по-рано AmbiNet е част от Аналитичното подпространство на ViPS, чиято основна задача е моделирането на съответния домейн – в случая малък "умен" град. В AmbiNet се реализира дигитализирането на обектите от виртуалния и физически свят по унифициран начин. За постигането на тази цел използваме формалната семантика на амбиентите. Амбиентът е идентичност, със следните характеристики [9]:

- местоположение ограничено пространство, в което се извършват разглежданите изчисления и действия;
- включване амбиентите могат да бъдат включвани един в друг и да създават амбиентна йерархия;
- мобилност амбиентите могат да се преместват от едно местоположение в друго заедно с цялата си под-амбиентна структура.

Амбиентите моделират физически, абстрактни или виртуални обекти заедно с техните пространствени и времеви характеристики. Мрежата от амбиенти може да бъде параметризирана към динамично променящата се среда чрез данните, получени от IoT възлите. В зависимост от местоположението и моментното състояние амбиентите са статични или динамични. Статичните амбиенти имат постоянно местоположение във физическия свят (напр. болници, училища, университети, музеи и др.). Според свойствата си амбиентите могат да формират йерархични структури. Така например етнографският комплекс "Вароша" съдържа цяла статична подструктура от музеи, туристически обекти, паметници, експозиции и т.н. Динамичните амбиенти имат променливо местоположение в текущия контекст (напр. автобуси, таксита, хора, дронове и др.). Те също имат йерархична структура и могат да се движат между или в други статични или динамични амбиенти.

Във формалната семантика на CCA амбиентите се определят като идентичности, които се използват за описание на обект или компонент – процес, устройство, местоположение и т.н. Всеки амбиент има име и местоположение. Между два амбиента има три възможни взаимоотношения (parent, child и sibling). Амбиентите могат да обменят съобщения помежду си. В нотацията на CCA използваме символа "::", за да опишем взаимодействието между амбиенти-роднини; "↑" и "↓" са символи за родител и дете; "<,>" означава изпращане на съобщение, а " $($ , $)$ " – получаване на съобщение.

Тъй като нотацията на CCA съдържа символи, които не могат да бъдат директно интерпретирани, е разработен специален език ccaPL, който е компютърноразпознаваема версия на синтаксиса на CCA [10]. Всеки ред при конзолното интерпретиране на cca-програмата " $A =$  $(X) \implies B''$  означава, че амбиент "А" изпраща съобщение "Х" към амбиент "B", a "Child to parent", "Parent to child" и "Sibling to Sibling" представя отношенията в йерархията от амбиенти.

Програмният език ccaPL има специфичен синтаксис. Програмният код се записва в обикновен текстов редактор, което изисква много добро познаване на CCA нотацията. Това в значителна степен затруднява процеса на програмиране на тестовите сценарии. Затова решихме в AmbiNet да разработим специализиран визуален редактор, чрез който да се реализира симулирането, тестването и верифицирането на базовите сценарии при реализацията на различни услуги в един интегриран малък "умен" град (Фиг. 2).

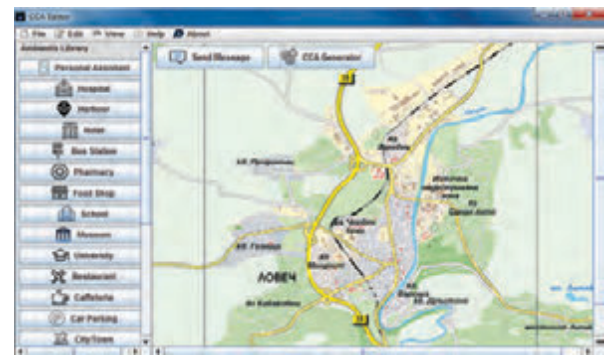

*Фиг. 2. Визуален AmbiNet редактор*

Нека за демонстриране работата на редактора разгледаме следния примерен сценарий: Студент чрез персоналния си асистент PA\_Student комуникира с амбиента Lovech\_University и разбира, че трябва да разработи курсов проект, свързан с културно-историческото наследство на Ловеч. След това след комуникация с етнографския комплекс, музеите, такситата и автобусните спирки PA\_Student организира посещението на студента и получаването на подходящата информация.

Реализирането, тестването и верификацията на този сценарий преминава през няколко стъпки. Първоначално потребителят трябва да създаде нужните амбиенти като въведе име (идентификатор), вид на амбиента, физическа локация и позиция в амбиентната йерархия чрез името на родителския му амбиент (Фиг.3.).

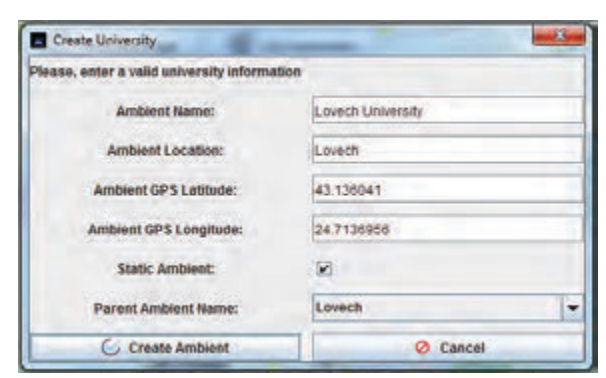

*Фиг.3. Създаване на амбиентите*

Следващата стъпка е създаването на съобщения и взаимодействия между амбиентите, според текущия сценарий.

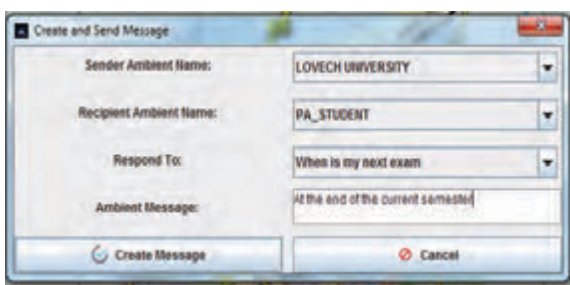

*Фиг.4. Съобщения между амбиентите*

След описването на взаимодействията следва да се генерира cca-файла, в който целият сценарий се записва в съответствие с изискванията на езика ccaPL. Процесът на генериране на cca файла е представен на Фиг.5а, а генерираният файл – на Фиг.5б.

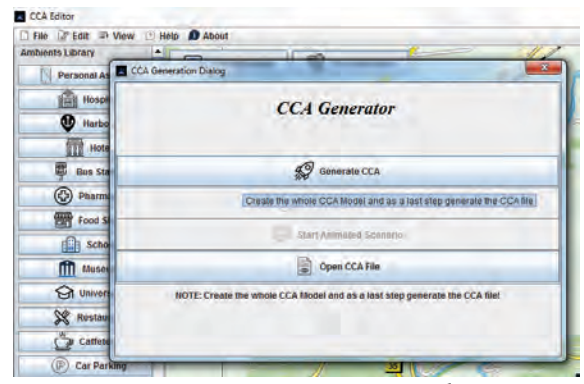

*Фиг.5а. Генериране на cca-файл*

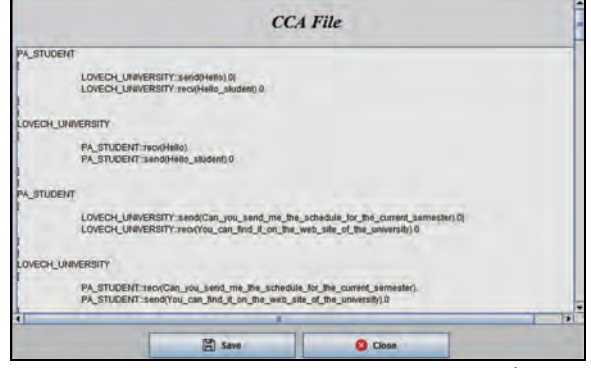

*Фиг.5б. Генерираният от редактора файл*

Последната стъпка е тестването и верифицирането на сценария чрез ccaPL интерпретатора (Фиг. 6.).

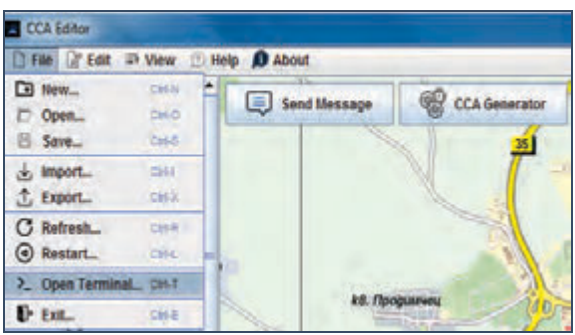

*Фиг.6. Стартиране на интерпретатора*

Към настоящия момент интерпретирането и визуализацията на сценария се реализира чрез изход на конзола (Фиг. 7). Планираме да разработим аниматор, чрез който визуално да се симулират взаимодействията между амбиентите при реализацията на тествания сценарий.

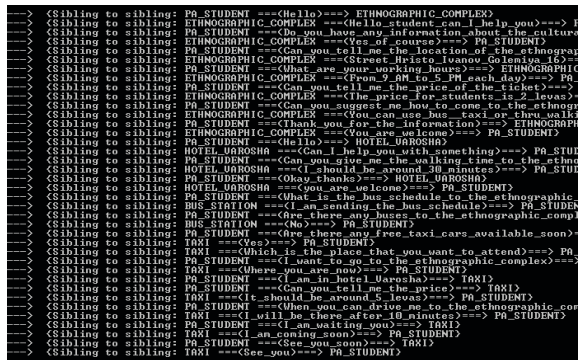

*Фиг.7. Резултат на конзола*

В първата версия AmbiNet редакторът доказа своята ефективност, както при продобряване бързината на разработка, така и при коригиране и промяна на разработваните базови сценарии.

### **ЗАКЛЮЧЕНИЕ**

Амбиент-ориентираното моделиране може да се използва за предварително моделиране и тестване на сценариите и взаимодействията в CPSS система за малък "умен" град. Разработеният AmbiNet редактор дава възможност за подобряване и ускоряване на този процес. Идеята ни е да моделираме възможни сценарии в един такъв град и да изследваме въздействието и ефектите от доставката на електронни услуги за различни групи потребители.

Тестовите сценарии са разработени за град Ловеч, който е особено подходящ за създаване на интегрирана интелигентна среда за малък "умен град".

### **БЛАГОДАРНОСТИ**

Авторите изказват благодарност към научен проект ФП21-ФМИ-002 .. Интелигентни иновационни ИКТ в научните изследвания в областта на математиката, информатиката и педагогиката на обучението" към ФНИ ПУ за частичното финансиране на настоящата работа.

#### **ЛИТЕРАТУРА**

- [1] Dr. Vermesan, О., Dr. Friess, P., *Internet of Things: Converging Technologies for Smart Environments and Integrated Ecosystems*, Denmark: River Publishers, 2013. European Research Cluster on the Internet of Things, E-Book. 09/2014
- [2] Stoyanov, S., Glushkova, T., Doychev, E., *Cyber-Physical-Social Systems and Applications- Part1*, LAP LAMBERT Academic Publishing, 2019, ISBN: 978- 620-0-31825-1
- [3] Stoyanov, S., Stoyanova-Doycheva, A., Glushkova, T., Doychev, E., *Virtual Physical Space – an architecture supporting internet of things applications*, In Proceedings of the XX-th International Symposium SIELA, Burgas, Bulgaria, 2018, pp. 251-252.
- [4] Moszkowski, B., *Compositional reasoning using Interval Temporal Logic and Tempura*, Lectures Notes in Computer Sciences, Springer, 1998, 1536, pp. 439-464.
- [5] Valkanov V., *AjTempura – first realization of C3A model*, International conference "From DeLC to VelSpace", 26-28.03. 2014, Plovdiv, ISBN: 0-9545660-2-5
- [6] Siewe, F., Zedan, H., Cau, A., *The calculus of context-aware Ambients*, Journal of Computer and System Sciences, 2010, 77, 4, pp. 597-620
- [7] Toskov, B., Toskova, A., Stoyanov, S., Doychev, E., *Architecture of Intelligent Guard System in the Virtual Physical Space*, *2020 IEEE 10th International Conference on Intelligent Systems (IS)*, 2020, pp. 265-269, doi: 10.1109/IS48319.2020.9200177.
- [8] Glushkova, T., Stoyanov, S., Stoyanova-Doycheva, A., Ivanova, V., & Doukovska, L. (2019). *Ambinet – An Environment For Ambient-Oriented Modeling*, *International Journal of Computing, 18*, 331-340.
- [9] Cardelli, A. Gordon, *Mobile Ambients*, Theoretical Computer Science, 2000, 240, pp. 177-213
- [10] M. H. Al-Sammarraie, *Policy-based Approach for Context-aware Systems*, Software Technology Research Laboratory, De Montfort University, Leicester, UK, 2011.

### **КВАДРАТУРНИ ФОРМУЛИ ВЪРХУ ПРЕХОДНИ 4D КРАЙНИ ЕЛЕМЕНТИ**

### **QUADRATURE FORMULAE ON 4D TRANSITIONAL FINITE ELEMENTS**

**Miroslav S. Petrov**

*Department of Technical Mechanics, Technical University оf Gabrovo, 5300 Gabrovo, Bulgaria, mirspetrov@gmail.com* **Todor D. Todorov**

*Department of Mathematics, Informatics and Natural Sciences, Technical University оf Gabrovo, 5300 Gabrovo, Bulgaria, t.todorov@yahoo.com*

#### **Abstract**

*The constructing of hypercubic dominant meshes is a state of the art approach to triangulate curved multidimensional domains. The cubic pyramid has six square pyramidal facets and one cubic facet, it has not any tetrahedral facet. Therefore, a direct conforming coupling between the cubic pyramid and a pentatope is impossible. The conforming hypercubic dominant meshes require transitional elements. The square pyramid is the well-known transitional element in the three-dimensional case. In the three-dimensional case, there is no need for other transition elements. But the number of transitional elements that assure a conforming coupling between hypercubic elements and simplicial elements depends on the dimension of the Euclidean space. There are two transitional elements in the four-dimensional case. On the other hand there are various quadrature formulae on tesseracts and pentatopes. But there are not quadrature formulae on bipentatope. This paper is devoted on numerical integration rules on transitional elements. New interpolating quadrature formulae on cubic pyramids and bipentatopes are obtained. The new quadrature assure lumping of the element mass matrix.*

**Keywords:** four-dimensional hybrid meshes, bipentatopes, cubic pyramidal elements, interpolating quadrature formulae, lumping of the mass matrix

### **1 INTRODUCTION**

A deep study on multidimensional simplicial elements has been done by Brandts et al. [1] and Petrov and Todorov [2]. The hybrid three-dimensional meshes and pyramidal finite elements became very popular after Bedrosian's paper [3] had been published. The advantages of hex-dominant mesh for solving boundary value problems in domains with complex geometry have been discussed by several authors [4, 5] in the last decades. The pyramidal elements have been applied in various engineering models [6]. The main role of such kinds of elements is to assure conformal coupling between hexahedral and simplicial elements in the three-dimensional case. That is why the pyramidal elements have been used as

transitional elements between structured and unstructured meshes. The hexahedra and pyramids are not suitable for an approximation of a curved boundary due to the higher computational cost of the curved elements of this type. Up to now, sufficient conditions that guarantee the invertibility of isoparametric pyramidal transformations have not been found. Some authors [7] suppose that the generating pyramidal finite element transformations are invertible by default. The best way to avoid the overspill property is to locate the pyramids in the interface subdomain.

The lumped mass finite element method has widely been used by researchers from various scientific areas [8, 9]. Lumping of the mass matrix has been used for transient analysis of extended finite element methods [10]. The diagonalization of the mass matrix is suitable for application in wave problems [11] and the Steklov eigenvalue problem [12]. Andreev and Todorov [13] have demonstrated that for larger eigenvalues the lumped mass method has better results than the finite element methods based on quadrature rules with theoretically better approximating properties. The lumping of the mass matrix has the following advantage: the lumped mass approximations are smaller than the corresponding exact eigenvalues [13, 14]. A rigorous proof of the fact that the lumped mass approximations are smaller than the standard finite element eigenvalues is obtained by Armentano and Duran [15]. Therefore, the lumped mass matrix methods are among the most reliable methods for calculating the largest eigenvalues. On the other hand, the diagonal mass matrix can be written by a vector, which is very important for solving multidimensional problems.

This paper is devoted to the geometrical properties of the hybrid four-dimensional finite element meshes. The emphasis in this article is on the geometric foundations of the finite element method. The major contribution of the paper is the conforming coupling between tesseract and pentatope meshes. For this purpose, bipentatopes [16] are used as transitional elements. We call these elements bipentatopes since they can be divided into two pentatopes. The role of cubic pyramidal elements is explained. A full set of nodal basis functions assuring interelement continuity of the trial functions are found. Williams et al. [17] have introduced a set of basic requirements to quadrature rules including exactness, symmetry, locality, and positivity. We obtain new quadrature formulae on the transitional elements that guarantee to lump of the mass matrix. The new formulae satisfy three of the four basic requirements. Having in mind that these quadrature formulae are designed to lump the mass matrix the quadrature nodes and the element nodes are the same. That is why the requirement locality is violated. As an application of the proposed method for coupling a different kind of meshes, a second-order eigenvalue problem in domain with Lipschitz-continuous boundary is considered. The original domain is separated into an interior domain and a boundary layer. The boundary layer is triangulated by simplicial elements. The canonical interior domain is chosen to be as large as possible. The interior domain is conformingly triangulated by tesseracts, cubic pyramids, bipentatopes and simplicial elements.

### **2 DEFINITIONS OF THE REFERENCE ELEMENTS**

**Definition 1** *For a notational convenience describing facets of a polytope*  $W[w_1, w_2, \ldots, w_{n+1}], n \in \mathbb{N}$ , we introduce the *denotation*

 $W_{-i} = [w_1, w_2,..., w_{i-1}, w_{i+1},..., w_{n+1}], i =$ 2,...,*n*.

*The polytope* W-*<sup>i</sup> is obtained from,* W*, by removing the vertex wi. The polytopes* W*-*<sup>1</sup> *and* 

 $W_{-(n+1)}$  *are defined by the same way*  $W_{-1}$  =  $[w_2, w_3, \ldots, w_{n+1}], W_{-(n+1)} = [w_1, w_2, \ldots, w_n].$ We denote the set of vertices of the polytope  $W$  by  $V(W)$ .

We define the reference tesseract and the reference pentatope by:  $\hat{T} = [\hat{t}, i = 1, 2, ..., 16]$ and  $\hat{S} = [\hat{s}_i \; i = 1, 2, ..., 5]$  We introduce the reference cubic pyramid  $\hat{Q}$ , Figure 1 by  $\hat{Q} = [\hat{q}_1(-1,-1,-1,0), \hat{q}_2(1,-1,-1,0)]$  $\hat{q}_3(1,1,-1,0), \hat{q}_4(-1,1,-1,0),$  $\hat{q}_5(-1, -1, 1, 0), \hat{q}_6(1, -1, 1, 0),$  $\hat{q}_7(1,1,1,0), \hat{q}_8(-1,1,1,0), \hat{q}_9(0,0,0,1)].$ The relation  $\hat{x} \in \hat{Q}$  is equivalent to  $\left(-\left(1-x_4\right)\leq x_i\leq 1-x_4, i=1,2,3\right)$  $0 \leq x_4 \leq 1$ .

*Fig. 1. The reference cubic pyramid*

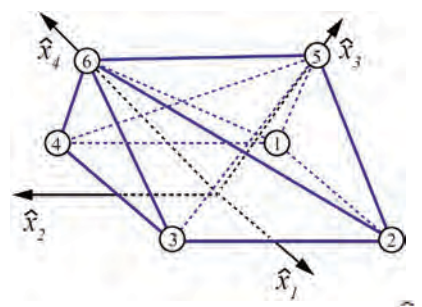

*Fig. 2. The reference bipentatope B*.

The reference bipentatope  $\vec{B}$ . Figure 2 is defined by:<br> $\hat{B} = [\hat{b}_1(-1, -1, 0, 0), \hat{b}_2(1, -1, 0, 0)],$ 

 $\hat{b}_3(1,1,0,0), \hat{b}_4(-1,1,0,0),$  $\hat{b}_5(0,0,1,0), \hat{b}_6(0,0,0,1)$ .

In order to integrate over the reference bipentatope, we describe it by

$$
\hat{B}:\begin{cases}\n-(1-\hat{x}_3-\hat{x}_4) \le x_i \le 1-\hat{x}_3-\hat{x}_4, \\
i=1,2, \\
0 \le \hat{x}_3 \le 1-\hat{x}_4, \\
0 \le \hat{x}_4 \le 1.\n\end{cases}
$$

The facet  $Q_{-6}$  is the well-known square pyramid

$$
\widehat{Q}_{-6}:\begin{cases}\n-(1-\widehat{x}_3) \le \widehat{x}_i \le 1-\widehat{x}_3, & i = 1, 2 \\
0 \le \widehat{x}_3 \le 1, & x_4 = 0\n\end{cases}
$$
\nle also obtain a given symbol

We also obtain a square pyramid  
\n
$$
\widehat{Q}_{-5}:\begin{cases}\n-(1-\widehat{x}_4) \leq \widehat{x}_i \leq 1-\widehat{x}_4, & i = 1, 2, \\
0 \leq \widehat{x}_4 \leq 1.\n\end{cases}
$$

when  $x_3 = 0$ . That is why the bipentatope can also be called bipyramid.

The spaces of trial functions  $\hat{P}(\hat{Q})$  and  $\widehat{P}(\widehat{B})$  in the reference elements are defined by:

$$
\hat{P}(\hat{B}) = \text{Span}\left\{1, \hat{x}_1, \hat{x}_2, \hat{x}_3, \hat{x}_4, \frac{\hat{x}_1 \hat{x}_2}{1 - \hat{x}_3 - \hat{x}_4}\right\}
$$
\n
$$
\text{and } \hat{P}(\hat{Q}) = \text{Span}\{1, \hat{x}_1, \hat{x}_2, \hat{x}_3, \hat{x}_4, \hat{x}_1 \hat{x}_2, \hat{x}_2, \hat{x}_3, \hat{x}_4, \hat{x}_1 \hat{x}_2, \hat{x}_2 \hat{x}_3, \hat{x}_4 \hat{x}_2 \hat{x}_3\}
$$

The finite element basis in the bipentatope is composed of the following shape functions

$$
\begin{aligned}\n\hat{\phi}_1(\hat{x}) &= \frac{1}{4} (1 - \hat{x}_1 - \hat{x}_2 - 2\hat{x}_3 \\
&- 2\hat{x}_4 + \hat{\xi}(\hat{x})\n\end{aligned},
$$
\n
$$
\begin{aligned}\n\hat{\phi}_2(\hat{x}) &= \frac{1}{4} \Big( 1 + \hat{x}_1 - \hat{x}_2 - \hat{\xi}(\hat{x}) \Big), \\
\hat{\phi}_3(\hat{x}) &= \frac{1}{4} (1 + \hat{x}_1 + \hat{x}_2 \\
&- 2\hat{x}_3 - 2\hat{x}_4 + \hat{\xi}(\hat{x})\n\end{aligned}
$$

$$
\begin{aligned}\n\widehat{\phi}_4(\widehat{x}) &= \frac{1}{4} \Big( 1 - \widehat{x}_1 + \widehat{x}_2 - \widehat{\xi}(\widehat{x}) \Big), \\
\widehat{\phi}_5(\widehat{x}) &= \widehat{x}_3, \, \widehat{\phi}_6(\widehat{x}) = \widehat{x}_4, \text{ where} \\
\widehat{\xi}(\widehat{x}) &= \begin{cases}\n\widehat{x}_1 \widehat{x}_2 \\
\widehat{1 - \widehat{x}_3 - \widehat{x}_4}, & \text{if } \widehat{x}_3 + \widehat{x}_4 \neq 1 \\
1, & \text{otherwise.}\n\end{cases}\n\end{aligned}
$$

On the other hand, the space  $\hat{P}(\hat{Q}) = \text{Span}\{\hat{\varphi}_i, (x_i), i = 1, 2, ..., 9\}$ where:  $\hat{\varphi}_1(\hat{x}) = \frac{1}{2}(1 - \hat{x}_1 - \hat{x}_2 - \hat{x}_3 + \hat{x}_1\hat{x}_2)$  $+\hat{x}_1\hat{x}_2+\hat{x}_2\hat{x}_3-\hat{\eta}(\hat{x})$ ),  $\hat{\varphi}_2(\hat{x}) = \frac{1}{2}(1 + \hat{x}_1 - \hat{x}_2 - \hat{x}_3 - 2\hat{x}_4)$  $-\hat{x}_1\hat{x}_2-\hat{x}_1\hat{x}_3+\hat{x}_2\hat{x}_3+\hat{\eta}(\hat{x})$ ),  $\hat{\varphi}_3(\hat{x}) = \frac{1}{2}(1 + \hat{x}_1 + \hat{x}_2 - \hat{x}_3 + \hat{x}_1\hat{x}_2)$  $-\hat{x}_1\hat{x}_2-\hat{x}_2\hat{x}_2-\hat{\eta}(\hat{x})$  $\hat{\varphi}_4(\hat{x}) = \frac{1}{2}(1 - \hat{x}_1 + \hat{x}_2 - \hat{x}_3 - 2\hat{x}_4)$  $-\hat{x}_1\hat{x}_2+\hat{x}_1\hat{x}_3-\hat{x}_2\hat{x}_3+\hat{\eta}(\hat{x})$  $\hat{\varphi}_z(\hat{x}) = \frac{1}{2}(1 - \hat{x}_1 - \hat{x}_2 + \hat{x}_3 - 2\hat{x}_4)$  $+\hat{x}_1\hat{x}_2-\hat{x}_1\hat{x}_3-\hat{x}_2\hat{x}_3+\hat{\eta}(\hat{x})$  $\hat{\varphi}_6(\hat{x}) = \frac{1}{2}(1 + \hat{x}_1 - \hat{x}_2 + \hat{x}_3 - \hat{x}_1\hat{x}_2)$  $+\hat{x}_1\hat{x}_2-\hat{x}_2\hat{x}_3-\hat{\eta}(\hat{x})$  $\hat{\varphi}_7(\hat{x}) = \frac{1}{2}(1 + \hat{x}_1 + \hat{x}_2 + \hat{x}_3 - 2\hat{x}_4)$  $+\hat{x}_1\hat{x}_2+\hat{x}_1\hat{x}_3+\hat{x}_2\hat{x}_3+\hat{\eta}(\hat{x})$ ),  $\hat{\varphi}_8(\hat{x}) = \frac{1}{2}(1 - \hat{x}_1 + \hat{x}_2 + \hat{x}_3 - \hat{x}_1\hat{x}_2)$  $-\hat{x}_1\hat{x}_3+\hat{x}_2\hat{x}_3-\hat{\eta}(\hat{x})$  $\hat{\varphi}_9(\hat{x}) = \hat{x}_4$ and

$$
\hat{\eta}(\hat{x}) = \begin{cases} \frac{\hat{x}_1 \hat{x}_2 \hat{x}_3}{1 - \hat{x}_4}, & \text{if } \hat{x}_4 \neq 1 \\ 1, & \text{otherwise.} \end{cases}
$$

Let  $\delta_{ij}$  be the Kronecker symbol. The shape functions  $\hat{\phi}_i$  and  $\hat{\phi}_i$  are constructed so that<br> $\hat{\phi}_i(\hat{b}_j) = \delta_{ij}, i, j = 1, 2, ..., 6$ and  $\hat{\varphi}_i(\hat{q}_i) = \delta_{ij}, i, j = 1, 2, ..., 9$ .

We define the dual space  $\widehat{\Sigma}(R)$  of the space  $\widehat{P}(R)$  by:<br>  $\widehat{\Sigma}(R) = {\widehat{\sigma}_i(f) = f(k_i)}, i = 1, 2, ...,$ dim  $\overline{P}(\overline{K}), \forall \overline{f} \in \overline{P}(\overline{K}), \overline{K} \in \{\overline{B}, \overline{Q}\}\}$ The finite elements  $(\hat{B}, \hat{P}(\hat{B}), \hat{\Sigma}(\hat{B}))$  and  $(\hat{Q}, \hat{P}(\hat{Q}), \hat{\Sigma}(\hat{Q}))$  are  $\hat{P}$ -unisolvent since the

corresponding Vandermonde matrices are

invertible. We denote the set of reference elements by  $\hat{X} = {\hat{B}, \hat{Q}, \hat{S}, \hat{T}}$ .

Unlike the Lagrangian finite element spaces:

$$
\begin{aligned}\n\hat{P}(\hat{B}) & \subset H^2(\hat{B}), \hat{P}(\hat{B}) \not\subset H^3(\hat{B}) \\
\hat{P}(\hat{Q}) & \subset H^3(\hat{Q}) \qquad \text{and} \qquad \hat{P}(\hat{Q}) \not\subset H^4(\hat{Q}) \\
(1)\n\end{aligned}
$$

### **3 COUPLING OF STRUCTURED AND UNSTRUCTURED MESHES**

An arbitrary pyramidal element is obtained from the reference element by:  $Q = F_o(\hat{Q}), F_o(\hat{Q}) = \sum_{i=1}^{9} q_i \hat{\varphi}_i(\hat{x}), \hat{x} \in \hat{Q}$ We plan to locate the pyramidal elements in the interface subdomain of the physical domain. That is why we present a geometrical approach to keep the finite element transformation *F*<sub>o</sub> affine.

1: **Algorithm 1** Affine Pyramidal Transformation;

2: % This algorithm is designed to reduce the generating transformation of a pyramidal element to an affine one.

3: **choose** four vertices  $q_1, q_2, q_3, q_7$  of the base

 *Q*-9 that form a Freudenthal tetrahedron (see Figure 1);

4: % The vertices  $q_1, q_2, q_3, q_7$  are called basic nodes, and the rest of the vertices of *Q* are called free nodes.

5: **set** the basis  $\langle q_1, q_2, q_3, q_7 \rangle$  in the set of nodes  $V(Q)$ .

6: **determine** the free nodes by lines 7:, 8: and 9:.

7: **choose** three space diagonals of  $\overline{Q}_{-9}$  that have a common middle.

8: **choose** two pairs of face diagonals that have the same middle.

9: **locate**  $q_9$  so that  $q_9 \notin Q_{-9}$ .

10: **end**.

By using the numbering in Figure 1 we apply Algorithm 1 in the next example. We emphasize that the relations between the nodes that reduce the generic pyramidal transformation to affine one are not unique and Example 1 presents just one possible solution.

**Example 1** *Let*  $q_1$ ,  $q_2$ ,  $q_3$ ,  $q_7$  form a basis in *(Q) as it is done in Algorithm 1. The rela-*

*tions:*<br>  $q_4 = q_1 + q_3 - q_2$ ,  $q_5 = q_1 + q_7 - q_3$ ,<br>  $q_6 = q_2 - q_3 + q_7$ ,  $q_8 = q_1 + q_7 - q_2$ *reduce the transformation*  $F_o(\tilde{Q})$  to  $F_Q(\hat{Q}) = \frac{1}{2}(q_1 + q_7) + \frac{1}{2}(q_2 - q_1)\hat{x}_1$  $+\frac{1}{2}(q_3-q_2)\hat{x}_2+\frac{1}{2}(q_7-q_3)\hat{x}_3$  $+\frac{1}{2}(-q_1-q_7+2q_9)\hat{x}_4$ 

Let  $\Omega$  be a bounded simply connected domain in  $\mathbb{R}^4$ , with a curved Lipschitzcontinuous boundary  $\Gamma = \partial \Omega$ . We decompose the domain  $\Omega$  into three parts: the interior  $\Omega_I$ , the interface  $\Omega_{II}$  and the boundary layer  $\Omega_B$  so that  $\Omega_C = \Omega_I \cup \Omega_{II}$  is a canonical domain. In the first step, both subdomains  $\Omega_t$  and  $\Omega_{tt}$  are triangulated by tesseract elements such that the triangulations  $\tau_{hl}(\Omega_l)$  and  $\tau_{hll}(\Omega_{ll})$  form a consistent tesseract triangulation of the domain  $\Omega_c$ . Further, the interface subdomain is partitioned into transitional elements and the boundary layer is divided into simplicial elements.

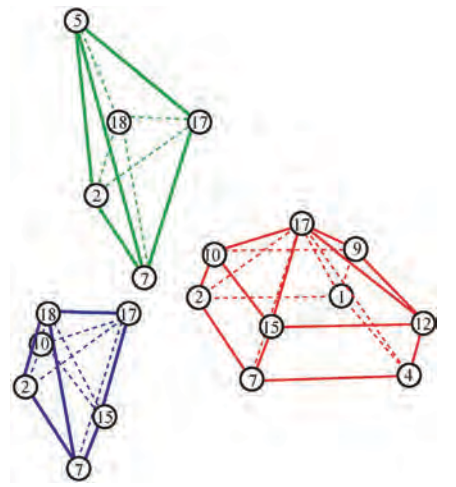

*Fig. 5. A conforming coupling between a cubic pyramid and a pentatope*

Each cubic pyramid has four square pyramidal facets and one hexahedral facet. Therefore, a direct conformal coupling between a cubic pyramidal element and a pentatope is impossible since the cubic pyramid has not tetrahedral facets. The latter means that transitional elements are necessary. In this paper, we use a new finite element called bipentatope, see Figure 2. A nondegenerate bipentatope has four tetrahedral and two pyramidal facets, i.e., such clement can be conformingly coupled with pyramidal and simplicial elements. The conforming coupling between a cubic pyramid and a pentatope is shown in Figure 5.

The affine triangulation triangulation  $\tau_h$ 

of the domain Ω looks as follows<br> $\tau_h = [K \subset \mathbf{R}^4 | K = F_K(\hat{K}), \hat{K} \in \hat{X}].$ 

Here  $F_K$  is the generic finite element transformation of the finite element *K*.

### **4 INTERPOLATION QUADRATURE FORMULAE**

All computations performing the finite clement method for solving boundary value problems have been done in the reference elements. This is why we need interpolation quadrature rules for numerical integration in the reference elements to obtain lumping of the mass matrix. Let  $x^k$  be a point in  $\mathbf{R}^4$ .

In this paper we present new quadrature formulae  $\hat{I}_{\hat{B}}$  and  $\hat{I}_{\hat{O}}$  in the reference cubic pyramid and the reference bipentatope:

$$
\hat{I}_{\hat{B}}(f) = \sum_{i=1}^{6} \hat{\omega}_i(\hat{B}) f(\hat{b}^i)
$$
 (2) and

$$
\hat{I}_{\hat{Q}}(f) = \sum_{i=1}^{9} \hat{\omega}_i(\hat{Q}) f(\hat{q}^i),
$$
\nwhere:  $\hat{\omega}(\hat{B}) = \left(\frac{1}{60}, \frac{1}{12}, \frac{1}{60}, \frac{1}{12}, \frac{1}{15}, \frac{1}{15}\right)$   
\nand  $\hat{\omega}(\hat{Q}) = \left(\frac{1}{4}, \frac{3}{20}, \frac{1}{4}, \frac{3}{20}, \frac{3}{20}, \frac{1}{4}, \frac{3}{20}, \frac{1}{4}, \frac{2}{5}\right)$ 

Additionally, we use an interpolation quadrature rule for numerical integration in the reference pentatope

$$
\hat{I}_{\hat{S}} = \frac{1}{120} \sum_{i=1}^{5} f(\hat{S}^i)
$$

By direct straight computations is obtained that:

Į

$$
\int_{\hat{Q}} f(\hat{x}) d\hat{x} = \hat{I}_{\hat{Q}}(f) \ \forall f \in \hat{P}(\hat{Q}) \tag{4}
$$

and 
$$
\int_{\hat{B}} f(\hat{x}) d\hat{x} = \hat{I}_{\hat{B}}(f) \ \forall f \in \hat{P}(\hat{B}).
$$
 (5)

Both quadrature formulae in (2) and (3) are symmetric since equalities (4) and (5) remain true for any numbering of the nodes in the reference elements  $\vec{O}$  and  $\vec{B}$ . Obviously,

## $\int_{\hat{\mathcal{E}}} f(\hat{x}) d\hat{x} = \hat{I}_{\hat{S}}(f) \ \forall f \in P_1(\hat{S}),$

where  $P_k(K)$  stands for the space of all polynomials in *K* of a power not exceeding *k*. Further, we need also a quadrature rule in tesseract

$$
\hat{I}_{\hat{T}} = \frac{1}{16} \sum_{i=1}^{16} f(\hat{t}^i).
$$
 (6)

The quadrature formula (6) is exact for all elements of  $Q_1$  in  $\hat{T}$ , where  $Q_k$  is the space of polynomials in four variables of degree less than or equal to *k* in each variable. All quadrature formulae considered in this section are invariant concerning the renumbering of the nodes.

### **5 LUMPING OF THE MASS MATRIX**

As an application of the composite meshes and corresponding quadrature formulae defined in the previous sections, we consider lumped mass finite element method. The lumping of the mass matrix generates serious advantages from a computational point of view especially in the case of eigenvalue problems in multi-component domains [18].

In this section, we suppose that the curved domain Ω be convex and the boundary  $\Gamma$  is piecewise  $C^2$ . Therefore, ĺ

$$
\Omega_h = \bigcup_{K \in \tau_h} K \subset \Omega
$$

We consider the following eigenvalue problem

$$
\begin{cases}\n\text{find } \lambda \in \mathbf{R} \text{ and a nontrivial} \\
\text{function } u \in C^2(\Omega) \text{ so that} \\
Lu = \lambda u \text{ in } \Omega, u = 0 \text{ on } \Gamma,\n\end{cases} \tag{7}
$$

where

$$
Lu = -\sum_{i,j=1}^4 \frac{\partial}{\partial x_j} \left( a_{ij} \frac{\partial u}{\partial x_i} \right) + a. u,
$$

is a strongly elliptic operator. The coefficients  $a_{ij}(x)$  and  $a(x)$  belong to  $C^1(\Omega)$ ,  $a_{ij}$  $= a_{ji}$ , *i,j*=1,2,3,4 and  $a(x) > a_0 > 0$ ,  $\forall x \in \Omega$ . The space  $H_0^1(\Omega)$  is the Sobolev space of all functions that are zero on the boundary of  $\Omega$ .

The bilinear form  $a(\cdot, \cdot)$  and the inner scalar product  $(\cdot)$  are defined by

$$
a(u,v) = \int_{\Omega} \sum_{i,j=1}^{4} a_{ij}(x) \frac{\partial u}{\partial x_i} \frac{\partial v}{\partial x_j} dx
$$

$$
+ \int_{\Omega} a(x) uv dx, u, v \in V,
$$

126

 $(u, v) = \int_0^{\infty} uv dx, u, v \in V, V = H_0^1(\Omega).$ In a weak form, problem (7) looks as follows

find  $\lambda \in \mathbb{R}$  and a nontrivial function  $u \in V$  so that  $a(u,v) = \lambda(u,v)$ ,  $\forall v \in V$ .

The triangulation  $\tau_k$  generates an approximate domain  $\Omega_h$  and a finite element space  $V_h = \{ v \in C(\Omega_h) \mid v(x) = 0 \text{ if } x \in \partial \Omega_h \}$  $v_{|K} \in P_K, K \in \tau_h$ , where  $\mathcal{N}_h = \text{dim} V_h$ ,  $P_K = \{p: K \to \mathbb{R} \mid p = \hat{p} \circ F_K^{-1},   
\hat{p} \in \hat{P}(\hat{K}), \hat{K} \in \hat{X}\}.$ 

To apply the finite element method for solving problem (7), we compile the consistent mass problem

find  $\lambda^h \in \mathbb{R}$  and a nontrivial function  $u^h \in V_h$  that satisfy (8)  $\left(a_h(u^h, v) = \lambda^h(u^h, v)_{h}, \forall v \in V_h\right)$ where  $a_h(u, v)$  is the approximate bilinear

form

$$
a_h(u, v) = \int_{\Omega_h} \sum_{i,j=1}^4 a_{ij}(x) \frac{\partial u}{\partial x_i} \frac{\partial v}{\partial x_j} dx
$$
  
+ 
$$
\int_{\Omega_h} a_o(x) uv dx, \ u, v \in V_h,
$$
 (9)

and  $(u, v)_h = \int_{\Omega_h} uv dx$  is the scalar product in the finite element space  $V_h$ . The quadrature formula over the finite element  $K \in \tau_{\text{tr}} K = F_{\text{tr}}(\widehat{K})$  to continuous f is

$$
I_K(f) = \tilde{I}_{\tilde{K}}(\tilde{f}, |J_{F_K}|)
$$
  
\n
$$
\hat{I}_{\tilde{G}}(\tilde{f}, |J_{F_K}|)
$$
  
\n
$$
\hat{I}_{\tilde{G}}(\tilde{f}, |J_{F_K}|)
$$
  
\n
$$
\hat{I}_{\tilde{B}}(\tilde{f}, |J_{F_K}|)
$$
  
\n
$$
\hat{I}_{\tilde{B}}(\tilde{f}, |J_{F_K}|)
$$
  
\n
$$
\hat{I}_{\tilde{B}}(\tilde{f}, |J_{F_K}|)
$$
  
\nif  $K$  is  
\na bipentatope,  
\n
$$
\hat{I}_{\tilde{S}}(\tilde{f}, |J_{F_K}|)
$$
  
\n
$$
\hat{I}_{\tilde{S}}(\tilde{f}, |J_{F_K}|)
$$
  
\notherwise

(10)

where 
$$
f = \hat{f}_* F_K^{-1}
$$
. The scalar product  
\n $\langle u, v \rangle_h = \sum_{K \in \tau_h} I_K(uv)$ ,  $\forall u, v \in V_h$ , (11)  
\ngenerates a norm  
\n $\|v\|_h = \sqrt{\langle u, v \rangle_h}$ ,  $\forall v \in V_h$ 

in  $V<sub>h</sub>$ . According to the consistent mass problem (8), we define an approximate eigenvalue problem

find 
$$
\lambda^h \in \mathbf{R}
$$
 and a nontrivial  
function  $u_h \in V_h$  so that (12)  
 $a_h(u_h, v) = \lambda_h \langle u_h, v \rangle_h$ ,  $\forall v \in V_h$ .

**Theorem 1** *The quadrature rule for numerical integration (11) assures lumping of the mass matrix related to problem (12).*

Proof. First, we write problem (12) in a matrix form  $A = \lambda_h M_h$ , where  $M_h = (m_{hi})$ ,  $1 \le i, j \le \mathcal{N}_h$  is the mass matrix obtained by quadrature rule (11). The finite element space  $V_h$  is spanned on the nodal basis functions<br> $V_h = \text{Span}\{\varphi_i, i = 1, 2, ..., \mathcal{N}_h\}.$ 

$$
\frac{1}{\text{Therefore.}}
$$

$$
m_{hij} = \langle \varphi_i, \varphi_j \rangle_h = \sum_{K \in \tau_h} I_K(\varphi_i \varphi_j)
$$
  
= 
$$
\sum_{K \in \tau_h} \hat{I}_{\hat{K}}(\hat{\varphi}_i \hat{\varphi}_j | J_{F_K} |)
$$
  
= 
$$
\sum_{K \in \tau_h} \sum_{k=1}^{\mathcal{N}(K)} \hat{\omega}_k(\hat{K}) \hat{\varphi}_i(\hat{x}^k) \hat{\varphi}_j(\hat{x}^k) | J_{F_K}(\hat{x}^k) |,
$$

where 
$$
\mathcal{N}(K) = \dim P(K)
$$
. Since all weights  
\n $\widehat{\omega}_k(\widehat{K}) > 0, \forall \widehat{K} \in \widehat{X}$  and  
\n $\forall \widehat{k} = 1, 2, ..., \mathcal{N}(\widehat{K})$ ,  
\nwe obtain  
\n $m_{hij} = \sum_{K \in \tau_h} \Big( \widehat{\omega}_i(\widehat{K}) \widehat{\varphi}_i(\widehat{x}^i) \widehat{\varphi}_j(\widehat{x}^i) | J_{F_K}(\widehat{x}^i) \Big|$   
\n $+ \widehat{\omega}_j(\widehat{K}) \widehat{\varphi}_i(\widehat{x}^j) \widehat{\varphi}_j(\widehat{x}^j) | J_{F_K}(\widehat{x}^j) \Big|$   
\n $= \sum_{K \in \tau_h} \Big( \widehat{\omega}_i(\widehat{K}) | J_{F_K}(\widehat{x}^i) | + \widehat{\omega}_j(\widehat{K}) | J_{F_K}(\widehat{x}^j) | \Big) \widehat{\omega}_{ij}$ 

 $=\Phi_{ij}\delta_{ij}$ where  $\Phi_{ij}$  are positive constants and  $\delta_{ij}$  is the Kronecker symbol. □

Theorem 1 indicates that the quadrature formula (10) makes the mass matrix diagonal.

### **6 CONCLUSION**

A feasible algorithm for constructing composite tesseract dominant meshes is developed. A conforming coupling between pyramidal and simplicial elements in the interface subdomain is obtained. An algorithm for linearization of the cubic pyramidal finite element transformation is presented. Nodal basis functions of the lowest order pyramidal and bipentatopial elements are constructed. The cubic pyramidal elements have better interpolating properties than the square pyramidal elements. From (1), we have:

$$
\widetilde{P}(\widetilde{Q}) \subset H^3(\widetilde{Q}) \text{ and } \widetilde{P}(\widetilde{Q}) \not\subset H^4(\widetilde{Q})
$$

where  $\bar{Q}$  is a regular square pyramid and  $\tilde{P}(\tilde{Q})$  is the set of the lowest order trial functions in the pyramidal finite element  $\tilde{Q}$ . For the interpolating properties of the square pyramidal elements we refer the reader to the paper of Nigam and Phillips [19].

New quadrature rules for numerical integration assuring lumping of the mass matrix are created. A model problem for a lumped mass demonstration is considered. The obtained quadrature formulae can also be applied to solve the Steklov eigenvalue problem.

### **REFERENCES**

- [1] Brandts J, Korotov S, Křížek M, Simplicial finite elements in higher dimensions, Applications of Mathematics, 2007;52(3):251- 265.
- [2] Petrov MS, Todorov TD, Properties of the Multidimensional Finite Elements, Applied Mathematics and Computation, 2021; 391:125695.
- [3] Bedrosian G, Shape functions and integration formulas for three-dimensional finite element analysis, Internat. J. Numer. Methods Engrg, 1992; 35:95-108.
- [4] O'Malley B, Kophazi J, Eaton MD, Badalassi V, Warner P., & Copestake A, Pyramid finite elements for discontinuous and continuous discretizations of the neutron diffusion equation with applications to reactor physics, Progress in Nuclear Energy, 2018; 105:175-184.
- [5] Ray N, Sokolov D, Reberol M, Ledoux F, Lévy B, Hex-dominant meshing: mind the gap!, Computer-Aided Design, 2018;102: 94-103.
- [6] Dawes WN, Harvey SA, Fellows S, Eccles N, Jaeggi D, Kellar WP, A practical demonstration of sealable, parallel mesh generation. In: 47th AIAA Aerospace Sciences Meeting & Exhibit 2009;47:1-10.
- [7] Bergot M, Cohen G, Duruflé M, Higherorder Finite Elements for Hybrid Meshes Using New Nodal Pyramidal Elements. J Sci Comput, 2010;42:345-381.
- [8] Martinelli LB, Alves EC, Optimization of geometrically nonlinear truss structures under dynamic loading, REM, Int, Eng, J, 2020;73(3):293-301.
- [9] Wu JS, Hsieh M, Lin CL, A lumped-mass model for the dynamic analysis of the spatial beam-like lattice girders, Journal of Sound and Vibration, 1999;228(2):275-303.
- [10] Portillo D, Garcia JC, Romero OI, Energyentropy-momentum integration schemes for general discrete non-smooth dissipative problems in thermomeehanics, 2017;112(7): 776-802.
- [11] Geevers S, Mulder WA, Vegt JJW, Efficient Quadrature Eules for Computing the Stiffness Matrices of Mass-Lumped Tetrahedral Elements for Linear Wave Problems, SIAM J. Sci. Comput.;41(2):A1041-A1065.
- [12] You C, Kie H, Liu K, Guaranteed Eigenvalue Bounds for the Steklov Eigenvalue Problem SIAM J, Numer, Anal., 2019;57(3): 1395-1410.
- [13] Andreev AB, Todorov TD, Isoparametric Finite-Element Approximation of a Steklov Eigenvalue Problem, IMA Journal of Numerical Analysis, 2004;24(2):309-322.
- [14] Hu J, Huang Y, Shen H, The lower approximation of eigenvalue by lumped mass finite element method, Journal of Computational Mathematics, 2004;22(4):545-556.
- [15] Armentano MG, Durán RG, Mass-Lumping or not Mass-Lumping for Eigenvalue Problems, Numerical Methods for Partial Differential Equations, 2003;19(5):653- 664.
- [16] Petrov MS, Todorov TD, Walters G, Williams DM, Witherden FD, Enabling fourdimensional conformal hybrid meshing with cubic pyramids, Numerical Algorithms (to appear).
- [17] Williams DM, Frontin CV, Miller EA, Darmofal DL, A family of symmetric, optimized quadrature rules for pentatopes, Computers & Mathematics with Applications, 2020;80(5):1405-1420.
- [18] De Sehepper H, Keer RV, Journal of Computational and Applied Mathematics, 1999; 111(1-2): 253-265.
- [19] Nigam N, Phillips J, Numerical integration for high order pyramidal finite elements, ESAIM: Mathematical Modelling and Numerical Analysis, 2011;46(2):239-263.

### **ОБОГАТЕН 21-ТОЧКОВ 4D КРАЕН ЕЛЕМЕНТ**

### **THE 21-NODE 4D ENRICHED FINITE ELEMENT**

**Miroslav S. Petrov**

*Department of Technical Mechanics, Technical University оf Gabrovo, 5300 Gabrovo, Bulgaria, mirspetrov@gmail.com*

### **Todor D. Todorov**

*Department of Mathematics, Informatics and Natural Sciences, Technical University оf Gabrovo, 5300 Gabrovo, Bulgaria, t.todorov@yahoo.com*

### **Abstract**

*The space-time finite element method for solving parabolic and hyperbolic problems needs unstructured finite element meshes in the four-dimensional Euclidean space. Some differential equations in the fourdimensional space are models of engineering and physical problems. As a simple example, we mention the interaction of two particles in a square. This process has been modeled by the four-dimensional stationary Schrödinger equation in a tesseract. The paper deals with a new finite element obtained by enrichment of the 15 node standard four-dimensional Lagrangian finite element. A set of bubble functions are used to create the new element. The new finite element is applicable for triangulating curved domains. The elements from the boundary layer need a specific location of the boundary nodes. A relation between the cell center nodes, the element center* node, and the boundary nodes that guarantees the optimal interpolation properties is defined. A new 21-node *interpolation quadrature formula that lumps the mass matrix is developed.* 

**Keywords:** interpolating quadrature formulae, isoparametric numerical integration, lumping of the mass matrix, curved four-dimensional domains, enriched finite element

### **INTRODUCTION**

Let  $\Omega$  be a bounded simply connected domain in  $\mathbb{R}^+$ , with Lipschitz-continuous boundary  $\Gamma = \partial \Omega$ . We suppose that the curved domain  $\Omega$  be convex and the boundary  $\Gamma$  is piecewise  $C^3$ . We denote the unit outer normal vector to  $\Gamma$  at the point  $\boldsymbol{\star}$ by  $v(x)$ .

We assume that  $\{\tau_h\}$  be a regular family of simplicial triangulations of the domain  $\Omega$ . The triangulation  $\tau_h$  generates a curved approximate domain  $\Omega_h = U_{T \in \tau_h} T$  of  $\Omega$ . The boundary  $\partial \Omega_h$  and the set of nodes of  $\tau_h$  are denoted by  $\Gamma_h$  and  $\mathcal{N}_h$ . The mesh parameter  $h$  is defined classically by:

$$
h_T = \operatorname{diam}(T), \ \ h = \max_{T \in \tau_h} h_T.
$$

The linear finite element is the lowest order isoparametric element. But this element has significant disadvantages. It cannot have a curved facet. On the other hand, a triangulating with linear finite elements leads to an impractical quotient

## $Card(\mathcal{N}_h)$

### $Card(\tau_h)$

for all higher-dimensional spaces with  $\dim \Omega \geq 4$ . That is why nonlinear finite elements have been widely used by mathematicians and engineers for solving problems in curved domains [1,2,3]. Curved isoparametric elements are the most expensive finite elements but these elements assure the optimal approximation of the boundary and the optimal convergence rate for the finite element approximations. The efficiency of the finite element method depends on the cost of the used finite elements and the rate of convergence of the constructed approximate solutions.

The lumped mass finite element method is an object of great interest, see for instance the work of Asareh et al. [4], and Giraldo et al. [5]. The lumping of the mass matrix guarantees that the approximate eigenvalues are smaller than the exact eigenvalues. The latter means that it is one of the most appropriate methods for computing the largest eigenvalues of an elliptic operator.

The paper deals with a new fourdimensional incomplete simplicial element obtained by enrichment of the nodal basis functions belonging to the standard Lagrangian quadratic element. The efficiency of the isoparametric finite element method depends on the location of the boundary nodes. We propose a feasible algorithm for the disposition of the nodes on the curved boundary. A rigorous proof of the theorem that describes the interpolation properties of the new 21-node finite element is presented. The error obtained from the use of a new 21-node quadrature formula and the new 21-node element is proved.

### **INTERPOLATION PROPERTIES OF THE ENRICHED ELEMENT**

The development of the new elements requires the following set of bubble functions

$$
\hat{\beta}_i(\hat{x}) = \prod_{\substack{j=1 \ j \neq i}}^5 \hat{x}_j, \ \hat{x}_5 = 1 - \sum_{i=1}^4 \hat{x}_i \ (1)
$$

to be defined. The set of the first  $\boldsymbol{n}$  natural numbers is denoted by  $E_n$ . We present a three-level construction of the 21-node element. The cube corner

$$
\hat{T} = \{ \hat{x} \in \mathbf{R}^4 \mid \hat{x}_i \ge 0, \quad i \in E_5 \}
$$
  
with vertices:

$$
\hat{t}_1(1,0,0,0), \hat{t}_2(0,1,0,0), \hat{t}_3(0,0,1,0), \n\hat{t}_4(0,0,0,1), \qquad \hat{t}_5(0,0,0,0)
$$

is chosen for the reference element. The basic set of nodes in the reference element involves the vertices of  $\hat{T}$ .

First, we define the Lagrangian quadratic nodal basis functions:

$$
\begin{aligned}\n\widehat{\phi}_i(\widehat{x}) &= 2\widehat{x}_i^2 - \widehat{x}_i, i \in E_5 \\
\widehat{\phi}_{ij}(\widehat{x}) &= 4\widehat{x}_i \widehat{x}_j, i, j \in E_5, i < j.\n\end{aligned}
$$

and extend the set of nodes in  $\hat{T}$  with:

 $\hat{t}_{ij} = \frac{1}{2} (\hat{t}_i + \hat{t}_j), i, j \in E_5, i < j.$ 

Second, we enrich the Lagrangian quadratic element by the nodes:

$$
\hat{t}_{ijkl} = \frac{1}{4} \left( \hat{t}_i + \hat{t}_j + \hat{t}_k + \hat{t}_l \right), i, j, k, l \in E_5,
$$

 $i < j < k < l$ .

The quadratic Lagrangian element can be strengthened by using bubble functions  $\hat{\beta}_i(\hat{x})$ , which leads to twenty new functions

$$
\begin{aligned}\n\widehat{\psi}_i &= \widehat{\phi}_i(\widehat{x}) + 32 \sum_{\substack{j=1,\\j\neq i}}^s \widehat{\beta}_i(\widehat{x}), i \in E_5, \\
\widehat{\psi}_{ij} &= \widehat{\phi}_{ij}(\widehat{x}) - 64 \sum_{k \in E_5 \setminus \{i,j\}}^s \widehat{\beta}_k(\widehat{x}), \\
i, j \in E_5, i < j, \\
\widehat{\psi}_{ijkl}(\widehat{x}) &= \widehat{\beta}_m(\widehat{x}), i, j, k, l \in E_5, \\
i < j < k < l, m \notin \{i, j, k, l\}.\n\end{aligned}
$$

Thus, we define the 20-node fourdimensional simplicial element  $(\widehat{T}, \widehat{\mathcal{P}}_{\alpha\alpha}, \Sigma_{\alpha\alpha})$  by:

$$
\widehat{\mathcal{N}} = \begin{cases}\n\hat{t}_0, \hat{t}_i & i \in E_5, \\
\hat{t}_{ij} & i, j \in E_5, i < j \\
\hat{t}_{ijkl}, & i, j, k, l \in E_5 \\
i < j < k < l\n\end{cases},
$$
\n
$$
\widehat{\mathcal{P}}_{20} = \text{Span} \begin{cases}\n\widehat{\psi}_i & i \in E_5, \\
\widehat{\psi}_{ij} & i, j \in E_5, i < j, \\
\widehat{\psi}_{ijkl} & i, j, k, l \in E_5,\n\end{cases}
$$
\n
$$
\widehat{\Sigma}_{20} = \left\{\widehat{f}(\widehat{t}), \widehat{f} \in \widehat{\mathcal{P}}_{20}, \ \widehat{t} \in \widehat{\mathcal{N}} \setminus \{\widehat{t}_0\}\right\}.
$$

In the third step, we add the gravity center  $\hat{t}_0$  of the reference element as an additional node. The bubble function that corresponds to this node is

$$
\hat{\beta}_0(\hat{x}) = \prod_{i=1}^5 \hat{x}_i
$$

Further, we enrich the nodal basis functions of the element  $(\hat{T}, \hat{\mathcal{P}}_{20}, \Sigma_{20})$  by the bubble

function  $\hat{\beta}_0(\hat{x})$  as follows:<br> $\hat{\varphi}_i(\hat{x}) = \hat{\psi}_i(\hat{x}) - 265\hat{\beta}_0(\hat{x}), i \in E_5$ ,  $\hat{\varphi}_{ij}(\hat{x}) = \hat{\psi}_{ij}(\hat{x}) + 460 \hat{\beta}_0(\hat{x})$  $i, j \in E_{\epsilon}, i < j$  $\hat{\varphi}_{ijkl}(\hat{x}) = \hat{\psi}_{ijkl}(\hat{x}) - 1280 \hat{\beta}_0(\hat{x}),$  $i, j, k, l \in E_5, i < j < k < l$  $\hat{\varphi}_0(\hat{x}) = 3125 \hat{\beta}_0(\hat{x})$ 

We define a new 21-node four-dimensional simplicial element  $(\widehat{T}, \widehat{\mathcal{P}}_{21}, \Sigma_{21})$  by:

$$
\widehat{\mathcal{P}}_{21} = \text{Span}\begin{cases}\n\widehat{\varphi}_{0}, \widehat{\varphi}_{i} \ i \in E_{5}, \\
\widehat{\varphi}_{ij} \ i, j \in E_{5}, \quad i < j \\
\widehat{\varphi}_{ijkl} \ i, j, k, l \in E_{5}, \\
i < j < k < l\n\end{cases},
$$
\n
$$
\widehat{\Sigma}_{21} = \left\{ \widehat{f}(\widehat{t}), \widehat{f} \in \widehat{\mathcal{P}}_{21}, \ \widehat{t} \in \widehat{\mathcal{N}} \right\}.
$$

V-*та Национална научна конференция с международно участие –* TechCo 2021, 2 - 3 **Юли** 2021

130

In the general case, the generic finite element transformation of an arbitrary finite element  $\overline{T}$  is set to be

$$
F_T(\hat{x}) = \sum_{i=1}^5 t_i \hat{\varphi}_i(\hat{x}) + \sum_{\substack{i,j \in E_5, \\ i < j}} t_{ij} \hat{\varphi}_{ij}(\hat{x}) + \sum_{\substack{i,j, \\ i < j < k < l}} t_{ijkl} \hat{\varphi}_{ijkl}(\hat{x}) + t_0 \hat{\varphi}_0(\hat{x})
$$

or

$$
G_T(\hat{x}) = \sum_{i=1}^5 t_i \hat{\psi}_i(\hat{x}) + \sum_{\substack{i,j \in E_5, \\ i < j}} t_{ij} \hat{\psi}_{ij}(\hat{x}) + \sum_{\substack{i,j,k,l \in E_5, \\ i < j < k < l}} t_{ijkl} \hat{\psi}_{ijkl}(\hat{x}),
$$

l

The finite element transformations  $F_T$  and  $G_T$  generate 21-node and 20-node isoparametric simplicial elements correspondingly. Thus, we determine the triangulation

$$
\tau_h = \left\{ T \subset \mathbb{R}^4 \, \Big| \, T = Q_T(\hat{T}), Q_T \in \{F_T, G_T\} \right\}.
$$
\nThe space  
\n
$$
W^{k,p}(\Omega) = \{ u \in L^p(\Omega) \mid D^\alpha u \in L^p(\Omega) \}
$$
  
\n
$$
\forall |\alpha| \le k \}
$$

is provided with the norm

$$
||u||_{k,p,\Omega} = \left(\sum_{|\alpha| \leq k} ||D^{\alpha}u||_{L^{p}(\Omega)}^{p}\right)
$$

and seminorms

$$
|u|_{k,p,\Omega} = \left(\sum_{|\alpha|=i} \|D^{\alpha}u\|_{L^{p}(\Omega)}^{p}\right)^{\frac{1}{p}}
$$
  
 $i = 0,1,2,...,k,$ 

Ŧ

We search for error estimates in the real Sobolev space  $W_0^{k,p}(\Omega)$  defined as follows. The space  $W_0^{k,p}(\Omega)$  consists of all functions from  $W^{k,p}(\Omega)$  that vanish on the boundary. Let  $L_n(\mathbf{R}^4; \mathbf{R}^4)$  be the space of continuous *n*-linear mappings from  $(\mathbb{R}^4)^n$  to  $\mathbb{R}^4$  and  $\tilde{T}$ ,  $\tilde{T}$  be bounded subsets of  $R^4$ . We suppose that  $\vec{F}$  :  $\hat{T} \rightarrow \check{T}$  be an arbitrary *n*differentiable map with sufficiently smooth inverse transformation  $F^{-1}$ . The seminorms of the Fréchet derivative  $D^k F(x)$  are defined by:

$$
|F|_{k,\infty,\tilde{T}} = \sup_{\tilde{x}\in\tilde{T}}||D^k F(\hat{x})||_{L_k(\mathbf{R}^4;\mathbf{R}^4)},
$$
  
\n
$$
|F^{-1}|_{k,\infty,\tilde{T}} = \sup_{\tilde{x}\in\tilde{T}}||D^k F^{-1}(\tilde{x})||_{L_k(\mathbf{R}^4;\mathbf{R}^4)},
$$
  
\n
$$
k = 0, 1, 2, ..., n.
$$

**Definition 1** For a notational convenience describing facets of a simplex  $K[k_1, k_2, ..., k_{n+1}]$ ,  $n \in \mathbb{N}$ , we introduce the

denotation<br> $K_{-i} = [k_1, k_2, ..., k_{i-1}, k_{i+1}, ..., k_{n+1}].$ 

 $i = 2, ..., n$  The polytope  $K_{-i}$  is obtained from  $K$ , by removing the vertex  $k_i$ . The polytopes  $K_{-1}$  and  $K_{-(n+1)}$  are defined in the same way

$$
K_{-1} = [k_2, k_3, ..., k_{n+1}],
$$
  

$$
K_{-(n+1)} = [k_1, k_2, ..., k_n].
$$

Let  $\Gamma$  has not a tangent plane at the point  $x_0 \in \mathbb{R}^4$  and  $\Gamma_i$  i = 1,2, ..., k are all  $C^3$ parts of  $\Gamma$  inside  $U_{\varepsilon}(x_0)$ ,  $0 < \varepsilon < h^4$ . The points  $x_i \in \Gamma_i$   $i = 1, 2, ..., k$ ,  $x_i \neq x_0$  are chosen randomly in each smooth branch of the boundary. The vectors  $v_i(x_i)$  are unit outer normals to  $\Gamma$  at the points  $x_i$ . Then we define a quasi-normal vector

$$
\underline{v}^*(x_0) = \frac{1}{k} \sum_{i=1}^k \underline{v}_i(x_i), x_i \in U_{\varepsilon}(x_0).
$$

**Definition 2** The boundary layer  $\mathcal{B}_h$ consists of all elements that have at least two nodes on the boundary.

We introduce some denotations related to a curved isoparametric element **. The** pentatope  $\tilde{\tau}$  with nodes

$$
\widetilde{\mathcal{N}} = \begin{cases} \widetilde{t}_0, \widetilde{t}_i \ i \in E_5, \\ \widetilde{t}_{ij} \ i, j \in E_5, i < j, \\ \widetilde{t}_{ijkl} \ i, j, k, l \in E_5, \\ i < j < k < l \end{cases}
$$

is the affine element that corresponds to the isoparametric element  $\boldsymbol{T}$ . The curved facet  $T_{-5}$  of the element T interpolates a part of the boundary  $T_{-5}^*$ . The straight line  $l_{ij}$  is determined by the node  $\tilde{t}_{ij}$  and the vector

$$
\underline{\widetilde{\nu}}_{ij} = \frac{1}{2} \left( \underline{\nu}(t_i) + \underline{\nu}(t_j) \right), i, j \in E_4, i < j
$$

If  $v(t_i)$  or  $v(t_i)$  does not exist we replace it by  $\underline{v}^*(t_i)$  or  $\underline{v}^*(t_i)$  correspondingly. The vector  $v_{-s}(t_i)$  is the unit outer normal to the facet  $\tilde{T}_{-5}$ . The straight line  $l_{1234}$  is determined by the note  $\tilde{t}_{ijkl}$  and the direction vector  $v_{-5}$ .

We impose the following restrictions on all triangulations.

(*i*) The triangulations  $\tau_h$  form a regular isoparametric family.

(*ii*) All boundary nodes belong to the original boundary  $\Gamma$ .

(*iii*) All elements outside the boundary layer are straight elements.

 $(iv)$  If  **belongs to the boundary layer** the node  $t<sub>s</sub>$  does not belong to the curved part of the boundary.

(v) Let T be an isoparametric element. Then  $t_{ij} = l_{ij} \cap T_{-5}^*$ ,  $i, j \in E_4$ ,  $i < j$ ,

$$
t_{1234} = l_{1234} \cap T_{-5}^*.
$$

Then the finite element space  $V_h$  related to the triangulation  $\tau_{\bullet}$  is defined by

$$
\mathbf{V}_h = \{ v \in C(\Omega_h) \mid \n v(x) = 0 \text{ if } x \in \partial \Omega_h, v_{|T} \in P_T, T \in \tau_h \}, \n n = \dim \mathbf{V}_h, \text{ where}
$$

$$
P_T = \left\{ p : T \to \mathbf{R} \middle| \begin{matrix} p = \hat{p} \circ F_T^{-1}, \\ \hat{p} \in \hat{\mathcal{P}}_{s'} & s = 20,21 \end{matrix} \right\}.
$$

We define a  $V_h$ -interpolant of a function  $v$ by

$$
I_h v = \sum_{i=1}^m v(a_i) \varphi_i, \qquad a_i \in \mathcal{N}_h
$$

Here,  $\varphi_i$  are the nodal basis functions of the triangulation  $\tau_h$ . The restriction of  $I_h$  to the finite element **T** is denoted by  $I_T$ . Additionally,<br> $\hat{I}: W^{3,p}(\hat{T}) \rightarrow \hat{\mathcal{P}}_s, s = 20,21$ 

is an interpolation operator in the reference element that satisfies  $\widehat{I_{\tau} v} = \widehat{I} \widehat{v}$ .

The finite element transformation

$$
F_T(\hat{x}) = \tilde{F}_T(\hat{x}) + \sum_{\substack{i < j \\ i < j}} t_{ij} \hat{\varphi}_{ij}(\hat{x}) + \sum_{\substack{i, j \\ i < j \le k < l}} t_{ijkl} \hat{\varphi}_{ijkl}(\hat{x}) + t_0 \hat{\varphi}_0(\hat{x})
$$

(3)

generates finite element  $\boldsymbol{T}$  with curved facet  $T_{-5}$ . The map  $\tilde{F}_T(\hat{x})$  is the affine transformation that corresponds to the transformation  $F_T(\hat{x})$ . The location of the nodes in the curved boundary is very important with respect to the computational complexity and the efficiency of the curved elements. In the general case, the transformation (3) is of degree five.

**Lemma 1** Let the triangulation  $\tau_h$  satisfy the assumptions  $(i)-(v)$ . Then there is a relation between the edge nodes and the internal nodes that guarantees

$$
\left|\hat{f}\right|_{m,p,\hat{T}} \le Ch^{m-\frac{1}{p}} \left\|f\right\|_{m,p,T}, \qquad (4)
$$

$$
m = 0,1,...,5
$$

for all  $T \in \tau_h$  and for all  $f \in W^{5,p}(T)$ .

Proof. To obtain the optimal estimate (4), we introduce some relations between the nodes of the isoparametric finite element  $T \in \tau_h$ . The dependence

$$
t_0 = \tilde{t}_0 - \frac{92}{625} \sum_{\substack{i,j \in E_4 \\ i < j}} \left( t_{ij} - \tilde{t}_{ij} \right) + \frac{256}{625} \sum_{\substack{i,j,k,l \in E_5 \\ i < j < k < l}} \left( t_{ijkl} - \tilde{t}_{ijkl} \right) \tag{5}
$$

reduces the map (3) to a quartic transformation

$$
F_T(\hat{x}) = \tilde{F}_T(\hat{x}) + \sum_{\substack{i,j \in E_4, \\ i < j}} (t_{ij} - \tilde{t}_{ij}) \hat{\psi}_{ij}(\hat{x}) + \sum_{\substack{i,j,k,l \in E_5, \\ i < j < k < l}} (t_{ijkl} - \tilde{t}_{ijkl}) \hat{\psi}_{ijkl}(\hat{x}). \tag{6}
$$

Further, we determine the location of the facet nodes  $t_{i,j,k}$ ,  $i, j, k, l \in E_{\epsilon}$ , facet nodes  $i < j < k < l$  by:

$$
\begin{cases} t_{1234} = \tilde{t}_{1234} + \frac{1}{4} \sum_{\substack{i,j \in E_4, \\ i < j}} (t_{ij} - \tilde{t}_{ij}) \\ + O(h^4) \epsilon, \\ t_{ijk5} = \tilde{t}_{ijk5} + \frac{1}{4} \sum_{\substack{i,j \in E_4, \\ i < j}} \chi_{ijk} \\ + O(h^4) \epsilon, \\ i < j < k, \ i, j, k \in E_4, \end{cases} (7)
$$

 $\overline{\phantom{a}}$ 

where<br>  $\chi_{ijk} = t_{ij} - \tilde{t}_{ij} + t_{ik} - \tilde{t}_{ik} + t_{jk} - \tilde{t}_{jk}$ and  $\epsilon = (1,1,1,1)^T$ . The relations (5) and (7) leads to:

$$
\begin{cases} |F_T|_{m,\infty,\hat{T}} = O(h^m), \ m = 1,2, \\ |F_T|_{m,\infty,\hat{T}} = O(h^4), \ m = 3,4, \\ |F_T|_{5,\infty,\hat{T}} = 0. \end{cases} (8)
$$

Let  $I_T$  and  $I_{F_T^{-1}}$  be the Jacobians of the maps  $F_T$ and  $F_T^{-1}$ . From (8) directly follows that

$$
|J_T|_{0,\infty,\widehat{T}} = O(h^4), |J_{F_T^{-1}}|_{0,\infty,\widehat{T}} = O(h^{-4}). \tag{9}
$$

By applying the chain rule several times and

(9), we obtain:

$$
\begin{aligned} \left| f \right|_{0,p,\hat{T}} &\leq C \left| J_{F_T^{-1}} \right|_{0,\infty,T}^{\bar{p}} \left| f \right|_{0,p,T} \\ &\leq C h^{-\frac{2}{p}} \left\| f \right\|_{0,p,T}, \end{aligned} \tag{10}
$$

and a map in the

$$
|f|_{1,p,\hat{T}} \leq C \left| J_{F_T^{-1}} \right|_{0,\infty,T}^{\frac{2}{p}} |F_T|_{1,\infty,\hat{T}} |f|_{1,p,T}
$$
  

$$
\leq C h^{1-\frac{4}{p}} ||f||_{1,p,T}, \qquad (11)
$$

$$
|\widehat{f}|_{2,p,\widehat{r}} \leq C \left| J_{F_T^{-1}} \right|_{0,\infty,T}^{\frac{1}{p}} \left( |F_T|^2_{1,\infty,\widehat{r}} |f|_{2,p,T} \right)
$$

V-*та Национална научна конференция с международно участие –* TechCo 2021, 2 - 3 **Юли** 2021

$$
+|F_{T}|_{2,\infty,\hat{T}}|f|_{1,p,T} \leq Ch^{2-\frac{4}{p}}\|f\|_{2,p,T}, (12) \times |\hat{p}-\hat{T}\hat{v}|_{1,q,\hat{T}} \leq Ch^{\frac{4}{q}-1}|\hat{p}-\hat{T}\hat{v}|_{1,q,\hat{T}} \n|\hat{f}|_{3,p,\hat{T}} \leq C\left|I_{F_{T}^{-1}}\right|_{0,\infty,T} |\{F_{T}\}_{2,p,\hat{T}}|f|_{2,p,T} \qquad |v-I_{T}v|_{2,q,T} \leq C\left|J_{T}\right|_{0,\infty,\hat{T}}^{\frac{1}{q}} \n+|F_{T}|_{1,\infty,\hat{T}}|f|_{1,p,T} \leq Ch^{3-\frac{4}{p}}\|f\|_{3,p,T}, (13) \qquad \qquad +|F_{T}^{-1}|_{2,\infty,T}|\hat{v}-\hat{T}\hat{v}|_{2,q,\hat{T}} \n+|F_{T}|_{1,\infty,\hat{T}}|f|_{1,p,T} \leq Ch^{3-\frac{4}{p}}\|f\|_{3,p,T}, (13) \qquad \qquad +|F_{T}^{-1}|_{2,\infty,T}|\hat{v}-\hat{T}\hat{v}|_{1,q,\hat{T}} \n+|F_{T}|_{1,\infty,\hat{T}}^2|F_{T}|_{2,\infty,\hat{T}}|f|_{3,p,T} \qquad \qquad \leq Ch^{\frac{4}{q}-2}\|\hat{v}-\hat{T}\hat{v}|_{1,q,\hat{T}} \n+|F_{T}|_{1,\infty,\hat{T}}^2|F_{T}|_{3,\infty,\hat{T}} +|F_{T}|_{2,\infty,\hat{T}}^2|f|_{2,p,T} \qquad \qquad \text{from the Branch-Hilbert lemma, we obtain} \n+|F_{T}|_{4,p,\hat{T}}|f|_{1,p,T} \leq Ch^{4-\frac{4}{p}}\|f\|_{4,p,T}, (14) \qquad \qquad \|\hat{p}-\hat{p}\|_{2,q,\hat{T}} \leq C|\hat{v}|_{3,p,\hat{T}} \n+10|F_{T}|_{1,\infty,\hat{T}}^3|F_{T}|_{2,\infty,\hat{T}}|f|_{4,p,T} \qquad \qquad \text{In the final stage, we use that} \n+|f|_{F_{T}}|_{1,\infty,\hat{T}}^3|F_{T}|_{2
$$

**Theorem 1** Let  $1 \le p \le q \le \infty$  and  $m = 0,1,2$  be chosen so that they guarantee:

$$
W^{3,p}(\hat{T}) \hookrightarrow W^{mq}(\hat{T}) \text{ and } W^{3,p}(\hat{T}) \hookrightarrow C(\hat{T}).
$$
  
Then  

$$
||v - I_Tv||_{m,q,T} \leq Ch^{3-4r-m} ||v||_{3,p,T}
$$

$$
\forall v \in W^{3,p}(\hat{T}) \text{ and } r = \frac{1}{p} - \frac{1}{q}.
$$

Proof. Ciarlet proved a similar result for the quadratic elements in [6]. Due to significant differences, we do not directly use the results of [6, Theorem 4.3.4] for quadratics and write the proof of this theorem in detail. In the proof of [6, Theorem 4.3.4] is essentially used that  $|F_T|_{m,\infty,\hat{T}} = 0, m = 3,4$ , which is not true in our case.

From Lemma 1, we have:  
\n
$$
|F_T^{-1}|_{1,\infty,T} \leq Ch_T^{-1}
$$
\nand  
\n
$$
|F_T^{-1}|_{2,\infty,T} \leq |F_T|_{2,\infty,\hat{T}} |F_T^{-1}|_{1,\infty,T}^3 \leq Ch_T^{-1}.
$$
\nBy applying (9), in the first stage, we estimate  
\n
$$
|v - I_T v|_{m,q,T} m = 0,1,2
$$
\nby 
$$
\|\hat{v} - \hat{t} \hat{v}\|_{2,q,\hat{T}}.
$$

which completes the proof. $\Box$ 

A similar result to this one in Theorem 1 can be proved for the 20-node finite element.

### **ISOPARAMETRIC NUMERICAL INTEGRATION**

The objects of interest in this section are the new quadrature rules. We introduce the new quadrature formulae by:

$$
\hat{J}_{20}(\hat{f}) = \frac{1}{2520} \sum_{i=1}^{5} \hat{f}(\hat{t}_i) + \frac{1}{1260} \sum_{i,j \in E_5} \hat{f}(\hat{t}_{ij}) + \frac{2}{315} \sum_{i,j,k,l \in E_5} \hat{f}(\hat{t}_{ijk}) + \frac{2}{315} \sum_{i,j,k,l \in E_5} \hat{f}(\hat{t}_{ijkl}) \quad (16)
$$

and

$$
\hat{\mathcal{I}}_{21}(\hat{f}) = \frac{17}{51840} \sum_{i=1}^{5} \hat{f}(\hat{t}_i) + \frac{97}{90720} \sum_{i,j \in E_{5}, \hat{f}(\hat{t}_{ij})} \hat{f}(\hat{t}_{ij}) + \frac{47}{11340} \sum_{\substack{i,j,k,l \in E_{5}, \hat{f}(\hat{t}_{ijkl})} \hat{f}(\hat{t}_{ijkl})} + \frac{625}{72576} \hat{f}(\hat{t}_{0}), \qquad (17)
$$

$$
|v - I_T v|_{0,q,T} \le C |J_T|_{0,\infty,\hat{T}}^{\frac{1}{q}} |\hat{v} - \hat{I}\hat{v}|_{0,q,\hat{T}} \le Ch^{\frac{4}{q}} |\hat{v} - \hat{I}_{0,\infty,\hat{T}}^{\frac{4}{q}}|_{0,\infty,\hat{T}}^{\frac{4}{q}} |v - \hat{I}_{0,\infty,\hat{T}}^{\frac{4}{q}}|_{0,\infty,\hat{T}}^{\frac{4}{q}} |v - I_T v|_{1,q,T} \le C |J_T|_{0,\infty,\hat{T}}^{\frac{1}{q}} |F_T^{-1}|_{1,\infty,T}
$$
\n(17). The interpolation quadrature formula

First, we analyze the quadrature formula (17). The interpolation quadrature formula

V-*та Национална научна конференция с международно участие –* TechCo 2021, 2 - 3 **Юли** 2021

133

(17) is exact for all elements of  $P_2(\hat{T})$ . The quadrature rules (16)-(18) generates the following error functionals:

$$
\hat{E}_s(f) = \int_{\hat{T}} f \, d\hat{x} - \hat{\jmath}_s(f), f \in C(\hat{T}),
$$
  

$$
E_T(f) = \int_{T} f \, dx - \hat{\jmath}_T(f), f \in C(T).
$$

Obviously,  $E_T(f) = \hat{E}_s(fJ_T)$ ,  $s = 20,21$ .

The next theorem estimates the error in the quadrature formula (17).

**Theorem 2** Let

$$
W^{3,p}(\hat{T})\hookrightarrow C(\hat{T}),\ 1\leq p\leq\infty.\quad(19)
$$

Then<br> $|E_T(v)| \le Ch^{7-\frac{4}{p}} ||v||_{3,p,T}$ ,  $\forall v \in W^{3,p}(T)$ . Proof. The inclusion (19) guarantees that

$$
\hat{E}(\hat{v}) \leq \hat{C} |\hat{v}|_{0,\infty} \hat{\tau} \leq \hat{C} ||\hat{v}||_{3n} \tau
$$

for  $\hat{v} \in W^{3,p}(\hat{T})$ . The Bramble-Hilbert lemma leads to

$$
\hat{E}(\hat{v}) \leq \hat{C} |\hat{v}|_{3,p,T}, \hat{v} \in W^{3,p}\big(\hat{T}\big)
$$

The estimate

$$
|\hat{v}j_{\tau}|_{3,p,T} \leq \hat{C} \sum_{j=0}^{8} |\hat{v}|_{j,p,\hat{T}} |j_{\tau}|_{m-j,\infty,\hat{T}}
$$

follows from the Leibniz rule. On the other hand, we have<br> $|J_T|_{k,\infty,\hat{T}} \leq Ch^{4+k}, k = 0,1,2,3$ 

by construction. It remains to apply Lemma1 in order to end the proof. $\Box$ 

Further, we discuss quadrature formulae corresponding to the 20-node and 21-node four-dimensional simplicial elements. For both elements, the quadrature rule (18) remains the same. The quadrature formula

$$
\tilde{\mathcal{I}}_{21}(\hat{f}) = -\frac{121}{362880} \sum_{i=1}^{5} \hat{f}(\hat{t}_i) \n+ \frac{187}{90720} \sum_{i,j \in E_5} \hat{f}(\hat{t}_{ij}) \n+ \frac{8}{2835} \sum_{\substack{i,j,k,l \in E_5, \\ i < j}} \hat{f}(\hat{t}_{ijkl}) + \frac{625}{72576} \hat{f}(\hat{t}_0) \tag{20}
$$

is exact for all elements of  $\hat{\mathcal{P}}_{21}$ . But it has some negative coefficients. The latter means that the combination of the 21-node simplicial element and formula (20) is not appropriate for lumping the mass matrix. The 21-node element can successfully be used in combination with the quadrature formula (17) for lumping of the mass matrix since this quadrature is exact for all

polynomials of degree two. But (17) is inexact for all nodal basis functions of  $\widehat{\mathcal{P}}_{21}$  except  $\widehat{\varphi}_{0}(\widehat{x})$ .

On the other hand, the quadrature formula (16) is exact for all elements of  $\widehat{\mathcal{P}}_{20} \supset P_2(\widehat{T})$ . That is why the 20-node element and (16) are very appropriate for the digitalization of the mass matrix.

### **CONCLUSION**

New four-dimensional simplicial elements are obtained by enrichment. The bubble functions are used to upgrade the classical quadratic Lagrangian element. New quadrature formulae that correspond to the 20 node and 21-node simplicial elements are obtained. The combined effect of the new elements and the new quadrature formulae for lumping of the mass matrix is studied. The error estimate is proved in detail.

### **REFERENCES**

- [1] Edelmann D. Isoparametric finite element analysis of a generalized Robin boundary value problem on curved domains. The SMAI journal of computational mathematics 2021;7:57-73.
- [2] Fang X, Han D, Hu X A second order isoparametric finite element method for elliptic interface problems. Appl. Math. J. Chin. Univ 2013;28:57-74.
- [3] Solov'ev, SI Quadrature finite element method for elliptic eigenvalue problems. Lobachevskii J Math 20017;38:856-863.
- [4] Asareh I, Song J‐H, Mullen RL, Qian Y A general mass lumping scheme for the variants of the extended finite element method, International Journal for Numerical Methods in Engineering 2017; 121(10):2262-2284.
- [5] Giraldo FX, Taylor MA A diagonal-massmatrix triangular-spectral-element method based on cubature points. J Eng 2006;56:307-322.
- [6] Ciarlet PG The finite element method for elliptic problems. Amsterdam: North-Holland, 1978.

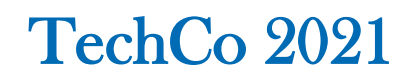

## **СРАВНИТЕЛЕН АНАЛИЗ НА СИСТЕМИ ЗА ЕЛЕКТРОННО ПРОВЕЖДАНЕ НА ИЗПИТИ**

### **COMPARE AND ANALYSIS OF DIGITAL EXAMS SYSTEMS**

### **Miroslav Slavov**

*Technical University - Gabrovo*

*Technical University - Gabrovo Technical college of Lovech*

**Delyan Genkov Antoaneta Hinova** 

#### **Abstract**

*During the last year and half the world was locked be global pandemic of Covid-19. This pandemic affect education too, where the student should use the means Informatics and communication technologies to continue their education. The purpose of this paper is to compare several platforms for distance learning and show their advantages and disadvantages. Based on that the paper will try to suggest the best solution for the needs of education and testing students' knowledges.* 

**Keywords:** Information and communication technologies, TU-Gabrovo, distance learning, distance exam.

### **ВЪВЕДЕНИЕ**

През последната година и половина светът се опитва да се прави с глобална пандемия, което се отрази на живота на хората в определена степен. Служителите в много отрасли бяха принудени да извършват своята работа отдалечено, от своите домове. Образованието е един от тези отрасли. За да могат ученици и студенти да получат съответните знания се прибягна до помощта на Информационните и комуникационни технологии (ИКТ). Това помогна да се разреши проблема, но показа и доста сериозни проблеми.

### **ИЗЛОЖЕНИЕ**

ИКТ технологиите позволиха на училища и университети да продължат нормалния процес на обучени на ученици и студенти. Платформи като Microsoft Teams позволиха да се създаде среда близка до присъственото обучение, но въпреки това живия контакт липсваше. Тази платформа позволи да се продължи процеса на обучени на студентите, но след предаването на материала, студентите трябваше да покажат какво от него са усвоили. И макар, че MS Teams предлага допълнителни приложения, като напр. Forms чрез който би могло да се проведе изпитване, те не са достатъчно гъвкави и не предоставят възможности за провеждане на разнообразни видове изпити и не позволяват обратна връзка от страна на изпитвания към изпитващия, разчита се основно на допълнителна комуникация, напр. чрез имейл.

Проверката на знанията на студентите налага да се търсят по-гъвкави системи, които да позволят както двупосочна комуникация между изпитващия и изпитвания, така и възможност за създаване на разнородни въпроси към студентите. Освен това е добре системата да позволява контрол над поведението на изпитвания и до някаква степен гаранция за това, че показаните знания са от самия изпитващ.

### **Exam.net**

Едно подходящо решение е платформата Exam.net. Exam.net е онлайн платформа, разработена в Швеция, чиято цел е да позволи на преподавателите да създават изпитни тестове от различен тип с цел да се оценят знанията на ученици и студенти. Тя изисква регистрация само от преподавателите и обучаващите организации (фиг. 1). Изпитваните ученици и студенти не е необходимо да имат регистрация в платформата, като за всеки преподавател, за всеки тест, създаден в системата се генерира уникален код, чрез който изпитваните могат да достигнат конкретния тест/изпит (фиг. 2, фиг. 3) [1].

Преподавателите могат да използват платформата за да получат само отговорите на учениците/студентите, като предварително са предоставени на хартиен или друг ид носител въпросите. Останалите варианти изискват публикуване на въпросите в самата система, като възможностите са, те да бъдат предоставени в pdf формат, написани директно в самата платформа, като оценяването на този тип изпитвания става ръчно, на покъсен етап от преподавателите. Последвания възможен вариант е да се създаде тест, при който въпросите да могат да се оценяват автоматично на базата на предварително заложени критерии или по желание на преподавателя, оценяването може да стане на по-късен етап в самата система (фиг. 4).

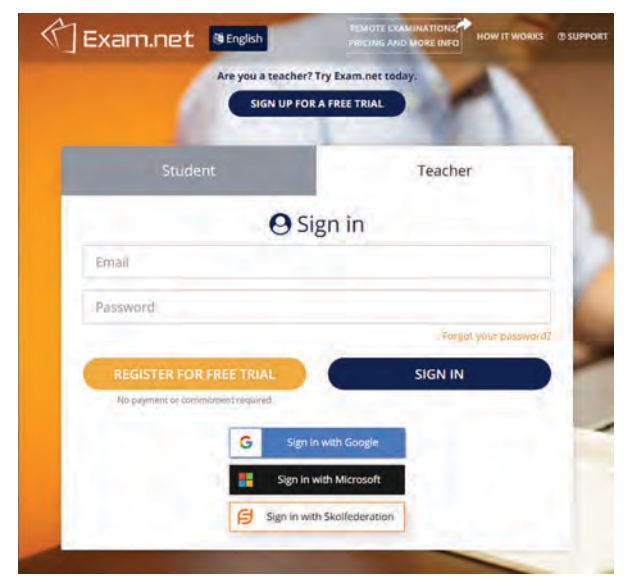

*Фиг. 1. Начален екран за вход на преподаватели в Exam.net*

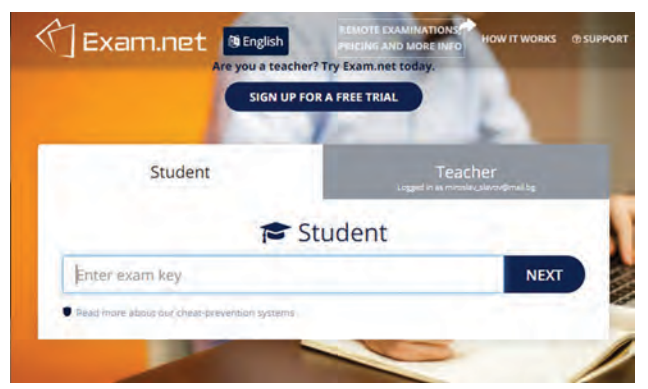

*Фиг. 2. Начален екран за въвеждане на код за достъп до изпит в Exam.net*

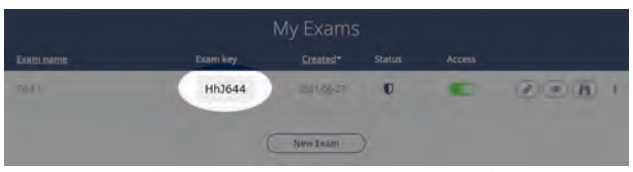

*Фиг. 3. Автоматично генериран код за тест в Exam.net*

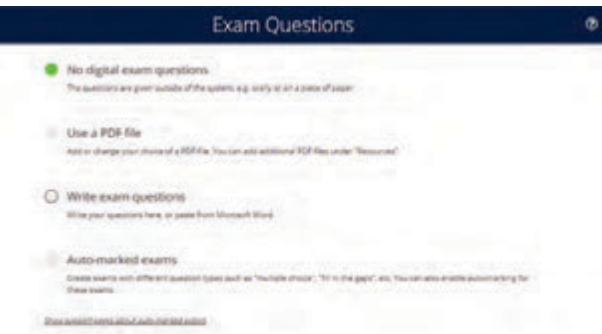

*Фиг. 4. Видове тестове, които могат да бъдат създадени в Exam.net*

Платформата предлага добро ниво на контрол относно работата на изпитваните студенти и ученици. След като студентите получат кода за изпитния тест и влязат в него, прозореца, съдържащ теста, се разполага върху целия екран и системата следи дали този прозорец е активен или не. Ако прозореца не е активен системата реагира в зависимост от настройката направена от преподавателя. Системата може да не предприеме нищо, да изиска обяснение от изпитвания и да го върне в теста, да го заключи за определено време, след което да продължи или да изчака ръчно отключване от преподавателя. Като част от сигурността

Г

платформата след и в каква среда студентите решават теста – специално разработено приложение или браузър по предпочитане (фиг. 5).

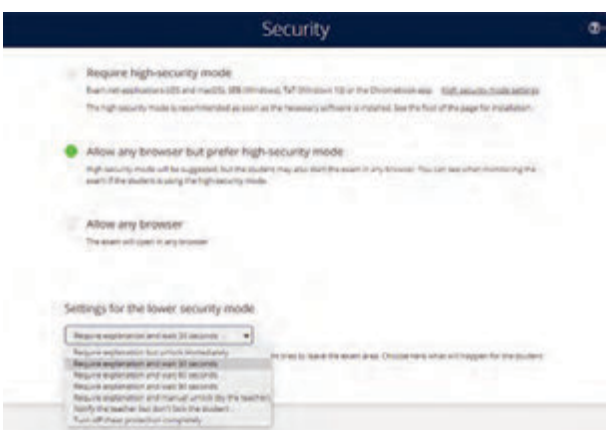

*Фиг. 5. Сигурност в Exam.net*

Тъй като някои от въпросите може да изискват от студентите да използват допълнителен софтуер за да формулират отговора си (напр. софтуер за изписване на формули, изчертаване на фигури и др.), платформата разполага с вградени такива, които могат да бъдат извикани от активния прозорец на теста без да предизвикат активиране на сигурността (фиг. 6).

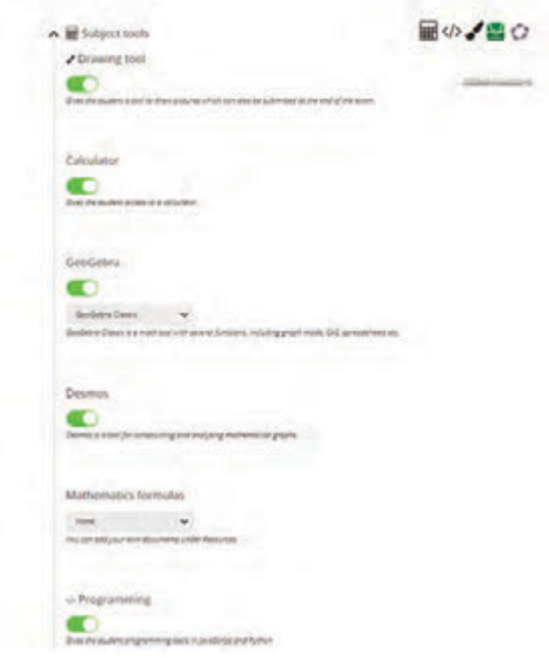

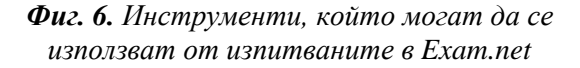

#### *Недостатъци:*

Въпреки въведените системи за сигурност е възможно студентите все пак да използват допълнително устройство или да се възползват от помощта на друг човек за да премината теста.

Като друг недостатък на платформата може да се посочи факта, че само преподавателите получават регистрация в системата. Това означава, че за всеки тест, всеки преподавател ще трябва да изпраща толкова на брой имейл съобщения с кода за достъп, колкото студенти трябва да бъдат изпитани. Това може да доведе до грешки при изпращането и невъзможност на някои студенти да получат кода и достъп до теста.

Exam.net е платена платформа, която предлага безплатен пробен период в рамките на една година. След изтичането му се изисква от обучаващата организация да заплаща годишна такса, на базата на броя студенти, които се обучават. За Технически университет – Габрово (вкл. Технически колеж – Ловеч), таксата която се получава на базата на брой обучавани е значително висока и не е оправдано заплащането ѝ.

Платформата има още няколко дребни недостатъка, като напр. невъзможност при автоматично оценяваните тестове (към декември месец 2020) да се премахне от теста броя точки, които се получават за всеки правилно отговорен въпрос. Това би могло да доведе до понебрежно отношение на студентите към някои от въпросите.

#### **Ilias**

Ilias е платформа с отворен код, разработена във Факултета по мениджмънт, икономика и социални науки на Университета в Кьолн. За разлика от Exam.net, тази платформа позволява да се създаде и съдържание за обучение на студентите, като комбинира едновременно възможност за публикуване на материали и създаване на тестове за проверка на знанията.

Ilias е самостоятелна платформа, която изисква предварителна инсталация и поддръжка от организацията, която ще използва услугите ѝ. Това усложнява прилагането на системата, тъй като изисква от администраторите специализирани познания при първоначалното стартиране.

Факта, че системата е с отворен код, позволява нейното използване без необходимостта от заплащане на такса, но би могло да доведе до нежелано поведение от страна на системата (напр. неработоспособност на някои от модулите ѝ) поради грешки в кода.

За да може системата да бъде използвана от преподаватели и студенти, те трябва да имат създадена регистрация (фиг. 7). Това означава, че данните на преподаватели и студентите се въвеждат веднъж и след това могат да се използват многократно без да бъдат изпращани допълнителни имейли.

| КСТ електронно обучение                                      |       | Език |
|--------------------------------------------------------------|-------|------|
| <b>ILIAS</b>                                                 |       |      |
|                                                              |       |      |
| РЕГИСТРАЦИЯ В ILIAS                                          |       |      |
|                                                              |       |      |
| Име на<br>потребителя *                                      |       |      |
| Парола.                                                      |       |      |
| • Изискване                                                  | Login |      |
|                                                              |       |      |
| Регистрация на нов акаунт Забравена парола? Рогдот изеглате? |       |      |
| powered by ILIAS (v5.1.4 2016-03-10)   imprint               |       |      |
|                                                              |       |      |

*Фиг. 7. Екран за вход в системата Ilias на катедра КСТ, ТУ – Габрово*

Ilias предлага възможност за създаване на тестове за проверка знанията на студентите. Въпросите могат да бъдат създадени предварително чрез т.нар. набори от въпроси, като те могат да се използват в множество тестове. Възможно е въпросите да се създават в самия тест, като в този случай, те ще се използват само там, при желание определени въпроси да бъдат използвани повторно, те трябва да се създадат наново.

Системата предлага широк набор от видове въпроси (фиг. 8), като преподавателя решава какъв да е типа на въпроса и дали оценяването ще стане автоматично, по предварително зададени критерии, или ръчно след приключване на теста. При ръчната оценка Ilias позволява на преподавателя да постави коментар към всеки отговор на студентите.

Преподавателите в катедра Компютърни системи и технологии, разчитат на система Ilias за проверка знанията на студентите [2].

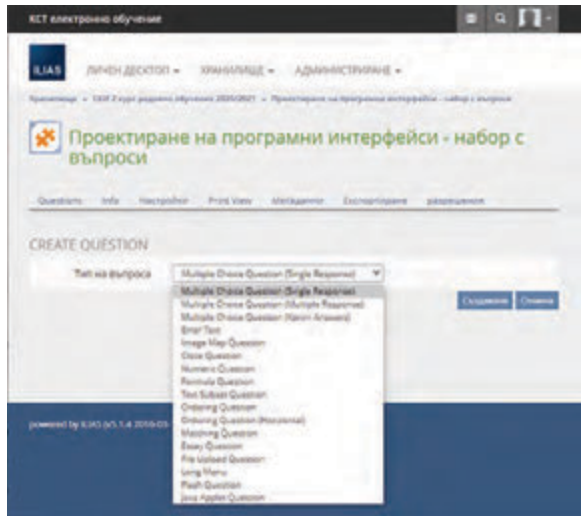

*Фиг. 8. Типове въпроси, които могат да бъдат създавани в система Ilias*

### *Недостатъци:*

Системата не предлага никаква защита срещу това студентите да използват помощни материали по време на тестовете, като не следи състоянието на прозореца, в който е стартиран теста и не предупреждава преподавателя ако по някаква причина този прозорец е бил неактивен.

Студентите и преподавателите на могат да създават сами акаунтите си, за това се грижи администратора/ите, което в определени моменти може да доведе до натоварване и допускане на грешки.

Системата не предлага вградени инструменти за изчертаване на графики и изписване на формули, което налага студентите да използват допълнителен софтуер или лист хартия, който да бъде сканиран/сниман и добавен като отговор.

### **Dmoodle**

Dmoodle е система, разработена за нуждите на Технически университет – Габрово [3]. Тя е базирана на система moodle, безплатна програма, разработена в Австрия. По своите характеристики тази система много наподобява Ilias. Тя също предлага възможност за публикуване както на материали за обучение, така и реализация на изпитни тестове.

Отново за да може да бъде използвана системата от преподаватели и студенти, те трябва да имат създадена регистрация в нея (фиг. 9).

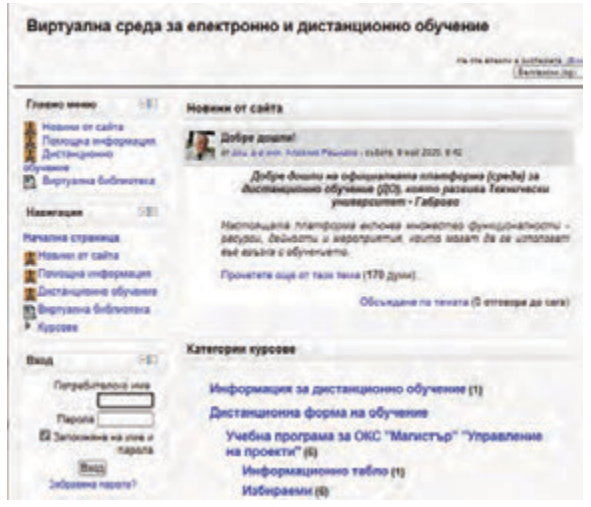

*Фиг. 9. Екран за вход в системата Dmoodle на ТУ – Габрово*

Тестовете, които могат да се създадат в тази система разчитат само на въпроси, които се дефинират в самите изпитни тестове и при повторна нужда те трябва да се създават отново. Типовете въпроси, които могат да се използва също са широк набор (фиг. 10).

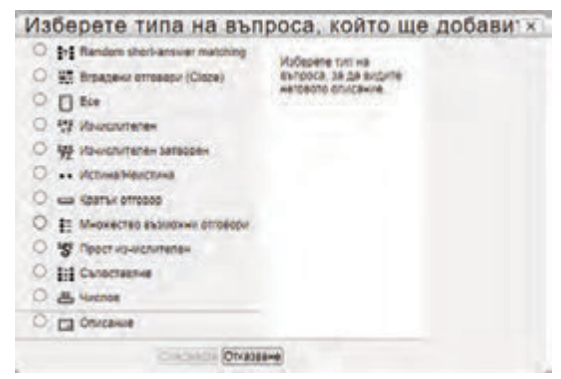

*Фиг. 10. Типове въпроси, които могат да бъдат създавани в система Dmoodle*

#### *Недостатъци:*

Недостатъците на системата Dmoodle са напълно аналогични на тези на системата Ilias.

#### **WISEflow**

WISEflow е облачно базирана цифрова платформа за провеждане на изпити и оценяване, която поддържа обратна връзка за студенти, автори на тестове, оценители и администратори [4]. Платформата е разработена първоначално в Дания.

Тя осигурява лесен достъп за създаване и оценка на множество видове изпити, придружени от инструменти за обратна връзка, анализи и сигурност. Обхваща по-голямата част от традиционните формати за изпити и оценяване в различните предметни области в университетите и използва усъвършенствани технологии за анализ на данни за процеса на изпит и оценяване.

WISEflow подкрепя институциите преди, по време и след изпити, помага за рационализиране на целия процес на оценяване и предоставя ценна информация за подобряване на учебния опит на студентите.

Предлагат се следните системи, осигуряващи надеждност на резултатите:

### *Заключване на браузъра*

Системата за заключване на браузъра е изградена на базата на най-високия индустриален стандарт и за разлика от много други, не се основава на отворени стандартни технологии, тъй като се смята, че те са недостатъчно сигурни. Когато се провеждате изпит в FLOWlock, устройството на изпитвания се превръща в защитена работна станция, с достъп само до предварително разрешени ресурси, приложения и инструменти. След като бъде защитено, устройството може да продължи да провежда изпита, дори ако връзката с интернет е загубена. Цялата работа се запазва автоматично и непрекъснато.

### *Наблюдение и запазване*

По време на изпитите на живо квесторите могат да наблюдават и разпитват за

резултатите на изпитваните по електронен път. Статусът, напредъкът и устройства на изпитваните могат да бъдат идентифицирани, а подозрителното поведение автоматично се докладва и разследва допълнително. Изпитваните могат да бъдат уведомени по време на изпита.

### *Автоматично наблюдение*

За дистанционни и лични изпити, WISEflow разполага с функционалност за автоматично наблюдение, като използва разпознаване на лица и машинно обучение директно в рамките на платформата. Когато тази функционалност е активирана, се правят снимки с помощта на уеб камерата на произволни интервали. Оценката за автентичност се изчислява и поддържа.

След това квесторите могат да прегледат съвпаденията на изображенията и резултатите за съвпадение на учениците чрез своето табло за наблюдение, за да определят дали има поведение, което да изисква по-нататъшен контрол след изпита. Университета решава кога е подходя що да се включи или изключи функцията за автоматично наблюдение.

*Предотвратяване и откриване на плагиатство*

Изпратената работа може да се провери чрез предпочитан инструмент за откриване на плагиатство. Интегрирани са водещи решения за откриване на плагиатство – Urkund и Turnitin и може безпроблемно да се получи достъп до доклада за сходство при оценяване работата на изпитвания.

### *Недостатъци:*

Системата е платена и изисква сключване на предварителен договор с разработчиците. Не се предлага възможност за пробно използване на системата.

### **ЗАКЛЮЧЕНИЕ**

Разгледаните системи за електронна проверка на знанията на студентите предлагат широк набор от инструменти за това. От гледна точка на сигурността и надеждността на резултатите, получени в от електронните тестове, всяка една система има своите слабости, които не могат да бъдат преодолени. В резултат на това е възможно да се допусне компромис от гледна точка на резултатите от изпитните тестове или да се използват помощни инструменти за наблюдение, които да бъдат вградени и използвани по време на изпитните тестове

### **ЛИТЕРАТУРА**

- [1] https://exam.net/
- [2] http://kst.tugab.bg/ilias/
- [3] http://dmoodle.tugab.bg/
- [4] https://www.uniwise.co.uk/wiseflow/

**НАПРАВЛЕНИЕ** 

# **ПЕДАГОГИЧЕСКИ НАУКИ, ИКОНОМИКА И УПРАВЛЕНИЕ**

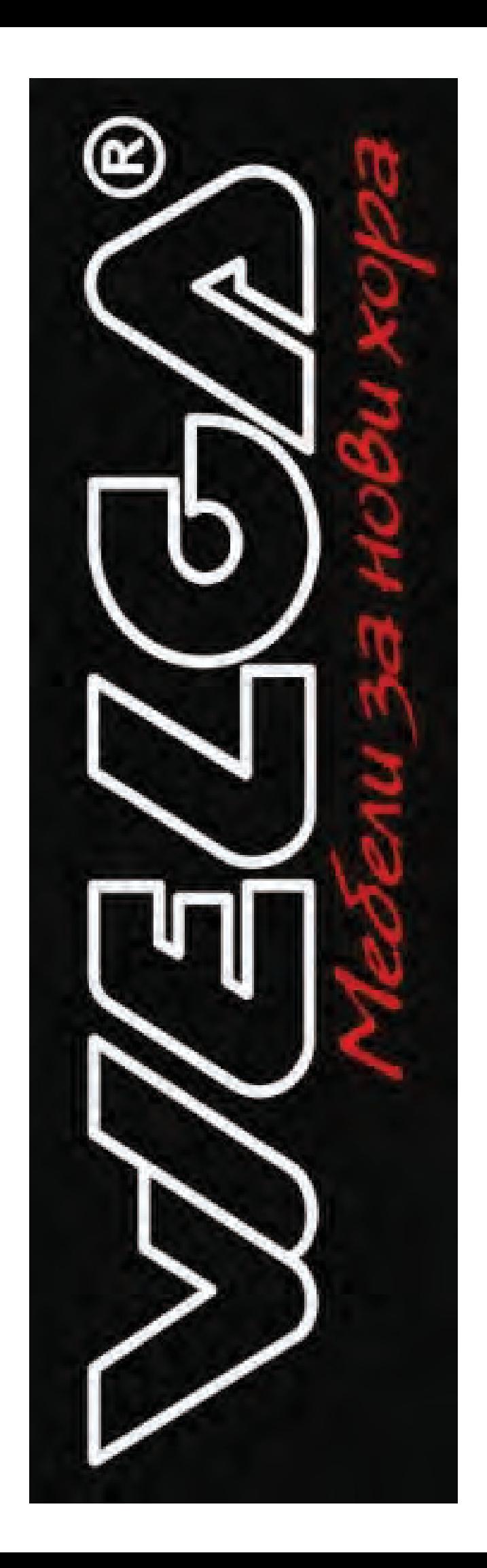

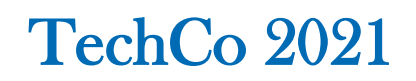

### **ЗНАЧИМИТЕ ПОСЛАНИЯ НА СОЦИАЛНАТА РЕКЛАМА**

### **SIGNIFICANT MESSAGES OF SOCIAL ADVERTISING**

**Desimira Ivanova**

*Technical University of Gabrovo* 

 *Technical University of Gabrovo Technical University of Gabrovo*

**Stefaniya Madzharova Plamena Ivanova** 

#### **Abstract**

*The purpose of this report is to consider and present the role of social advertising, whose messages change people and the world in which we live.*

In order to achieve that objective, the essence of social advertising is presented and an overview of part of *the socially important societal themes presented precisely through this type of advertising.*

**Keywords:** реклама, социална реклама, послания, въздействие.

### **ВЪВЕДЕНИЕ**

Рекламата е навсякъде около нас. Тя ни посреща при всяко поглеждане на смартфона или включване на телевизора, с пускането на компютъра, гледа ни от автобусите и плакатите по спирки и билбордове, чуваме я от радиото и я носим навсякъде с нас чрез листовки, вестници, списания. Но колко често се вглеждаме или вслушваме в посланията на рекламата? Особено когато знаем, че тяхната задача е да ни "примами" към поредната непредвидена покупка.

Целта на настоящия доклад е да разгледа и представи ролята на друг вид реклама – социалната реклама, чиито послания променят хората и света, в който живеем.

За постигане на посочената цел е представена същността на социалната реклама и е направен обзор на част от важните за обществото социални теми, представени именно чрез този вид реклама.

### **ИЗЛОЖЕНИЕ**

#### **1. Същност на социалната реклама**

Преди да се пристъпи към изясняване спецификата на социалната реклама е необходимо първо да се изясни същността на рекламата. Тя *"...е всяка форма на съзнателно въздействие върху потребителите чрез средствата за масова комуникация, за постигане на предварително планирана цел"* [1, с. 345], както и *"всяка платена форма на нелично представяне на идеи, стоки или услуги от страна на явен спонсор"* [2, с. 209]

Рекламата е платена форма на представяне на идеи и продукти, но докато стопанската реклама има спонсор, чиято цел е да стимулира потребителите към покупка на предлаганите от него продукти, то социалната реклама се финансира от държавата и общините или обществени организации или дарители. Основната разлика между стопанската реклама и социалната реклама е тяхната цел. Социалната реклама има основна цел да популяризира значими за обществото идеи, каузи и да привлече внимание към нашумял обществен проблем. Тя е обвързана дълбоко с необходимостта да се образова и мотивира обществото към създаване или изкореняване на определени нагласи и поведение, така че да се допринесе за общественото благо.

Говорейки за социалната реклама, още по-важно е твърдението, че за рекламата и нейното развитие най-важно е масовото въздействие *"От съществено значение за развитието на рекламата е необходимостта за постигане на масово въздействие."* [3]. Нейните послания са тези, които могат да променят мисленето на хората и развитието на обществото и да го поведат към по-добро бъдеще.

### **2. Социалната реклама и нейните послания**

Посланията на социалната реклама имат разнообразен характер, като за целите на настоящия доклад, авторите се спират върху следните:

2.1 Опазване на животинските видове и природата

В много отношения човешката дейност оказва не само благотворно, но и разрушително действие върху природата. Такъв е случая с измирането и избиването на застрашени видове, в резултат от неправомерна човешка дейност. (фиг. 1, фиг 2, фиг. 3, фиг. 4)

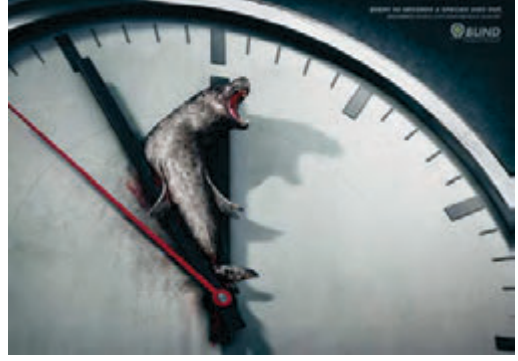

*Фиг. 1. 60 секунди до следващия изчезнал вид [4]*

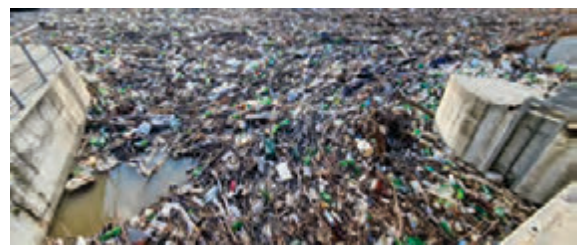

*Фиг. 2. Коритото на река Струма през февруари 2021 [5]*

Целта на тези кампании е да се напомни на хората, че те са отговорни за бъдещето на животинските видове и планетата.

Изхвърлянето на отпадъци и поспециално замърсяването на околната среда с пластмасови боклуци често води до тяхното поглъщане от различни животински видове или до отлагането им в реки, езера, морета и океани, в които нарушават екосистемата и допринасят за екологични катастрофи.

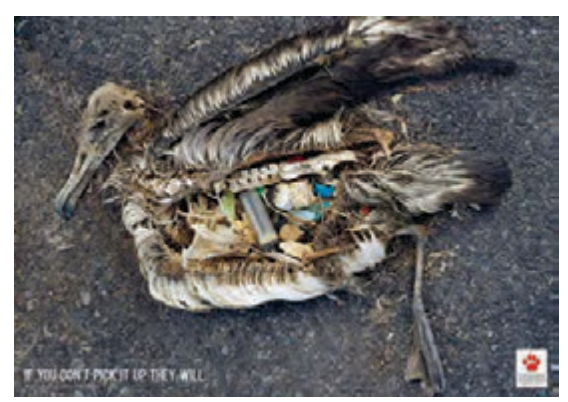

*Фиг. 3. Погълнала отпадъци птица [4]*

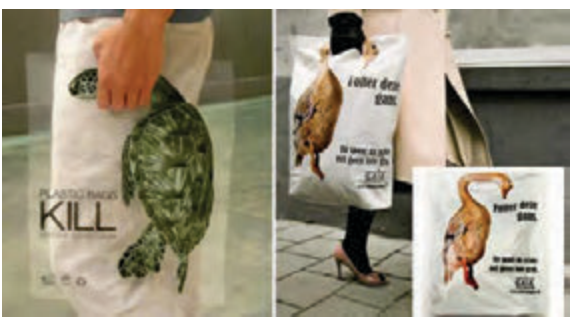

*Фиг. 4. "Пластмасата убива" [4]*

### 2.2 Опазване на горите и чистотата на въздуха

Развитието и просперитета на човешкия вид е свързано с опазването на горите и въздуха. В стремежа си да "окупира" нови територии, човешката популация изсича гори, които са отговорни за пречистване на замърсения въздух (фиг. 5 и фиг. 6).

В същото време, развиващата се индустрия оказва все по-силно негативно влияние върху чистотата на въздуха (фиг. 7), независимо от предприетите от СЗО кампании за чист въздух [6].
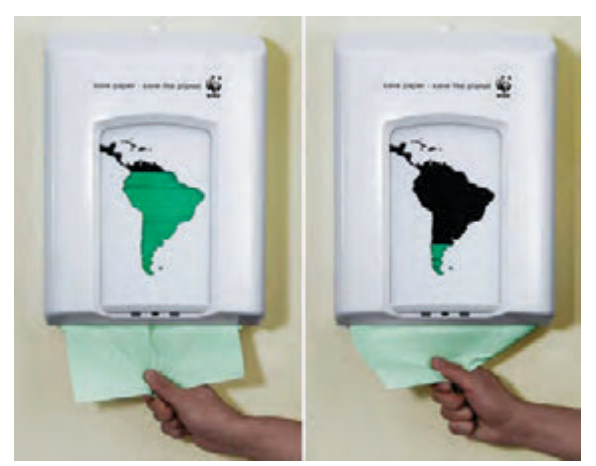

*Фиг. 5. "Спестете хартия, опазете планетата" [4]*

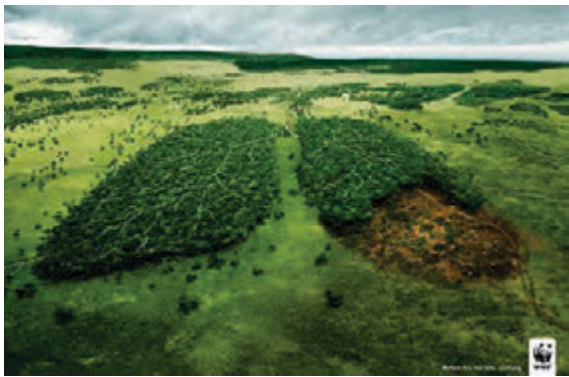

*Фиг. 6.* "*Преди да е станало твърде късно." В борба с изсичането на горите." [4]*

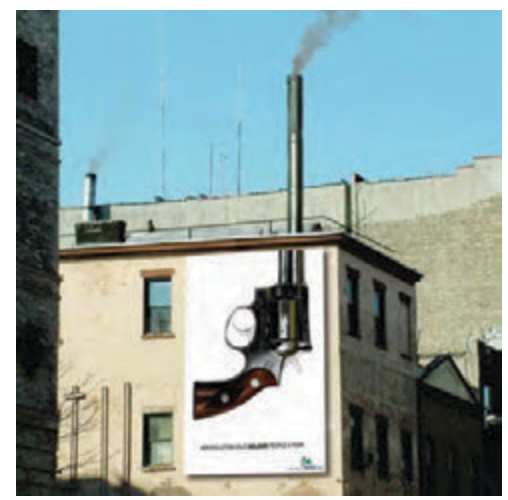

*Фиг. 7. "Замърсяването на въздуха убива 60000 души годишно" [4]*

#### 2.3 Кампании против глада

Презадоволяването на част от обществото в редица отношения е в силен разрез с останалата част, подложена на глад и лишения.

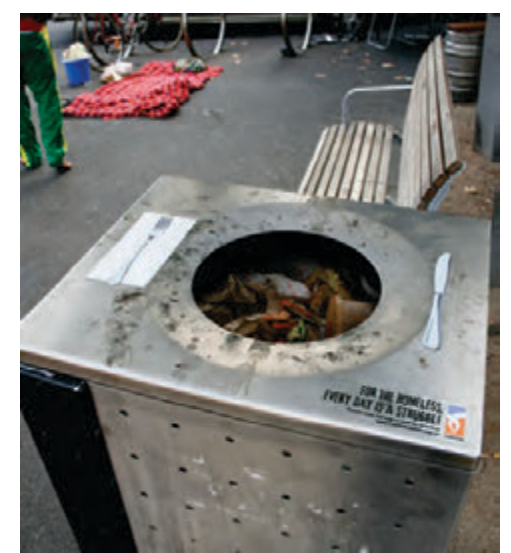

*Фиг. 8. "За бездомните всеки ден е борба" [7]*

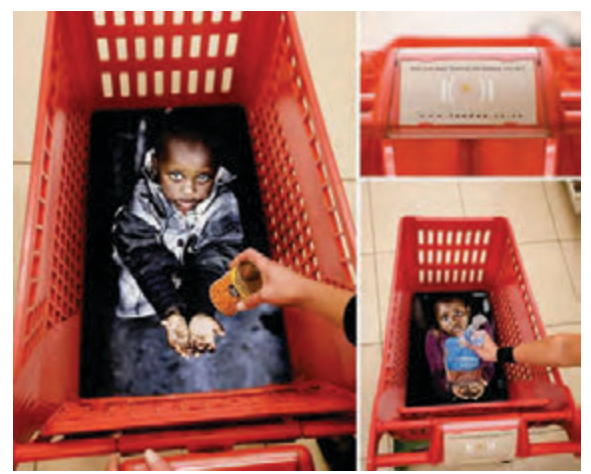

*Фиг. 9. "Колко лесно можем да открием гладните" [4]*

Кампаниите често "напомнят", че хората са отговорни за задълбочаване на неравенството и именно те могат да помогнат за неговото премахване.

2.4 Кампании за набиране на доброволци

Нещастието на бездомните хора, мигрантите и останалите без препитание в различни военни региони или вследствие на природни бедствия винаги обединява обществото около различни каузи. НО, харесването на снимки в социалните мрежи с идеята, че някой друг ще дари за благото на засегнатите няма да помогне по никакъв начин на нуждаещите се (фиг. 10, фиг. 11).

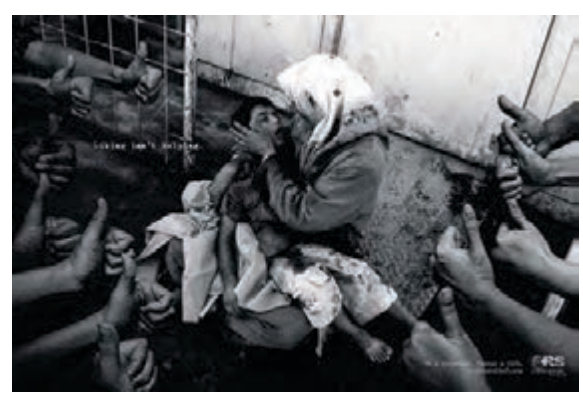

*Фиг. 10. "Лайкът не помага. Стани доброволец. Промени живот" – 1 [4]*

Кампанията на Publicis Singapore [8] (християнска организация за помощ при бедствия, управлявана от доброволци) има за цел да покаже, че подобни действия - "лайкове" няма да помогнат на хората, чиито живот е поставен на изпитания всеки ден. Необходимо е действие, помощ и подкрепа за нуждаещите се, които могат да се предоставят от желаещите да станат доброволци към организанията.

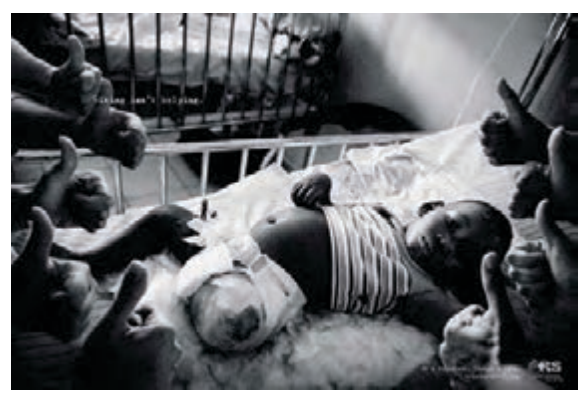

*Фиг. 11. "Лайкът не помага. Стани доброволец. Промени живот" – 2 [4]*

# 2.5 Кампании против дискриминацията

Ежедневието ни е изпълнено от предразсъдъци. Предразсъдъци към хората около нас и техния пол, раса, произход, сексуалност, класа, етнос, възраст и др. Кампания на LICRA [9] (International league against racism and anti-Semitism – Международната организация срещу расизма и антисемитизма) гласи: "Цве*тът на кожата не трябва да определя твоето бъдеще"* (фиг. 12 и фиг. 13).

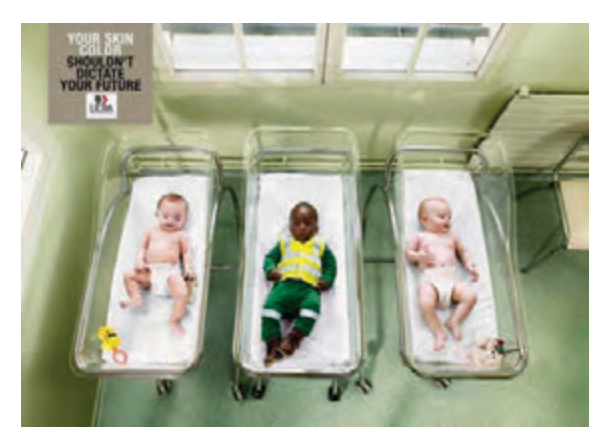

*Фиг. 12. "Цветът на кожата не трябва да определя твоето бъдеще"- 1 [4]*

Тази расово задвижвана социална кампания акцентира върху противоречивия въпрос за проявата на системен расизъм в САЩ.

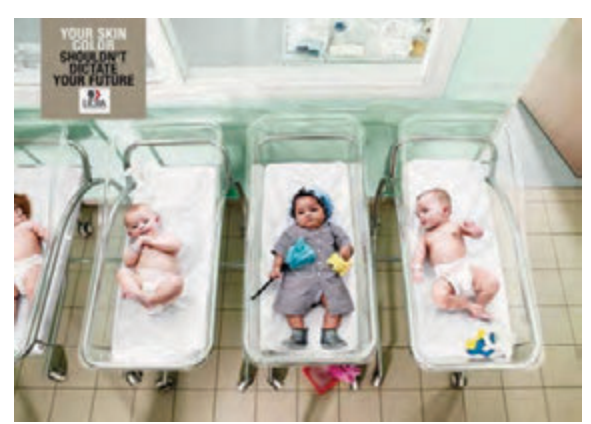

*Фиг. 13. "Цветът на кожата не трябва да определя твоето бъдеще"- 2 [4]*

2.6 Кампании против оръжието и използването на деца войници

Един от нашумелите проблеми в световен мащаб е носенето на оръжие и поспециално използването на оръжие от деца (фиг. 14).

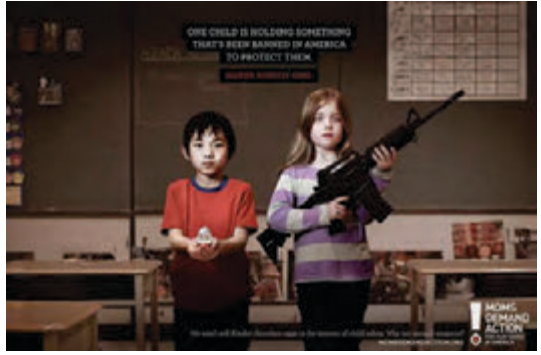

*Фиг. 14. Не на оръжието [4]*

Кампанията на "Майките изискват действие" [10] ("Moms Demand Action" – американско движение за защита и опазване на хората от огнестрелни оръжия) е насочена към опазване на децата от оръжието под наслов: *"Едното от тези деца държи нещо, което е забранено в Америка с цел да се защитават децата. Познайте кое? Не продаваме шоколадови яйца с играчки, за да защитаваме децата. Защо не се откажем и от продажбата на оръжия?"*.

Във връзка използването на оръжие от деца, ООН разглежда и друг въпрос – вербуването на децата за войници [11]. По данни на УНИЦЕФ, в световен мащаб има близо 250 000 деца, малтретирани сексуално, принуждавани да влизат в битки, използвани за живи щитове или за да се самовзривяват (фиг. 15).

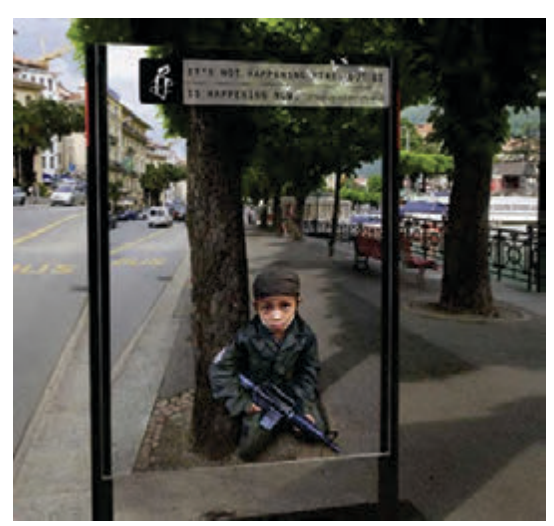

*Фиг. 15. Децата войници [4]*

2.7 Кампании за безопасно шофиране

Един от проблемите на съвременното общество са безбройните случаи на загиналите при автомобилни катастрофи (както пасажери в автомобила, така и пешеходци).

Кампания на полицейското управление в Бангалор, Мумбай под наслов *"Не говори с него по телефона, докато шофира!"* има за цел да ограничи пътните инциденти (фиг. 16).

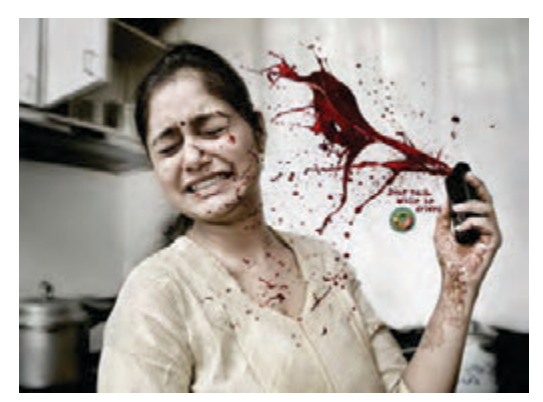

*Фиг. 16. НЕ говори по телефона докато пътуваш [4]*

Официалният сайт на Екатерининбург, Русия пуска реклама, гласяща: *"Помисли за двете страни!". Броят на пътните инциденти с деца се увеличава в учебни дни."* с цел превенция на инцидентите с деца при пътнотранспортни произшествия (фиг. 16).

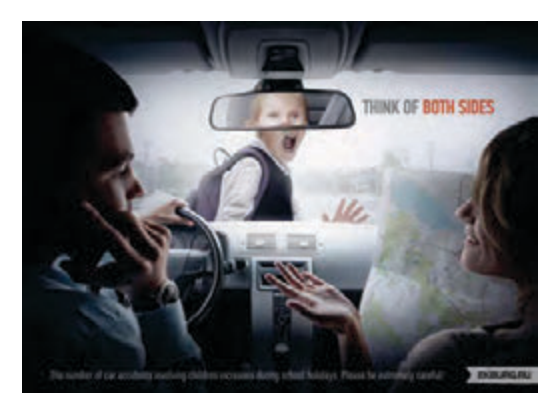

*Фиг. 17. "Помисли за двете страни!" [4]*

2.8 Кампании против домашното насилие

Насилието, независимо от неговата форма, оказва трайни психически последици за жертвите. Посланията на тези реклами са насочени към самите жертви – насилието не е нещо нормално и те не са го заслужили (фиг. 21, фиг. 22 и фиг. 23). Обект на насилие са и децата – психически тормоз или липса на каквото и да е внимание към тях. Не малко са и случаите, в които децата са свидетели на насилието над техните родители, което създава трайни социални и психически проблеми в подрастващите [12].

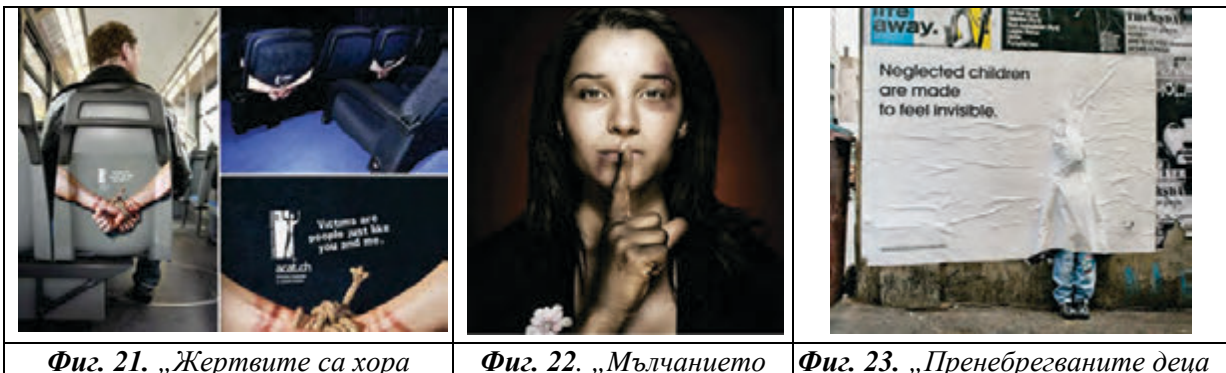

*като теб и мен." [4]*

*Фиг. 22. "Mълчанието убива"[7]*

*Фиг. 23. "Пренебрегваните деца се чувстват невидими" [7]*

## **ЗАКЛЮЧЕНИЕ**

В заключение е необходимо да се изтъкне, че социалната реклама акцентира върху съвременните проблеми за обществото, но не може да ги разреши. Използваните в кампанията силни послания целят въздействие върху възприятията и нагласите на обществото, върху поведението на всеки един човек. Необходима е промяна на индивидуалното поведение на хората за повишаване на обществената полза, която ще се прояви в подалечно бъдеще.

### **ЛИТЕРАТУРА**

- [1] Василева, Ст. 2016. Рекламата в инструментариума на интегрираните маркетингови комуникации за изграждане на бранд. *Юбилейна научна конференция с международно участие – "Новата идея в образованието"*, БСУ, Бургас..
- [2] Маринова, Е. Маркетинг продукт, реклама. Варна, Princeps, 1994, с.209
- [3] Николова-Минкова, В. (2020). Тенденции в развитието на рекламата за периода 2013 - 2019, Академично списание "Уп*равление и образование"*, том 16 (2), Бургас, изд. Университет "Проф. д-р Асен Златаров", 138 – 147, ISSN 13126121.
- [4] 20 социални реклами, които ще ви накарат да се замислите, Последно посетен 19.04.2021 г.,

https://www.manager.bg/

- [5]Отпадъци в коритото на река струма, https://bntnews.bg/news/otpadaci-i-vkoritoto-na-reka-struma-1095133news.html
- [6] Глобална кампания за чист въздух, Последно посетен  $19.04.2021r$ . https://breathelife2030.org/bg/
- [7] Още 20 социални реклами, които ще ви накарат да се замислите, Последно посетен 19.04.2021 г., https://www.manager.bg/
- [8] Powerful Ad Campaign Shows That Facebook Likes Don't Help https://www.boredpanda.com/liking-isnthelping-crisis-reliefsingapore/?utm\_source=google&utm\_mediu m=organic&utm\_campaign=organic
- [9] Ligue Internationale Contre le Racisme et l'Antisémitisme, Последно посетен 19.04.2021 г., https://www.licra.org/
- [10] Moms Demand Action, Последно посетен 19.04.2021 г., https://momsdemandaction.org/about/
- [11] Според ООН в света има до 250 хиляди деца войници, Последно посетен 19.04.2021 г., https://www.mediapool.bg/spored-oon-vsveta-ima-do-250-hilyadi-detsa-voinitsinews289704.html
- [12] Stoyanova-Todorova, I. 2000. The Covid-19 Pandemic and Domestic Violence Against Women and Children (bul.), *International Scientific Conference UNITECH'20, volume II*, University Publishing House "V. Aprilov", Gabrovo, p. 256-262, ISSN 1313-230X.

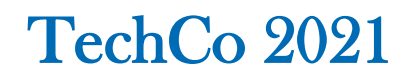

# **COVID-19 И СОЦИАЛНАТА РЕКЛАМА**

# **COVID-19 AND SOCIAL ADVERTISING**

**Snezhana Dimitrova**

*Technical University of Gabrovo*

**Elka Petrova** Monika Dobreva  *Technical University of Gabrovo Technical University of Gabrovo*

#### **Abstract**

*The purpose of this report is to present the SARS-COV-2 virus as the 21st century pandemic and traces the messages that governments and organizations make them public through social advertising. The significance of these messages to protect citizens is indicated by influencing their self-consciousness and behavior.* 

**Keywords:** social advertising, pandemic, COVID-19.

#### **ВЪВЕДЕНИЕ**

Пандемията COVID-19 повече от година е част от нашето ежедневие. Тя се превърна в мощен "ступор", променящ живота на хората навсякъде по света, преобръщащ нормалното всекидневие.

Целта на настоящия доклад е да се представи вируса SARS-CoV-2 като пандемията на 21-ви век и да се проследят посланията, които правителства и организации отправят към обществото чрез социалната реклама. Посочена е значимостта на тези послания за предпазване на гражданите чрез въздействие върху тяхното самосъзнание и поведение.

# **ИЗЛОЖЕНИЕ**

#### **1. Пандемията COVID-19**

Вирусът SARS-CoV-2 по официални данни започва своето разпространение от Ухан, Китай през декември 2019 г., макар, че към настоящия момент съществуват свидетелства за по-ранното му зараждане и разпространение [1]. "*Вирусът протича при голяма част от заразените без усложнения, с грипоподобна*  *форма, но при хора в напреднала възраст или с придружаващи ги хронични заболявания, вирусът протича агресивно, с развитие на пневмония, дихателна недостатъчност и без повлияване от известните методи за лечение."* [2]

След края на 2019 г., бързото разпространение на SARS-CoV-2 в почти всяка точка на света, дава основания на на генералния директор на Световната здравна организация (СЗО) да обяви вируса за пандемия на 11 март 2020 г. [3]

Към 30 април 2021 г., разпространението на COVID-19 по региони, определени от СЗО е представено в таблица 1, а териториите на регионите са представени на фигура 1.

Посочените данни свидетелстват за бързото и всеобхватно разпространение на пандемията, както и безбройните човешки жертви, оставяща след себе си.

Трябва да се има предвид, че посочените данни включват единствено регистрираните случаи и не представят цялостното изражение на пандемията.

| Региони              | Общо заболе-  | Заболели за послед- | Общо смъртни  | Смъртни случаи        |
|----------------------|---------------|---------------------|---------------|-----------------------|
|                      | ли            | ните 24 часа        | случаи        | за последните 24 часа |
| Свят                 | 153 968 063   | 726 676             | 3 2 2 1 3 2 7 | 11 552                |
| Америка (Северна и   | 62 910 688    | 197431              | 1 535 384     | 5 7 8 7               |
| Южна)                |               |                     |               |                       |
| Европа               | 52 441 169    | 152 293             | 1 096 126     | 3 3 2 7               |
| Североизточна Азия   | 24 269 809    | 432 620             | 296 091       | 4 3 2 9               |
| Източно<br>средизем- | 9 3 1 4 6 5 3 | 40 413              | 186738        | 863                   |
| номорие              |               |                     |               |                       |
| Африка               | 3 3 4 0 1 2 1 | 9 7 3 6             | 83 479        | 220                   |
| Западен Пасифик      | 2 538 414     | 15 044              | 38 273        | 251                   |

*Табл. 1. Разпространение на COVID-19 по света към 30 април 2021 г.*

Източник: съставена по данни от СЗО [4]

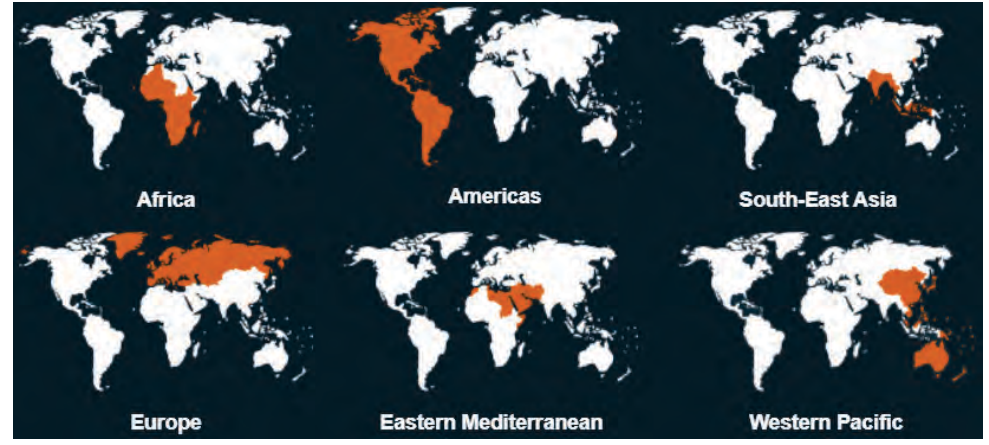

*Фиг. 1. Региони, определени от Световна здравна организация* [5]

За да се намали в известна степен разпространението на вируса, правителствата на отделните държави предприемат редица мерки. За оповестяване и запознаване на обществото с тези мерки се използва помощта на социалната реклама.

#### **2. Социалната реклама**

Социалната реклама като един от видовете реклама известна на хората има за цел да запознае обществото със значими каузи и да формира съответни нагласи и поведение. Тя е един от елементите на социалния маркетинг, който *"...насърчава общественото благосъстояние като цяло. Основната цел на социалния маркетинг е "благо за обществото", докато в комерсиалния маркетинг целта е "финансова облага".* [6, с. 196]. Една от сферите, в които социалният маркетинг намира широко приложение е здравеопазването, в което именно чрез социална реклама може да се постигне значително въздействие върху обществото. Целта на социалния маркетинг и в частност на социалната реклама е да се измени индивидуалното поведение на хората за постигане на обществено благосъстояние.

# **3. COVID-19 и социалната реклама**

Пандемията оказва негативно въздействие върху всеки един от каналите за рекламиране [7]. Радио и телевизия, печатни издания, външна реклама, дори Интернет отчитат намаление на инвестициите от страна на рекламодателите, макар и в различна степен. Основна част от рекламите, излъчвани или представяни чрез посочените канали преди COVID-19 имат чисто стопански характер. Тяхната цел е да запознаят потребителите с предлаганите на пазара стоки, услуги, идеи и да ги подтикнат към осъществяване на покупка. След началото на пандемията, стопанската реклама отстъпва в известна степен място на социалната реклама, чиято цел е да промени навиците и нагласите на хората и да ги подготви за предстоящите промени.

Първите социални послания се свързват с предпазните мерки, които хората трябва да предприемат като повишаване на личната хигиена и спазване на дистанция (фиг. 2), носене на маски (фиг. 3), изолация (фиг. 4).

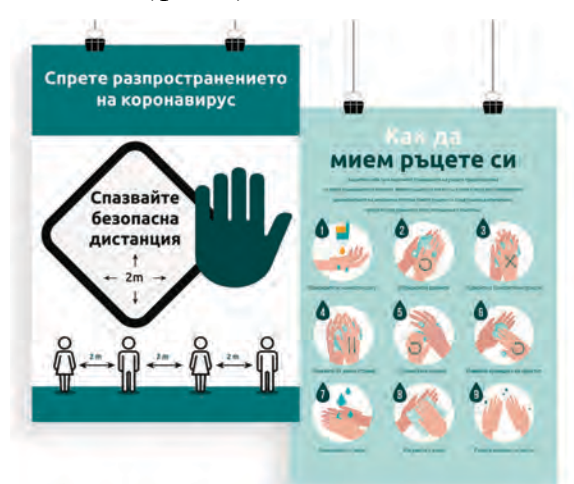

*Фиг. 2. Рекламни материали* [8]

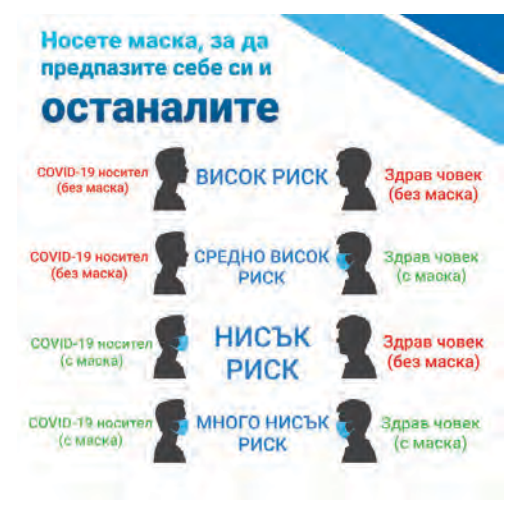

*Фиг. 3. Рекламни материали – носете маска* [8]

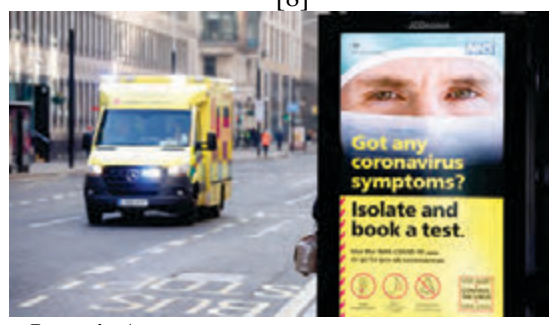

*Фиг. 4. Ако имате симптоми – изолирайте се* [9]

Тези послания бяха пренебрегнати от голяма част от хората, приемащи че новият вирус не е нещо повече от обикновен грип. Липсата на самосъзнание и достатъчна дисциплина за спазване на посочените препоръки довежда до използването на много по-дълбоки по смисъл послания, въздействащи върху морала и съвестта на обществото (фиг. 5, фиг. 6).

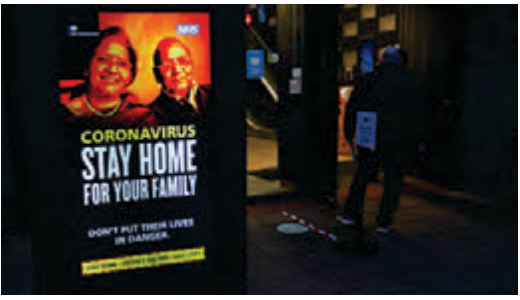

*Фиг. 5. Останете вкъщи, заради Вашето семейство* [10]

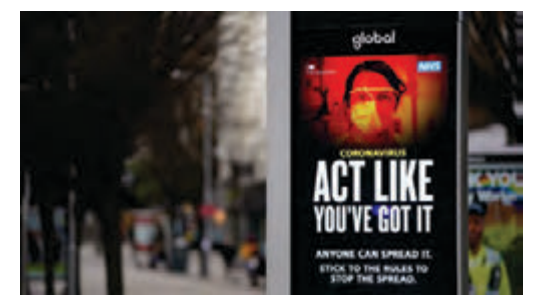

*Фиг. 6. Спазвайте правилата, за да спрете разпространението* [11]

Сериозен акцент в използваните рекламни материали е поставен върху тази част от хората, които въпреки че са информирани за опасността от вируса и имат симптоми, не се тестват и не предприемат мерки за ограничаване на контактите и продължават да разпространяват вируса (фиг. 7, фиг. 8).

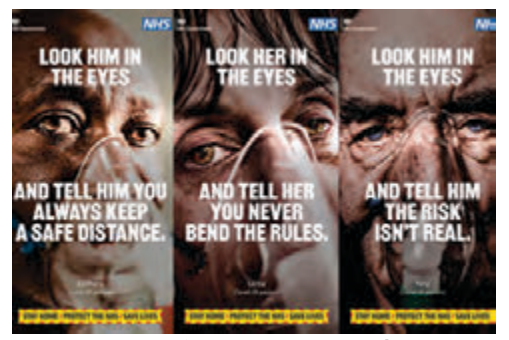

*Фиг. 7. "Погледни я в очите и ѝ кажи, че никога не нарушаваш правилата"* [12]

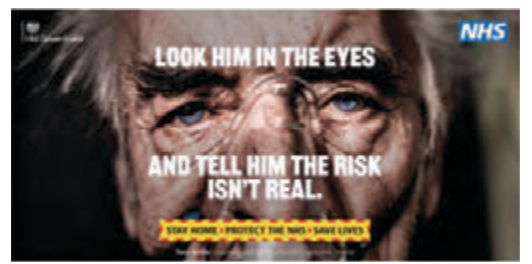

*Фиг. 8. "Погледни го в очите и му кажи, че рискът не е реален"* [13]

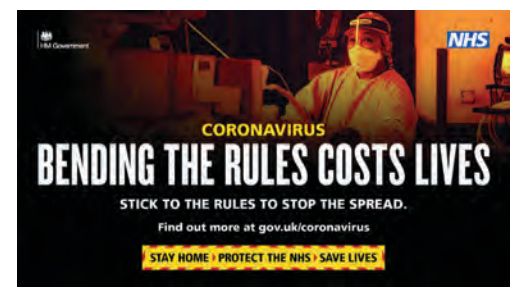

*Фиг. 9. "Нарушаването на правилата струва човешки животи"* [14]

Наред с "предупредителните" послания, за опасността от глобалната пандемия, социалната реклама е насочена и към запазване психическото здраве и благосъстояние на обществото (фиг. 10 и фиг. 11).

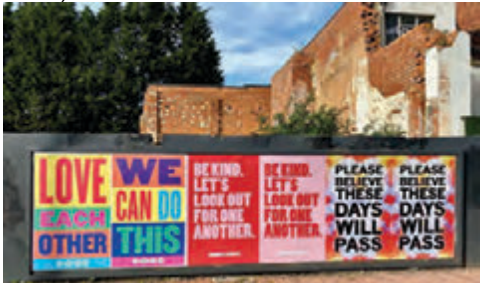

*Фиг. 10. Положителни послания* [15]

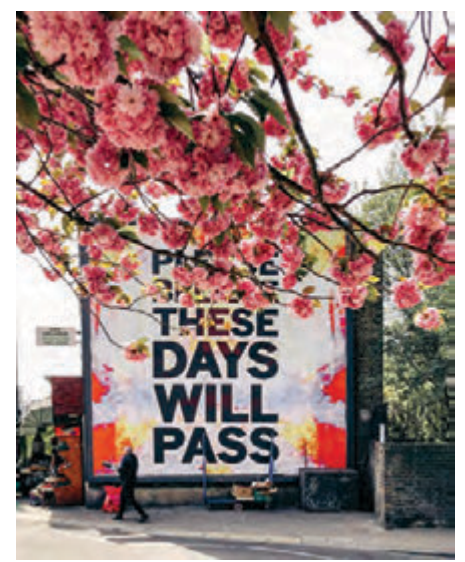

*Фиг. 11. Вярвайте, тези дни ще отминат* [16]

Послания като *"Можем да се справим с това"*, *"Бъдете мили. Нека мислим един за друг."*, *"Вярвайте, тези дни ще отминат"*, имат за цел да подкрепят и да напомнят на обществото, че предприеманите мерки, ограничаващи социалните контакти на хората, както и наложителната изолация не са постоянни и хората ще се завърнат към нормалното си ежедневие след овладяване на пандемията COVID-19.

Посочените послания, използвани в рекламните материали свидетелстват за силата на социалната реклама и възможността да се въздейства върху индивидуалното поведение, а оттам и върху обществото. Значението на всички тези послания е насочено към осъзнаването на простата истина, че хората зависят един от друг и заедно могат да се справят с трудностите, през които преминават.

Необходимо е да се отчете, че посланията на пандемията като "Останете вкъщи" и наложената социална изолация оказват и своето негативно въздействие върху социално уязвимите групи, застрашени от социално изключване [17,18], както и върху жертвите на домашно насилие [19, 20].

# **ЗАКЛЮЧЕНИЕ**

Настоящият доклад обръща внимание на социалната реклама като начин за въздействие върху обществените нагласи по време на пандемията COVID-19. Представени са редица материали, изобразяващи посланията, отправени към обществото.

Въз основа на посочените примери е изяснена основната цел на настоящия доклад, като е представена пандемията COVID-19 и посланията, отправени към обществото за намаляване разпространението на вируса и ограничаване на човешките жертви.

В страни от настоящата разработка остават следните въпроси: влиянието, което оказват представените послания върху хората; възможността за отчитане

на въздействието на посланията върху индивидуалното поведение; обществените нагласи към социалната реклама, които представляват обект на бъдещи разработки на авторите.

## **ЛИТЕРАТУРА**

- [1] Николова-Минкова, В., Цонева, Ж. (2021). COVID-19 и възрастното население в България, *Сборник доклади от годишна Университетска научна конференция*, електронно издателство, В. Търново, ИК на НВУ "В. Левски", стр. 1929-1939, ISSN 2367-7481.
- [2] Николова-Минкова, В. (2020). Конкурентоспособност на националната икономика през призмата на COVID-19, *Сборник с дoклади от Първа национална научна конференция за студенти, докторанти и млади учени "Иновации и Конкурентоспособност",* сборник с дoклади, Пловдив, FastPrintBooks, стр. 111-120, ISSN 2738-7534.
- [3]https://www.consilium.europa.eu/bg/policies /coronavirus/
- [4] World Health Organization, WHO Coronavirus (COVID-19) Dashboard, https://covid19.who.int/table
- [5] World Health Organization https://www.who.int/westernpacific/about/w here-we-work#
- [6] Банабакова, В., Илчева, М. (2019) Социалният маркетинг – концептуални основи и приложения, *Сборник доклади от годишна Университетска научна конференция*, том 9, В. Търново, ИК на НВУ "В. Левски", стр. 197-204, ISSN 1314-1937
- [7] Николова-Минкова, В. (2020). Тенденции в развитието на рекламата за периода 2013 – 2019, *Академично списание "Управление и образование"*, том 16 (2), Бургас, изд. Университет "Проф. д-р Асен Златаров", 138 – 147, ISSN 13126121.
- [8] Рекламни материали, https://www.happyprinting.bg/%D0%BF%D 0%BE%D1%81%D1%82%D0%B5%D1%8 0%D0%B8-

a3?currentcategoryid=93#&gid=1&pid=1

[9] *Sky News,* COVID-19: UK records another 529 coronavirus deaths and 19,609 further cases

https://news.sky.com/story/covid-19-ukrecords-another-529-coronavirus-deathsand-19-609-further-cases-12135691

- [10] *Sky News,* Coronavirus: Nearly 16,000 new COVID-19 cases added to total after technical glitch https://news.sky.com/story/coronavirusnearly-16-000-new-covid-19-cases-addedto-total-after-technical-glitch-12090306
- [11] *Sky News,* COVID-19: Revealed how the UK's third lockdown is very different from the first https://news.sky.com/story/covid-19-40-of-us-exercising-less-during-thirdlockdown-as-happiness-levels-decline-andfear-of-falling-ill-rises-12201657
- [12] Will the government's new emotive Covid ad make people obey the rules? https://www.campaignlive.co.uk/article/willgovernments-new-emotive-covid-ad-peopleobey-rules/1705634
- [13]https://sidcuppartners.co.uk/news\_archive/c heck-what-you-can-and-cannot-do/
- [14]https://twitter.com/worcscc/status/1354406 325309091842/photo/1
- [15]https://twitter.com/Jack\_\_Arts/status/12486 75196640407552/photo/1
- [16]https://fi.pinterest.com/pin/5418393989206 02497/
- [17] Rusanova, L. 2012. Teoretichni konturi na sotsialnoto izklyuchvane na mladite hora. (bul.) *Sb. "20 godini investitsiya v Badeshteto"*, izd. GoreksPres, Veliko Tarnovo, p. 292-298.
- [18] Rusanova, L. 2014. Overcoming the Social Exclusion by Developing Social Servises (Analysis of the Problem Following the Example of Gabrovo District). *International Scientific Conference UNITECH'14, volume IV*, University Publishing House "V. Aprilov", Gabrovo, p. 221-225, ISSN 1313- 230X.
- [19] Stoyanova-Todorova, I. 2019. National Programs for Prevention of Socially Significant Diseases in Bulgaria. (bul.) *International Scientific Conference UNITECH'19, volume III*, University Publishing House "V. Aprilov", Gabrovo, p. 135-140, ISSN 1313- 230X.
- [20] Stovanova-Todorova, I. 2000. The Covid-19 Pandemic and Domestic Violence Against Women and Children (bul.), *International Scientific Conference UNITECH'20, volume II*, University Publishing House "V. Aprilov", Gabrovo, p. 256-262, ISSN 1313-230X

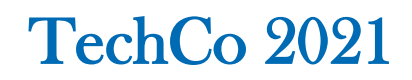

# **ИНОВАТИВНИ МЕТОДИ ПРИ ПРЕПОДАВАНЕ В ОРЕС**

# **INNOVATIVE METHODS OF TEACHING IN THE ELECTRONIC ENVIRONMENT**

#### **Цветослав Стефанов Tsvetoslav Stefanov**

*ПГЯЕ «Игор В. Курчатов» Козлодуй Vocational School of Nuclear Energy « Igor Kurchatov" e-mail: ceco\_144@abv.bg*

#### **Янна Маданска Yanna Madanska**

*ПГЯЕ «Игор В. Курчатов» Козлодуй Vocational School of Nuclear Energy « Igor Kurchatov" e-mail: madanskaiana@abv.bg*

**Abstract**: *The present paper aims to draw teachers' attention to the selection of tools, regardless of digital technologies for the formation of creative thinking students during distance learning in an electronic environment. Innovative methods such as the "creative classroom", the "brainstorming" method and its two variants, the "Gordon techniques" and the "66 buzzing sessions" and the forced ratio techniques, are discussed. The essence and signs of creative and critical thinking are presented.*

**Key words**: innovative methods, electronic environment, creative thinking, critical thinking

### **ВЪВЕДЕНИЕ**

Когато говорим за модерно образование днес си представяме добре оборудвана учебна зала, нови технологии, компютри и взиращи се в тях ученици. В съвременното училище все по-често се наблюдават опити за модернизиране на физическата учебна среда чрез съвременни технологии и по-конкретно класната стая, за да отговаря на динамичните и бързо променящи се потребности и очаквания на учениците в начална училищна възраст. Достатъчно ли е това обаче, за един креативен учебновъзпитателен процес по време на пандемия в обучението от разстояние в електронна среда? Имаме ли познанията и инструментите за ефективна организация с или без приложението на информационни и комуникационни технологии?

Въпреки многообразието от средства за обучение важен безспорно е проблемът за създаването на благоприятен, приятелски, сътрудничещ и ефективен микроклимат в класната стая. Творческата класна стая е едно от предизвикателствата пред традиционното училище.

Настоящата статия има за цел да насочи вниманието на учителите към подбора на инструменти, независимо от дигиталните технологиите за формирането на творчески мислещи ученици по време на обучението от разстояние в електронна среда.

#### **ИЗЛОЖЕНИЕ**

За да отговори адекватно на потребностите на съвременните ученици процесът на обучение трябва да бъде организирана така, че да бъдат постигнати

активни процеси на конструиране на знания, посредством конструктивни и интерактивни подходи, методи, техники и инструменти на учене и преподаване.

В този смисъл творческата класна стая трябва да бъде така организирана, че да отговаря на стратегията за активност и самостоятелност в процеса на учене и преподаване, основани на взаимодействие и сътрудничество между ученици и учители.

Имайки предвид концепциите за съвременната класна стая и способите за развиване на творчеството нея се опираме на конструктивистките теории за учене и преподаване, базирани на централната роля на ученика в процеса на педагогическото взаимодействие, като особеностите на личността му се изразяват в желание и потребност за промяна, самостоятелно мислене, формиране на умения за самооценка, интелектуални и социално-емоционални умения. По този начин ученето се превръща не просто в процес на получаване, натрупване и преработване на информация, а и в процес на активно взаимодействие, при което децата конструират индивидуален познавателен образ на действителността. От тази гледна точка целта на обучението не е само да се даде на учениците повече информация, а да се подпомогне процесът на когнитивното им развитие, т.е. изграждането и преструктурирането на познавателните структури. Това не може да се постигне чрез опростено учебно съдържание, а като се изгради комплексна учебна среда, основана върху реалните ситуации, чрез която ученика да придобие нов социален опит. Децата трябва да имат възможност да търсят решения на познавателни задачи в ситуации, максимално близки до реалния живот, използвайки разнообразни начини на работа. [4]

Според новите изисквания, които се поставят пред българското образование все по-често в практиката се прилагат *конструктивистките теории и подход*и, разглеждащи детето и ученика в центъра на образователния процес, а познавателната дейност да се насочи към самостоятелно конструиране на знания чрез свързване с предишния опит на ученика.

*Конструктивистките теории* изискват специална творческа и изследователска среда за обучение, в която на учениците се предоставя възможност да си сътрудничат и помагат.

"Творческата" класна стая се характеризира със специфично взаимоотношение между детето/ ученика и околната действителност, при което то по своеобразен начин отразява въздействията от действителността.

За да бъде класна стая творческа основно място в нея трябва да намери креативността. Креативността е "система от творчески способности, съвкупност от мисловни и личностни качества, които благоприятстват формулирането на нови идеи и разкриването на важни взаимовръзки между предмети, явления и нови начини за решаване на поставени в теорията и практиката задачи или проблеми" [2].

Съвременните ученици в начална училищна възраст показват чрез ежедневното си поведение, че имат нужда от обучение, ориентирано към диалог и взаимодействие, ориентирано към опита, целящо активно учене. Учителите от своя страна трябва да търсят индивидуалните заложби и таланти на учениците, да прилагат творчески подходи в своята дейност, да търсят продуктивност, гъвкавост, оригиналност, новаторство, изобретателност и да стимулира раждането на нови идеи. Те трябва да дават възможност на учениците свободно да си представят и създават нови неща, да фантазират и комбинират, да формират и генерират оригинални идеи, да ги видоизменят и прилагат по оригинален начин в класната стая.

Отговор на много от поставените въпроси можем да намерим при малтийския психолог Едуард де Боно, който въвежда термина и концепцията за творческото мислене Авторът дефинира този

вид мислене като "метод за творческо мислене стъпка по стъпка, с разработени практически техники, които могат да се използват съзнателно". [3].

Според изследователя творческото мислене се характеризира с умения за: плавно развитие на мисълта, гъвкавост, оригиналност; развиване в подробности, брейнсторминг ("Мозъчна атака"), асоциативно и метафорично мислене, модифициране, умения за определяне на характерни свойства, образно мислене и откриване на връзки.

Творческото мислене, описано от Де Боно анализира проблема, след това генерира възможни решения, следва избор и приложение на най-доброто от тези решения, и накрая – оценка на ефективността на решението.

Аналитичните техники се използват за съзнателно насочване на мисленето въз основа на предварително предоставена информация, към постигане на определена цел, като учениците се поставят при специални условия, различни от тези, при които се усвояват знания по традиционен начин. Участниците в процеса на обучението се поставят в условия на активизиране и интензифициране на процеса на мисленето. В резултат се постига т.нар. "инсайт" или "внезапното озарение", т.е. моментът на цялостното схващане и осъзнаване на връзките и зависимостите в дадена проблемна ситуация и генериране на идеи за нейното решаване.

Към тази група техники би могла да се приобщи и "влизането в роля" в класната стая, а също и техниките на "свободните асоциации", които се използват за търсенето на факторите и причините, които развиват творческия процес. Проблемните ситуации са от такова естество, че активизират приложното творческо мислене. Най-широка популярност от тази група са спечелили методът на "мозъчната атака" и неговите две разновидности - "техниките на Гордън" и 66-те жужащи заседания. [3]

Техниките на принудителното съотношение се основават на опита да се активизира творческото мислене, чрез свързване в съзнанието на учениците на качествата на обекти, които нямат нищо общо помежду си. Този процес представлява пренасяне на форми, на качества, на свойства и т.н., от единия обект на другия. Използването на методи от тази група изисква силна психическа нагласа и интензивна мисловна дейност, въображение и способност за селектиране.

В основата на творчеството е потребността от творчество. "Чувството и мисълта движат творчеството на човека" [3].

Цитирайки Т.Рибо, Виготски добавя, че "всяка господстваща мисъл се поддържа от потребност, стремеж или желание, т.е афективен (емоционален) елемент" [пак там]. Креативната дейност започва там, където се пресичат потребността и креативността.

Практическото творчество е възможно в процеса на почти всички човешки дейности, включително и в класната стая. Комбинативният и гъвкав ум на малките ученици е постоянно буден и активен и е насочен към създаване, комбиниране и фантазиране.

Показателни признаци на творчеството в класната стая в началното училище са:

-усет за нови проблеми;

-чувствителност към новото или необикновена творческа инициативност в самостоятелното поставяне на проблеми и решаването им;

-отдалеченост на асоциациите една на друга;

-дълбочина на обобщенията и неочакваност в отражението на нови функции на предметите или явленията и връзките между тях;

-богатство и разнообразие на идеи или свободна асоциативна игра – необходима фаза в процеса на инсайта;

-гъвкавост и оригиналност на мисленето и въображението, което е в основата на творческото действие;

-богатство на фантазията, на съжденията, на съзидателната дейност;

-съчетание между образно, дивергентно, нестандартно мислене и интуитивно виждане, критично мислене(KM)

- високо равнище на саморегулация, самоконтрол и самокритичност в дейността. [6].

Мисленето е процес на опосредствено и обобщено опознаване на околния свят. То преработва информация, която се съдържа в усещания и възприятия, а резултата от мисловната дейност се проверява и прилага на практика.

Един от видовете мислене се явява КМ. То е подход в мисленето, представляващ внимателното прилагане на здрав разум, основан на доказателства, в определянето на това дали едно твърдение е вярно или не. Отнася се не до пътя за достигане до твърденията, а до оценката им. Бива определяно още като умението да се вземат решения въз основата на добри аргументи.

*Дж*. Браус и Д. Вуд определят *критичното мислене* като разумно рефлексивно мислене, позволяващо обективно да се разсъждава, логично да се постъпва в съответствие със здравия смисъл, дава възможност за поглед на нещата от различни гледни точки и отказ от собствените предубеждения, да се стигне до нови възможности за решение на проблемите. Критичното мислене (КМ), способно да издигне нови идеи и възможности, е съществено при решение на проблеми

Признаците на КМ са:

- формиране на позитивен опит от всичко, свързано с човека;

- формиране на самостоятелно, отговорно мислене;

- аргументирано мислене (убедителни доводи позволяват да се вземат обосновани решения);

- многообразно мислене (проявява се в способността да се разглежда явлението от различни ъгли);

- индивидуално мислене (формира личностна култура за работа с информация;

- социално мислене (работата се осъществява по двойки, групи; основния прийом е дискусията).

Сред ключовите навици, необходими за КМ, се отнасят: способност за анализ и синтез, интерпретация, извеждане на заключения, способност да се дава оценка. *КМ* е сложно интегрално качество на личността, съвкупност от мотивационен, познавателен, дейностен, рефлексивен компоненти, осигуряващи процесите на самопознание, самообразование, самореализация*.* [5]

Творческото и критичното мислене са неделима част от всеки процес на обучение. Без тях са невъзможни генерирането на идеи, разработването, анализирането, и избирането на подходящи варианти за решаване на възникващите проблемни ситуации.

# **ЛИТЕРАТУРА**

- [1] Бюзан, Т., Силата на творческата интелигентност, Изд."Изток-Запад", 2013.
- [2] Виготски, Л.С, Мислене и реч, Изд."Няука и култура", София, 1982.
- [3] Досев, Л., Психология на творчеството, Изд."Парадигма", 2011.
- [4] Де Боно,Р., Как да развием творческото мислене, Изд."Хеликон", 2009. https://izteglite- pdf-kniga.com
- [5] Izvorska,D., Relationship of Critical Thinking with Competence-based Approach in Learning Calculus, ,"Educational Researcher", ISSN:0013-189X, №9(2) (December), Volume 46, "American Educational Research Association" (2017), 832-84

# **ФУНКЦИОНАЛНОСТ И ЕФЕКТИВНО УПРАВЛЕНИЕ НА ПРИХОДИТЕ КАТО ПРАКТИЧЕСКИ ЗНАЧИМА ИКОНОМИЧЕСКА КАТЕГОРИЯ**

# **FUNCTIONALITY AND EFFECTIVE REVENUE MANAGEMENT AS A PRACTICALLY SIGNIFICANT ECONOMIC**

**Ivan Nikolaev Sabev, Ph.D.** 

*Technical University of Gabrovo*

#### **Abstract**

*Revenue is a practically significant economic category, created in motion of common activity of the enterprise, which increases the economic benefit and contributes to its optimal management. Revenue has a significant impact on the financial structure of the enterprise.*

*The main purpose of that report is to present the essence and revenue functionality as a practically significant economic category. The report has the purpose to outline the revenue as a main measure of the achieved results from the activity of the economic subjects.*

*In conclusion, current economic conditions determine need for optimization and effective management of the revenue process.*

**Keywords:** revenue; enterprise; income; management

#### **ВЪВЕДЕНИЕ**

Същността на приходите като обект на счетоводно отчитане предполага системно проследяване в исторически аспект, с цел установяване на икономическите, социалните, методологическите и други фактори, които влияят на тяхното функционално проявление и непрекъснато изменение. Съвременната наука, позовавайки се на исторически източници на информация, не дава еднозначен отговор за същността и функционалното проявление на приходите от дейността на предприятието. С развитието на човешкото общество се разширява обхвата на счетоводната теория и практика. Счетоводното знание, изразяващо същността на приходите, съчетава в себе си единството между теория и практика. В продължение на десетилетия те се прилагат като елемент на финансовите отчети и се свързват с ефективността от дейността на предприятията. Всяка стопанска дейност се организира и осъществява от различни бизнес организации и стопанско – организационни форми, като стремежът е насочен към получаване на определен финансов резултат.

#### **ИЗЛОЖЕНИЕ**

От гледна точка на отчетния процес характеризирането на приходите от дейността обуславя необходимостта от изясняване същността на понятието "приходи". В широк смисъл най-обща дефиниция е дадена в Общите разпоредби на Националните счетоводни стандарти, където приходът е увеличението на икономическите изгоди през отчетния период под формата на входящи потоци или увеличение на активи, или намаление на пасивите, които водят до увеличение на собствения капитал, което не е свързано с вноските в капитала [1]. Приходите възникват в хода на обичайната дейност на предприятието и могат да доведат до получаване или увеличаване

на различни видове активи – парични средства, вземания, стоки и др. Те могат да възникнат в резултат на уреждане на пасив или размяна на стоки и услуги, например предприятието може да предостави стоки и услуги на заемодател за погасяване на кредит. В резултат на това в тях се включват всички възможни източници на приходи за предприятието, които увеличават стопанската изгода, както и прирастът, проявен от конкретното увеличение на остатъците от продукция и незавършено производство, в сравнение с началните им остатъци.

Сходно становище се открива в интерпретацията на понятието "приход", заложено в МСС 18 Приходи и СС 18 Приходи. Според постановките на първия стандарт приходът се представя като брутен поток от икономически ползи през периода, създаден в хода на обичайната дейност на предприятието, когато тези потоци водят до увеличаване на собствения капитал, различни от увеличенията, свързани с вноските на акционерите. По аналогичен начин понятието се интерпретира съгласно разпоредбите на националните стандарти.

В специализираната икономическа литература са представени множество различни дефиниции, но няма изведено единно определение. Научното им значение произлиза от думите "income  $$ доход" и "revenue – приход, доход, оборот" и най-общо се характеризират като брутен поток от икономически изгоди през периода, създаден в хода на обичайната дейност на предприятието, когато този поток води до увеличение на собствения капитал отделно от увеличенията, свързани с вноските на собствениците [2]. За приходи не се считат събраните суми от името на трети лица (например данък върху добавената стойност, застраховки, събрани суми от възложителя и други), които предприятието получава, но те не водят до увеличение на собствения капитал. Водещо условие за възникването и установяването на приходите, с цел реализиране на печалба

е търсенето на икономическа изгода от страна на продавача по дадена сделка [3].

Според други тълкувания приходите могат да се дефинират като постъпване на средства в предприятието и тяхното увеличение, отразявано в дебитната страна на една счетоводна сметка.

Увеличението се изразява, както в натурални измерители или в парично изражение, така и в двете едновременно. По правило приходите водят до увеличение на активите и капитала, но не всяко увеличение се дължи на тях. Икономическата им същност и значение се изразява във възстановяване на вложените в дейността на предприятието ресурси, благодарение на които капиталът възвръща първоначалната си стойност в парична форма [4].

Представени като по-общо понятие и с по-широк обхват, включващ икономически и финансови елементи, под приходи (revenues, earnings), се разбират съвкупността от всички парични постъпления и всички доходи от редовни, случайни, постоянни или временни източници. Те изразяват целият паричен поток спечелен от предприятието, който постъпва в него.

**Представените различни авторови становища в настоящото изложение и очертаните особености на приходите, позволяват да се формулира извода, че те са практически значима икономическа категория, създадена в хода на обичайната дейност на предприятието, която увеличава икономическата изгода и способства за неговото оптимално управление. Приходите са основен измерител на постигнатия резултат от дейността на стопанските субекти и оказват съществено влияние върху финансовата структура на предприятието.**

Логиката на настоящия доклад предполага необходимостта от анализиране на понятието "приход" и в тесен смисъл на думата, където приходът може да се представи като възникнало вземане или

получени пари и други ценности, в резултат както от продажбата на продукция или стоки, така и от оказване на услуги. Определението поставя акцент върху формата, в която се проявява, а не върху неговото съдържание, въз основа на което се достига до извода, че приходи са само произтичащите от обичайната дейност на предприятието.

В съответствие с чл. 26, ал. 4 от ЗС, принципът "начисляване" – ефектът от сделки и други събития се признават в момента на тяхното възникване, независимо от момента на получаването на плащането на паричните средства или техните еквиваленти, и се включва във финансовия отчет за периода, приходите са важен обект на отчитане, целящ установяване на финансовия резултат в предприятието [5]. Посредством всеобхватното прилагане на принципа в размера на приходите се включват не само постъпленията от продажби, но и очакваните такива на база издадените фактури, изплатени от клиентите.

Независимо от обема и формата на собственост, функционирането на всяко предприятие е неизменно свързано с осъществяване на определени разходи и генериране на съответните приходи. Зависимостта между тях дава представа за функционирането и ефективността на стопанската дейност. Приходите включват парични постъпления, получени през даден период като възстановяват извършените разходи в пълния им размер и формират определена печалба.

Неефективното управление в процеса на реализиране на приходите е възможно да окаже негативни последици за отделните стопански субекти: забавени плащания към персонала, а оттам и кредитна задлъжнялост към контрагентите, затруднено пласиране на готовите продукти, нарушаване на доставките и други. Влиянието на посочените фактори позволява на предприятието да оцени съществуващите възможности за рационално управление на приходите от дейността [6].

**Очертаните в настоящото изложение характеристики на приходите, свързани основно с икономическото им съдържание и ползите от тях за дейността на предприятието, позволяват формулиране на следните поважни изводи и констатации:**

*Първо.* Всяко увеличаване на активите или намаляване на пасивите се третира като приход, когато е налице такава сделка или събитие, при които за предприятието възникват нови активи или се погасяват съществуващи пасиви. Пример за подобна сделка е продажбата на продукция или стоки, при която постъпването на парични средства води до нарастване на стойността на икономическата изгода.

*Второ.* Внасянето на дялови вноски от страна на собствениците също увеличава икономическата изгода, чрез въвеждане на активи в предприятието, които не се третират като приход, а директно се отразяват в увеличаване на размера на основния капитал.

*Трето.* Икономическата изгода от сделките е в резултат на дейност, осъществявана в рамките на отчетния период, което изисква постъплението на паричните средства да е съпроводено с извършените разходи през същия период.

Във връзка с цялостното изясняване на определенията за "приход" е необходимо да се направи разлика с понятията "доход", и "печалба", които се използват и в данъчната нормативна уредба. Печалбата може да се дефинира като някаква полза или изгода, като придобиване в резултат на управление, както и използване или продажба на собственост, от изпълнение на производствен процес или от друг бизнес, независимо от неговия обхват. В българската икономическа литература термините "profit" и "печалба", се използват като синоними и са взаимнозаменяеми.

Научното значение на доходите найобщо ги определя като материални блага, пари, получени от някаква работа. Те отразяват разликата между приходите, реализирани от дадена сделка или за даден период и извършените разходите, свързани с тази сделка или отразени за същия времеви период. Като резултат от използването на дадена вещ, доходът изразява паричната равноценност от продажбата на добитите продукти. Той се изразява като приток на активи за предприятието или изплащане на дължимите сметки (или комбинация от двете), в резултат на доставката или производството на стоки, предоставянето на услуги, както и други операции, представляващи основната му дейност

По думите на Ан. Денева доходът се определя като печалба за даден период от време, която се явява основен обобщаващ критерий и показател за резултатите от осъществяваната предприемаческа дейност [7]. Практическото значение на дохода го интерпретира като абсолютна величина, формирана посредством съпоставянето на паричните постъпления и извършените разходи за дейността.

В Общите положения за изготвяне и представяне на финансовите отчети понятието "доход" се дефинира като увеличение на икономическите ползи през счетоводния период под формата на входящ поток или увеличение на активите, или намаление на пасивите, което води до увеличение на собствения капитал, различно от увеличенията, свързани с вноските на акционерите [8]. Доходът обхваща, както приходите, така и печалбите. От счетоводна гледна точка приходът е доход, който се създава в хода на обичайната дейност на предприятието и се означава с различни наименования, като продажби, възнаграждения, лихви, дивиденти и възнаграждения за права.

**Представените становища на отделните автори и изведените същностни характеристики на понятията**  "доход" и "приход", позволяват очер**таване на следните основни зависимости между тях:**

*Първо.* Доходите включват, както приходите така и неразпределената печалба. Те са изразената в пари равностойност на продуктите (стоки и услуги), която получава икономическия субект от един постоянен и определен източник, докато приходите се създават в хода на обичайната дейност на предприятието и се формират от всички източници, независимо дали са редовни или случайни.

*Второ.* Доходите, изразени като резултатна величина, представляват разликата между постъпленията от дадена сделка и използваните ресурси през отчетния период за нейната реализация, докато приходите са постъпленията от активи от определена сделка.

*Трето.* Приходът е по-голям от дохода с онази парична част, която се използва за покриване на извършените разходи.

В резултат на осъществяваната дейност, предприятията формират определени приходи, получени в следствие от продажбата на продукция, стоки, услуги и др. Величината им се намира в непосредствена зависимост от структурата, организацията на управление и функционалното предназначение на промишленото предприятие [9]. Базово условие за неговото съществуване в условията на пазарна икономика е процесът на продажбата. Тя се регламентира в специално обособена част от Закона за задълженията и договорите (ЗЗД). За осъществяването на продажбата е необходим договор между две или повече лица. Приходите от продажби се реализират при наличие на сделка между продавач и купувач или се очаква сумите от нея да постъпят в кратки срокове. Ползите за предприятието най-често възникват от продажбата на готова продукция и стоки, или от извършените различни услуги. Икономически изгоди се черпят и от определени ресурси от трети лица, под формата на дивиденти, лихви и други [10].

В счетоводен аспект продажбата се разглежда като договор, с който продавачът се задължава да прехвърли на купувача собствеността върху вещ или друго право срещу заплащане на определена цена, която купувачът се задължава да му заплати.

По своята същност реализацията (продажбата) е завършващият етап в кръгооборота на вложените в предприятието средства и представлява признанието на продукта на пазара, за неговите качества, за полезността и необходимостта в хода на стопанската дейност. В резултат на това постъпват парични средства, които възстановяват извършените вече разходи, уреждат възникналите финансови задължения и осигуряват финансова стабилност. Реализираната продажба е завършващия етап от процеса по извършване на дадена услуга, който потвърждава смисъла и усилията от производството на определен продукт. Финансовото й проявление като източник на приходи се разглежда в поразличен аспект. Всеки мениджър има за цел оптимизиране на обема на продажбите, с оглед минимализиране на разходите и генериране на достатъчно приходи в съответствие с потребностите на предприятието.

**Систематизираните и анализираните теоретични постановки, свързани с функционалната съдържателност и проявление на приходите от дейността, представени от различни авторови мнения, позволяват очертаване на следните по-важни обобщения:** 

*Първо.* Приходите са основен обект на счетоводно отчитане, оказващ съществено влияние върху финансовата структура на предприятието. Те определят неговото икономическо състояние и са предпоставка за постигане на предварително поставените цели.

*Второ.* Приходите са стойностен показател с обобщаващо значение за ефективността от дейността на предприятието. Основната част от тях са източник на средства, предназначени да покриват извършените разходи в пълния им размер, като по този начин постигат финансово обезпечаване и формират печалба.

*Трето.* Приходите са измерител на генерираните доходи и тяхното формиране и използване способства осъществяването на стопанската дейност от предприятието.

*Четвърто.* Активното управление на приходите е базов компонент от мениджмънта на предприятието, намаляващ потенциалния риск от неплатежоспособност, чрез осигуряване на необходимите парични средства.

## **ЗАКЛЮЧЕНИЕ**

В заключение може да се обобщи, че в изложението на настоящия доклад се систематизират теоретичната същност и функционалното проявление на приходите като практически значима икономическа категория. Те способстват за осъществяването на икономическата дейност от предприятието и служат за измерване неговото ефективно управление и стабилност. Съвременните икономически условия определят необходимостта от оптимизиране и ефективно управление на процеса по генериране на приходи. Това оказва решаващо значение за успеха на предприятието при предоставянето на нужната информация на потребителите на финансови отчети, при вземане на правилните и рационални и ефективни управленски решения.

#### **ЛИТЕРАТУРА**

- [1] НСС Общи разпоредби, Държавен вестник, бр. 3 (12 Януари 2016 r.) http://dv.parliament.bg/DVWeb/showMateri alDV.jsp?idMat=99876
- [2] Божков, В., Дурина, Д., Рангелов, Е., и др. Енциклопедия по счетоводство (Том ІІ). София: Делова седмица Консулт, 2011, с. 152.
- [3] Тодоров, Г., Георгиев, В., Бакалов, Н. и др. Счетоводство на предприятието (Второ допълнено и преработено издание). Варна: СТЕНО, 2005, с. 194.
- [4] Стоянов, С., Савова, К. Счетоводство (Основен курс). София: СТОПАНСТВО, 2010, с 40.
- [5] Закон за счетоводството, Държавен вестник, бр. 19 (5 Март 2021 г.). https://www.tita.bg/laws/427
- [6] Андреев, И. Счетоводни аспекти на паричните потоци на предприятието. Свищов: Ценов, 2013, с. 26.
- [7] Денева, А. Икономически основи на предприятието. Велико Търново: Абагар, 2001, с. 197.
- [8] Свраков, А., Брезоева, Б. Международни счетоводни стандарти приети за приложение от Европейския съюз през 2014. София: Труд и право, 2014, с. 228.
- [9] Илийчовски, С., Кънев, П. Икономика на търговията. Свищов: Ценов, 2012, с. 187.
- [10] Трифонов, Т. Финансово счетоводство (Първо издание). София: Тракия – М, 1999, с. 362.

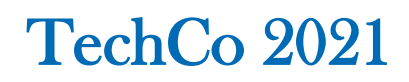

# **ВЪЗМОЖНИ РЕШЕНИЯ В ПОДКРЕПА НА УНАСЛЕДЯВАНЕТО И ТРАНСФЕРА НА БИЗНЕС В РЕГИОНИТЕ**

# **POSSIBLE SOLUTIONS IN SUPPORT OF SUCCESSION AND BUSINESS TRANSFER IN THE REGIONS**

#### **инженер-мениджър Велизар Петров**

*Агенция за регионално развитие с Бизнес център за подпомагане на малки и средни предприятия*

#### **engineer-manager Velizar Petrov**

*Regional Development Agency with Business Support Centre for Small and Medium-sized Enterprises*

#### **Abstract**

*After the creation and growth of a business, transfer is the third crucial phase in its life cycle. Business transfers/successions are standard in the business life cycle as well as in the entrepreneur's life cycle. Succession is a process that may extend from three to six years, or longer depending on entrepreneur's age and on the successor's age. This happens once in a lifetime and that is why it is extremely important to do it in an optimal way with minimal shocks and losses. Therefore, this process must be supported by optimal measures not only at the company but also at the regional level. The aim was to explore possible solutions for support from the regions of Europe. The methods for research from the office and exchange and collection of good practices of organizations supporting the business were used. As a result, we created a collection of good practices and possible solutions to be transferred to Bulgaria. An action plan has been set up to change strategic documents at national level. The changes were included in the documents for the next planning period. High-value results were achieved at the national level. In conclusion - the transfer and inheritance of business are a less risky alternative for starting a business and a prerequisite for a sustainable business ecosystem.*

**Key words:** business succession, family companies, management solutions.

#### **ВЪВЕДЕНИЕ**

След създаването и растежа на бизнес, трансферът е третата решаваща фаза в неговия жизнен цикъл. Бизнес трансферите/наследяванията са стандартни както в жизнения цикъл на бизнеса, така и в жизнения цикъл на предприемача. Наследяването е процес, който може да продължи от три до шест години или повече, в зависимост от възрастта на предприемача и възрастта на наследника.

*Защо е важен трансферът/ унаследяването на бизнес?* Успешният трансфер на бизнес има незабавно положително въздействие върху националната икономика и икономиката на ЕС. Това се случва веднъж в живота и затова е изключително важно да се направи по оптимален начин с минимални сътресения и загуби, ето защо този процес трябва да бъде подкрепен от оптимални мерки не само на фирмено, но и на регионално ниво. Целта ни беше да се проучат възможните решения за подкрепа на трансфера и унаследяването на бизнес в регионите на Европа. Използвани са методите за изследване от офиса и обмен и събиране на добри практики на организации, подпомагащи бизнеса. В резултат на това създадохме колекция от добри практики и възможни решения, които да бъдат прехвърлени в България.

*Какъв е проблемът?* Планирането на наследството като тема е в центъра на вниманието на частния сектор повече от

20 години в страни с дългогодишни демокрации, но в България, както и в някои пост-социалистически страни, този процес бе прекъснат и сега страната се намира в период, в който е настанал момента да се осъществи първи трансфер на бизнес от собствениците-създатели на бизнес в началото на демокрацията, и техните преки наследници. Основен проблем е прекъснатата традиция и липсата на опит и законодателна рамка за това. От друга страна ние сме в чудесната позиция да ползваме наготово чуждия опит и добрите практики.

Една от основните причини, поради които планирането на приемствеността е толкова важно, е, че тъй като ключовите служители се пенсионират или напускат поради други причини, те носят със себе си практически знания за това как да си вършат работата, както и институционални знания за фирмата/организацията. [4]

Планирането на наследяване е критичен фактор за дългосрочния успех на компания. Ако ключов изпълнителен директор се оттегли или ако непредвидено събитие отстрани висшето ръководство от тяхната роля, трябва да сме уверени, че бизнесът ще продължи. Като цяло трансферите на семейни фирми често са предизвикателни и в някои случаи не се получават по план, тъй като само 30% от семейните фирми оцеляват във второто поколение и много от тях се провалят скоро след трансфера, 12% оцеляват в третото, и само около 3% работят в четвъртото поколение и след това. Със застаряването на населението в много страни се очаква рязко да се увеличи обемът на бизнес трансферите.

Независимо дали промените са планирани или не, ако няма ефективна стратегия за наследяване, непрекъснатостта на бизнеса може да бъде изложена на риск.

*Какви са съществуващи решения/ проучване на проблема към момента?* До този момент основно внимание се отделя на изследването на процеса трансфер/унаследяване на бизнес на фирмено ниво, много по-малко на над фирмено/регионално ниво, а на ниво политики и стратегически документи – такова изследване почти липсва.

*Кои са най-добрите решения?* Няма универсални решения. Всяко едно би трябвало да се адаптира към спецификите на средата.

*Какви са трудностите/ограниченията?* Общоприето е, че участието на семейството в бизнеса прави семейния бизнес уникален, но литературата продължава да среща трудности при дефинирането на семейния бизнес. Това създава трудности и при създаването на подходящи политики и стратегически документи, третиращи тази група.

*Какво постигнахме?* На база добрите практики от страни извън България, ние избрахме и адаптирахме три основни инструмента, които да бъдат реализирани у нас. Те бяха одобрени от Министерство на икономиката и в рамките на няколко години ще бъдат тествани у нас.

# **ИЗЛОЖЕНИЕ**

Малките и средни предприятия са изключително разнородна категория, което означава, че са необходими специални усилия за правилното покриване на различните подгрупи и особено на малките семейни и традиционни предприятия. Много от големите предприятия в света също са семейни.Европейската комисия насърчава подкрепата на малките семейни и традиционни бизнеси, тъй като те са ключов елемент за създаването на нови дейности и генерирането на доходи в райони с бедни на ресурси. Те внасят добавена стойност в процеса на регионално развитие, особено в по-слабо развитите региони, тъй като имат дълбоки корени в местната икономика, където инвестират и допринасят за поддържане на заетостта. Важността да се гледа дългосрочно е заложено от поколение на поколение и това е една от многото отличителни характеристики на семейния бизнес. Доказано е също, че е източник

на тяхната издръжливост.Особено ясно това се видя в пандемията COVID-19 обединиха се усилията на старото поколение (историческата памет) и новото поколение (гъвкавостта и прогреса), за да се справят с предизвикателството. Налице е преобладаваща тенденция, която пандемията COVID-19 катализира увеличи се скоростта на процеса на наследяване за много предприятия в световен мащаб. Това е в резултат на множество причини, включително смърт на основателите и проблеми с ликвидността на бизнеса.

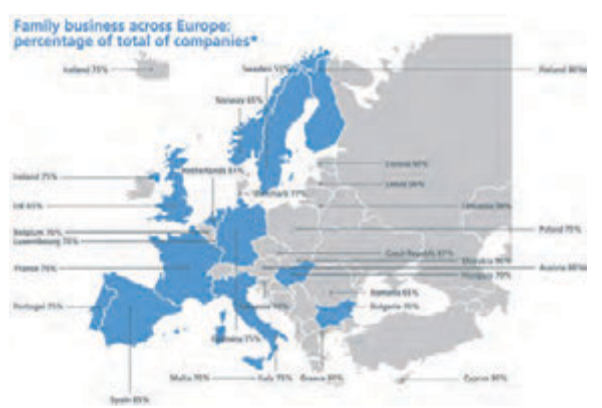

*Фиг. 1. Фамилен бизнес в Европа (% спрямо общия брой компании)[1]*

В Европа тази уникална категория играе жизненоважна роля за икономиката:

• Семейният бизнес представлява важна част (средно 40 - 50% от всички работни места) в европейската частна заетост.

• Семейните фирми реинвестират печалбите отговорно, предпочитайки собствения капитал, вместо дълговото финансиране.

• Действайте като отговорни собственици поради тяхната дългосрочна стратегия към интересите на заинтересованите страни, включително служители, клиенти, акционери и местни общности.

• Предаване на семейни ценности с високо чувство за социална отговорност.

• Специална грижа за местната или регионалната база.

• Естествени инкубатори на предприемаческа култура, те насърчават следващото поколение европейски предприемачи.

• Управители на социален и икономически капитал от едно поколение на друго.

Основните предимства на семейните предприятия са тяхната дългосрочна перспектива, специфичните ценности, които формират тяхната уникална организационна култура, и ангажираността им към местната общност. Тяхната уникална култура се основава на ценностите, насърчавани от заинтересованите страни в семейството, като например висока степен на доверие в предприятието и високо качество на предлаганите услуги или продукти.[2]

Общоприето е, че участието на семейството в бизнеса прави семейния бизнес уникален, но литературата продължава да среща трудности при дефинирането на семейния бизнес. Това създава трудности и при създаването на подходящи политики и стратегически документи, третиращи тази група. Основно се отделя внимание на семейните малки и средни предприятия и по-малко на големите семейни фирми, например. Нужни са адекватни политики, за да гарантираме, че даваме на следващото поколение най-добрите шансове. За да успеем, се нуждаем от силна правна и регулаторна рамка, за да се случат тези бизнес трансфери.

Всяка година около 450 000 семейни дружества, в които работят около 2 милиона души, са изправени пред това предизвикателство. Около 150 000 предприятия годишно прекратяват дейността си поради неуспешно уреждане на наследяването, което води до загуба на 600 000 работни места.

Какво е нужно:

• По-голям акцент и внимание върху бизнес трансферите от страна на създателите на политики.

• Данъчни и регулаторни рамки, които не поставят семейния бизнес в неравностойно положение, когато се извършва трансфер.

• Точни годишни данни за прехвърляне на бизнес ситуацията в Европа.

• Подобрено разпространение на най-добрите практики между държавитечленки.

• Повече публична подкрепа за подпомагане, особено малки и средни, семейни фирми по-добре подготвят своите трансфери.

В продължение на близо три години обменяхме опит и добри практики с организации от 8 региона (Германия, Дания, Полша, Финландия, Румъния, Словения, Испания и България) на Европейския съюз, и как те се справят с предизвикателствата на трансфера на бизнес. Всяка една от тях насочи своите усилия за въздействие на различни политически инструменти – закони, стратегии, регионални планове и други, за оптимизиране на средата, в която се осъществява трансферът и унаследяването на бизнес. Ние в България се насочихме към оптимизиране на Националната стратегия за насърчаване на МСП в България 2014-2020.

*Какви действия и инструменти избраха организациите от деветте региона за оптимизиране на политическите инструменти?*

*Германия:* Планът за действие [3] е насочен към Оперативната програмана федерална провинция Бранденбург за Европейския социален фонд (ЕСФ) за периода на финансиране 2014-2020. Планът за действие за Бранденбург се състои от три действия (Д). Министерството на икономиката, труда и енергетиката на провинция Бранденбург отговаря за изпълнението и наблюдението на всички действия от този план за дейсвие. Министерството на икономиката и енергетиката отговаря за изпълнението и мониторинга на третото действие.

Д1: Разработка на концепция за "Център за компетенции за бизнес трансфер". Той е замислен като услуги на едно гише за всички аспекти на бизнес трансфера.

Д2: Регионални клубове за унаследяване. С помощта на този подход наследниците получават възможност да обменят опит с други бъдещи наследници и да подобрят своите знания и умения в малка затворена група.

Д3: Програма за повишаване вниманието на собствениците на МСП към ранно разглеждане на трансфера и унаследяването на бизнес. Програмата е насочена към предприемачи на възраст 55 и повече години. Целта е да се повиши чувствителността на собствениците на предприятия, да обмислят по-рано продължаването на своя бизнес и да намерят споразумение за наследяването.

Д4: Работна среща за трансфер, съвместно с проект iEER.

*Дания:* Планът за действие [5] е насочен към Стратегия за децентрализиран растеж 2019, програма "Повишена конкурентоспособност на МСП", финансирана от Европейския регионален фонд и фондове за насърчаване на децентрализиран бизнес.

Д1: Повишаване на осведомеността/ програма за собственици-мениджъри с потенциал за наследяване. Безплатна информация на "едно гише", заедно с други традиционни канали, да се повиши осведомеността.

Д2: Скрининг и менторинг на унаследяването. Идеята на действието е чрез скрининг за набиране на МСП с найголям потенциал за растеж за индивидуално наследяване. Концепцията е чрез индивидуализиран план за наследяване да се създаде стратегия за успешен трансфер на компанията и да се осигури потенциалът за растеж да се реализира след наследяването. Наставничеството от независимата публична бизнес служба за подпомагане на собственикамениджър в усилията му при планиране на приемствеността. Частни специалисти и експерти ще бъдат привлечени за решаване на конкретни проблеми и за осигуряване на професионален план за наслеляване.

Д3: Ваучер за консултантски услуги. Идеята е да се подпомогне МСП и собствениците-аматьори в използването на частни специалисти и експерти в областта на наследяването. Концепцията е да се предложи 50% заплащане на разходите за частните специалисти и експерти.

*Полша:* Планът за действие [6] е насочен към Регионална оперативна програма на Малополска област за годините 2014 - 2020.

Д1: Директно въвеждане на процедури и процеси, свързани със стратегическо планиране и прилагане на приемственост в каталога на консултантските услуги, предоставяни по подмярка "Ваучери за консултации" от Регионалната оперативна програма на регион Малополска 2014 – 2020.

Д2: Повишаване на достъпа до знания и повишаване на осведомеността относно трансфера на бизнес сред предприемачите от Малополска област

Д3: Мрежа на наследниците на Регион МалополскаПовишаване нивото на готовност за приемственост сред компаниите от Малополска област благодарение на организирането на пилотното издание на програмата.

Д4: Укрепване на сътрудничеството между институциите в региона в областта на насърчаването на наличните инструменти за наследяване.

*Финландия:* Планът за действие [7] е насочен към програма за структурни фондове на Финландия: Устойчив растеж и работни места 2014-2020 г. Планирано е само едно действие.

Д1: Платформа за услуги за трансфер на бизнес.

*Румъния:* Планът за действие [8] е насочен към оперативните програми, финансирани от ЕС и националния бюджет.

Д1: Промоция и повишаване на осведомеността относно важността на трансфера на бизнес в събития, организирани и финансирани от съвета на Илфов.

Д2: Подкрепа, насоки и консултации за прехвърляне на бизнес.

Д3: Онлайн платформа за свързващи контакти за бизнес трансфер.

*Словения:* Планът за действие [9] е насочен към Оперативна програма за прилагане на политиката на сближаване на ЕС 2014-2020 и Регионален план за развитие на район Горенски 2014-2020.

Д1: Повишаване на осведомеността.

Д1.1 Карта на приемствеността.

Д1.2 Аварийно планиране.

Д2: Свързване.

Д2.1 Мрежа от консултанти по наследяване.

Д3: Подпомагащи услуги.

Д3.1 Семинари за изготвяне на план за наследяване.

Д4: Финансиране.

Д4.1 Финансов продукт за прехвърляне на бизнес.

*Испания:* Планът за действие [10] е насочен към Оперативна програма ЕФРР 2014-2020 на Андалусия.

Д1: Създаване на интегрирана рамка за наследяване и трансфер на бизнес в Андалусия. Това действие има за цел да осигури последователност и дългосрочна устойчивост на политическия подход и мерки за насърчаване и улесняване на бизнес приемствеността и трансфера в Андалусия.

Д2: Разработване и разпространение на информация, материали за повишаване на осведомеността и техническа подкрепа.

Д3: Обучение на персонала за предоставяне на консултантски услуги при трансфер на бизнес.

Д4: Специална програма за подкрепа на трансфера на бизнес в селските райони.

Отчитайки всички видове унаследяване и трансфер на бизнес – вътре в семейството (от баща и/или майка на син и/или дъщеря), вън от семейството – към инвеститори/служители, както и смесени решения – прехвърляне само на управлението, но не и на собствеността, както и като анализирахме добрите практики и плановете за действие на колегите от 8 региона на Европейския съюз, ние избрахме и адаптирахме три основни инструмента, които да бъдат реализирани у нас. Те бяха одобрени от Министерство на икономиката и в рамките на няколко години ще бъдат тествани у нас.

В процеса на изследването установихме наличието на следните проблеми:

• Няма конкретно определение и проучване на семейния бизнес, включително и дефиниция за "семейна фирма".

• Няма конкретни инструменти за подкрепа за семеен бизнес и трансфер на бизнес.

• Няма организации за подкрепа на трансфера на бизнес.

Относно Националната стратегия за насърчаване на МСП в България 2014- 2020, имайки предвид, че "малките и средни предприятия" са изключително разнородна категория, ние препоръчахме да се дефинира подгрупа "Семейни предприятия". Термините "семеен бизнес", "семейни предприятия" и "фамилна фирма" се използват синонимно.

Ние разработихме следните дейности в нашия план за действие[11] :

*Д1 Местна мрежа за мениджърисобственици (наследници):*В България повече от една трета от настоящите собственици на бизнес ще достигнат пенсионна възраст през следващите десет години и много често в рамките на семейството няма никой, на когото да може да се прехвърли бизнеса, нито има много практика за прехвърляне на бизнес извън семейния кръг. Пилотната локална мрежа е за собствениците на семеен бизнес, достигнали етапа за прехвърляне на компанията на следващо поколение или трансфериране на бизнеса към други компании; търсещи възможности за трансфер на бизнес към нови мениджъри или заинтересовани страни.

*Д2 Регионална платформа за бизнес трансфер (РПБТ):* Това действие е насочено към трансфера и унаследяването на бизнес, тема често пренебрегвана и не се припознава като приоритет в индустриалните политики и предприемачеството. От една страна, РПБТ ще осигури достъп до полезни документи, както и платформа за обучение. От друга страна, тя ще предоставя услуги, свързани с унаследяване и трансфер на бизнес на семейни фирми, в които бизнес управлението е "узряло" за използването на такива услуги. РПБТ също ще работи като инструментариум за сваляне и разпространение. РПБТ ще доведе до цялостна координация на поддръжката на бизнес трансферите, ще спомогне увеличаване на недостатъчните консултантски услуги и услуги за подпомагане на бизнес трансфер, включително повишаване качеството на договореностите за трансфери от микропредприятия. Планира се услугата РПБТ да обслужва всички компании, разположени в региона.

*Д3 Финансови инструменти/ схеми за наставничество. Сертифициране.* Целта на предложението за дейност е да се предостави финансова подкрепа чрез ваучерна схема на МСП и организация, базирани в България, които искат да бъдат подготвени за процеса на унаследяване/трансфер на бизнес чрез консултантски услуги като финансов инструмент. Ваучерите могат да бъдат използвани за закупуване на специализирани консултантски услуги (вкл. наследяване и прехвърляне), които не са свързани с нормалните оперативни разходи на компанията (например рутинни данъчни консултантски услуги, редовни правни услуги или реклама). Съветите трябва да обхващат, наред с другите, процедури и процеси, свързани със стратегическото планиране и осъществяване на унаследяването, с особен акцент върху области, които са от решаващо значение за осигуряване на по-нататъшна активност и стабилност на работата на компанията.

# **ЗАКЛЮЧЕНИЕ**

*Как предложените действия планирахме да доведат до промяна/подобрение на стратегията/политиката?*

Д1 Местната мрежа за мениджъри на собственици (приемници) ще допринесе

за създаването и поддържането на среда, в която предприемачите могат да процъфтяват и предприемачеството се възнаграждава: грижи за бъдещите предприемачи, по-специално чрез насърчаване на предприемаческия интерес и талант. Местната мрежа за собственицимениджъри (приемници) ще допринесе за трансфер на бизнес мерки, насочени към безпроблемното провеждане на трансфера на бизнес и постигане на положителен ефект върху развитието на устойчива пазарна конкурентоспособност на българските МСП.

Д2 Регионалната платформа за трансфер на бизнес ще допринесе за създаването и поддържането на среда, в която предприемачите могат да процъфтяват, а предприемачеството се възнаграждава: грижи за бъдещите предприемачи, поспециално чрез насърчаване на предприемаческия интерес и талант. Регионалната платформа за трансфер на бизнес ще допринесе за трансфер на бизнес мерки, насочени към безпроблемното провеждане на трансфера на бизнес и ще постигне положителен ефект върху развитието на устойчива пазарна конкурентоспособност на българските МСП.

Д3 Схемите за финансов инструмент / наставничество и сертифициране ще допринесат за създаването и поддържането на среда, в която предприемачите могат да процъфтяват, а предприемачеството се възнаграждава: грижа за бъдещите предприемачи, по-специално чрез насърчаване на предприемаческия интерес и талант. Схемите за финансов инструмент/наставничество и сертифициране ще допринесат за прехвърляне на бизнес мерки, насочени към безпроблемното провеждане на трансфера на бизнес и постигане на положителен ефект върху развитието на устойчива пазарна конкурентоспособност на българските МСП.

#### *Ситуацията в България:*

Ситуацията в България, считано от 13 март 2020 г., е обект на мерки за борба с пандемията COVID19 с редица ограничения.През 2020 г. бяхме ангажирани с разработването на планове и програми заследващия програмен период 2021- 2027 г., като "Национален план за възстановяване и устойчивост на Република-България", "Национална стратегия за МСП 2021-2027". Участвахме в работни срещи и дискусии за разработване на Националната стратегия за МСП 2021- 2027. *Като резултат:* семейният бизнес е включен в Националната стратегия за МСП 2021- 2027 въз основа на нашето участие. Определението за семеен бизнес се приема в националната стратегия 2021-2027. Проектът на технически доклад включва задълбочен анализ на МСП в България и съответните мерки.

#### **ЛИТЕРАТУРА**

- [1]Overview of Family Business Relevant Issues' Kmu Forschung Austria Report (January 2009), Statistical Pilot
- [2]Klimek , Jan , INT/765 EESC-2015- 00722-00-00-AC-TRA Становище на Европейския икономически и социален комитет относно "Семейните предприятия като източник на подновен растеж и подобри работни места", Брюксел, 17 септември  $2015$  г. https://webapi2016.eesc.europa.eu/v1/docu ments/eesc-2015-00722-00-00-ac-trabg.docx/content
- [3] IHK-ProjektgesellschaftmbH, "Action plan to support the transfer of business in the region of BRANDENBURG", 2019, https://www.interregeurope.eu/stobregions/li brary/# (06.06.2021)
- [4] Златева-Петкова, Цанка. Оперативното планиране на човешките ресурси в организацията като инструмент за преодоляване на кризи с недостиг на квалифицирани специалисти. Научна конференция Techco-Ловеч, 17 юли 2020 г., Ловеч, стр. 216-220, ISSN 2535-079X
- [5] Business Development Center South Denmark, "Action Plan for the Region of Southern Denmark", 2019, https://www.interregeurope.eu/stobregions/li brary/# (06.06.2021)
- [6] RegionofMalopolska"Action plan to support the transfer of business in MAŁOPOLSKA region", 2019,

https://www.interregeurope.eu/stobregions/li brary/# (06.06.2021)

- [7] KainuunEtuLtd., "Action plan to support the transfer of business in region of KAINUU, FINLAND", 2019, https://www.interregeurope.eu/stobregions/li brary/# (06.06.2021)
- [8]Ilfov City Council,"Action plan to support the transfer of business in region of Bucharest – Ilfov", 2019, https://www.interregeurope.eu/stobregions/li brary/# (06.06.2021)
- [9] BSC Kranj,"Action plan to support the transfer of business in region ofGOREN-

JSKA", 2019,

https://www.interregeurope.eu/stobregions/li brary/# (06.06.2021)

- [10] Chamber of Commerce Seville"Action plan to support the transfer of business in region of ANDALUCIA", 2019, https://www.interregeurope.eu/stobregions/li brary/# (06.06.2021)
- [11] RDA BSC SMEs Plovdiv, "Action plan to support the transfer of business in region of Bulgaria, NUTS3 Plovdiv region", 2019, https://www.interregeurope.eu/stobregions/li brary/# (06.06.2021)

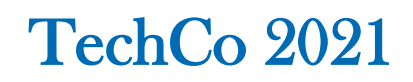

# **НОВИЯ ФОРМАТ ЗА ЕЛЕКТРОННА ОТЧЕТНОСТ XBRL**

# **NEW ELECTRONIC REPORTING FORMAT XBRL**

## **Полина Петрова Мишева**

*polina.misheva@gmail.com*

# **Polina Petrova Misheva**

*polina.misheva@gmail.com*

#### **Резюме**

*Разширеният език за бизнес отчетност, по-известен като XBRL (eXtensible Business Reporting Language), все повече се използва като универсален език за електронен обмен на финансови данни както вътре в предприятията, така и в комуникацията им различни държавни органи и регулатори. Това e XML базиран стандарт за обмен на финансова информация.* 

*Идеята за изработка на единна система за бизнес комуникация възниква още през 1998 г. Върху нея съсредоточават усилията си много големи компании от цял свят, обединени в консорциума XBRL International. Целта е да се създаде унифициран метод, отговарящ на изискванията на всички потребители, без оглед на тяхното местоположение, език, пазарен сектор и фирмена организация.*

**Keywords:** XBRL, отчетност, финансова информация.

#### **Abstract**

*The extensiable business reporting language, better known as XBRL is used as a universal language for electronic exchange of financial data within companies and in their communication by various governments and regulators. This is an XML based standard for exchanging financial information.*

*The idea of creating a unified system for business communication originated in 1998. Many large companies all over the world united in the XBRL International consortium. The main goal is to bе create a standardized method that answer the requirements of all users, regardless of their location, language, market sector and company organization.*

**Keywords:** XBRL, reporting, financial information.

#### **ВЪВЕДЕНИЕ**

Целта на настоящата разработка дефинира същността и обхвата на XBRL като единен формат за електронна отчетност на тази база да се изведат основните насоки за извличане на полезност от неговото прилагане.

#### **Какво е XBRL?**

XBRL (eXtensible Business Reporting Language) е отворен международен стандарт за цифрово бизнес отчитане, управляван от глобален консорциум с нестопанска цел, XBRL International. XBRL се използва по целия свят, в повече от 50 страни.

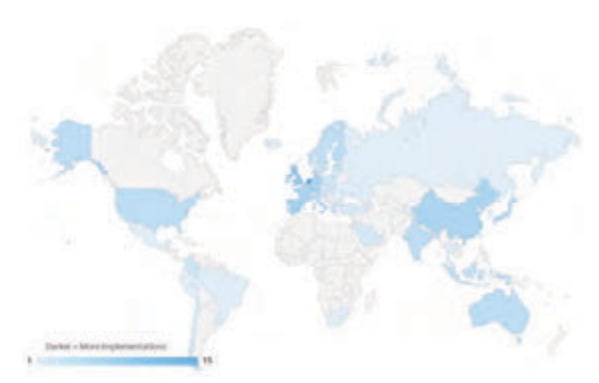

**Фиг 1:** *XBRL Приложимост по държави*

Всяка година се създават милиони XBRL документи, заместващи постарите, базирани на хартия отчети с пополезни, по-ефективни и по-точни цифрови версии. XBRL позволява информацията за отчитане да се предава между организациите бързо, точно и цифрово. Промяна-та от хартиени, PDF и HTML базирани отчети към тези на XBRL е като промяната от филмова фотография към цифрова фотография или от хартиени карти към цифрови карти. Новият формат позволява да се правят всички неща, които преди са били възможни, но също така разкрива набор от нови възможности, тъй като информацията е ясно дефинирана, независима от платформата, цифрова и подлежи на софртуерна обработка. Подобно на цифровите карти, цифровите бизнес отчети във формат XBRL опростяват начина, по който хората могат да използват, споделят, анализират и добавят стойност към данните.

# **ИЗЛОЖЕНИЕ**

#### **Какво прави XBRL?**

Често наричан "баркодове за отчитане", XBRL прави отчитането по-точно и по-ефективно. Той позволява уникални тагове да бъдат свързани с докладвани факти, позволявайки [1]:

- хората, публикуващи отчети, да правят това с увереност, че съдържащата се в тях информация може да бъде консумирана и анализирана точно
- хората, консумиращи отчети, да ги тестват срещу набор от бизнес и логически правила, за да уловят и избегнат грешките в техния източник
- хората, използващи информацията да направят това по начин, който най-добре отговаря на техните нужди, включително като използват различни езици, алтернативни валути и в предпочитания от тях стил
- хората, консумиращи информацията да се уверят, че предоставените им данни отговарят на набор от сложни предварително дефинирани дефиниции.

Информацията в отчетите, изготвени с помощта на стандарта XBRL, е взаимозаменяема между различните информационни системи в напълно различни организации. Това дава възможност за обмен на бизнес информация по веригата на отчитане. Хората, които искат да отчитат информация, да споделят информация, да публикуват информация за ефективността и да позволяват директно чрез обработка на информация, всички разчитат на XBRL.

# **Кой използва XBRL?**

Международният консорциум XBRL се поддържа от повече от 600 организации-членки, както от частния, така и от публичния сектор [3]. Стандартът е разработен и усъвършенстван в продължение на повече от десетилетие и поддържа почти всеки вид възможни отчети, като същевременно предоставя широк спектър от функции, които подобряват качеството и последователността на отчетите, както и тяхната използваемост. XBRL се използва по много различни начини, за много различни цели, включително от:

# **Регулатори**

- Финансови регулатори, които се нуждаят от значителни количества сложна информация и информация за риска относно институциите, които те регулират.
- Регулаторите на ценни книжа и фондовите борси, които трябва да анализират резултатите и съответствието на регистрираните компании и ценни книжа и трябва да гарантират, че тази информация е достъпна за пазарите за консумация и анализ.
- Бизнес регистратори, които трябва да получат и направят публично достояние набор от корпоративни данни за частни и публични компании, включително годишни финансови отчети.
- Данъчните власти, които се нуждаят от финансови отчети и друга информация за спазване на изискванията на компаниите, за да обработят и преразгледат своите корпоративни данъци.
- Органите за статистическа и парична политика, които се нуждаят от информация за финансовите резултати от много различни организации.

## **Фирми**

- Компании, които трябва да предоставят информация на един или повече от регулаторите, споменати по-горе.
- Предприятия, които трябва да отчитат точно информацията в рамките на сложна група.
- Вериги на доставки, които трябва да обменят информация, за да помогнат за управление на риска и за измерване на дейността.

# **Правителства**

- Държавни агенции, които опростяват процеса на отчитане на бизнеса пред правителството и намаляват бюрокрацията, или чрез хармонизиране на дефинициите на данни, или чрез консолидиране на задълженията за докладване (или и двете).
- Правителствени агенции, които подобряват правителствените отчети чрез стандартизиране на начина, по който консолидираните или транзакционните отчети се изготвят и използват в правителствените агенции и / или се публикуват в публичното пространство.

# **Доставчици на данни**

• Специализирани доставчици на данни, които използват информация за ефективността и риска, публикувана на пазара, и създават сравнения, оценки и други информационни продукти с добавена стойност за други участници на пазара.

## **Анализатори и инвеститори**

- Анализатори, които трябва да разберат относителния риск и ефективността.
- Инвеститори, които трябва да сравнят потенциалните инвестиции и да разберат основните резултати на съществуващите инвестиции.

## **Счетоводители**

• Счетоводителите използват XBRL в подкрепа на изискванията за отчитане на клиенти и често участват в изготвянето на XBRL отчети.

# **Кои са някои от най-важните характеристики на XBRL?**

## **Ясни определения/дефиниции**

XBRL позволява създаването на многократни, авторитетни дефиниции, наречени таксономии, които улавят значението, съдържащо се във всички термини за отчитане, използвани в бизнес отчет, както и връзките между всички термини. Таксономиите се разработват от регулатори, създатели на счетоводни стандарти, държавни агенции и други групи, които трябва ясно да дефинират информацията, за която трябва да се докладва [2]. XBRL не ограничава какъв вид информация се дефинира: това е език, който може да се използва и разширява при необходимост.

# **Проверими бизнес правила**

XBRL позволява създаването на бизнес правила, които ограничават това, което може да се отчита. Бизнес правилата могат да бъдат логически или математически, или и двете. Тези бизнес правила могат да се използват за:

• да се спре изпращането на информация с лошо качество до регулатор или трета страна, като се управлява от подготвителя, докато отчетът е в проект

- да се спре приемането на информация с лошо качество от регулатор или трета страна, която е пусната в момента на получаване. Бизнес отчетите, които не отговарят на критичните правила и критерии, могат да бъдат върнати на подготвителя за преглед и повторно изпращане.
- маркиране или подчертаване на съмнителна информация, позволяваща бързо проследяване, корекция или обяснение.
- създаване на съотношения, обобщения и други видове информация с добавена стойност, въз основа на предоставените основни данни.

#### **Многоезична поддръжка**

XBRL позволява изготвянето на дефиниции на понятия на толкова езици, колкото е необходимо. Преводи на дефинициите могат да се добавят и от трети страни. Това означава, че е възможно да се покаже набор от отчети на различен език от този, на който са изготвени, без допълнителна работа. Общността XBRL широко използва тази възможност, тъй като може автоматично да отваря отчети за различни общности.

#### **Силна софтуерна поддръжка**

XBRL се поддържа от много широк набор от софтуер от големи и малки доставчици, което позволява на всички заинтересовани страни да работят със стандарта.

#### **ЗАКЛЮЧЕНИЕ**

Основните предимства на XBRL, които можем да изведем са свързани с оптимизиране на процесите по трансфер, анализ и оповестяване на финансовата информация. Широкоспектърното използване и прозрачното предаване на данни. Ограничава се ръчното обработване, с което се намаляват и възможностите за грешки.

В контекста на развитието на регулаторните механизми в областта на финансовото счетоводство, инерцията около XBRL е част от по-широка тенденция към сближаване и приемането на универсалните стандарти. С цел да се подобри ефективността на световното бизнес отчитане. Като част от тази тенденция, XBRL ще допринесе за намаляване на сложността, за по-голяма прозрачност, по-висока степен на сравнимост, подобрена ефективност и други потенциални ползи от преминаването към глобалната стандартизация на бизнес отчитането.

# **ЛИТЕРАТУРА**

- [1] Fourny G. The XBRL Book: Simple, precise, technical. Independently Published, 2016.
- [2] Heiden J. XBRL in Plain English, 2007
- [3] An Introduction to XBRL, Последно посетен 20.04.2021 г., https://www.xbrl.org/thestandard/what/an-introduction-to-xbrl